AND

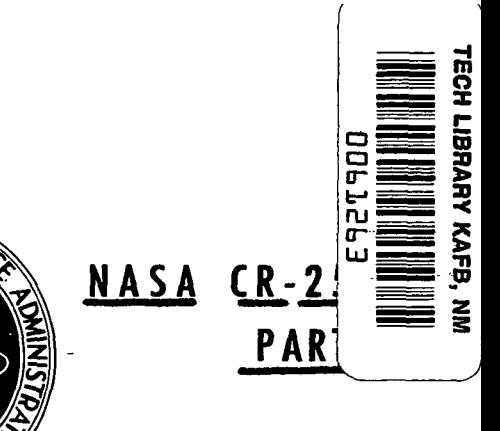

# NASA CONTRACTO R **REPORT**

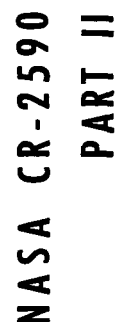

-LOAN COPY! RETURN TO AFWL TECHNICAL LIBRARY K1RTLAND AFB, N. M.

NECAP - NASA'S ENERGY-COST ANALYSIS PROGRAM

Part II - Engineering Manual

R. H. Henninger, Editor

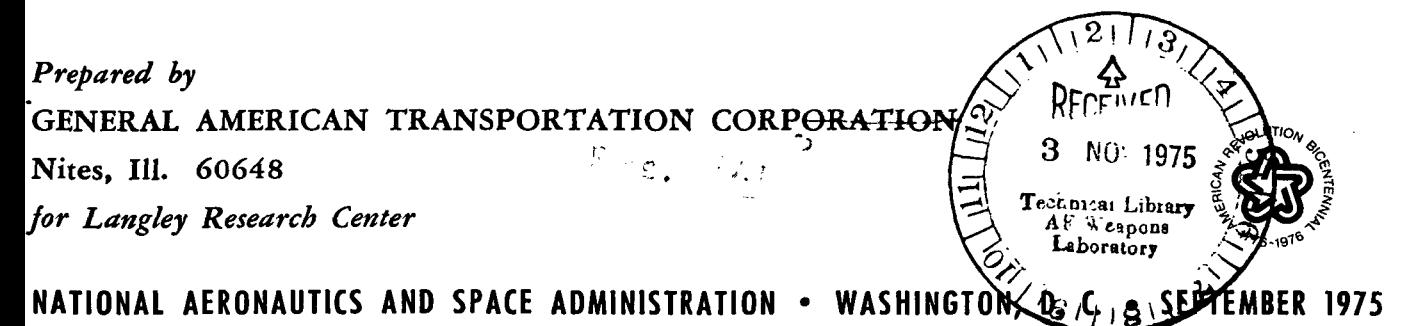

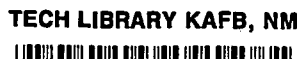

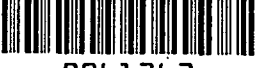

II

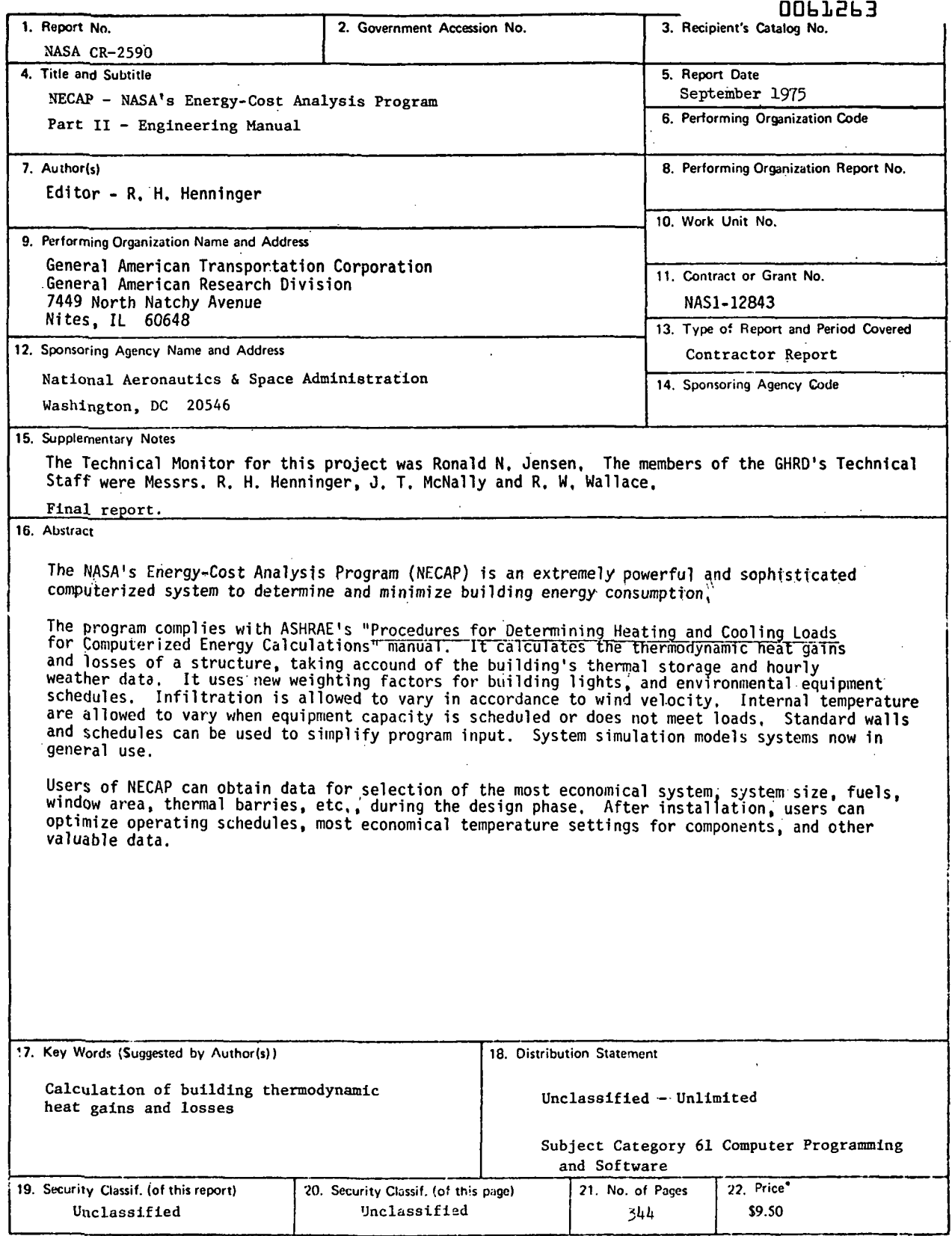

For sale by the National Technical Information Service, Springfield, Virginia 22161

 $\ddot{\phantom{a}}$ 

This version of NASA's Energy-Cost Analysis Program (NfCAP) Is for Internal NASA use.

 $\hat{\mathcal{Z}}$ 

The National Aeronautics and Space Administration (NASA) can not assume any responsibility for the application of the manual or the program beyond the control of its engineers. Users that apply the program do so without recourse to the Government.

# TABLE OF CONTENTS

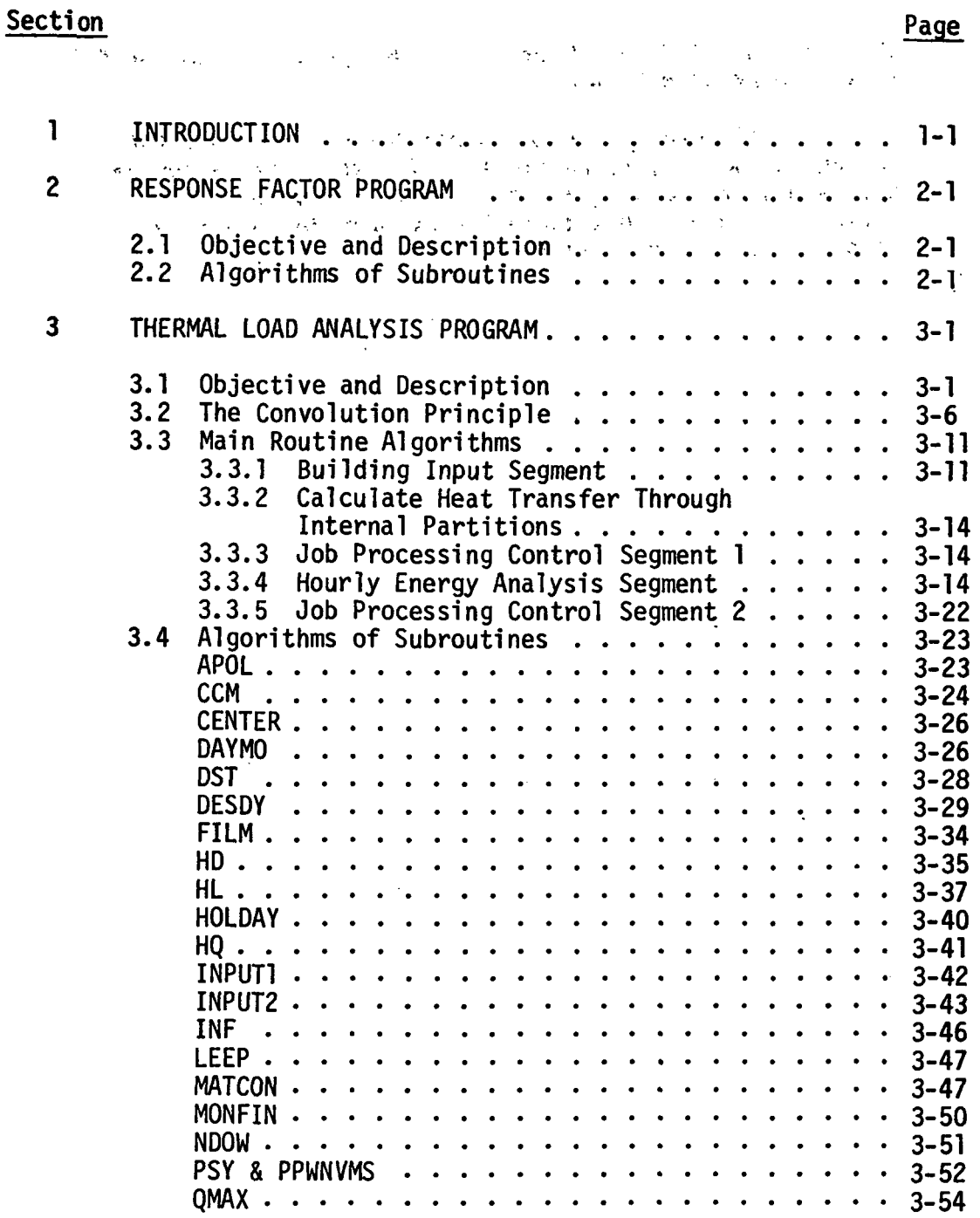

#### TABLE OF CONTENTS (continued)

 $\frac{1}{2}$  ,  $\frac{1}{2}$ 

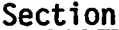

 $\hat{\boldsymbol{\beta}}$ 

 $\bar{\mathcal{A}}$ 

 $\ddot{\phantom{a}}$ 

 $\bar{z}$ 

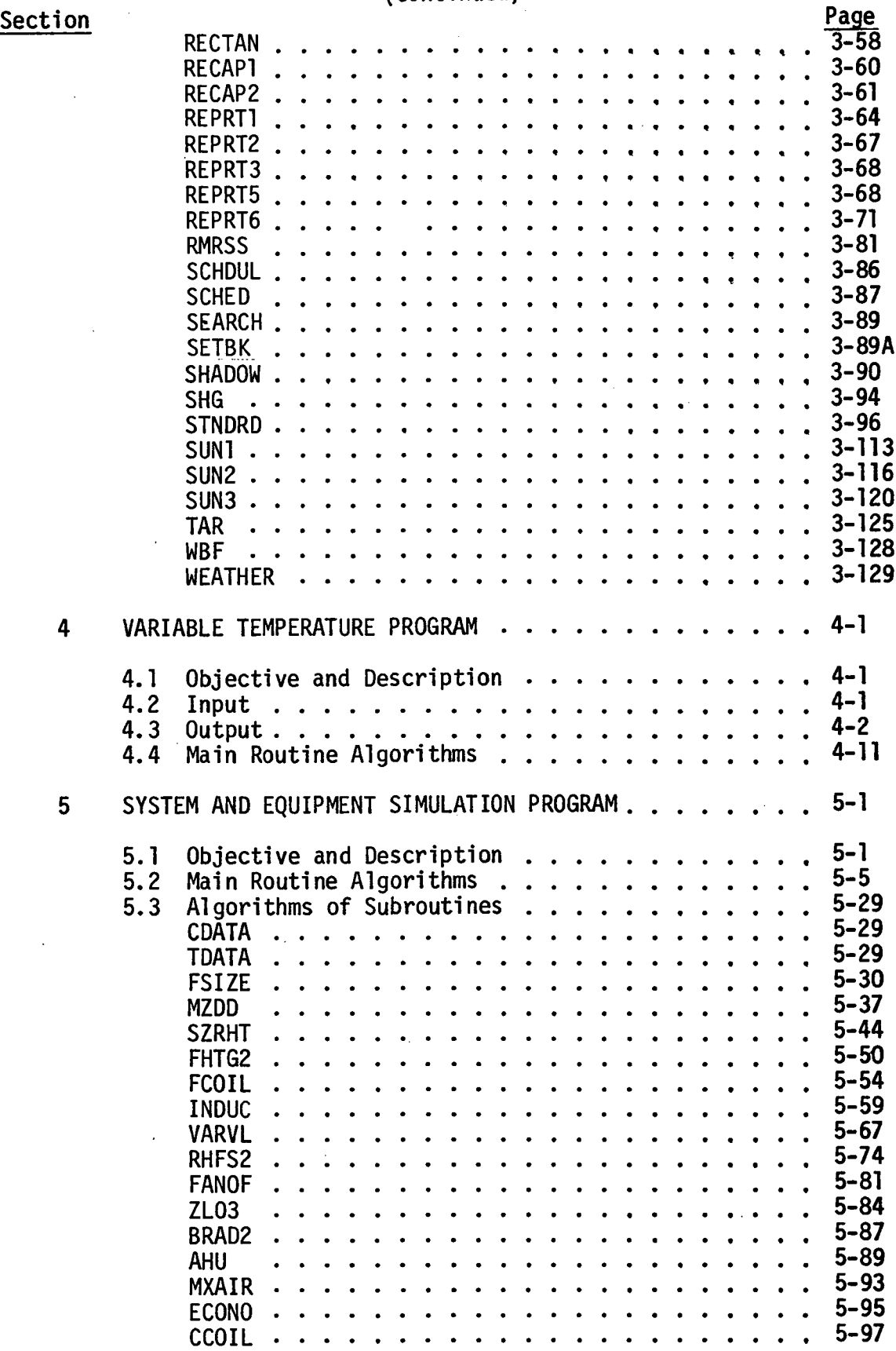

#### TABLE OF CONTENTS (continued)

# Section Page

 $\sim 1$ 

 $\sim$ 

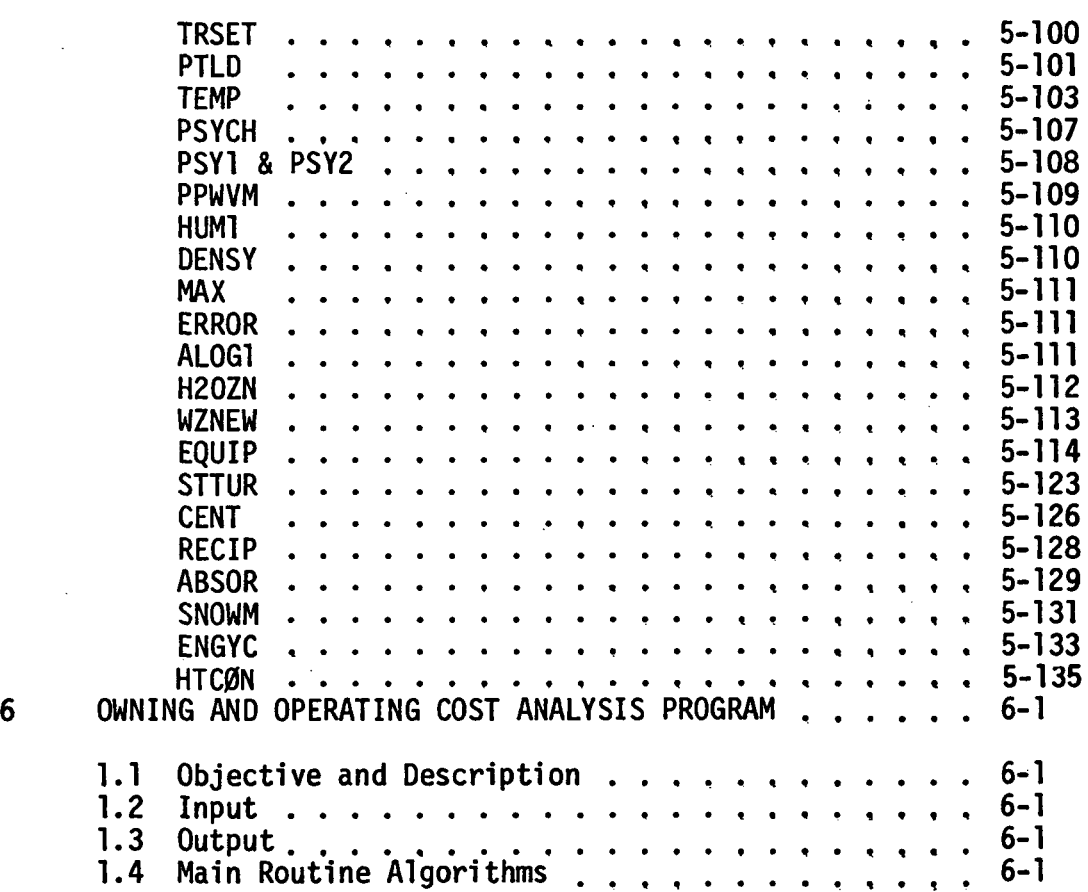

 $\mathcal{L}^{\pm}$ 

 $\sim$ 

 $\sim$ 

 $\sim 10^{-10}$ 

 $\sim$   $\sim$ 

IN ORDER TO MINIMIZE THE AMBIGUITIES INVOLVED IN MATHEMATICAL OPERATIONS, THE FOLLOWING FORTRAN OPERATIONAL SYMBOLS ARE USED PARTIALLY IN THE MAIN BODY OF THIS TEXT.

> / : Division  $\Delta \sim 10^{11}$ \* : Multiplication \*\* : Exponentiation

 $\label{eq:2.1} \frac{1}{\sqrt{2}}\left(\frac{\mathbf{A}}{\mathbf{A}}\right)^{2}=\frac{1}{2}\left(\frac{1}{2}\right)^{2}$ 

 $\mathcal{L}(\mathcal{F})$  and  $\mathcal{F}(\mathcal{L}(\mathcal{F}))$  $\frac{1}{2}$  , we have  $\alpha$ 

 $\mathcal{L}^{\text{max}}$ 

 $\sim 10^{11}$ 

 $\mathbf{L}$ 

 $\frac{1}{2} \frac{1}{2} \frac{1}{2} \frac{1}{2} \frac{1}{2} \frac{1}{2}$ 

 $\propto \omega^2$  $\sqrt{2\pi}$  and  $\sqrt{2\pi}$ 

 $\label{eq:2} \begin{split} \mathcal{L}_{\text{max}}(\mathbf{r}) & = \mathcal{L}_{\text{max}}(\mathbf{r}) \mathcal{L}_{\text{max}}(\mathbf{r}) \\ & = \mathcal{L}_{\text{max}}(\mathbf{r}) \mathcal{L}_{\text{max}}(\mathbf{r}) \mathcal{L}_{\text{max}}(\mathbf{r}) \mathcal{L}_{\text{max}}(\mathbf{r}) \mathcal{L}_{\text{max}}(\mathbf{r}) \mathcal{L}_{\text{max}}(\mathbf{r}) \mathcal{L}_{\text{max}}(\mathbf{r}) \mathcal{L}_{\text{max}}(\mathbf{r}) \mathcal{L}_{\text{max}}(\mathbf{r$ 

 $\sim 10$ 

 $\ddot{\phantom{a}}$ 

 $\mathcal{L}$ 

 $\sim$   $\sim$ 

#### SECTION 1 INTRODUCTION

NECAP is a sophisticated building design and energy analysis tool which has embodied within it all of the latest ASHRAE state-of-the-art techniques for performing thermal load calculation and energy useage predictions. NECAP is actually a set of six (6) individual computer programs whose descriptions are given briefly below:

#### 1. RESPONSE FACTOR PROGRAM

For wall or roof structures different from the typical ones built into NECAP, the Response Factor Program, using a layer-bylayer description of the surface, will calculate and output the set of response factors required to perform transient heat transfer analysis.

#### 2. DATA VERIFICATION PROGRAM

The Data Verification Program interrogates the building description input data to check for proper order, range and format of the card input data.

#### 3. THERMAL LOAD ANALYSIS PROGRAM

Performs hourly transient heat transfer calculations for each building space utilizing actual hourly recorded weather, geometry and construction of the building, scheduled internal loads and astronomy of the sun.

#### 4. VARIABLE TEMPERATURE PROGRAM

Corrects the thermal loads calculated above to account for temperature swings occurring within each space due to thermostat action, equipment capacity and equipment scheduling.

#### 5. SYSTEM AND EQUIPMENT SIMULATION PROGRAM

For a specified type of distribution system allocation and type of energy conversion equipment, the Simulation Program determines the total load on each distribution system, transfers it to the energy conversion equipment, and based upon part load efficiencies determines the building's monthly demand and consumption of all forms of fuels and energy.

#### 6. OWNING AND OPERATING COST PROGRAM

For the expected life of the building, the Owning and Operating Cost Program calculates the expected annual expenditure to own and operate the building utility systems.

Each building design and analysis problem might not require use of all of the 6 programs enumerated above. To illustrate the suggested sequential use, refer to Figure 1.1.

The remaining sections of this manual deal with each segment of NECAP and sets forth the algorithms that were programmed into each subroutine.

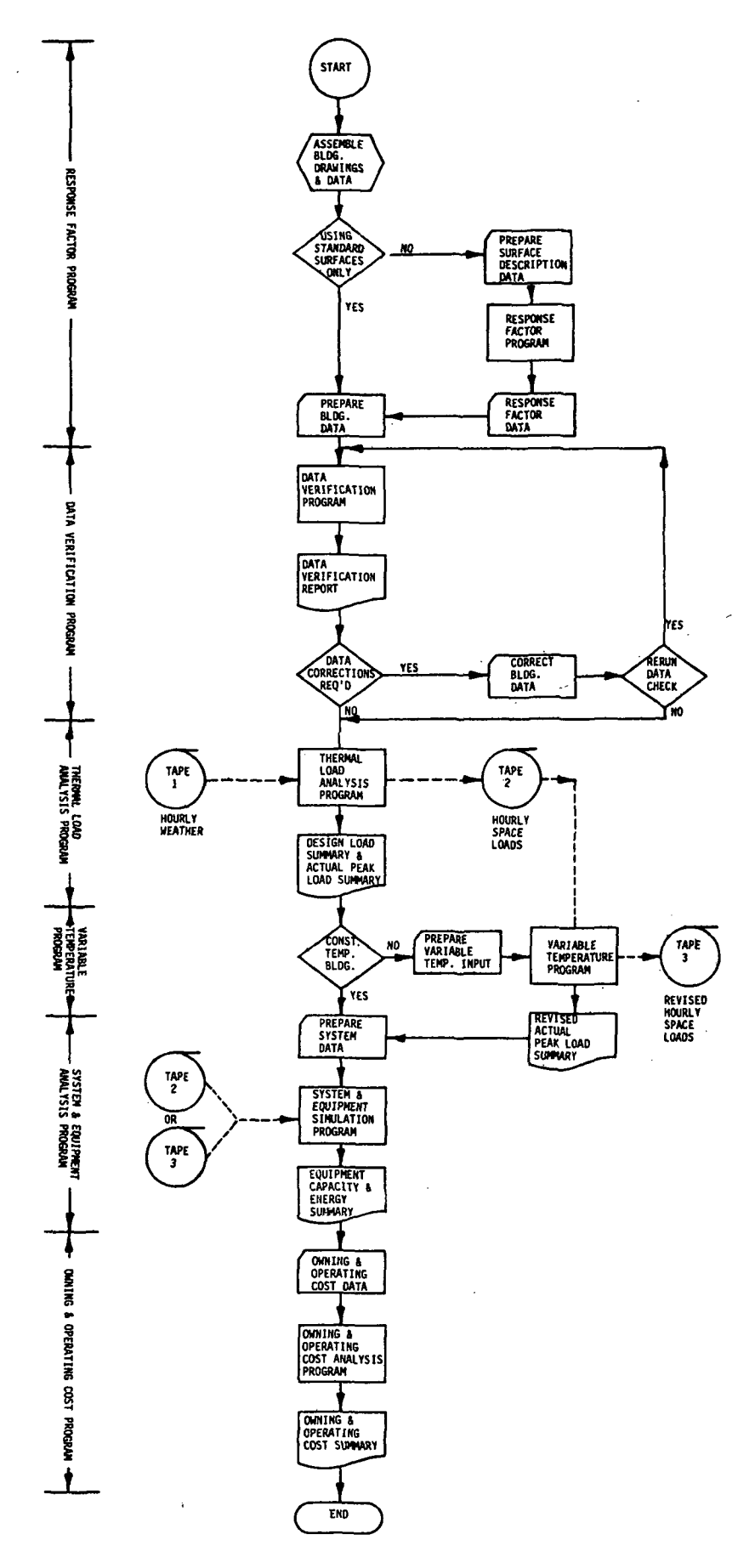

Figure 1.1 NECAP FLOWCHART

#### SECTION 2 RESPONSE FACTOR PROGRAM

#### 2.1 OBJECTIVE AND DESCRIPTION

The Response Factor Program generates the set of heat transfer factors called response factors required to accurately determine the transient flow of heat into, through and out of building exterior walls and roofs as they react to temperature differences across them. These response factors are a function of the type of materials used and their order of placement and therfore require that the following be known for each layer:

- 
- 1. XL, thickness, ft.<br>2. XK, thermal conduc 2. XK, thermal conductivity, BTU per  $(hr.)(ft.)(°F)$ <br>3. D. density, lb. per cu. ft.
- 3. D, density, 1b. per cu. ft.<br>4. SH, specific heat, BTU per
- 4. SH, specific heat, BTU per (1b.) ( ${}^{\circ}$ F)<br>5. RES, Resistivity, (hr.)(sq.ft.)( ${}^{\circ}$ F) po
- RES, Resistivity,  $(hr.)(sq.fit.)(°F)$  per BTU.

Using this data, the Response Factor Program calculates the set of response factors peculiar to the wall or roof construction in question and then outputs this data onto punched computer cards for direct insertion into the Thermal Load Analysis Program input data deck. The Response Factor Program need not be used if all wall and roof types desired are among the standard walls and roofs built into the Thermal Load Analysis Program and available for use simply by the calling out of an input code. A flow chart explaining the use of the Response Factor Program is given in Figure 2.1.

#### 2.2 ALGORITHMS OF SUBROUTINES

#### RESFAC and DER, FALSE, MATRIX, SLOPE, ZERO

The calculation of the response factors involve a matrix-type solution of the Laplace transform of the heat conduction equation and inversion integral using the residue theorem, detail of which can be found in:

- 1. "Conduction of Heat in Solids", by H. S. Carslaw and J. C. Jaeger, Second Edition, p. 326.
- 2. "FORTRAN IV Program to Calculate Heat Flux Response Factors for a Multi-layer Slap", by G. P. Mitalas and J. G. Arseneault^ NRC, June 1967.
- 3. "Thermal Response Factors for Multi-layer Structures of Various Heat Conduction Systems", by T. Kusuda, ASHRAE, January, 1969.

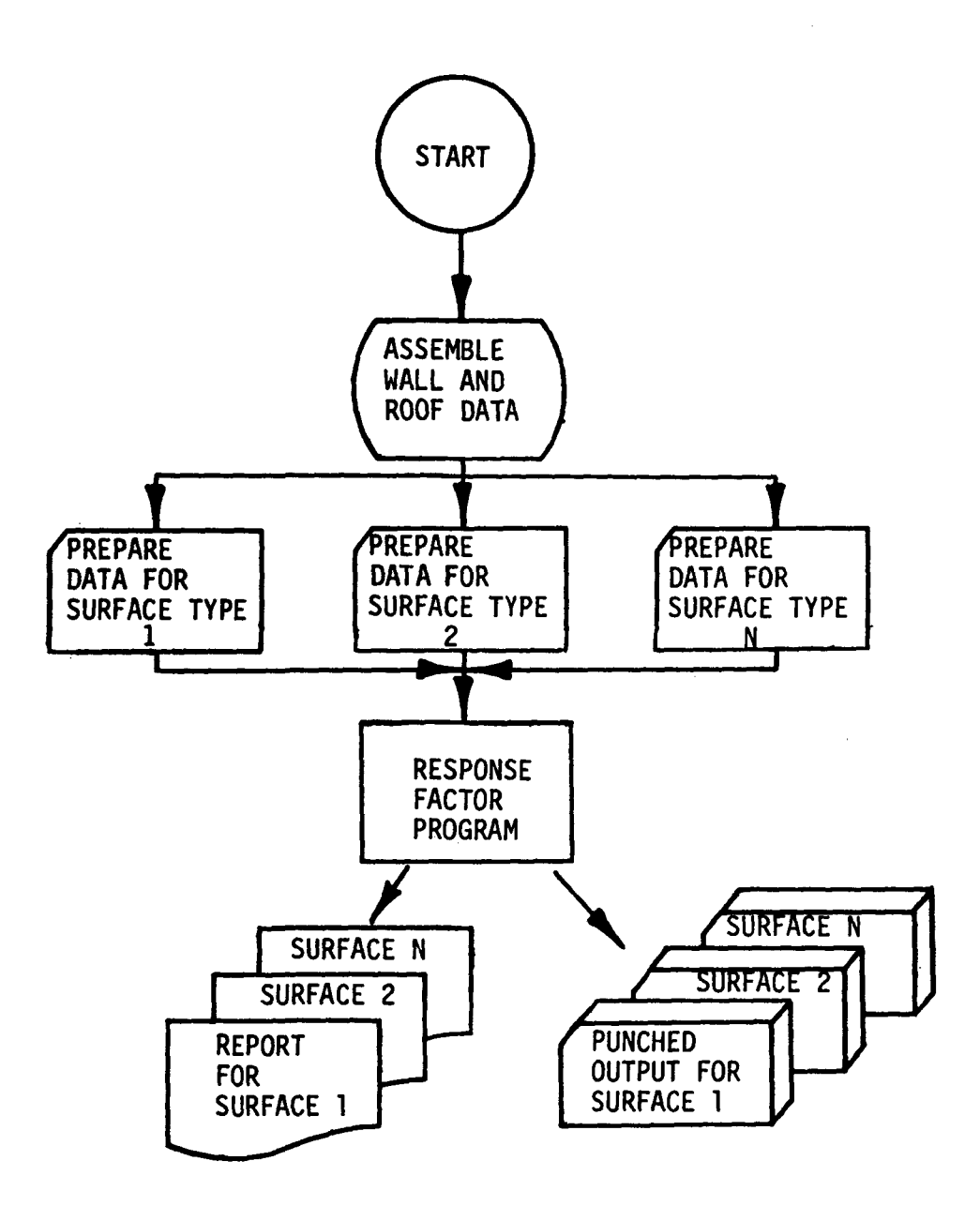

Figure 2.1 RESPONSE FACTOR PROGRAM FLOWCHART

#### INPUT

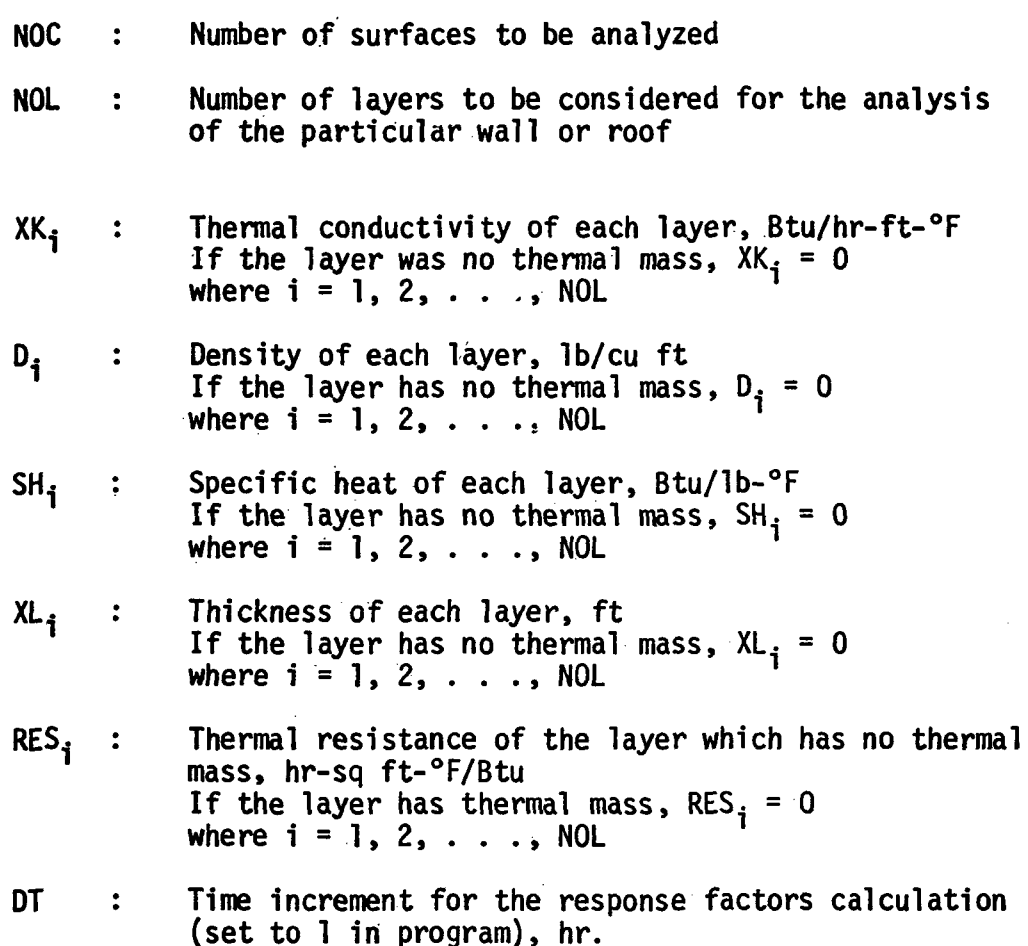

The sequence of inputting the values of above properties is important. It must follow the way each layer is laid one after another from the outside or exterior surface to the inside air. It should be noted that when the inside surface heat transfer coefficient FI is constant, it can be included as a single resistance on the inside of the last layer of wall.

**OUTPUT** 

 $Y_i$ 

Response factors series for  $j = 1, 2, \ldots$ , M where the value of M, number of the factors in the series, depends upon the type of wall, roof or overhang floor construction

**CR** 

 $\ddot{\cdot}$ 

Common ratio between successive terms of each series beyond M calculated by

$$
CR = x_{M+1}/x_M = Y_{M+1}/Y_M = Z_{M+1}/Z_M
$$

Consider the wall in Figure 2.2 and assume that the heat flow rate into side A is  $Q_{\Lambda}$ , and the heat flow rate out of side B is  $Q_{\text{R}}$ .

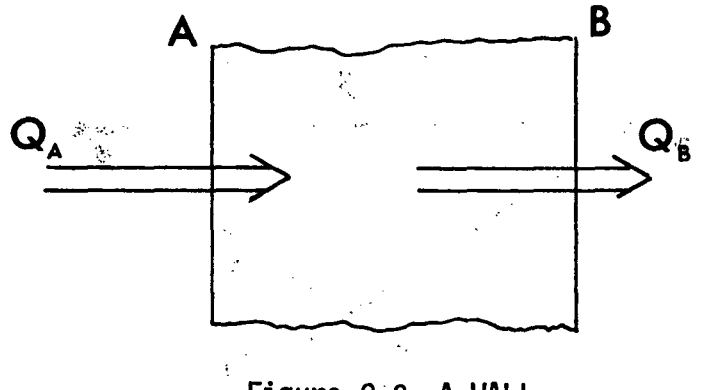

Figure 2.2 A WALL

If a unit pulse of temperature is applied to side A at time zero, the values of  $Q_A$  at times  $0$ , 1, 2, . . . are called, respectively,  $\mathsf{x}_\mathsf{Q}$ ,  $\mathsf{x}_\mathsf{Q}$ ,  $\mathsf{x}_\mathsf{Q}$ , ... and the values of  $\mathsf{Q}_\mathsf{B}$  at times  $\mathsf{O}_\mathsf{P}$ ,  $\mathsf{Q}_\mathsf{S}$ ,  $\mathsf{Q}_\mathsf{S}$ ,  $\mathsf{Q}_\mathsf{S}$ called, respectively  $Y_0$ ,  $Y_1$ ,  $Y_2$ ....

If a unit pulse of temperature is applied to side B at time zero, the values of  $\mathrm{Q}_{\mathrm{B}}$  at times  $0$ , 1, 2, . . . are called, respectively,  $Z_0$ ,  $Z_1$ ,  $Z_2$ , . . . and the values of  $Q_A$  at times 0, 1, 2, . . . are called, respectively  $Y_0$ ,  $Y_1$ ,  $Y_2$ , .....

Therefore:

The time series  $X_0$ ,  $X_1$ ,  $X_2$ ,  $X_3$ ..., or more briefly,  $X_2$  is the heat flux at A due to a temperature disturbance at A.

The time series  $Z_0$ ,  $Z_1$ ,  $Z_2$ ,  $Z_3$ ..., or more briefly, Z, is the heat flux at B due to a temperature disturbance at B.

<u>The time series</u>  $Y_0$ ,  $Y_1$ ,  $Y_2$ ,  $Y_3$  . . ., <u>or more briefly,  $Y$ , is</u> heat flux at either side of the wall due to a temperature disturbance at the other side.

These definitions are shown schematically in Figure 2.3

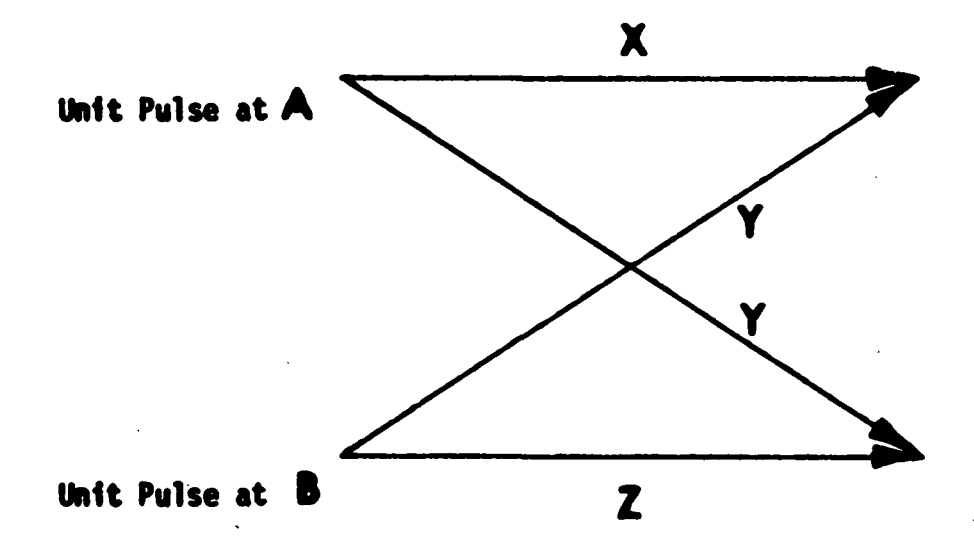

Figure 2.3 MEANING OF X, Y AND Z

 $\frac{1}{2}$  ,  $\frac{1}{2}$ 

#### SECTION 3 THERMAL LOAD ANALYSIS PROGRAM

#### 3.1 OBJECTIVE AND DESCRIPTION

The Thermal Load Analysis Program, a complex of heat transfer, psychrometric, and geometric subroutines, computes the thermal loads, both heating and cooling, resulting in each building space each hour due to:

- 1. Transmission gains and losses through walls, roofs, floors and windows.
- 2. Solar gains through windows.
- 3. Internal gains from people, lights and building equipment.
- 4. Infiltration gains and losses due to wind and thermal pressure differences across openings.
- 5. Ventilation air gains and losses due to fresh air requirements.

Using these capabilities, the Thermal Load Analysis Program can perform two types of analysis:

- 1. Design load analysis Utilizing user-defined design weather data, a 24-hour design day analysis is done for each month to determine peak heating and cooling requirements for each space and the entire building.
- 2. Hourly energy analysis Utilizing actual hourly weather data, hourly heating and cooling loads for each space are calculated for an entire year of building operation and results stored on magnetic tape for use by other programs.

The input to the Thermal Load Analysis Program reflects building architecture, building construction, building surroundings, local weather, and pertinent astronomy of the sun. The output consists of hourly weather and psychrometric data and hourly sensible loads, latent loads, return air lighting loads, and equipment and lighting power consumption for each building space. All calculations are performed in accordance with algorithms set forth by ASHRAE in their publication entitled "Procedures for Determining Heating and Cooling Loads for Computerized Energy Calculations". Figure 3.1 briefly depicts the overall methodology built into the Thermal Load Analysis Program. Table 3.1 gives a brief description of each subroutine making up the program.

 $\sim 2.2$ 

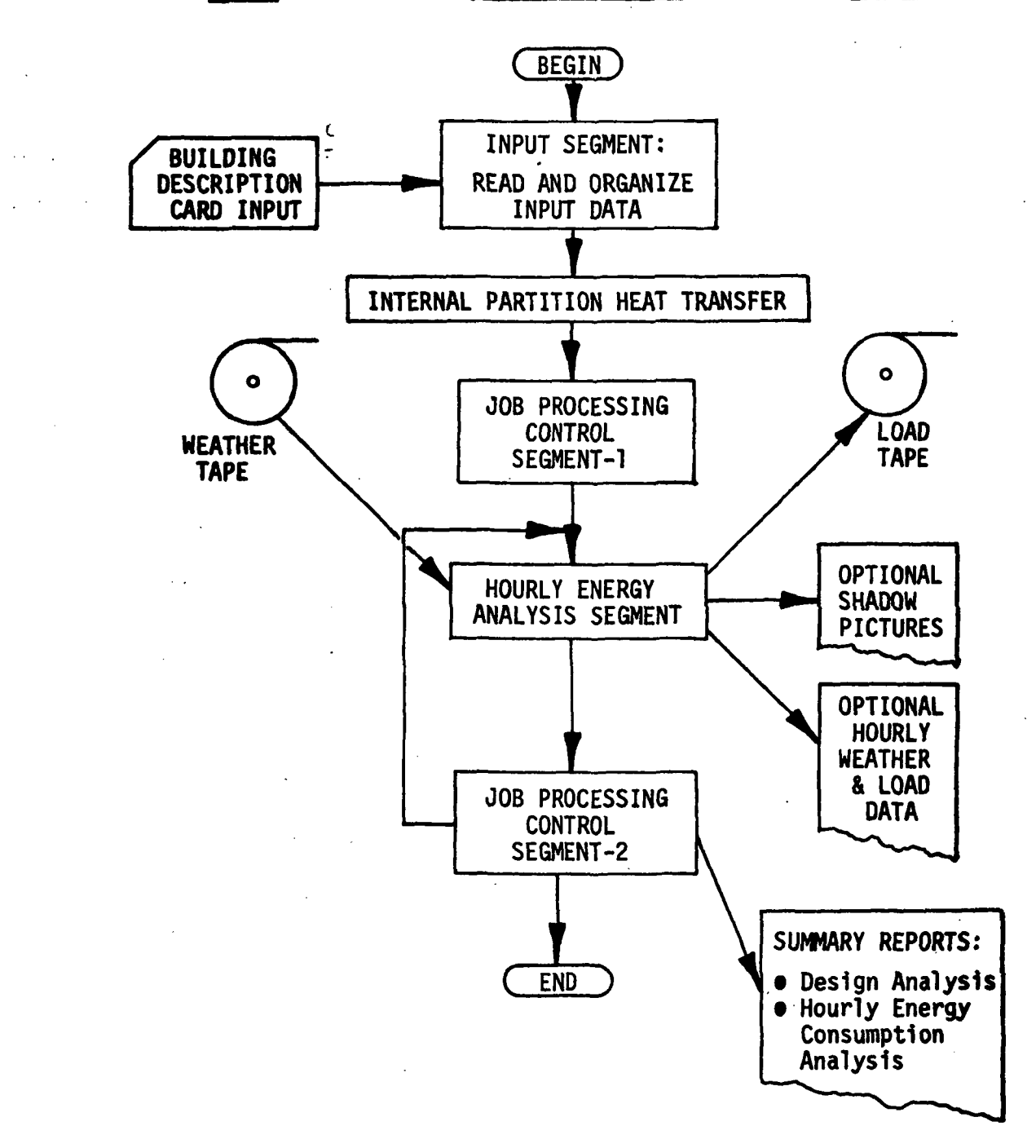

Figure 3.1 THERMAL LOAD ANALYSIS PROGRAM MACRO-FLOW DIAGRAM

 $\sim$ 

# TABLE 3.1

# THERMAL LOAD ANALYSIS PROGRAM SUBROUTINES

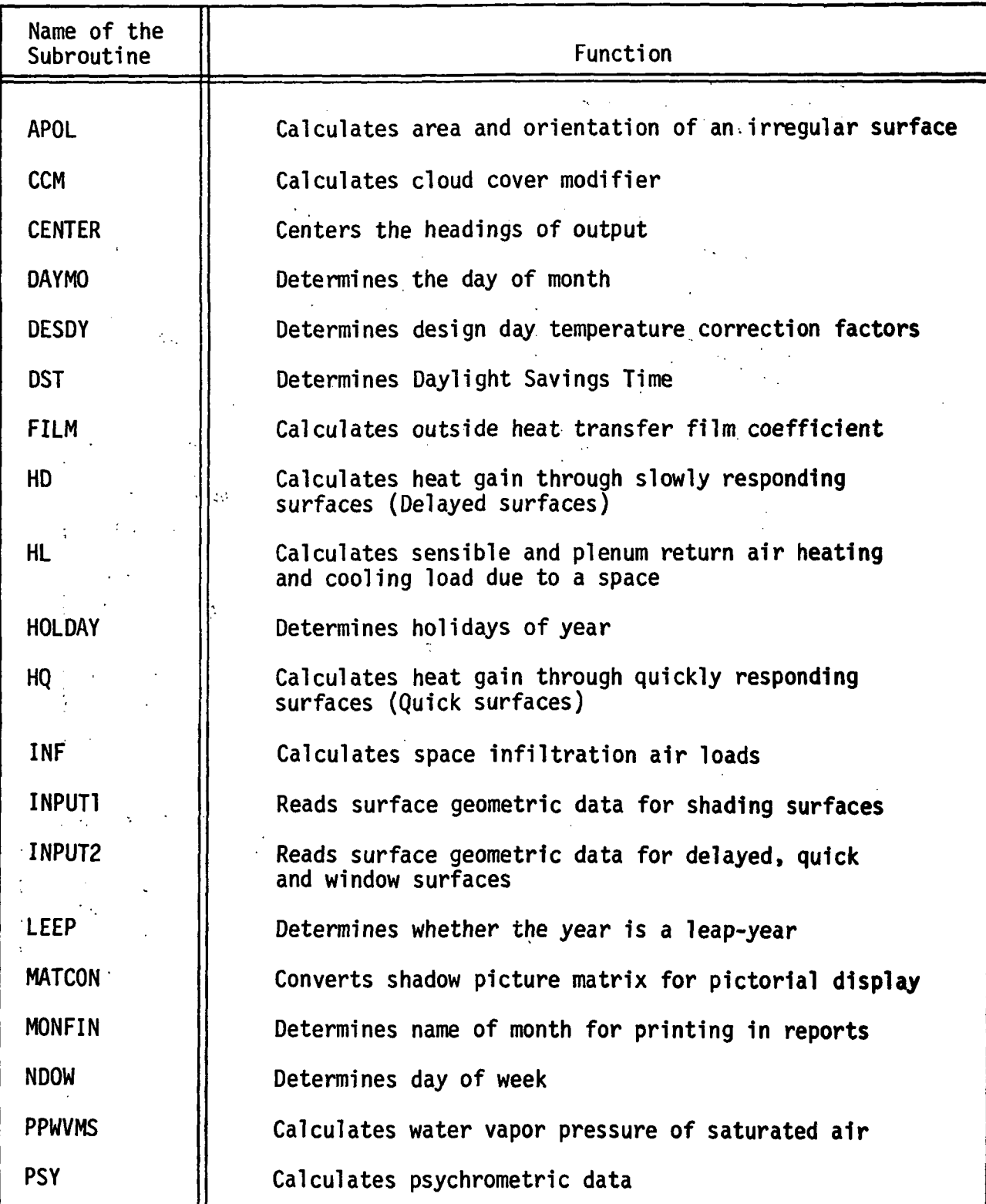

3-3

 $\ddot{\phantom{a}}$ 

# TABLE 3.1 (CONT'D)

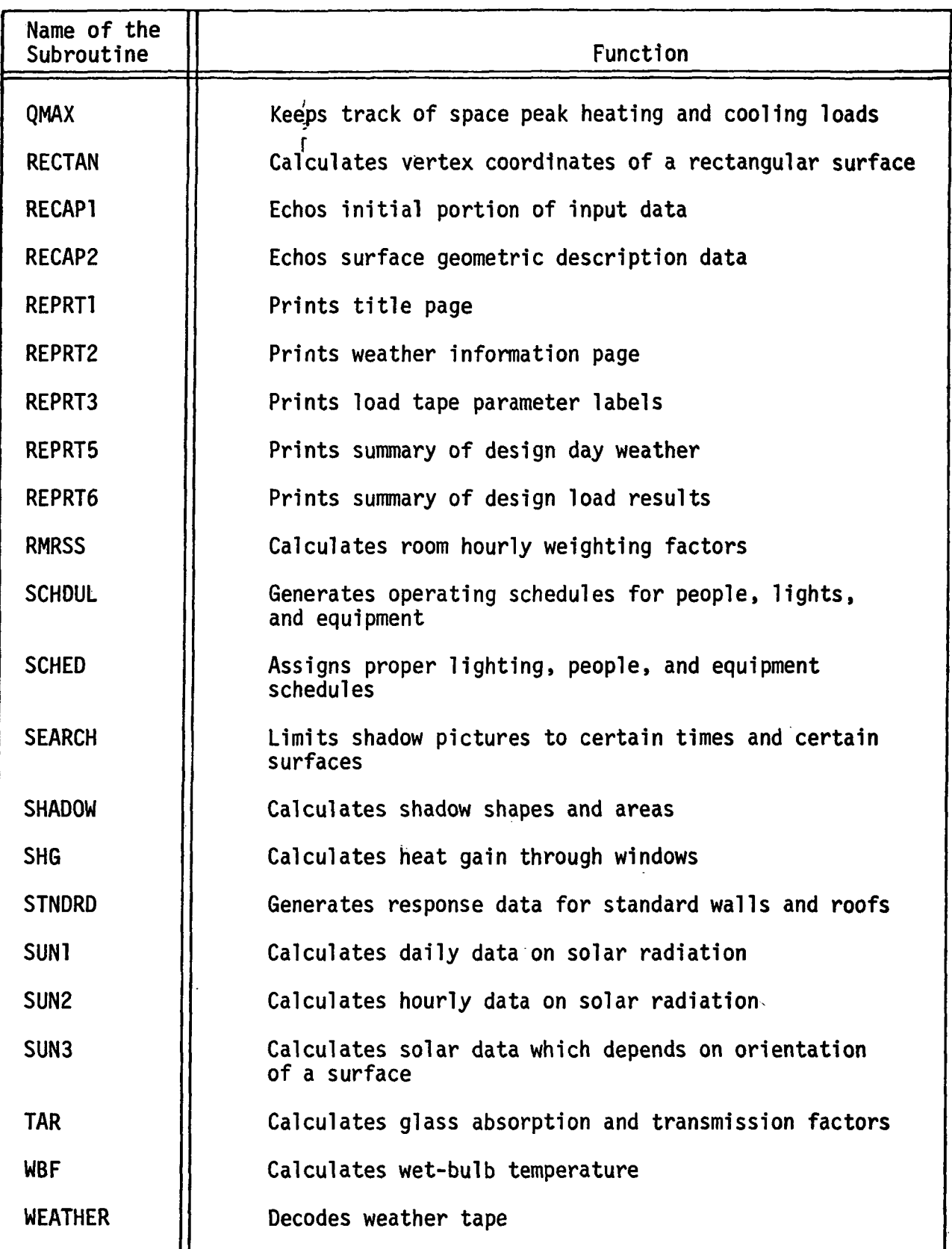

 $\hat{\boldsymbol{\theta}}$ 

There is a difference between thermal load calculation procedures for use in the design of the heating and cooling facilities and the procedures for estimates of energy requirements. The load calculation procedure as described in the 1967 ASHRAE Handbook of Fundamentals is for the design calculation. It is valid for simplified design conditions that assume steady-state conditions (such as is largely the case for heating load calculations) or a steady periodic heat flow (as is the case for the cooling load calculation).

The load calculated under these design conditions may be adequate for sizing or selecting heating and cooling equipment and systems, but it is unsatisfactory for predicting the actual hourly thermal loads.

A good load calculation procedure for the determination of energy requirements should be able to predict the performance of the building heating and cooling system when combined with a total system simulation program under actual (randomly fluctuating) climatic and operating conditions.

An important distinction between the design load calculation and energy calculation, therefore, is that the former uses a single value while the latter generates a series of values or time series of thermal loads evaluated at every hour of the year.

Since the load determination of energy requirements involves many more calculations as compared with an ordinary design load determination, the use of a computer is considered mandatory.

The Thermal Load Analysis Program uses a number of subroutines instead of a long continuous algorithm. The rationale behind this arrangement is as follows:

- (1) The subroutine algorithms are easier to describe and understand than a long and continuous algorithm of the whole program.
- (2) If required, it is easier for the user to alter, delete, or replace portions of his load calculation program.
- (3) Many of the subroutine algorithms can be made independently available for many other heat transfer problems such as calculation of refrigeration load, heating and cooling of solid objects, temperature rise of a building wall during fire, propagation of smoke within a building and design of exterior shading devices of buildings.

The basic scheme of the load calculation procedure is first to evaluate the instantaneous heat gains due to solar radiation and heat conduction as accurately as possible. These heat gains are then balanced with those due to infiltration, lighting and other

internal sources with a specific consideration that the sum of all of the instantaneous heat gains is not the instantaneous cooling load.

The solar radiation is first absorbed by solid objects in the space and is not manifested as a cooling load until some time later. Exact evaluation of the space cooling load requires solution of a set of the heat balance equations for all the space surfaces, space air and space heat gains.

In order to simplify this calculation procedure, the weighting factor concept is introduced in such a manner that each heat gain contributes to the space cooling load through its own weighting factors.

#### 3.2 THE CONVOLUTION PRINCIPLE

The program takes account of heat storage in the building's structure by a mathematical device called the convolution principle. The example of heat gain through a thick wall will illustrate how the convolution principle works.

The value of heat gain (Q) into the building through a thick wall, for a constant inside air temperature, depends on the present value, and the past history, of the temperature difference  $(\Delta T)$  between the inside air and the outside surface of the wall. In other words, the graph of the schedule of Q versus time (t) depends on the graph of the schedule of  $\Delta T$  versus t (see Figure 3.2).

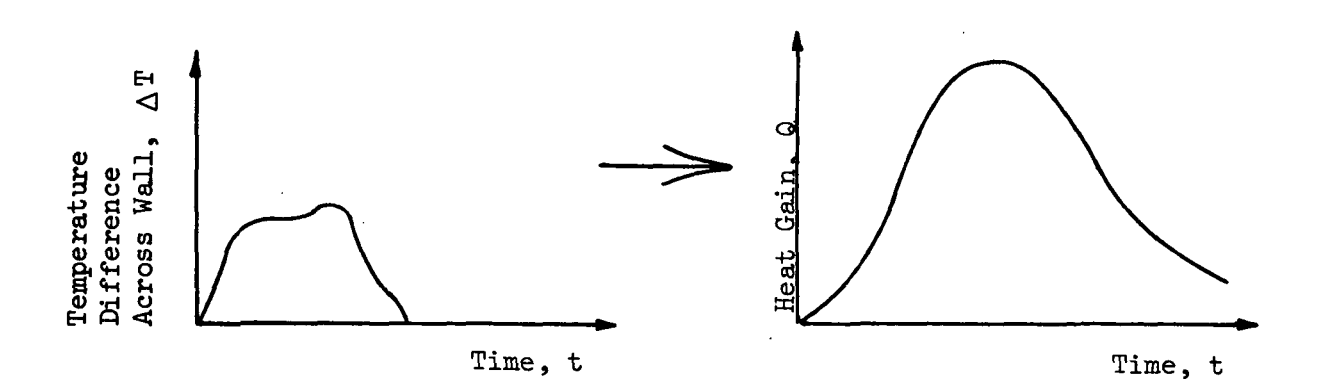

Figure 3.2 DEPENDENCE OF HEAT GAIN SCHEDULE ON TEMPERATURE DIFFERENCE SCHEDULE

Were it necessary to compute Q for each hour, on the basis of the hourly history of  $\Delta T$ , the differential equation of heat conduction would have to be repeatedly solved by numerical methods, and the computation time would be prohibitive even with a fast computer. Fortunately, the problem can be simplified so that Q need be determined as a function of t for only one temperature difference schedule. The one temperature difference schedule for which the program must compute a heat gain schedule is called the triangular pulse, and the values of Q which the triangular pulse elicits, at successive equal time intervals after the peak of the pulse, are called the response factors  $(r_0, r_1, r_2, \ldots)$  of the wall  $(see Figure 3.3).$ 

Any arbitrary schedule of  $\Delta T$  may be squared off to give a schedule of approximate temperature differences,  $\Delta T'$ , whose values agree with those of  $\Delta T$  at integral multiples of the time interval,  $\delta$ . This schedule of approximate temperature differences,  $\Delta T'$ , may be resolved into a series of triangular pulses (AT<sub>1</sub>, AT<sub>2</sub>, AT<sub>3</sub>, AT<sub>4</sub>, and AT<sub>5</sub>) which, when added together, give exactly  $\Delta T'$ . Each of these component pulses has a base width, or duration, of 26, a peak occurring at each integral multiple of  $\delta$ , and a height equal to the value of  $\Delta T'$  at the time of the pulse's peak. Each such pulse alone would elicit its own schedule of heat gains as shown in Figure 3.4. The pulse  $\Delta T_2$  would elicit Q $_2$ and so on. The heat gain schedules elicited by the individual pulses are all the same except for two differences. Their heights are proportional to the heights of the pulses which elicit them, and each is moved to the right, on the time axis, as far as the pulse which produced it.

The values of the individual responses,  $Q_1$  . . .  $Q_5$ , may be added at each value of time, to give the curve of sums. A mathematical principle known as the superposition theorem asserts that the curve of sums is exactly the heat gain schedule which would be elicited by the approximate temperature difference schedule,  $\Delta T'$ . Due to the smoothing effect of the heat transfer process,  $\Delta T$  and AT<sup>1</sup> give nearly the heat gain schedule elicited by the original temperature difference schedule, AT. This method of resolution and recombination is called the convolution principle.

To the air conditioning engineer, the convolution principle means that the difficult problems of transient heat transfer can be solved, for each simulated hour, by adding and multiplying very few numbers. The convolution principle as applied to heat gain through a thick wall, is expressed mathematically by the equation.

$$
Q_{j} = \sum_{i=0}^{n} r_{i} \Delta T_{j-i}
$$
 (EQ. 1)

where Q $_{\bf i}$  equals the heat gain at the hour j;A $_{{\bf i}}$   $_{\bf i-{\bf i}}$  equals the temperature difference i hours previous to hour j; r<sub>i</sub> equals the ith <sub>r</sub>esponse

<u>یم</u> **MPERATURE** C0 QC LU SCHEDULE FC<br>IING RESPONS בוצ<br>שני<br>שני ፰ ā ო a>

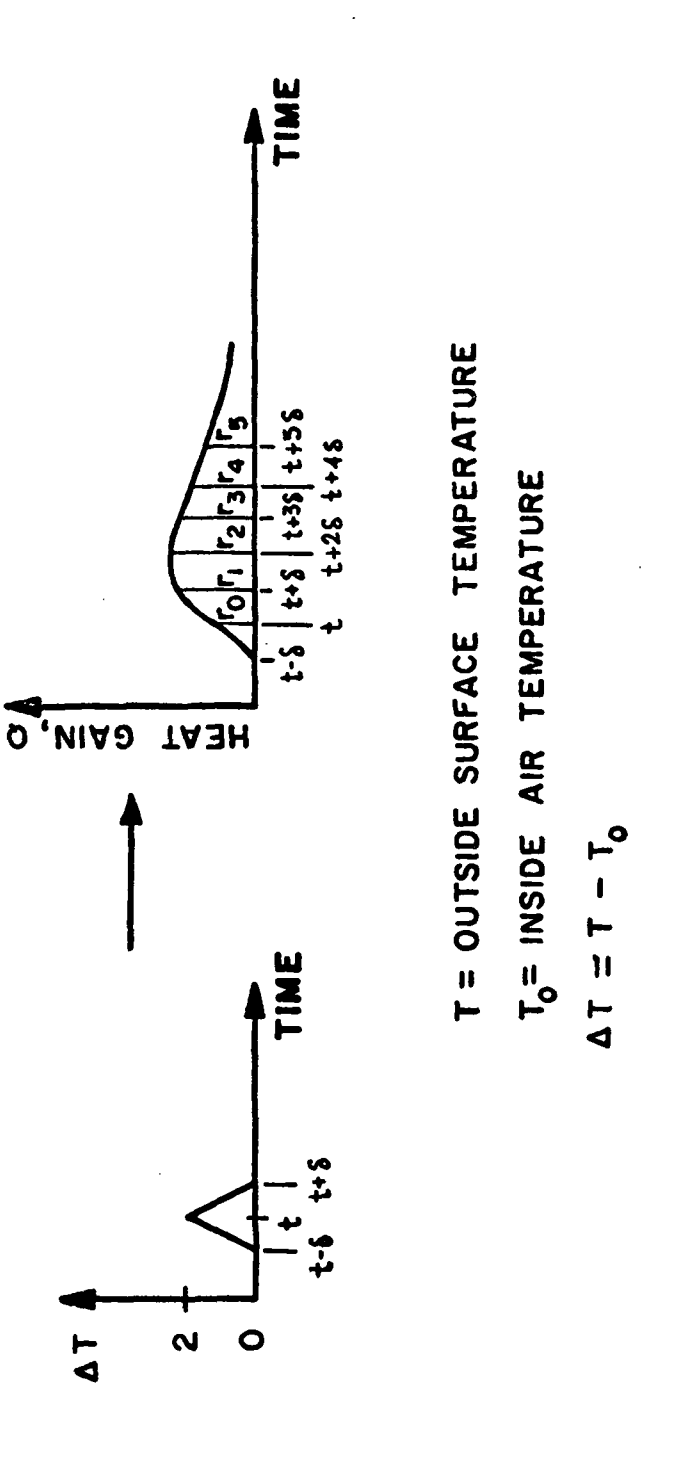

3-8

 $\frac{1}{3}$ 

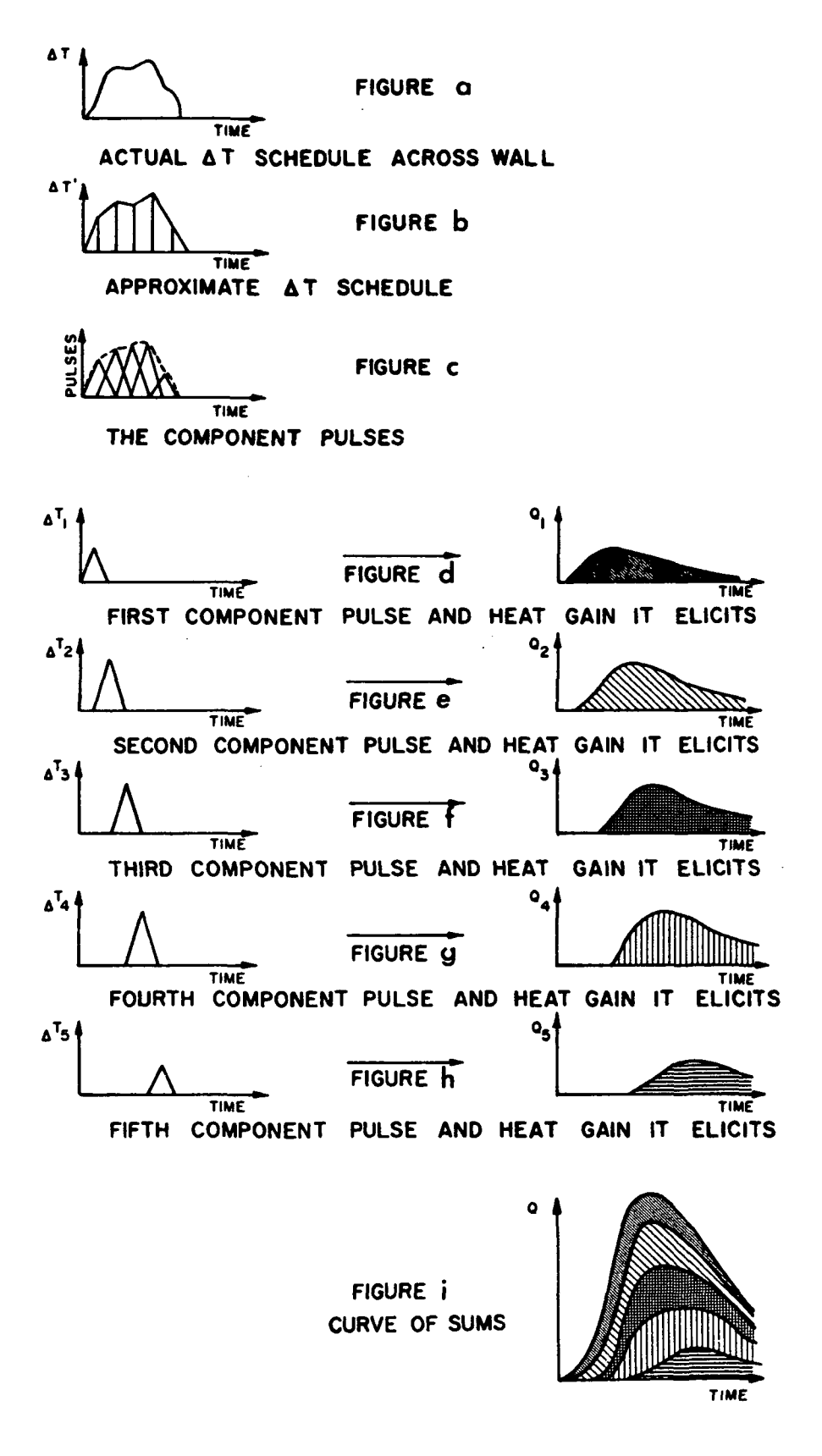

 $\ddot{\phantom{0}}$ 

Figure 3.4 THE CONVOLUTION PRINCIPLE

factor for the wall; and n equals the number of hours of the temperature difference history which significantly effect  $Q_i$ . Notice that the response factors are the only information about the wall which appears in equation 1. Thus, the response factors, characterize completely the thermal properties of the structure of the wall and, alone describe'how the structure-'absorbs and releases heat over a prolonged period of time.

The program allows the user to specify either actual thermal data that is, layer by layer thicknesses, conductivities, and specific heats - which the program will convert to response factors, or the response factors themselves. Tables of response factors are now available for a variety of structures. Where neither the layer by layer thermal data nor the response factors of a wall or roof are known, a feature is available to generate approximate response factors from these simplified data: U-factor conditions (summer or winter to which the U-factor applies; material of outside layer, and thickness of insulation, if present. The wall and roof construction subroutine works by selecting a wall or roof construction from a stored library of constructions standardized by ASHRAE, to fit the simplified data. The load program uses the response factors of the selected construction.

A cost saving feature of the Load Program is the use of a subtle modification of equation 1 which allows n to equal infinity while saving a good deal of computer time. That is, all previous hours of the temperature difference schedule are taken into account very inexpensively.

The Load Program uses the convolution principle for the following three purposes.

- 1. To compute the exterior surface temperature of a thick wall at each simulated hour on the basis of past temperatures and present radiation and convection data.
- 2. To compute heat gain as already described.
- 3. To compute the time delay between heat gain to a space and the resulting loads on the air conditioning system. In this last case, the series of numbers which characterizes the structures (room furnishings, floors, partitions) are called room weighting factors, rather than response factors.

To summarize, the convolution principle is used by the thermal load analysis program to simulate, with great accuracy, the transient heat conduction taking place within the structures of the building. Various experiments with the program indicate that the convolution principle, when used in heating and cooling load calculations, gives more realistic values of the maximum loads and more accurate estimates of the times of their occurrence. For example, the program shows that maximum

cooling loads occur several hours after the hottest time of the day, at which time some buildings are unoccupied. For practical purposes, this means that the equipment specified with the help of the program will be smaller than equipment specified as a result of hand computation, and that the elusive demand figures for utility services can be determined accurately, allowing a realistic estimation of energy costs.

#### 3.3 MAIN ROUTINE ALGORITHMS

The main routine of the Thermal Load Analysis Program is divided into five segments whose relationship is expressed graphically in Figure 3.1. These segments are as -follows:

- Building input
- $\bullet$  Internal partition heat transfer
- $\bullet$  Job Processing Control-1
- Hourly energy analysis
- Job Processing Control-2
- 3.3.1 Building Input Segment: Read and Organize Building Description Data

In this segment of the program, building description information is read into the program and organized for processing by segments which follow. A summary of card input data requirements (with card type numbers in parentheses) is given below. Refer to the User's Manual for a complete listing and discussion of card input variables.

- READ identifiers (LC-1,5)
	- general program control variables (LC-6,10)
	- schedules [people, lighting, and equipment] (LC-11,13)
		- standard (built into program)
		- specific (card input)
- <code>READ common shading polygons (LC-14,16')</code>  $^{++}$ 
	- short form
	- 0 long form
- READ delayed surfaces (LC-17,29)
	- response factors
		- standard (built into program)
		- specific (card input)
	- general characteristics
	- $\bullet$  geometry  $^{++}$ 
		- short form
		- long form
	- deleted common shading surfaces
	- $\bullet$  added shading to specific delayed surface  $^{++}$ 
		- short form
		- long form

 $\bullet$  pictorial output, delayed surface

- READ quick surfaces (LC-30,38)
	- $\bullet$  general characteristics
	- $\bullet$  geometry  $^{++}$ 
		- short form
		- long form
	- $\bullet$  deleted common shading surfaces
	- added shading surfaces to specific quick surface<sup>++</sup>
		- short form
		- long form
	- $\bullet$  pictorial output, quick surface
- READ glazed surfaces (LC-39,47)
	- general characteristics
		- $\bullet$  geometry  $^{++}$ 
			- short form
			- long form
		- deleted common shading surfaces
		- added shading surfaces to specific glazed surface<sup>++</sup> - short form
			- long form
		- pictorial output, glazed surface
- READ internal heat transfer surfaces (LC-48,49) • area, U-value, adjoining space numbers
- READ underground walls (LC-50,51) • area, U-value
- READ underground floors (LC-52,53) **e** area, U-value
- READ ground temperatures for each month (LC-54)
- READ zone description (LC-55,56)
	- area of floor, volume, weight of floor
	- $\bullet$  setpoint temperature
	- people, lights, equipment peaks and associated schedules
	- $\bullet$  infiltration
	- $\bullet$  indices of previously described heat transfer surfaces
		- delayed
		- quick
		- glazed
		- internal surfaces
		- underground walls.
		- underground floors

#### BEGIN THERMAL ANALYSIS

Refer to Figure 3.5 which indicates how polygons are read in and input data organized by the program for later processing.

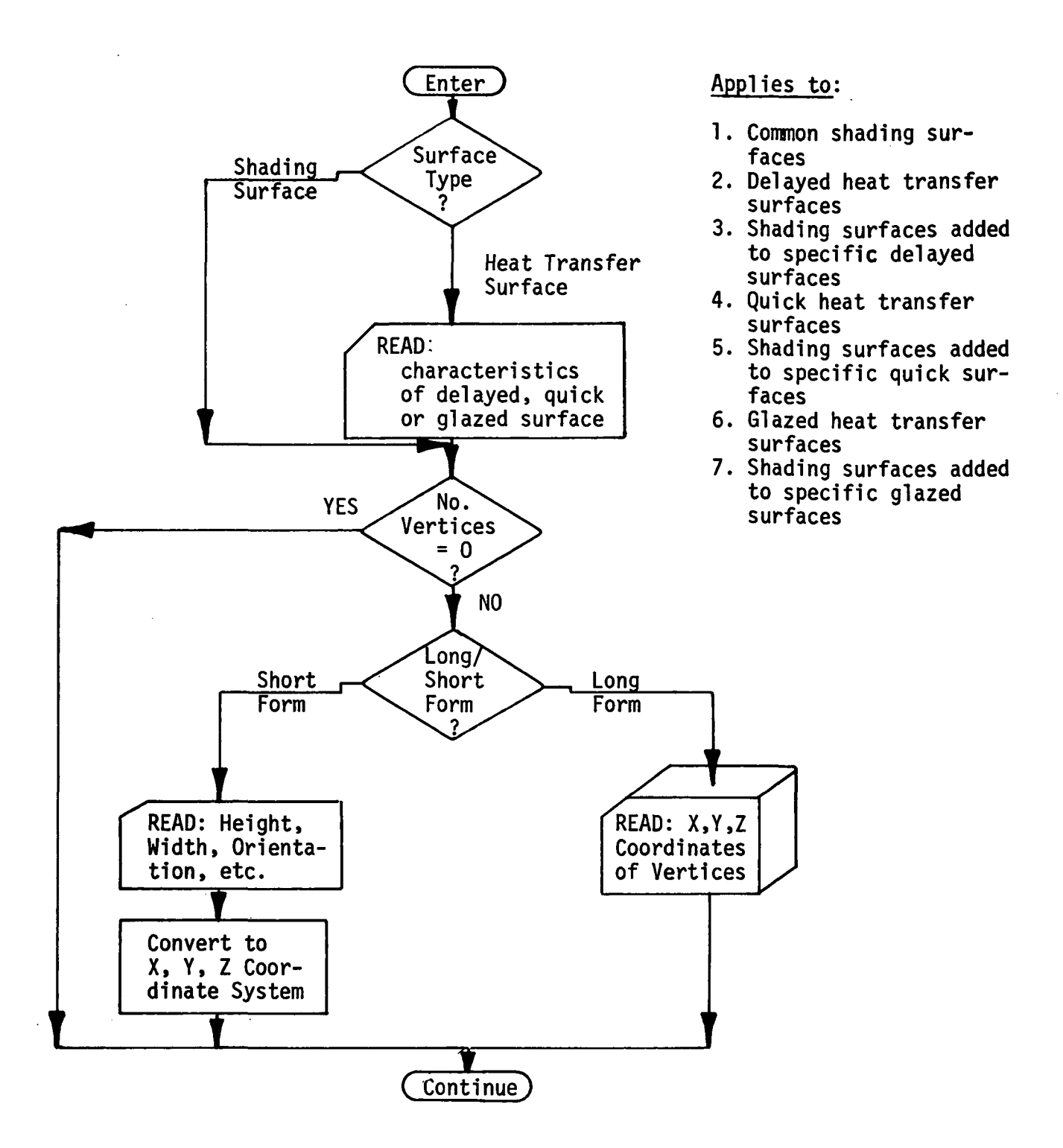

Figure 3.5 POLYGON INPUT FLOW DIAGRAM

### 3.3.2 Calculate Heat Transfer Through Internal Partitions (QIHTS<sub>4</sub>)

QIHTS<sub>i</sub> =  $\Sigma$  [FIHTS<sub>jj</sub> \* (TSPAC<sub>adj</sub>- TSPAC<sub>j</sub>)];jj = 1, NIHTS<sub>i</sub> where i - is a subscript referring to the space FIHTS<sub>ii</sub> - heat transfer factor (Btu/hr-<sup>O</sup>F-sq ft) NIHTS - number of internal partitions, space i TSPAC. - setpoint temperature, space i  $({}^{0}F)$ TSPAC  $_{adj}$  - setpoint temperature of space on other side of partition ( $^{OF}$ )

3.3.3 Job Processing Control Segment-!

If design run is to be done, set up summer design day dry and wet-bulb temperature arrays (TDBSUM, TWBSUM) for March by calling subroutine DESDY.

Initialize building and space peak load and peak load thermal characteristics.

 $BHMAX = 0$  $BCMAX = 0$ SSHMAX<sub>i</sub> = 0 STCMAX<sub>i</sub> = 0 QCBLDG<sub>el</sub>  $= 0$ QHBLDG<sub>0.1</sub>  $= 0$ QSUM<sub>21,22</sub>  $= 0$  $QWIN_{21,22}$  $= 0$ 

BEGIN HOURLY CALCULATION

3.3.4 Hourly Energy Analysis Segment

Refer to Figure 3.6 for Hourly Energy Analysis Segment Flow Diagram.

• initialize flags which indicate if heat transfer through a surface has already been calculated for this hour

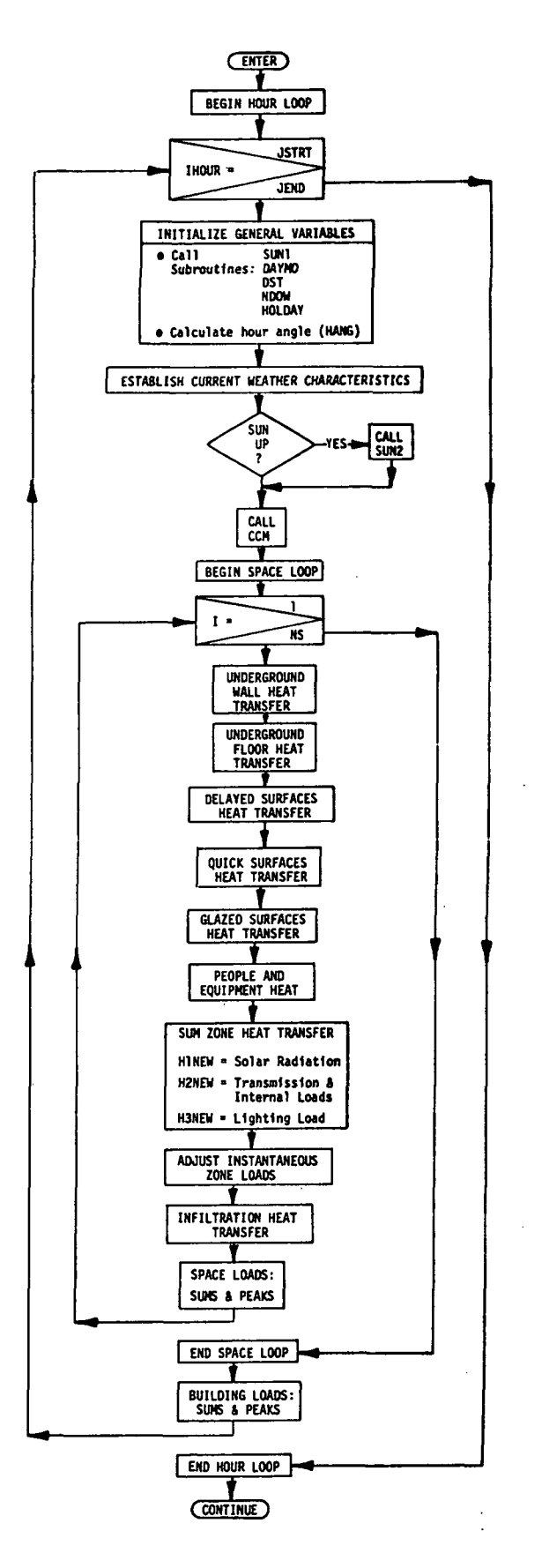

Figure 3.6 THERMAL LOAD ANALYSIS PROGRAM, HOURLY ENERGY ANALYSIS SEGMENT FLOW DIAGRAM

 $ICALD$ <sub>;</sub> = 0 (delayed surfaces)  $ICALQ_i = 0$  (quick surfaces)  $ICALW$ . = 0 (glazed surfaces)

• net hour number

 $IHOURP = IHOUR - JSTART + 1$ 

• initialize test case variables'for maximum building heating and cooling loads and characteristics

BHEATT = 0  $BCOOLT = 0$  $QCCOMP_{\text{icc}} = 0$ QHCOMP<sub>icc</sub> = 0 (where icc = 1,17)

• establish time references for this hour

IDOY - day of year

ITIME - time of day

 $\bullet$  if ITIME = 1 (i.e., 1 AM)

1. Call subroutine SUN1 to calculate:

- SUNRAS hour angle when solar altitude is zero
- DEABC(l) tangent of declination angle
- DEABC(2) equation of time, ET (hours)
- $\mathbf{z}$ DEABC(3) - apparent solar constant (350-390 Btu/hr-ft<sup>2</sup>)
- DEABC(4) atmospheric extinction coefficient (air mass<sup>-1</sup>)

 $\sim$ 

DEABC(5) - sky diffuse factor

- 2. Call subroutine DAYMO to calculate day of the month and month of the year.
- 3. Establish value of CN (Clearness Number) = CNS (summer) = CNW (winter)
- 4. Call subroutine DST to determine whether or not Daylight Saving Time is in effect,
- 5. In the first hour of the run, call function NDOW to establish the day of the week (IDAY).
- 6. Call subroutine HOLDAY to establish if the day is a holiday.
- calculate hour angle for current hour (HANG, radians)
- if Design Load Analysis, by-pass day type flag and weather tape call. Define hourly weather from design load weather tables.
- if Energy Consumption Analysis,
	- 1) Call subroutine SCHED to determine type of schedules for this day.
	- 2) Call subroutine WEATHR to read weather data from input tape.
- call subroutine PSY to calculate outside air psychrometric conditions:
	- HUMRAT Humidity Ratio (1bs  $H<sub>2</sub>0/lbm-dry air$ )
	- ENTH Enthalpy (Btu/lbm-air)
	- DENS Density (lbsm/ft $^{3}$ )
- if | HANG | < | SUNRAS |, sun above horizon  $J1 = 0$

Call subroutine SUN2 to calculate:

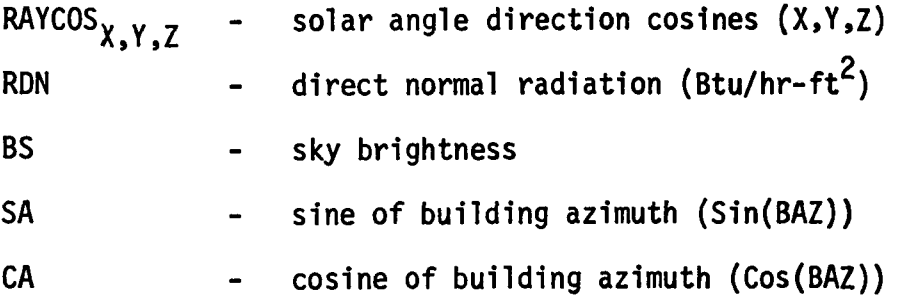

If Energy Consumption Analysis, call subroutine CCM to calculate cloud cover modifier (CC) and adjust RDN and BS.

```
RDN = RDN * CC
```
BS =  $BS * CC$ 

 $\bullet$  if | HANG | > | SUNRAS |, sun below horizon.

 $JI = I$ 

Call subroutine CCM to calculate cloud cover modifier (CC).

 $BS = 0$ 

 $BG = 0$ 

BEGIN SPACE LOAD CALCULATION (repeat for each space)

 $\bullet$  calculate ground temperature,

 $TGROND = TGRND$ <sub>month</sub>+ 460.0

• underground wall heat transfer

QUW<sub>i</sub> =  $\Sigma$  [FUW<sub>i</sub> \* (TGROND - TSPAC<sub>i</sub>)] for ii = 1, NUW<sub>1</sub>

 $\bullet$  delayed surface heat transfer (repeat for each delayed surface of zone 1)

If | HANG | < | SUNRAS |, sun above horizon.

Call subroutine SUN3 to calculate:

GAMMA - cosine of surface tilt angle (Cos(WT))

ETA - angle of incidence of direct solar ray upon surface

RDIR - direct solar radiation incident upon surface

RDIF - diffuse solar radiation incident upon surface

RTOT - direct + diffuse solar radiation

 $\overline{2}$ BG - ground brightness (Btu/hr-ft )

Check if picture is to be made of this surface (pictures may be printed on the first day of the month).

Call subroutine SEARCH to determine if a shadow picture is called.

Set up deleted common shading polygon array (ILETE) for subroutine SHADOW.

Set up added shading surface arrays (XA, YA, ZA) for subroutine SHADOW.

Call subroutine SHADOW to calculate the percent of a surface which is shaded and, if desired, to print a shadow picture of the surface.

• Calculate solar radiation on delayed surface.

If | HANG | > | SUNRAS |, sun below horizon.

Solar radiation on surface  $= 0$ 

Call subroutine FILM to calculate heat transfer coefficient of the outside air film.

Call subroutine HD to calculate heat transfer through delayed surfaces.

Sum heat transfer through delayed surfaces, zone 1.

• Quick surface heat transfer (repeat for each quick surface of zone i).

If | HANG  $| \cdot |$  SUNRAS  $|$ , sun above horizon.

Call subroutine SUNS to calculate solar radiation characteristics on quick heat transfer surface.

Check if picture is to be made of this surface (pictures are done for the first day of the month). Call subroutine SEARCH to determine if a picture is to be made.

Set up deleted COMMON shading polygon array (ILETE) for subroutine SHADOW.

Set up added shading surface arrays (XA, YA, ZA) for subroutine SHADOW.

Call subroutine SHADOW to calculate the percent of a surface which is shaded and, if requested, to print a shadow picture of the surface.

If  $\parallel$  HANG  $\parallel$  >  $\parallel$  SUNRAS  $\parallel$ , sun below horizon.

Solar radiation on surface  $= 0$ 

Call subroutine FILM to calculate heat transfer coefficient of the outside air film.

Call subroutine HQ to calculate heat transfer through quick surfaces.

Sum heat transfer through quick surfaces, zone i.

• Glazed surface heat transfer(repeat for each glazed surface of zone i).

If | HANG  $| \cdot |$  SUNRAS  $|$ , sun above horizon.

Call subroutine SUN3 to calculate solar radiation characteristics on glazed heat transfer surface.

Check if picture is to be made of this surface. Call subroutine SEARCH to do this.

Set up deleted common shading polygon array (ILETE) for subroutine SHADOW.

Set up added shading surface arrays (XA, YA, ZA) for subroutine SHADOW.

Call subroutine SHADOW to calculate the percent of a surface which is shaded and, if requested, to print a shadow picture of the surface.

Call subroutine TAR to calculate transmission, absorption, and reflection of solar radiation through single and dual glazing.

If | HANG | > | SUNRAS |, sun below horizon.

Solar radiation on surface  $= 0$ 

Call subroutine FILM to calculate heat transfer coefficient of the outside air film.

Call subroutine SHG to calculate heat transfer through glazed surfaces.

Sum heat transfer through glazed surfaces, zone i.

Calculate people loads.

People, sensible  $QPS = 28 + Qp(266.4 - 10.25 * Qp) + (T-460.) * (1.2-Qp *$  $(3.07 - 0.128 * 0p)$ 

People, latent

 $QPL = 206. - Qp(214.9 - 13.8 * Qp) - (T-460.)* (6.7 Qp * (4.44 - 0.222 * Qp)$ 

where Qp - activity levels of occupants (Btu/hr)  $\cdot$ 

T - space temperature (<sup>O</sup>F)

Sum thermal loads entering zone at current hour. Solar radiation (HINEW)

HI NEW = QRAD

where QRAD - sum of instantaneous solar radiation into zone.

Transmission and internal loads (H2NEW)

maxmission and internal loads (HZNEW)

\nHZNEW = 
$$
Q_{eqs} \star \text{SCHED}_{eq} + Q_{dwall} + Q_{qwall} + Q_{dcel1} + Q_{dcel1}
$$

\n $+ Q_u + Q_{int} + QPs \star \text{SCHED}_{peo} \star \text{NFOLK} + Q_{gc}$ 

\nwhere  $Q_{egs}$  - peak equipment sensible heat (Btu/hr)

\nSCHED<sub>eq</sub> = equipment part load operation schedule

\n $Q_{dwall1}$  - sum of delayed wall surface heat transfer (Btu/hr)

\n $Q_{qwall1}$  - sum of quick wall surface heat transfer (Btu/hr)

\n $Q_{dcel1}$  - sum of delayed ceiling surface heat transfer (Btu/hr)

\n $Q_{qcel1}$  - sum of quick celing surface heat transfer (Btu/hr)

\n $Q_u$  - sum of quick underground surface heat transfer (Btu/hr)

\n $Q_{int}$  - Sum of internal partitions heat transfer (Btu/hr)

\n $Q_{int}$  - Semsible heat given off by one person (Btu/hr)

\nSCHED<sub>peo</sub> - Occupancy part load schedule

\nNFOLK - Maximum number of people in the space

\n $Q_{gc}$  - Sum of conduction heat transfer through glazed surfaces

\nLight heat (H3NEW)

H3NEW = 3413. \*  $SCHED<sub>lit</sub>$  \*PLITE

- where  $SCHED$ <sub>lit</sub> Internal lighting part load operation schedule
	- PLITE Peak lighting power of the space (KW)
- Call subroutine HL to calculate thermal loads to room air and plenum air by adjusting instantaneous loads by the proper weighting factors.
- $\bullet$  Call subroutine INF to calculate sensible and latent infiltration thermal loads  $(QS_{\text{inf}}, QL_{\text{inf}})$
- Sum latent space loads (HLAT)

HLAT = QPL \* SCHED<sub>peo</sub> \* NFOLK + QL<sub>eq</sub> \* SCHED<sub>eq</sub> + QL<sub>inf</sub>

- If energy consumption run, write weather and zone data to output tape and line printer (line printer write optional).
- Call subroutine QMAX to sum zone loads and calculate peak loads and thermal characteristics at peak conditions.

END OF SPACE LOAD CALCULATION.

• Calculate building peak loads and associated thermal conditions.

END HOURLY CALCULATION

- Job processing control Segment-2 (see para. 3.3.5)
- Call output report subroutines
- Rewind input and output tapes of energy consumption analysis.

3.3.5 Job Processing Control (JPC) Segment-2

The thermal load analysis program may be operated in three modes as defined by input variable CODE (see input card type LC-7)

- 1. Design load analysis only.
- 2. Design load analysis and hourly energy analysis.
- 3. Hourly energy analysis only.

The above-mentioned types of analysis are accomplished by multiple passes through the hourly analysis segment of the program. The job processing control (JPC) segment governs the mode in which the hourly energy analysis segment is used.

If CODE = 1. (design load analysis only), let: KODE = 1, summer design day analyses for the months of March through November are performed.

> KODE = 2, winter design day analysis for the month of December is performed.

If CODE = 2, (design load analysis and hourly energy analysis), let:  $KODE = 2$ , as per KODE = 1 above KODE = 3, hourly energy consumption analysis for the period specified.

If CODE = 3, (hourly energy analysis only), KODE = 3, hourly energy consumption analysis for the period specified.

# 3.4 ALGORITHMS OF SUBROUTINES

## APOL

A geometry subroutine which calculates, for a polygon of known vertices, its area, tilt angle ( $\sim$  angle from zenith) and azimuth angle of the right-handed normal.

#### INPUT

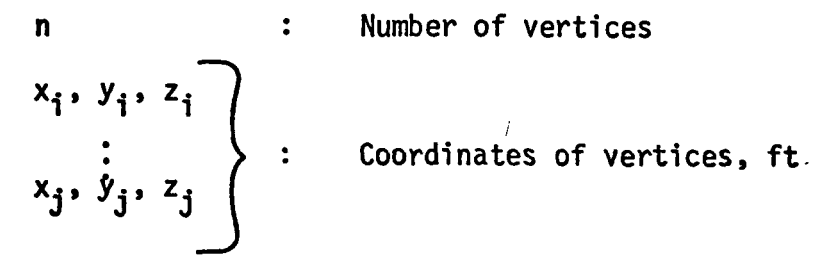

OUTPUT

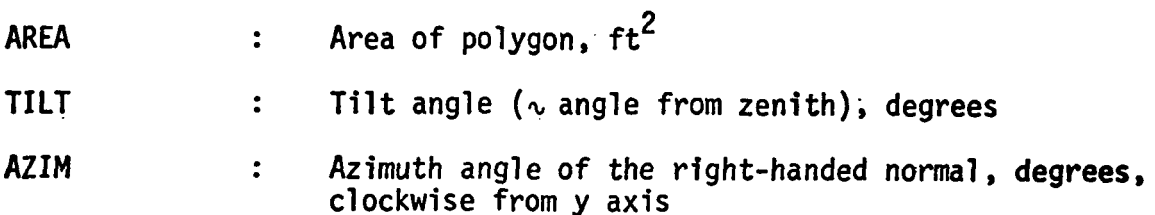

CALCULATION SEQUENCE

**1.** AREA =  $A = |A| = \frac{1}{2}$   $\sum (V_x \times V_x)$  $\sum_{i=1}^{n}$  ii  $\sum_{i=1}^{n}$ where  $j = i + 1$  when  $i < n$ j = 1 when i = n  $\rightarrow$  $V^{\phantom{\dagger}}_i$ ,  $V^{\phantom{\dagger}}_i$ , ... position vectors of the vertices 3-23

2. XCOMP =  $\frac{1}{2}$   $\sum_{i=1}^{k}$ YCOMP ZCOMP  $=$   $\frac{1}{2}$  $=$   $\frac{1}{2}$  $\sum_{i=1}^{2} (y_i z_j - y_j z_i)$ n z  $\sum_{i=1}^{2}$   $(z_i x_j - z_j x_i)$ n  $\Sigma$   $(x_i y_j - x_j y_i)$ 

3. TILT = 
$$
cos^{-1} (ZCOMP/A)
$$
  
4. PROJ =  $\sqrt{(XCOMP)^2 + (YCOMP)^2}$ 

5. If PROJ 
$$
\ll
$$
 A  $\angle$  AZIM = 0.0

6. If PROJ is appreciable compared to A, use the proper equation given in Table 3.2for the calculation of AZIM.

## TABLE 3.2

#### EQUATIONS FOR THE CALCULATION OF AZIM

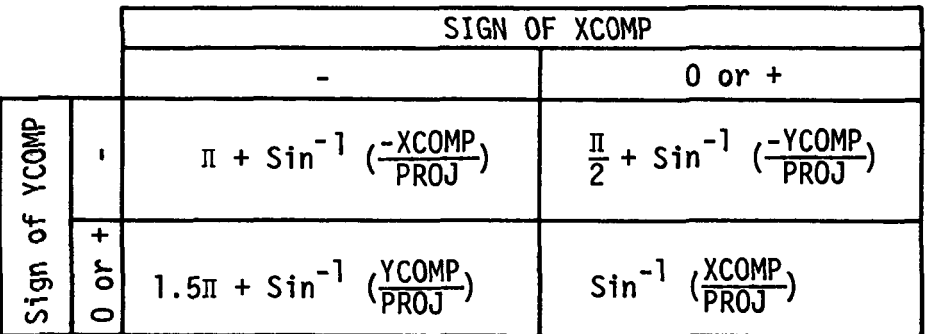

# CCM

A subroutine which calculates as a function of solar altitude angle, cloud type and total cloud amount, the coefficients for modifying solar radiation intensity which are calculated for a clear atmosphere.

## INPUT

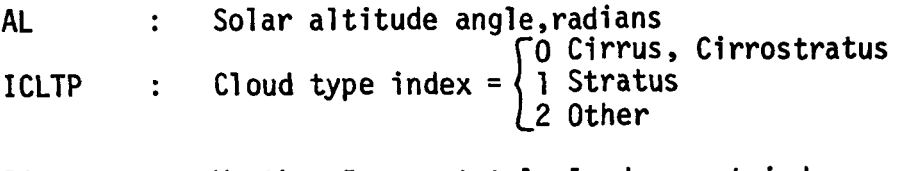

ICLD Weather Bureau total cloud amount index OUTPUT

CC : Cloud Cover Modifier

#### CALCULATION SEQUENCE

The values of CC as a function of AL, ICLTP and ICLD are given in Table 3.3, which is derived from Boeing Company Report, "Summary of Solar Radiation Observation D2-90577-1, December 1964".

### TABLE 3.3

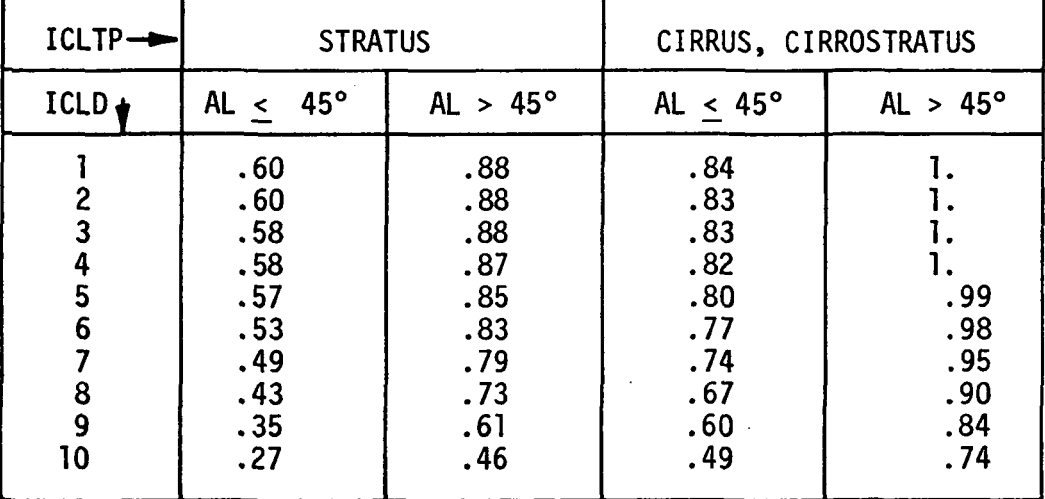

#### CLOUD COVER MODIFIER, CC

The values in Table 3.3 are curve fitted and the coefficients calculated.

1.  $SQ = ICLD * ICLD$ 

2a. STRATUS CLOUDS,  $AL < 45^{\circ}$  (0.707=Cos of 450)

 $CC = 0.598 + 0.00026 * ICLD + 0.00021 * SQ - 0.00035$ 

\* ICLD \* SQ

2b. STRATUS CLOUDS, AL > 45°

 $CC = 0.908 - 0.03214 \times ICLD + 0.0102 \times SQ - 0.00114$ 

\* ICLD \* SQ

3a. CIRRUS, CIRROSTRATUS CLOUDS, AL < 45°

 $CC = 0.849 - 0.01277 * ICLD + 0.00360 * SO - 0.00059$ \* ICLD \* SQ

3b. CIRRUS, CIRROSTRATUS CLOUDS, AL > 45°

```
CC = 1.010 - 0.01394 * ICLD + 0.00553 * SQ - 0.00068
```
\* ICLD \* SQ

4. Other than Cirrus, Cirrostratus and Stratus clouds, use average value of CC for ICLTP = 0 and 1.

#### CENTER

A subroutine which centers titles, names, etc. for output pages of reports.

#### INPUT

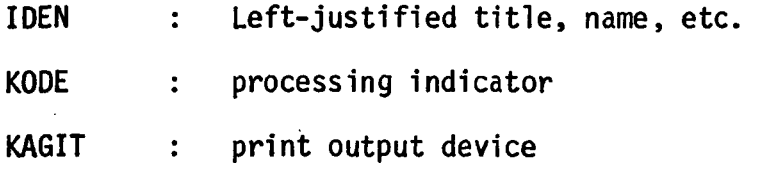

#### OUTPUT

IDEN : Centered title, name, etc.

#### CALCULATION SEQUENCE

- 1. Check IDEN column-by-column to determine number of blanks at righthand.
- 2. Reallocate IDEN in field with half of blanks of either side.
- 3. Print IDEN on output device KAGIT.
- 4. If KODE  $> 3$ , write IDEN onto output device 2.

#### DAYMO

A calendar subroutine which identifies the day of the month and the month of the year.

INPUT

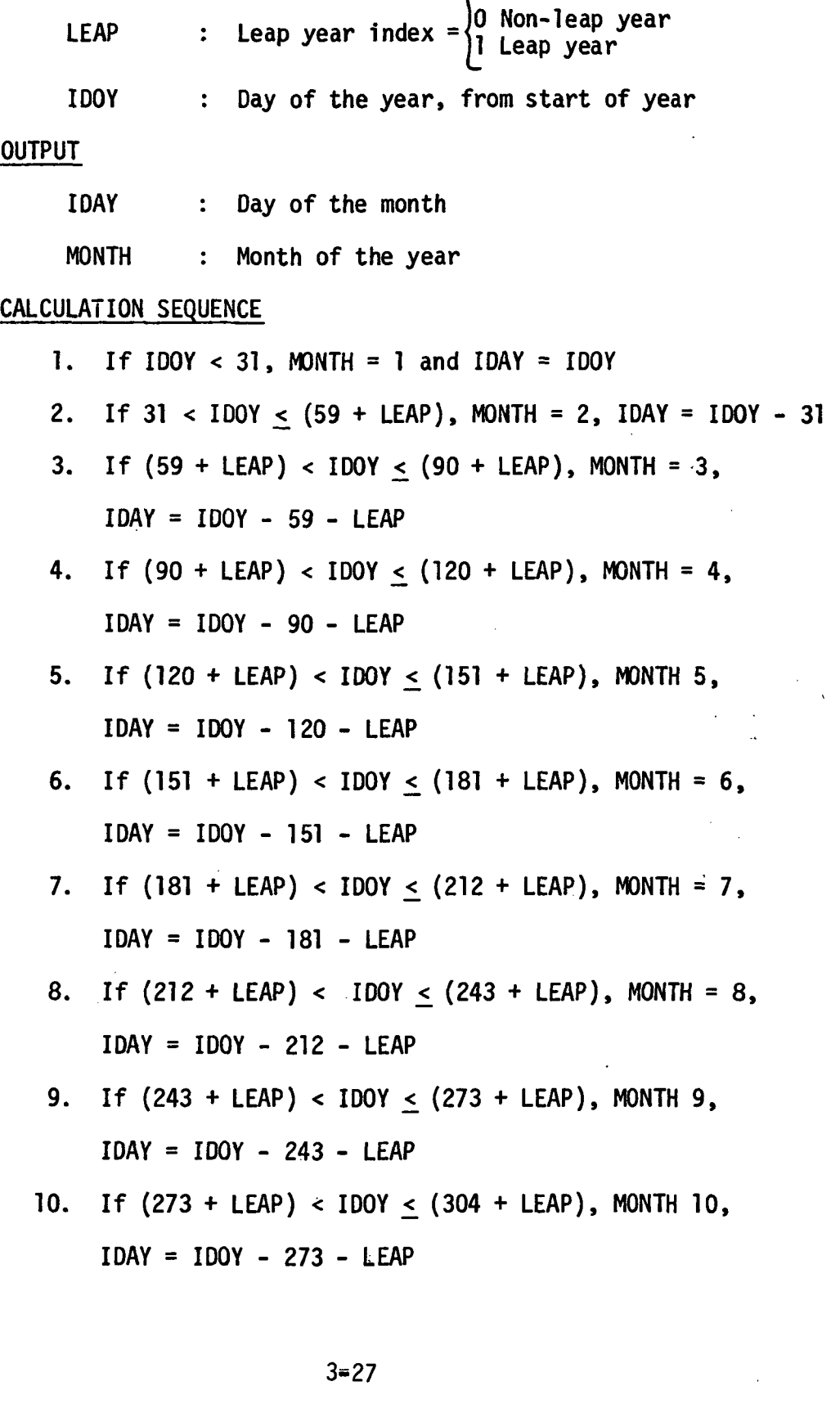

Γ  $\overline{\phantom{a}}$ 

11. If  $(304 + LEAP) < 100Y < (334 + LEAP)$ , MONTH = 11,  $IDAY = IDOY - 304 - LEAP$ 12. IF (334 + LEAP) < IDOY, MONTH = 12 IDAY = IDOY - 334 - LEAP

DST

A subroutine which determines Daylight Saving Time and the date when it commences and when Standard Time resumes.

 $\mathcal{L}$ 

# INPUT

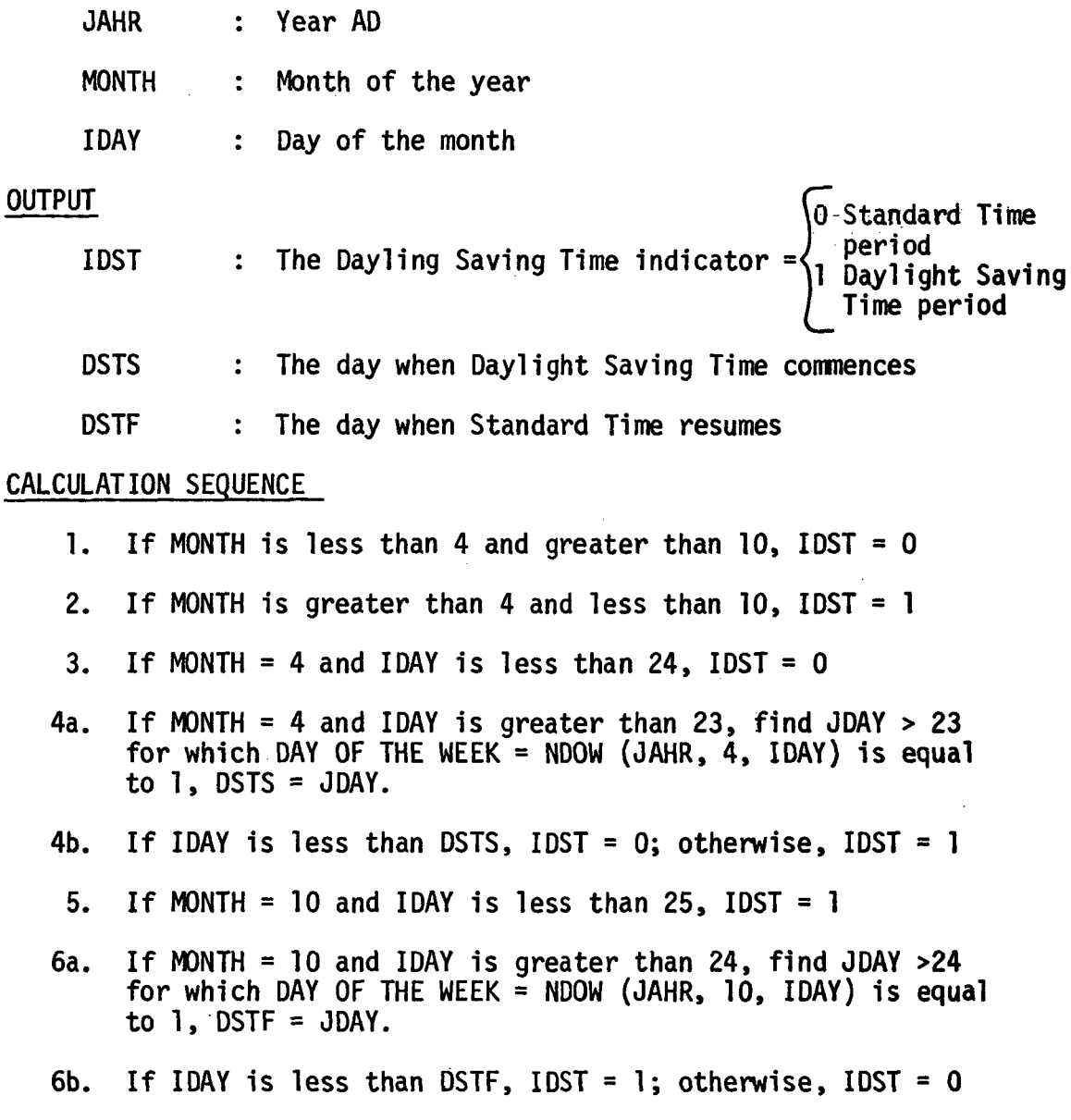

#### DESDY

A subroutine for calculating design hourly dry-bulb and wet-bulb temperature for months other than the design summer and winter months using Carrier temperature correction factors.

#### INPUT

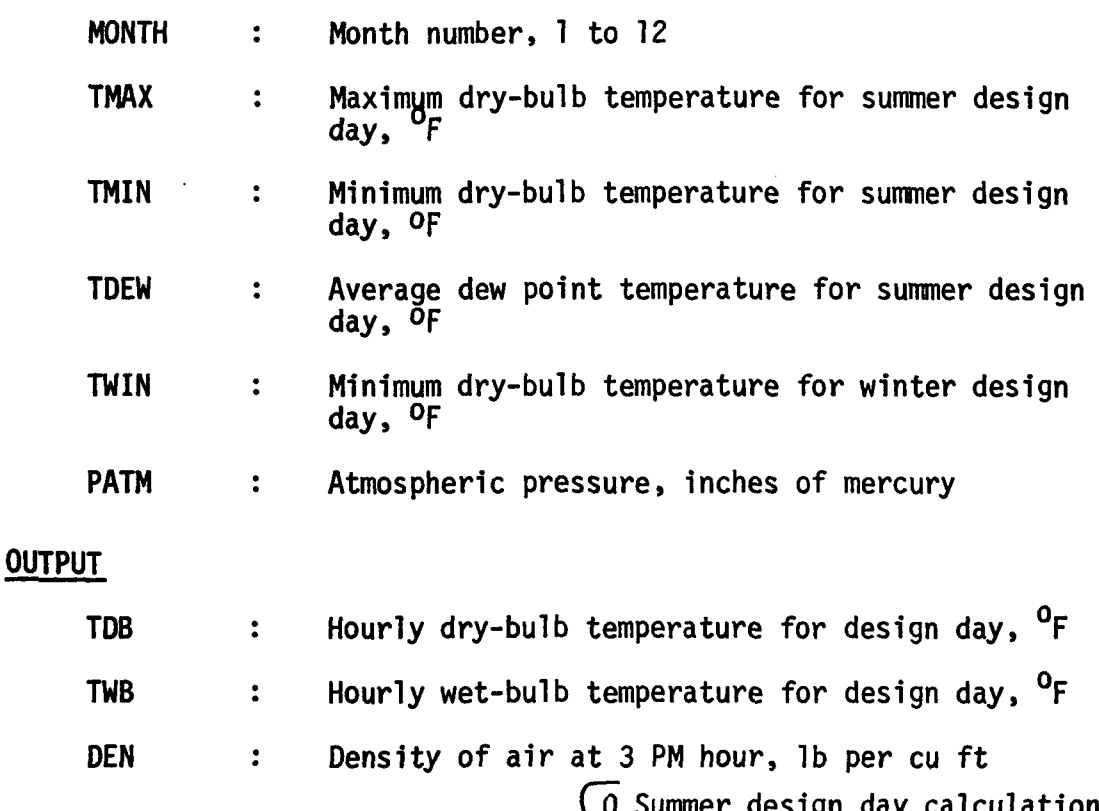

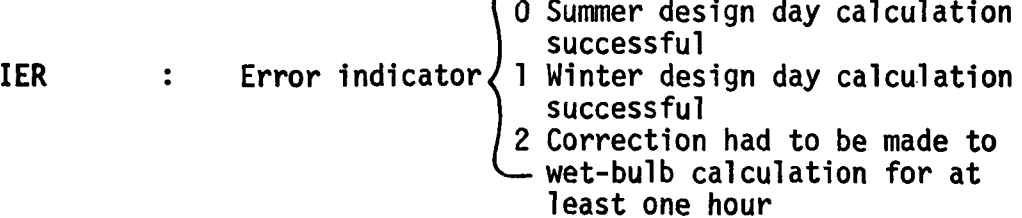

## REFERENCE

"Handbook of Air Conditioning System Design", Carrier Corporation Chapter 2, Design Conditions.

- Table 2 Corrections in Outdoor Design Temperature for Time of Day.
- Table 3 Corrections in Outdoor Design Conditions for Time of Day.

# CALCULATION SEQUENCE

 $\mathcal{L}_{\mathcal{A}}$ 

 $\mathcal{L}$ 

 $\mathbf{1}$ . Let the following define the correction factors as listed in subject reference.

 $\mathcal{L}$ 

 $\mathbf{r}_{\text{max}}$  ,  $\mathbf{r}_{\text{max}}$  , where  $\mathbf{r}_{\text{max}}$ 

 $\bar{\mathcal{A}}$ 

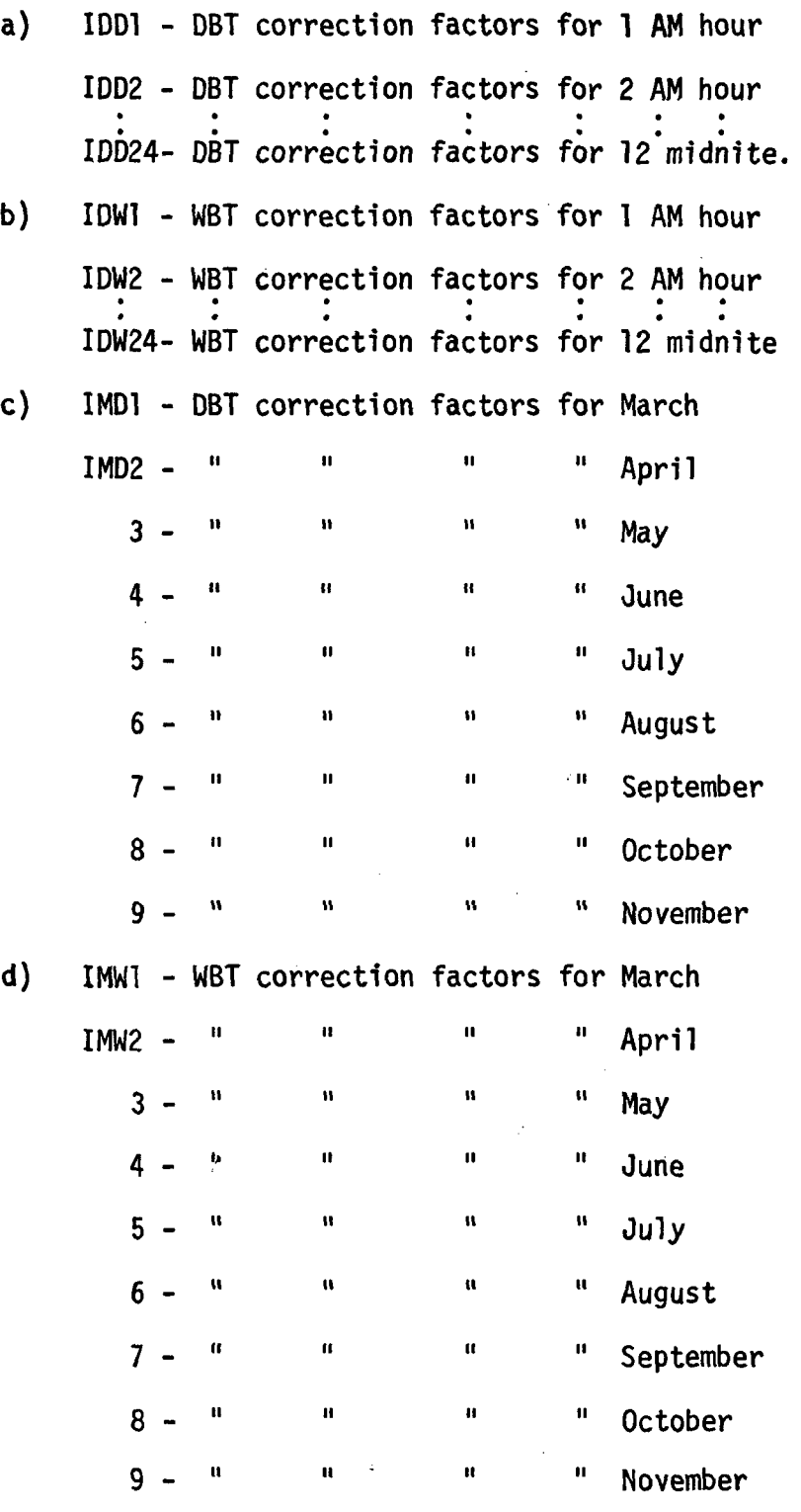

2. Initialize correction factors

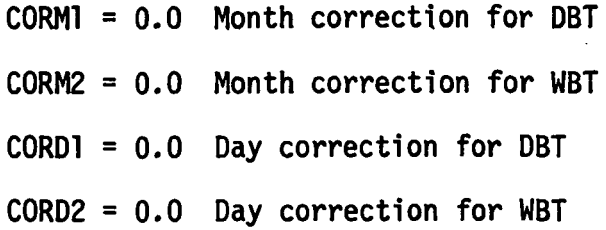

3. Calculate Month index

 $\sim$ 

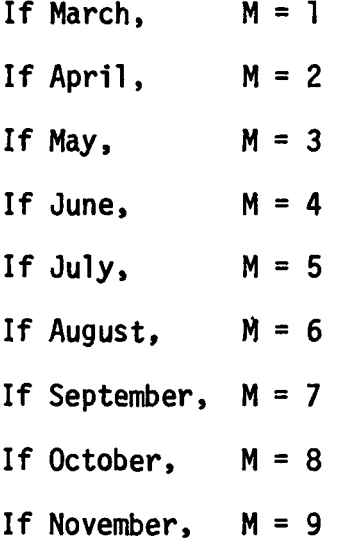

4. Calculate index corresponding to yearly temperature range

 $RY = TMAX - TMIN$ If  $RY \le 50$ ,  $L = 1$  $50.$  < RY  $\leq$  55, L = 2  $55 < \text{RY} \leq 60$ , L = 3 • •  $RY \le 115$ ,  $L = 15$ 

5. Calculate index corresponding to daily temperature range

 $RD = TMAX - TMIN$ If  $RD \leq 10$ ,  $K = 1$  $10 \leq RD \leq 15$ ,  $K = 2$ •  $RD \le 45$ ,  $K = 8$ 3-31

- 6. For months March through November:
	- a) Set CORM $(1, M, 1)$

 $CORM2 = ICORM(L,M,2)$ 

- b) Call PSY to get W, the humidity ratio, at the dew point temperature.
- c) Calculate enthalpy at 3 PM, using TMAX and W.

 $H = 0.24 * TMAX + (1061 + 0.444 * TMAX) * W$ 

- d) Call WBF to get wet-bulb temperature, TWREF, corresponding to enthalpy H.
- e) Calculate DBT and WBT for 3 PM and call PSY to get DEN.

 $CORDI = ICORD(K, 15, 1)$ 

 $CORD2 = ICORD(K, 15, 2)$ 

TDNEW = TMAX - CORM1 - CORD1

 $TWRW = TWREF - CORM2 - CORD2$ 

- Call PSY (TDNEW, TWNEW, TDEW, PATM, W, H, DEN)
- f) For hours  $I = 1$  to 24, repeat the following:

 $CORDI = ICORD(K,I,I)$  $CORD2 = ICORD(K,I,2)$  $TDB(J)$ = TMAX - CORM1 - CORD1  $H = 0.24 \times TDB(I) + (1061. + 0.444 \times TDB(J) \times W$  $TWB(I) = WBF(H, PATH)$ If  $(TWB(J)+3) \leq TDB(I)$ , set  $TWB(1) = TDB(1) - 3$ 

 $\ddot{\phantom{1}}$ 

7. For months January, February and December, generate 24 hours of design weather using following approximation:

> a) Let PI = 3.14  $ALFA = PI/12.0$ 3-32

 $\mathbb{Z}^2$ 

BETA =  $2.0 \div$  ALFA  $GAMA = PI/2.4$ TETA =  $2.0 * GAMA$  $A = (TMAX-TMIN) * COS(TETA)$  $B = 0.5 * (TMAX-TMIN) * COS(GAMA)$  $C = COS(GAMA)*SIN(TETA)-2.0*COS(TETA)*$ SIN(GAMA) b) For hours  $I = 1$  to 24, repeat following: TDB(I) =  $0.5 *$  (TMAX + TMIN) - (A \* SIN(ALFA \* (I-10)))/L + (B\*SIN(BETA\*(I-10)))  $H = 0.24 * TDB(J)+(1061. + 0.444 *$  $TDB(1)$ ) \* W  $TWB(I) = WBF(H, PATH)$ If  $(TWB(I)+3) \leq TDB(I)$ , set  $TWB(1) = TDB(1) - 3$ 

A subroutine which determines the outside surface heat transfer coefficient as a function of wind velocity and the type of surface constructions.  $\mathbb{R}^2$ 

# **INPUT**

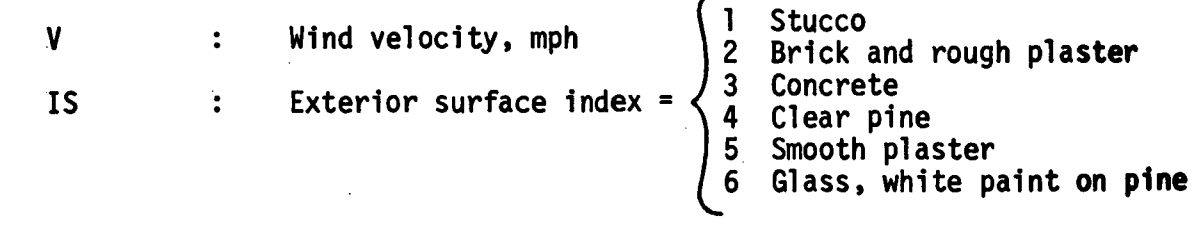

## OUTPUT

 $\sim 10^{-1}$ 

 $\frac{1}{2} \int_{-\infty}^{\infty}$ 

 $\mathbb{R}^2$ 

 $\lambda$ 

Outside surface heat transfer coefficient, FO  $\ddot{\bullet}$ Btu/hr-sq ft-<sup>O</sup>F

# CALCULATION SEQUENCE

 $FO = A \star V^2 + B \star V + C$ 

The values of A, B, and C as a function of type of exterior surface are given in Table 3-4

# TABLE 3.4

 $\label{eq:2.1} \mathcal{L}(\mathcal{L}) = \mathcal{L}(\mathcal{L}) = \mathcal{L}(\mathcal{L})$ 

VALUES OF A, B, AND C FOR CALCULATION OF OUTSIDE HEAT TRANSFER COEFFICIENT

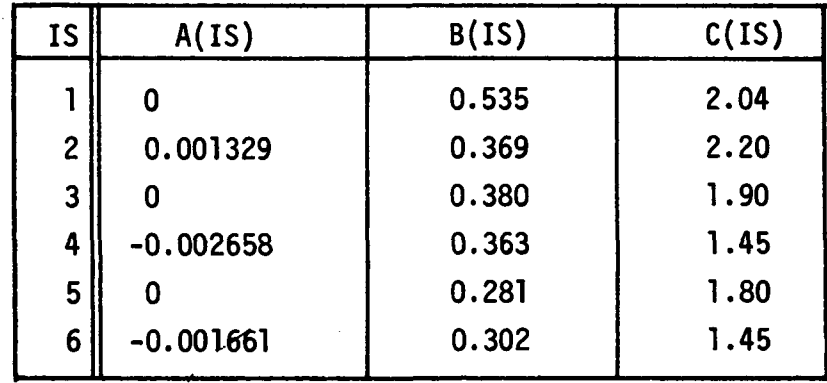

# FILM

A subroutine which computes the heat transferred into a space from an outside opaque thick wall (or roof). This is accomplished using the Y response factors and the history of the wall's outside surface temperature. This history of  $T0<sub>j</sub>$  includes the present temperature,  $TO_{1}$ , which must be computed using the X response factors.

Self response factors, BTU/HR - sq. ft. - °F  $X_i$  $\ddot{\cdot}$  $Y_{\dagger}$ Transfer response factors, BTU/HR - sq. ft. - °F  $\ddot{\cdot}$ IR Number of response factor terms  $\ddot{\cdot}$ RATOS Common ratio  $\ddot{\cdot}$ FO Overall film coefficient for the outside surface of wall (includes convection and long wave radiation), BTU/HR - sq ft -  $\degree$ F  $\mathsf{A}$ Cosine of angle between zenith and outward normal of wall. CC Total cloud amount index (previously called ICLD  $\mathbf{L}$ in subroutine CCM). TM Constant space temperature, °R  $\ddot{\phantom{a}}$ TDB Ambient outside air dry-bulb temperature, °R  $\bullet$ TO. Outside wall surface temperature history,  $($ TO<sub>i</sub> is present outside wall surface temperature),  $^{\circ}$ R. Absorptivity of outside surface of wall to AB  $\ddot{\phantom{a}}$ radiation in solar spectrum SOLI Total solar radiation intensity, BTU/HR - sq.ft.  $\ddot{\cdot}$ SUMN  $\ddot{\cdot}$ For previous hour; Used to accomplish the recursive summation SUMR  $\ddot{\cdot}$ of the response factors and outside surface QN temperature : QR

INPUT

# OUTPUT

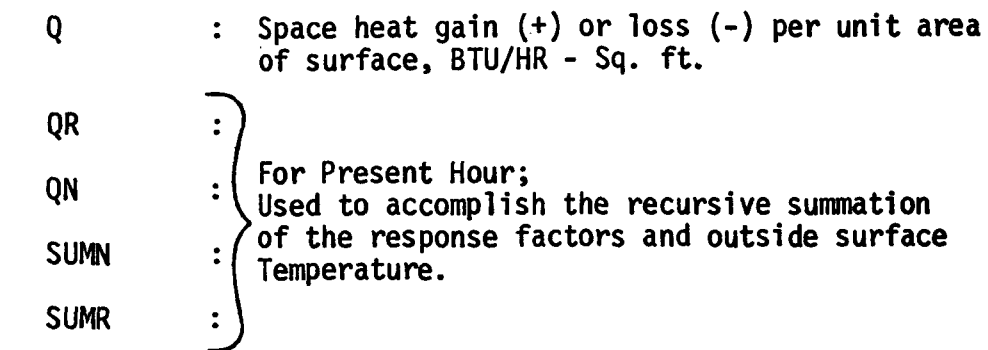

# Heat Balance Equation:

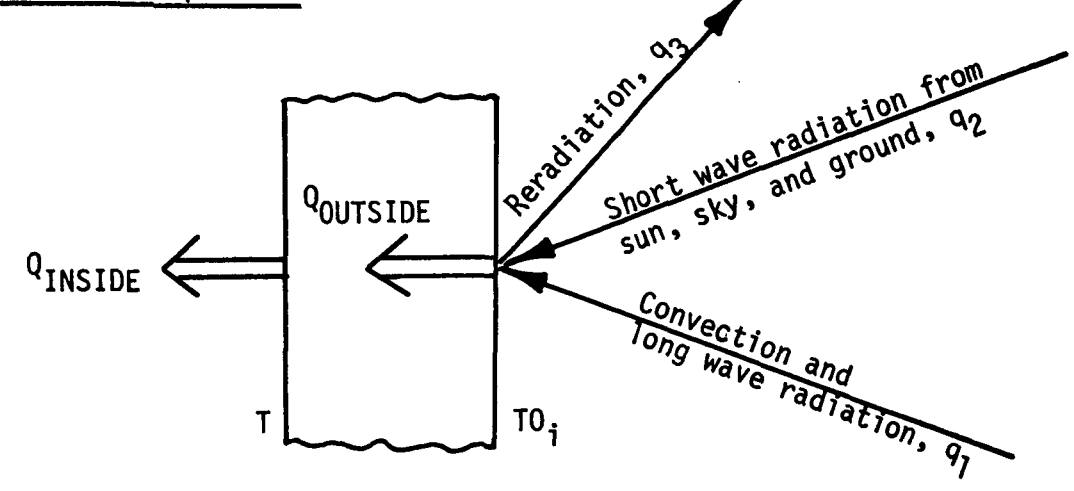

Figure 3.7 CONCEPTS OF HD SUBROUTINE

Using the diagram given in Figure 3.7, the heat balance equation of a wall may be constructed as follows:

By the use of response factors:

|  | Q <sub>OUTSIDE</sub> = $\frac{8}{1}$ (TO <sub>j</sub> - TM)X <sub>j</sub> | $(EQ. 1)^{\dagger}$ |  |
|--|---------------------------------------------------------------------------|---------------------|--|
|  | $Q_{INSIDE} = \sum_{i=1}^{8} (TO_i - TM)Y_i$                              | $(EQ, 2)^{\dagger}$ |  |

t Note that the response factors include the inside convection film coefficient.

Outside Wall Surface Heat Balance:

$$
Q_{\text{OUTSIDE}} = q_1 + q_2 - q_3 \tag{Eq. 3}
$$

where

$$
q_1 = AB * SØLI
$$
 (EQ. 4)

$$
q_2 = F\emptyset * (TDB - T0_1)
$$
 (EQ. 5)

$$
q_3 = 2.0 * A * (10.0 - CC)
$$
 (EQ. 6)

Combining equations 1, 3, 4, 5 and 6:

$$
\sum_{i=1}^{B} (TO_i - TM)X_i = AB * SØLI + FO * (TDB - TO_1)
$$
  
- 2.0 \* A \* (10.0 - CC) (EQ. 7)

Equation 7 is the heat balance equation of the outside wall surface at the time in question. Since  $T0_2$ ,  $T0_3$ , etc. are known from past calculations,  $TO<sub>1</sub>$  may be solved from this equation.

Rearranging equation 7 as:  
\nTO<sub>1</sub> \* (X<sub>1</sub> + F0) = X<sub>1</sub> \* TM+ AB \* SOLI + F0 \* TDB - 2.0  
\n\* A \* (10.0 - CC) - 
$$
\frac{8}{12}
$$
 (TO<sub>i</sub> - TM) X<sub>i</sub> (EQ. 8)

and solving equation  $8$  for TO<sub>1</sub> gives:

$$
T0_1 = \frac{X_1 * TM + AB * SOLI + FO * TDB - 2.0 * A * (10.0 - CC) - \sum_{i=2}^{8} (TO_i - TM)X_i}{X_1 + FO}
$$

Now that TO<sub>1</sub> is known, equation 2 may be used to compute Q<sub>INSIDE</sub><br>directly.

## HL

A subroutine which determines the total space sensible load by combining the different sensible components after being multiplied by their appropriate weighting factors.

 $\frac{1}{\sqrt{2}}$ 

 $\sim$ 

 $\mathcal{L}(\mathcal{A})$  and  $\mathcal{L}(\mathcal{A})$ 

 $\sim 10^{11}$  km s  $^{-1}$ 

 $\mathcal{L}_{\mathcal{A}}$ 

 $\sim$ 

 $\bar{\beta}$ 

 $\hat{\mathcal{A}}$ 

 $\ddot{\phantom{0}}$ 

 $\mathcal{O}(\mathcal{O}_\mathcal{O})$  .

 $\sim$ 

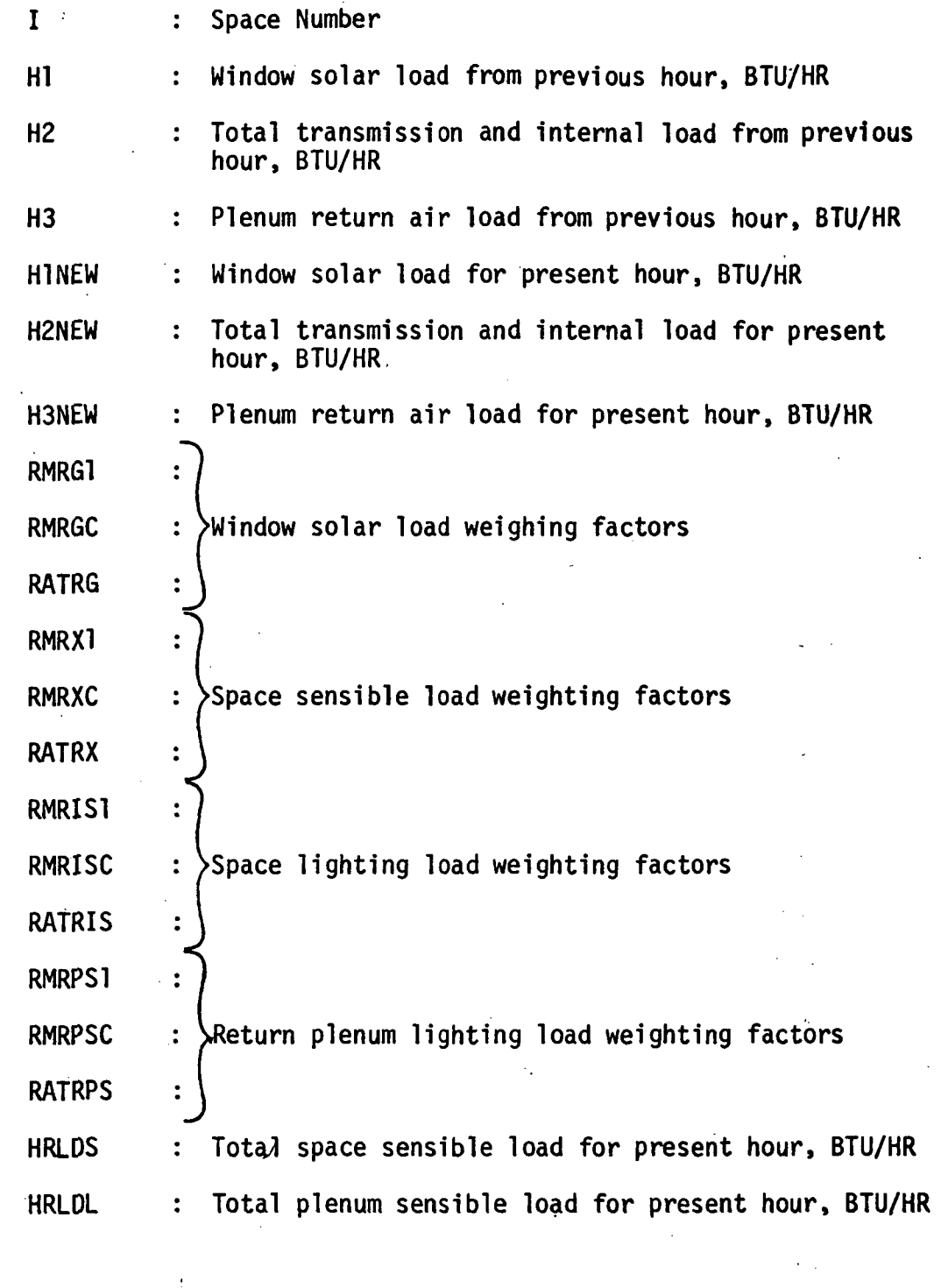

3-38

 $\sim 10^{-10}$ 

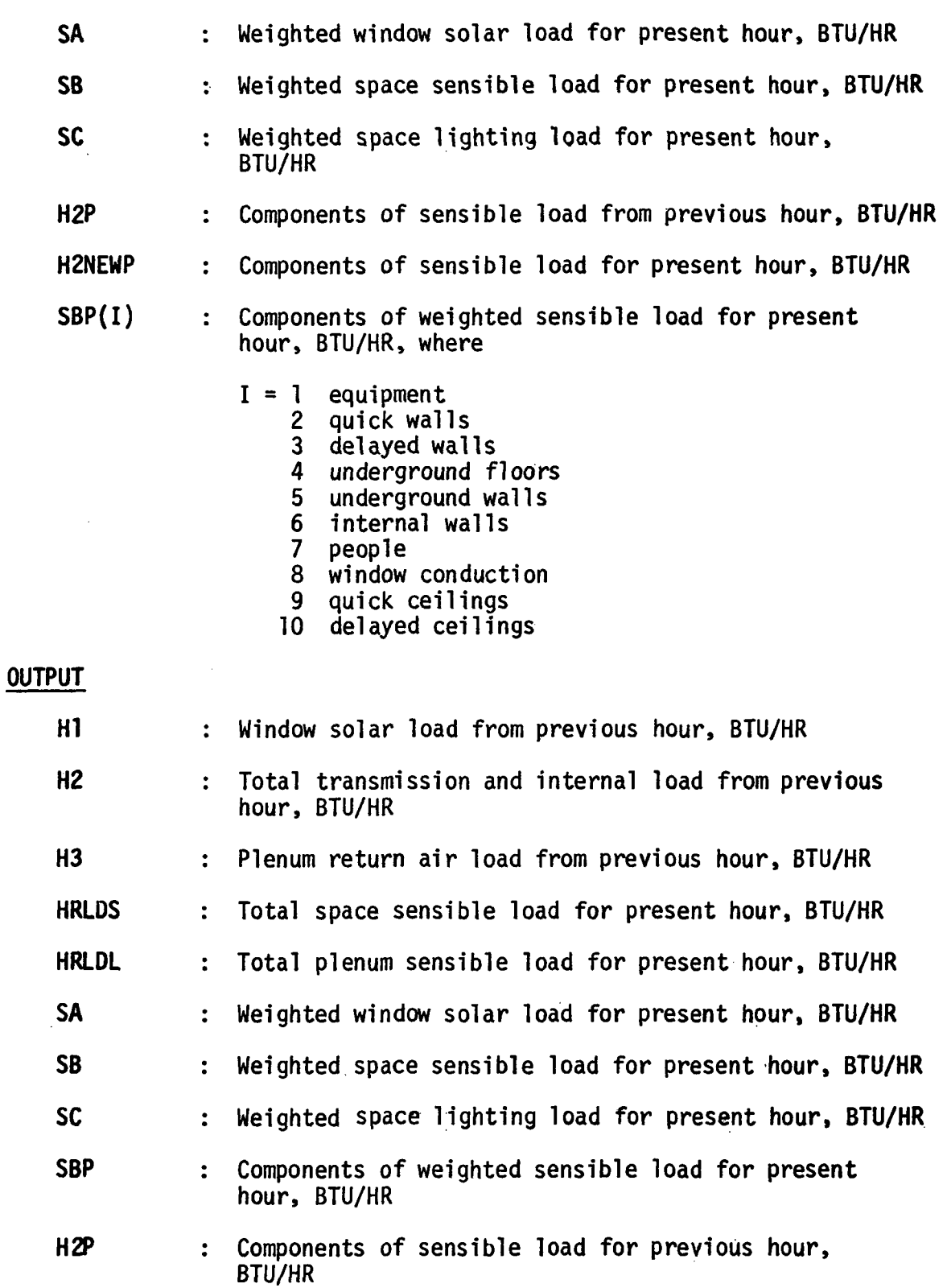

 $\bar{z}$ 

ł

(SPACE SENSIBLE LOAD)<sub>i</sub> = 
$$
\sum_{j=0}^{\infty} \sum_{i=1}^{n} (LOAD)^{i}_{t-j} \times (WEIGHTING FACTOR)^{i}_{t-j}
$$

where i is a superscript which corresponds to the type of loads and n is the number of the type of loads.

#### HOLDAY

A subroutine which identifies the National holidays of the United States of America.

**INPUT** 

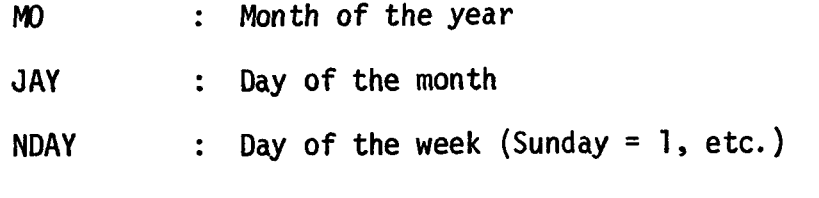

**OUTPUT** 

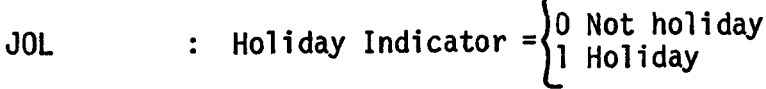

 $\sim 100$ 

## CALCULATION SEQUENCE

1. Set JOL equal to 1 for the following situations:

If MO = 1 and JAY = 1 MO = 12, JAY, = 31, and NDAY = 6 MO = 1, JAY = 2, and NDAY = 2 MO = 2, and JAY = 22 MO = 2, JAY = 21, and NDAY = 6 MO = 2, JAY = 23, and NDAY = 2 MO =5, and JAY = 30 MO = 5, JAY = 29, and NDAY = 6 MO = 5, JAY = 31, and NDAY = 2 MO = 7, and JAY = 4 MO = 7, JAY = 3, and NDAY = 6 MO = 7, JAY = 5, and NDAY = 2 MO = 12 and JAY = 25 MO = 12, JAY = 24, and NDAY = 6 MO = 12, JAY = 26, and NDAY = 2 MO = 9, JAY is less than 7 and NDAY = 2 MO = 1, JAY ig greater than 23, and NDAY = 5

2. Otherwise, set JOL equal to 0.

A subroutine which computes the heat transferred into a space from an outside opaque quickly-responding wall, door, etc. This subroutine is very similar to the HD subroutine except that it requires no use of response factors.

INPUT

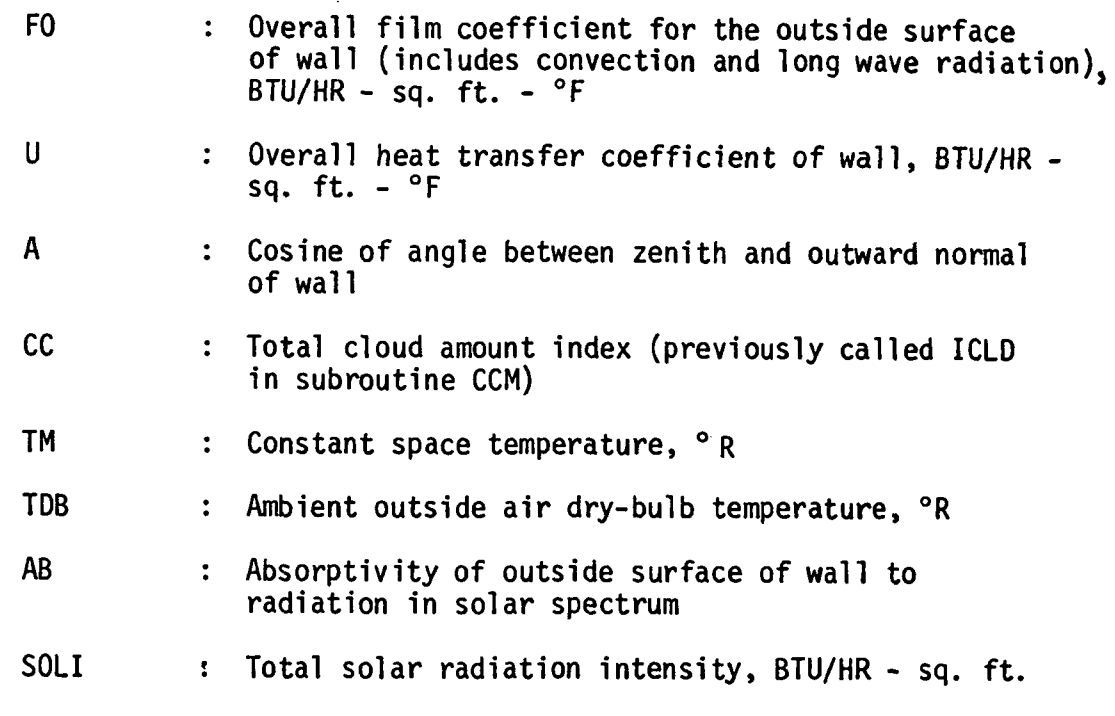

## OUTPUT

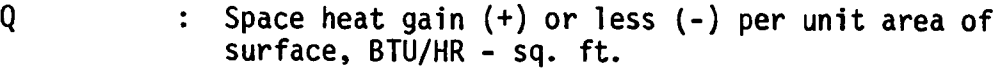

## CALCULATION SEQUENCE

Using the same terminology of the HD subroutine, we can write:

$$
Q_{\text{OUTSIDE}} = Q_{\text{INSIDE}} = U * (TO_{1} - TM) \tag{Eq. 1}
$$

where U is the overall heat transfer coefficient.

The heat balance equation of the outside wall surface becomes:

$$
U * (TO_1 - TM) = AB * SOLI + FO * (TDB - TO_1) - 2.0
$$
  
 \* A \* (10.0 - CC) (EQ. 2)

Solving this equation for  $\text{TO}_1$  gives:

$$
TO_1 = \frac{U * TM + AB * SOLI + FO * TDB - 2.0 * A * (10.0 - CC)}{U + F0}
$$
 (EQ. 3)

Now that TO<sub>1</sub> is known, equation 9 may be used to compute  $Q_{INSIDE}$  directly.

## INPUT!

A subroutine used to read surface geometric data required for common shading surfaces and shading surfaces added to delayed, quick and window surfaces.

### INPUT

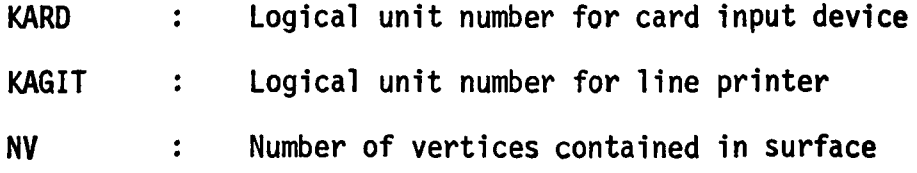

## OUTPUT

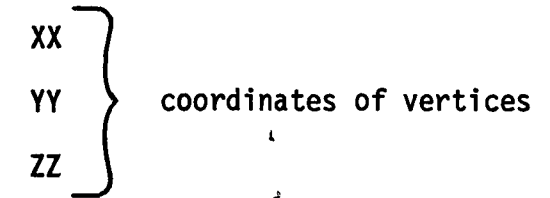

CALCULATION SEQUENCE

- 1. If NV = 1, the short form of description for a rectangular surface is desired, therefore go to calculation 2; if  $NV > 3$ , go to calculation 3.
- 2. Short form input for rectangular surface
	- a) Read the following card input data:

**XCORN YCORN** coordinates of lower lefthand vertex, ft **ZCORN**  $\cup$ **HT** height, ft  $\blacksquare$ **WD** width, ft  $\blacksquare$ **AZIM** azimuth angle, degrees  $\sim$ TILT tilt angle, degrees

b) Convert azimuth and tilt angles to radians

AZIM = 0.01745 \* AZIM TILT = 0.01745 \* TILT

- c) Call RECTAN which returns XX, YY, ZZ.
- d) Call RECAP2 to echo data.
- e) Reset  $NV = 4$ .
- 3. Long form input for any surface shape
	- a) For each of NV vertices, read XX, YY, and ZZ from card input data.

 $\sim 10^{-11}$ 

b) Call RECAP2 to echo data.

# INPUT2

A subroutine used to read input surface data required for delayed and quick surfaces.

# INPUT

 $\hat{\mathcal{L}}_{\lambda}(\hat{\mathcal{L}})$ 

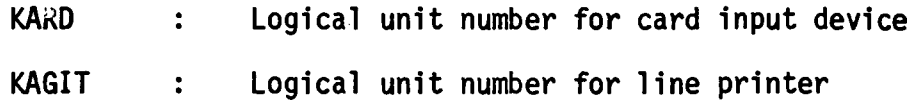

OUTPUT

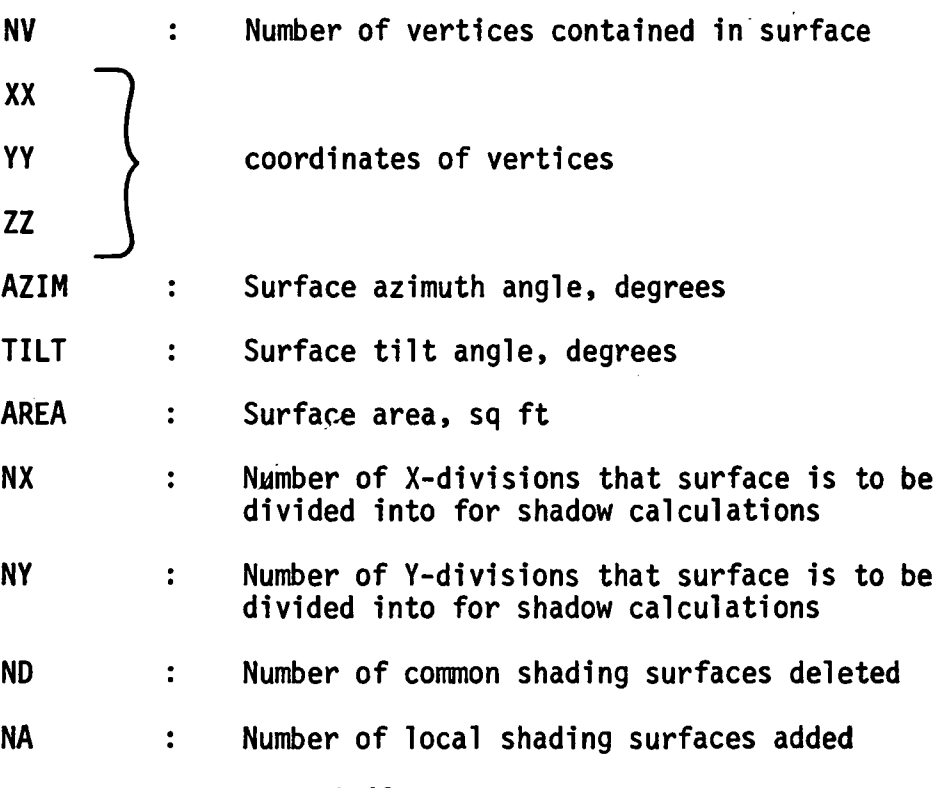

ISR : Surface roughness index

- IRF : Surface construction type index (used only for delayed surfaces)
- H : Height, ft .,
- W : Width, ft

### CALCULATION SEQUENCE

1. Read input card identifying the following surface factors:

FNV, FNX, FNY, FND, FNA, FISR, FIRF.

2. Convert these factors to integer number.

 $NV = FNV + 0.1$  $NX = FNX + 0.1$  $NY = FNY + 0.1$  $ND = FND + 0.1$  $NA = FNA + 0.1$  $ISR = FISR + 0.1$  $IRF = FIRF + 0.1$ 

and echo data.

- 3. If NV = 1, the short form of geometric description for a rectangular surface is desired, therefore go to calculation 4; if  $\bar{N}V > 3$ , go to calculation 5.
- 4. Short form input for rectangular surface

a) Read the following card input data:

 $XCORN$ YCORN \ coordinates of lower lefthand vertex, ft **ZCORN** HT - height, ft WD - width, ft 3-44

AZIM - azimuth angle, degrees

- TILT tilt angle, degrees
- b) Convert azimuth and tilt angles to radians and calculate surface area.

 $AZIM = 0.01745 * AZIM$ TILT = 0.01745 \* TILT AREA =  $HT \star WD$ 

- c) Call RECTAN which returns XX, YY, ZZ.
- d) Call RECAP2 to echo data.
- e) Reset  $NV = 4$ .
- 5. Long form input for any surface shape
	- a) For each of NV vertices, read XX, YY, and ZZ from card input data.

 $\sim$   $\sim$   $\beta$ 

b) Call RECAP2 to echo data.

A subroutine which estimates sensible and latent components of the outside air load which infiltrates through openings.

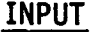

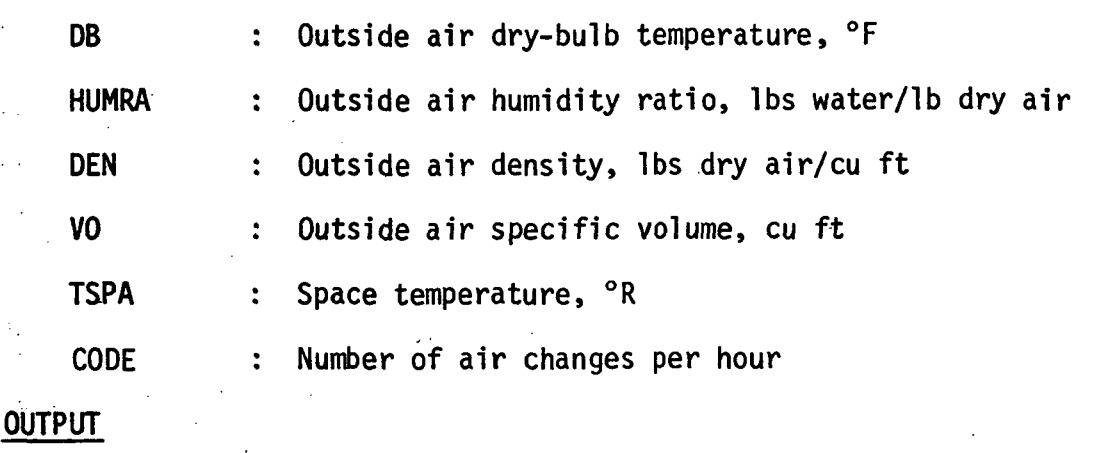

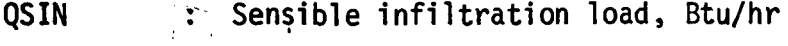

QLIN Latent infiltration load, Btu/hr 计图

## CALCULATION SEQUENCE

1. If DB is greater than 50°F, cooling coil is probably operating, therefore estimate space humidity ratio as follows

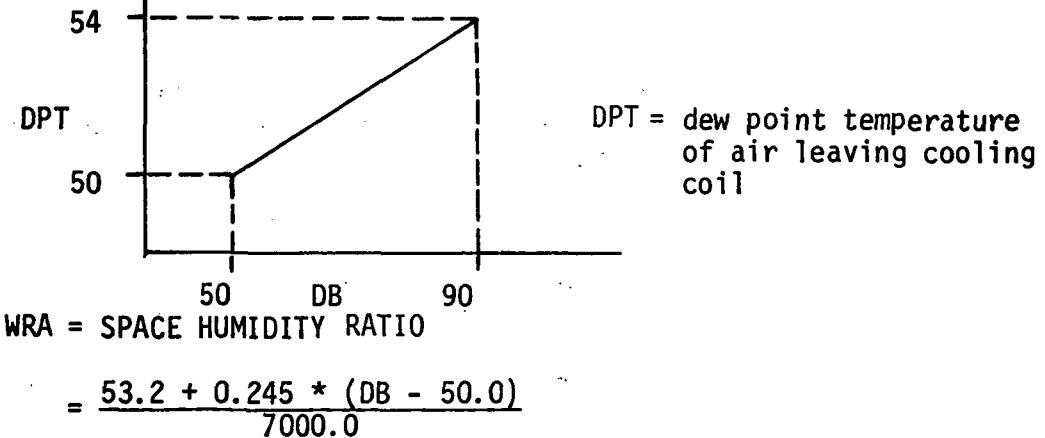

2. If DB is less than 50°F, only heating coil is probably operating, therefore,

WRA = HUMRA

INF

3.  $OSIN = 14.4 * DEN * VO * (DB + 460.0 - TSPA)*CODE/60.0$ 

 $OLIN = 63300.0 * DEN * VO * (HUMRA - WRA) * CODE$ 

#### LEEP

A subroutine which determines whether a year is a leap year or not.

#### INPUT

JAHR : Year AD

### OUTPUT

**LEEP** : leap year index = 
$$
\begin{cases} 0 & \text{Not leap year} \\ 1 & \text{Leap year} \end{cases}
$$

CALCULATION SEQUENCE

If (JAHR - 1900) is evenly divisible by 4, then LEEP = 1, otherwise LEEP =  $0$  $\mathfrak{C}$ 

#### MATCON

A subroutine which examines the grid elements of a shaded surface and defines an alphameric matrix made up of blank characters for sunlit elements or an asterisk character for shaded or border elements.

#### INPUT

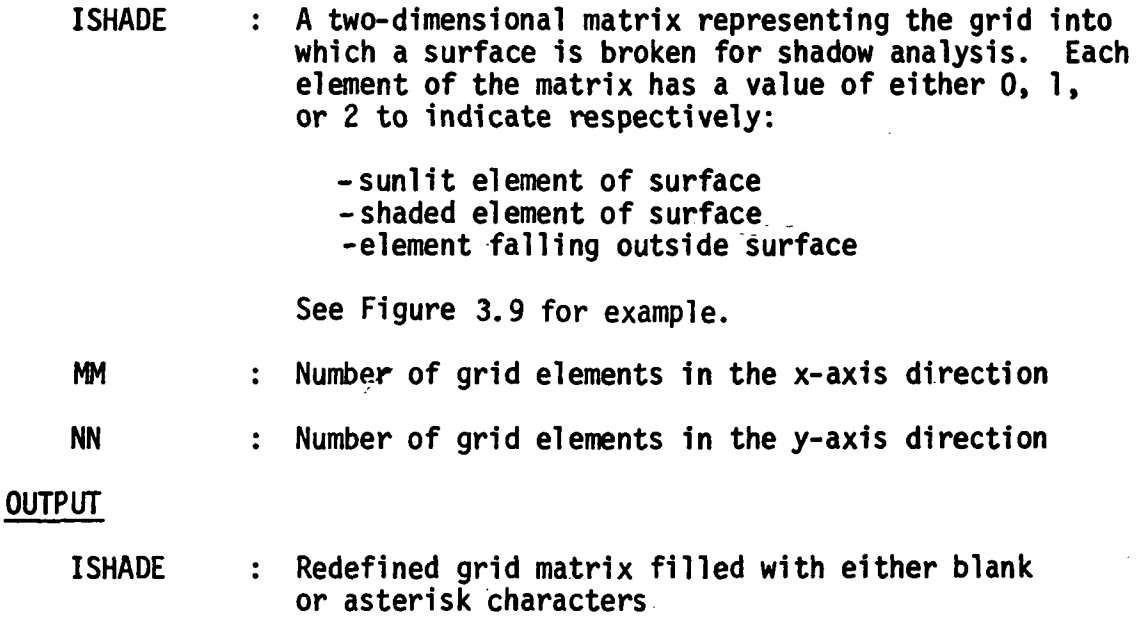

## CALCULATION SEQUENCE

- 1. For each element of matrix, i.e.,  $I = 1$  to MM and  $J = 1$ , NN
	- a) If ISHADE (I,J) is greater than 0, go to 2
	- b) If ISHADE (I.J) is equal to 0, check to see if element is on border of surface, i.e.,  $I = I$  or MM,  $J = I$  or NN. If so, set ISHADE  $(I, J) = I$ .
	- c) If ISHADE (I,J) is equal to 0, and I  $\neq$  1 or MM or J  $\neq$  1 or NN, check to see if element is on a diagonal border; i.e., element above, below, to right, or to left is equal to 2. If so, set ISHADE  $(I, J) = 1$ .
- 2. For each element of matrix, i.e.,  $I = 1$  to MM and  $J = 1$ to NN
	- a) If ISHADE  $(I, J) = 0$ , set element equal to a blank character
	- b) If ISHADE (I,J) is greater than 0, set element equal to an asterick character.

See Figures 3.8 - 3.11 for a visual explanation of the steps performed in making a shadow calculation. Also refer to subroutine SHADOW for further insites into the mechanics of performing such calculations.

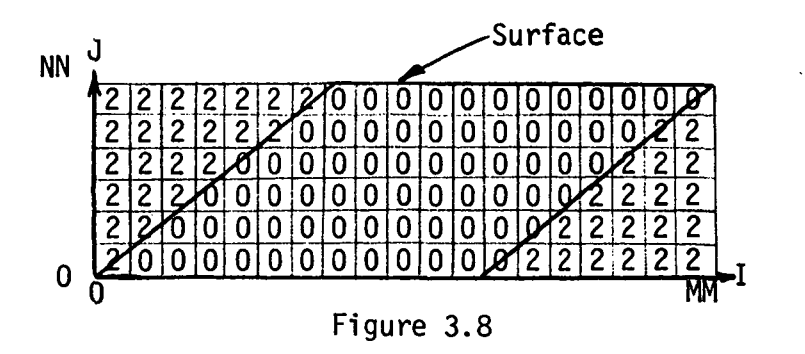

Step 1 - Surface broken into grid elements with 0 and 2 indicating if grid midpoint is without or within the surface boundary

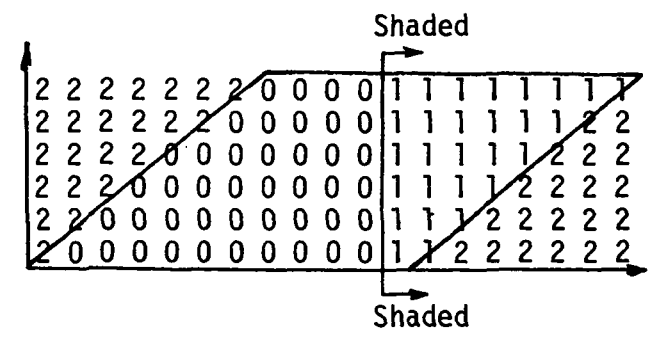

Figure 3.9 .

Step 2 - Surface broken into grid elements with 1 indicating portion that is shaded

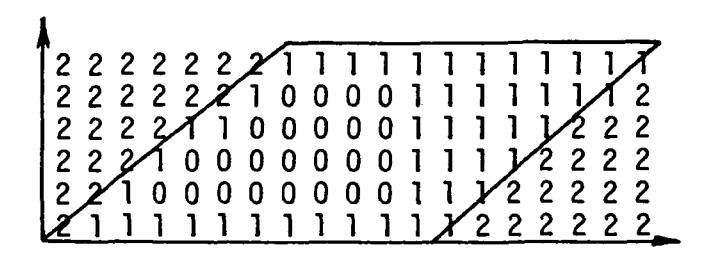

Figure 3.10

Step 3 - Surface broken into grid elements with 1 indicating a shaded element or a boundary element

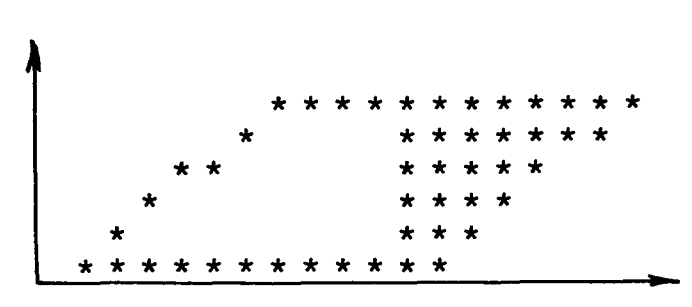

Figure 3.11

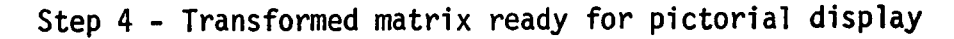

# MONFIN

A subroutine to define the alphameric name of a month given the numeric equivalent.

# INPUT

MONTH: : Month of year, 1 to 12

# OUTPUT

MONT : Alphameric name of month corresponding to MONTH.

# CALCULATION SEQUENCE

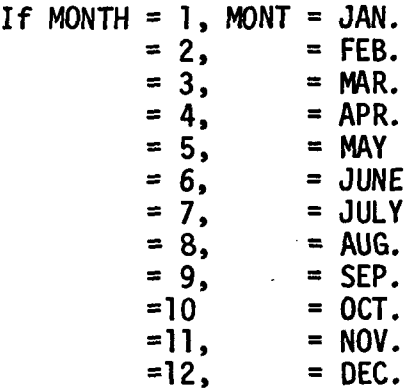

#### NDOW

A subroutine which determines the day of the week.

## INPUT

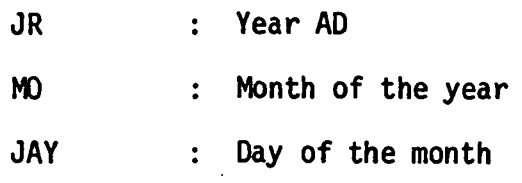

#### OUTPUT

NDOW 1 if Sunday 12 if Monday '3 if Tuesday Week day indicator =^4 if Wednesday |5 if Thursday '6 if Friday 7 if Saturday

#### CALCULATION SEQUENCE

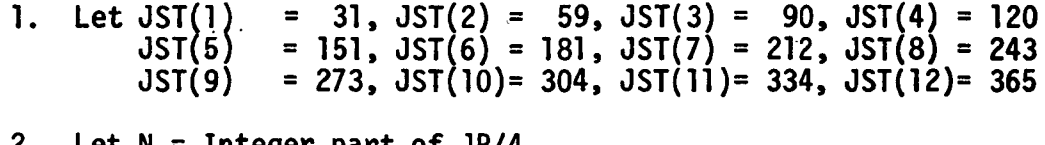

2. Let  $N = 1$ nteger part of JR/4

 $ND = N - 485$  $IY = 2$ ,  $IAAD = 2$ If  $ND = 0$ , go to  $(4)$ If ND is less than  $0$ , ND = -ND and IADD = -2.

3. Repeat the following steps ND times

 $IY = IY - LADD$ If IY is greater than 7, IY = IY - 7 If IY is equal to 0,  $IY = 7$ If IY is less than  $0$ , IY + 7 4. Let  $MD = JR - N * 4$ If MD is equal to  $0$ , IWK = IY 1, IWK =  $IY + 2$ 2, IWK = IY + 3 3, IWK = IY + 4 If IWK is greater than 7, IWK = IWK -  $7$ 

- 5. Repeat the following for  $j = 1$  through 12. If MO is equal to j, let JDAY = JST(j) - 31 + JAY - 1 6. If MD is equal to 0 and MO is greater than 2, JDAY = JDAY + 1 7. NTX = Integer part of JDAY/7  $NDX = JDAY - 7 * NTX + IWK$ If NDX is greater than 7, let NDS = NDX - 7
- 8. Let NDOW = NDX

## PSY AND PPWVMS

 $\sim$ 

A subroutine which calculates humidity ratio, enthalpy and density of outside air.

## INPUT

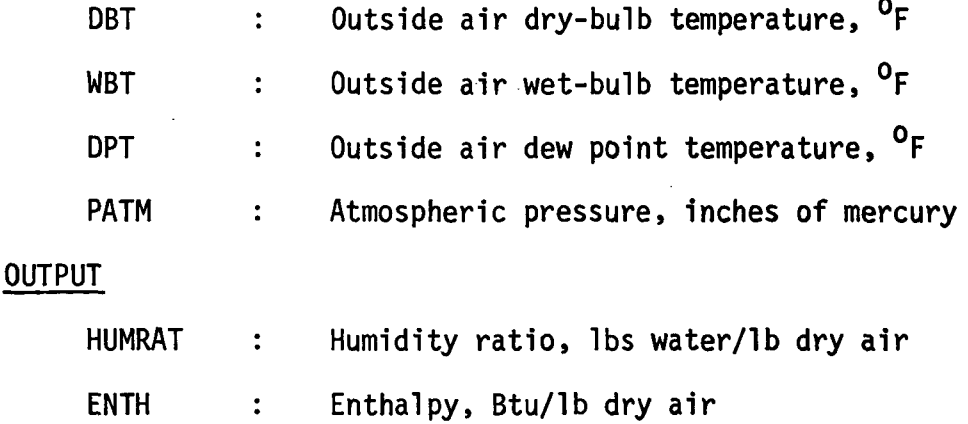

DENS : Density, Ibs dry air/cu ft

#### CALCULATION SEQUENCE

In the calculation of psychrometric properties of moist air, partial pressure of water vapor is needed. This is calculated by the PPWVMS subfunction.

1. If DPT is less than 32, calculate partial pressure of water vapor for DPT.

PPWV = PPWVMS(DPT)

Go to step 3.

2. If DPT is greater than 32, calculate partial pressure of water vapor in moisture-saturated air for WBT and obtain partial pressure of water with

> PPWV = PPWVMS(WBT) - 0.000367 \* PATM \* (DBT - WBT)/  $(1.0 + (WBT - 32.0)/1571.0)$

- 3. HUMRAT =  $0.622 \times PPWV/(PATM PPWV)$
- 4. ENTH =  $0.24 * DBT + (1061.0 + 0.444 * DBT) * HUMRAT$
- 5. DENS =  $1.0/(0.754 \times (DBT + 460.0) \times (1.0 + 7000.0 \times HUMRAT)$ 4360.0)/PATM)

CALCULATION OF PARTIAL PRESSURE OF WATER IN MOISTURE-SATURATED AIR:

- 1. Let t be either DBT, WBT or DPT.
- 2. Let  $A(1) = -7.90298$  $A(2) = 5.02808$  $A(3) = -1.3816$  E-7  $A(4) = 11.344$  $A(5) = 8.1328 E-3$  $A(6) = -3.49149$ B(2) = -3.56654  $B(3) =$  $B(4) =$  $B(1) = -9.09718$ 0.876793 0.0060273
- 3. Let  $T = (t + 459.688)/1.8$

If T is less than 273.16, go to 4.

Otherwise

 $z =$  $P1 =$  $P2 =$  $P3 = A(3) \times (10 \times (A(4) \times (1-1/z)) - 1)$  $P4 =$ 373.16/T  $A(1) * (z-1)$  $A(2)$  \* LoglO (z) A(5) \* (10 \*\* (A(6) \* (z-1))-1)

Go to 5.

4. Let  $z = 273.16/T$  $P1 = B(1) * (x-1)$  $P2 = B(2) * Log10 (z)$  $P3 = B(3) \star (1-1/z)$  $P4 = Log 10 (B(4))$ 

 $5.$ PVS = 29.921 \* 10 \*\* (P1 + P2 + P3 + P4)

A subroutine that sums space loads each hour to get total building load; also keeps track of the peak heating and cooling load for each space.

 $\mathbf{r}$ 

# INPUT

 $\bar{z}$ 

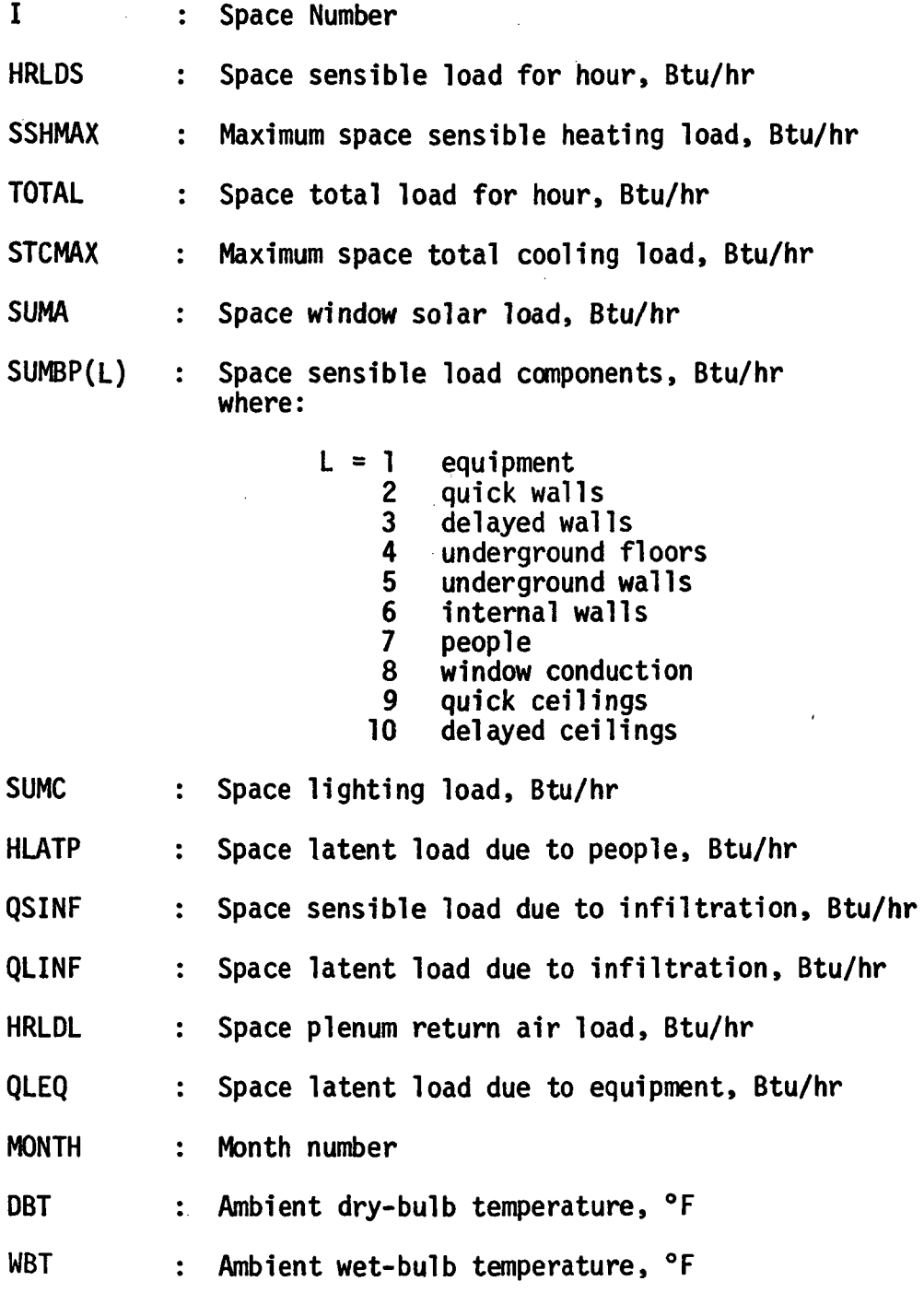

3-54

### QMAX

- $HUMRAT$  : Ambient air humidity ratio,  $1b/1b$
- DENS : Ambient air density, lb/cu ft
- CFMSF : Estimated amount of ventilation air, CFM/sq ft
- FLORA : Space floor area, sq ft
- TROOM : Space setpoint temperature, <sup>o</sup>F
- MULT : Number of times space is repeated in building
- ITIME : Time of day, 1 to 24
- IDAY : Day of month
- BHEATT : Summation of space heating loads for the hour, Btu/hr
- $QHCOMP(K)$ : Components of hourly building heating load, Btu/hr, where K takes on the following definition

 $K = 1$  delayed walls 2 window conduction 3 window solar<br>4 quick walls 4 quick walls<br>5 internal wa 5 internal walls 6 underground walls 7 underground floors 8 people sensible<br>9 people latent 9 people latent<br>10 lighting lighting 11 equipment sensible<br>12 infiltration sensi 12 infiltration sensible<br>13 infiltration latent 13 infiltration latent<br>14 plenum return air 14 plenum return air<br>15 equipment latent

- 15 equipment latent<br>16 quick ceilings
- 16 quick ceilings<br>17 delaved ceilin
- delayed ceilings
- $QCCOMP(K)$ : Components o; hourly buildign cooling load, Btu/hr, where K has same definition as above.

# OUTPUT

 $\bar{\mathcal{A}}$ 

- QHCOMP(K) : Same definition as above
- QCCOMP(K) : Same definition as above
- QWIN(M,I) : Components of space peak heating load, Btu/hr, where I is the space number and M takes on the following definition
- M = 1 delayed walls<br>2 window conduct
	- window conduction
	- 3 window solar
	- 4 quick walls
	- 5 internal walls<br>6 underground wa
	- 6 underground walls
	- 7 underground floors
	- 8 people sensible<br>9 people latent
	- 9 people latent<br>10 lighting
	- lighting
	- 11 equipment sensible
	- 12 infiltration sensible
	- 13 infiltration latent<br>14 plenum return air
	- 14 plenum return air<br>15 equipment latent
	- 15 equipment latent
	- 16 month<br>17 ambier
	- 17 ambient dry-bulb temperature<br>18 ambient wet-bulb temperature
	- 18 ambient wet-bulb temperature<br>19 ambient humidity ratio
	- 19 ambient humidity ratio<br>20 hour of day
	- 20 hour of day
	- 21 quick ceilings
	- delayed ceilings
	- 23 day of month

QSUM(M,I) : Components of space peak cooling load, Btu/hr; M and I have same definition as for QWIN

#### CALCULATION SEQUENCE

- 1. If HRLDS is zero or positive go to 3. If HRLDS is negative, go to 2.
- 2. Heating hour
	- a) Add space heating load and space ventilation air load into building heating load for the hour

BHEATT = BHEATT + HRLDS + QOA

QOA = 14.4\*DENS\*CFMSF\*FLORA(I)\*(DBT-TROOM(I))

b) Add space heating load components into building heating load components

> QHCOMP(1) = QHCOMP(1) + SUMBP(I,3)\*MULT(I)<br>(2) = (2) + SUMBP(I,8)\*MULT(I)  $(2) =$   $(2) + \text{SUMBP}(1,8) * \text{MULT}(1)$ <br> $(3) =$   $(3) + \text{SUMA}(1) * \text{MULT}(1)$  $3) =$  (3) + SUMA (I) \* MULT(I) 4) = (4) + SUMBP(I,2)\*MULT(I) (5) = (5) + SUMBP(I,6)\*MULT(I)<br>(6) = (6) + SUMBP(I.5)\*MULT(I) (6) = (6) + SUMBP(I,5)\*MULT(I)<br>(7) = (7) + SUMBP(I.4)\*MULT(I)  $(7)$  + SUMBP(I,4)\*MULT(I)

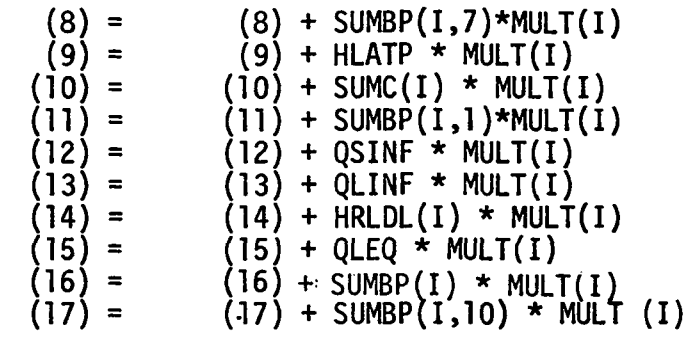

c) Check for peak load, i.e., if |HRLDS| > |SSHMAX|, and update peak load data as follows:

> $QWIN(1, I) = SUMBP(1, 3)$  $(2, I) = \text{SUMBP}(I, 8)$ (3,1) = SUMA (I)  $(4,1) = \text{SUMBP} (1,2)$ 5,1 = SUMBP (I ,6) 6,I) = SUMBP (I  $7, I$ ) = SUMBP  $(I, 4)$ 8,1) = SUMBP (I ,7) (9,1) = HLATP (10,1) = SUMC(I)  $(12, I) = QSINF$ (13,I) = QLINF  $(14, I) = HRLDL(I)$  $(15, I) = QLEQ$  $(16,1) = MONTH$ 17,I) = DBT 18,I) = WBT 19,I) = HUMRAT  $=$  SUMBP(I,1) (20,1) = ITIME  $(21,1)$  = SUMBP $(1,9)$  $(22, I) = \text{SUMBP}(I, 10)$  $(23, I) = IDAY$  $(1,5)$

- 3. Cooling hour
	- a) Add space cooling load and space ventilation air load into the building cooling load for the hour.

BCOOLT = BCOOLT + TOTAL + QSOA + QLOA

 $QSOA = 14.4*DENS*CFMSF*FLORA*(I)*(DBT - TROM(I))$ 

QLOA = 63000.\*DENS\*CFMSF\*FLORA(I)\*(HUMRAT - 0.0093)

(Room humidity condition is assumed to be approximately 75°F and 50% R.H.)

 $\sim$   $^{+}$ 

If  $QLOA < 0.0$  set  $QLOA = 0.0$
- b) Add space cooling load components into building cooling load components. Follow same procedures as are outlined in 2b above except use QCCOMP instead of QHCOMP.
- c) Check for peak load, i.e., if |TOTAL| > |STCMAX|, and update QSUM peak load data using same procedures as are outlined in 2c above.

### RECTAN

A subroutine which calculates coordinates of three vertices of a rectangle, two sides of which are horizontal, if tilt angle, azimuth angle and coordinates of one vertex are given.

#### INPUT

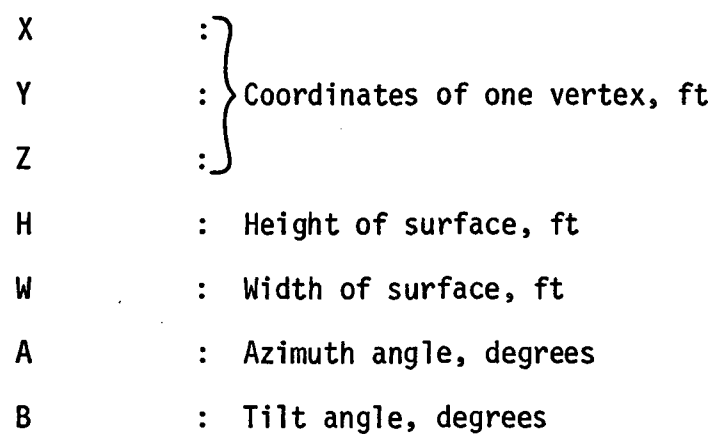

#### **OUTPUT**

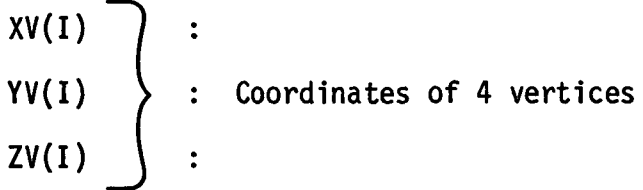

### CALCULATION SEQUENCE

- 1. Let CA = COS (A)  $CB = COS(B)$ SA = SIN A) SB = SIN B)
- 2.  $XV(1) = X H * CB * SA$  $YY(1) = Y - H \cdot CB \cdot CA$  $ZV(1) - Z + H * SB$

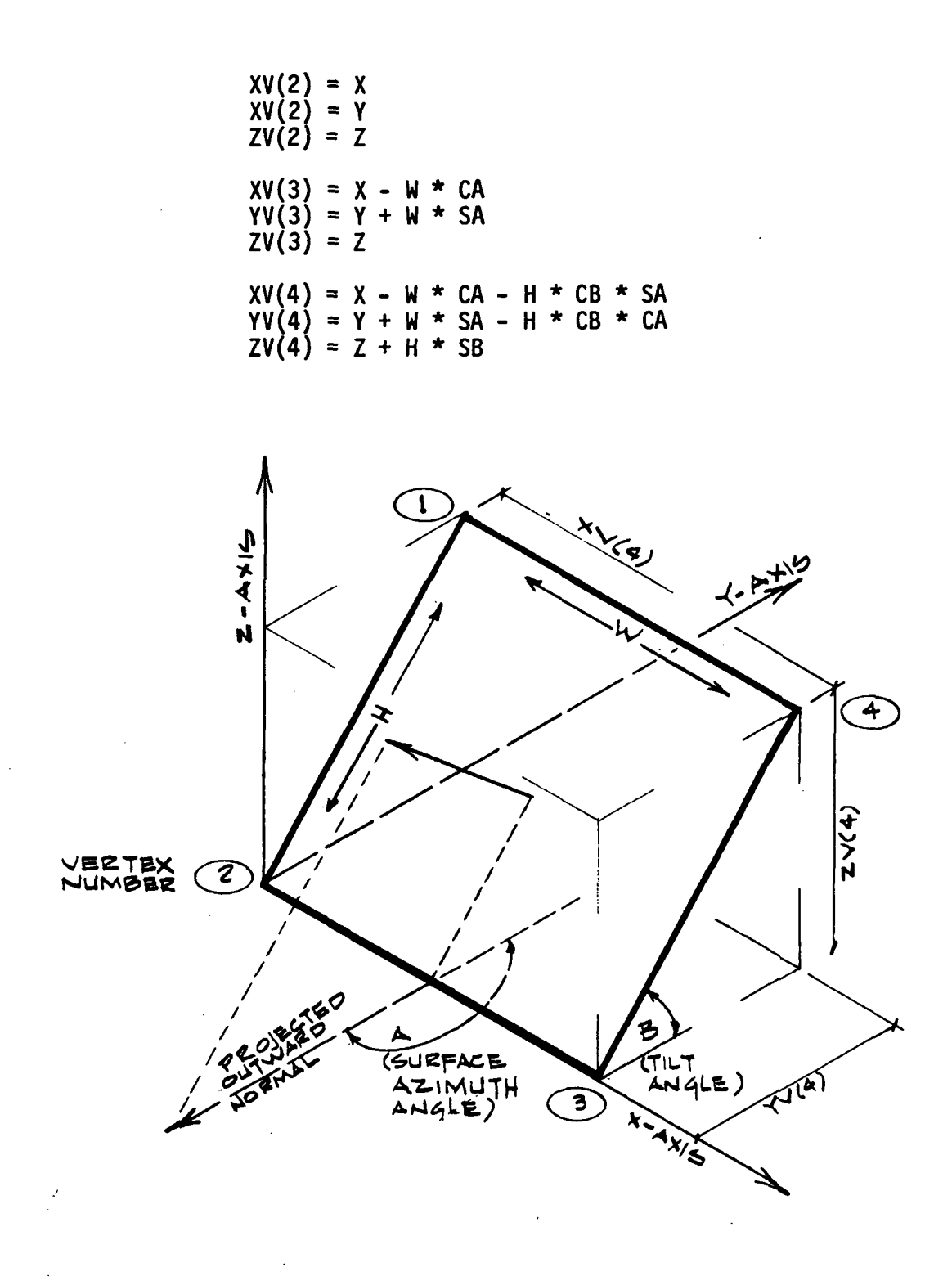

Figure 3.12 DEFINITION OF SURFACE ANGLES AND DIMENSIONS

# RECAP1

A subroutine that LC-1 through LC-10. echos beginning portion of input data, i.e.,

INPUT

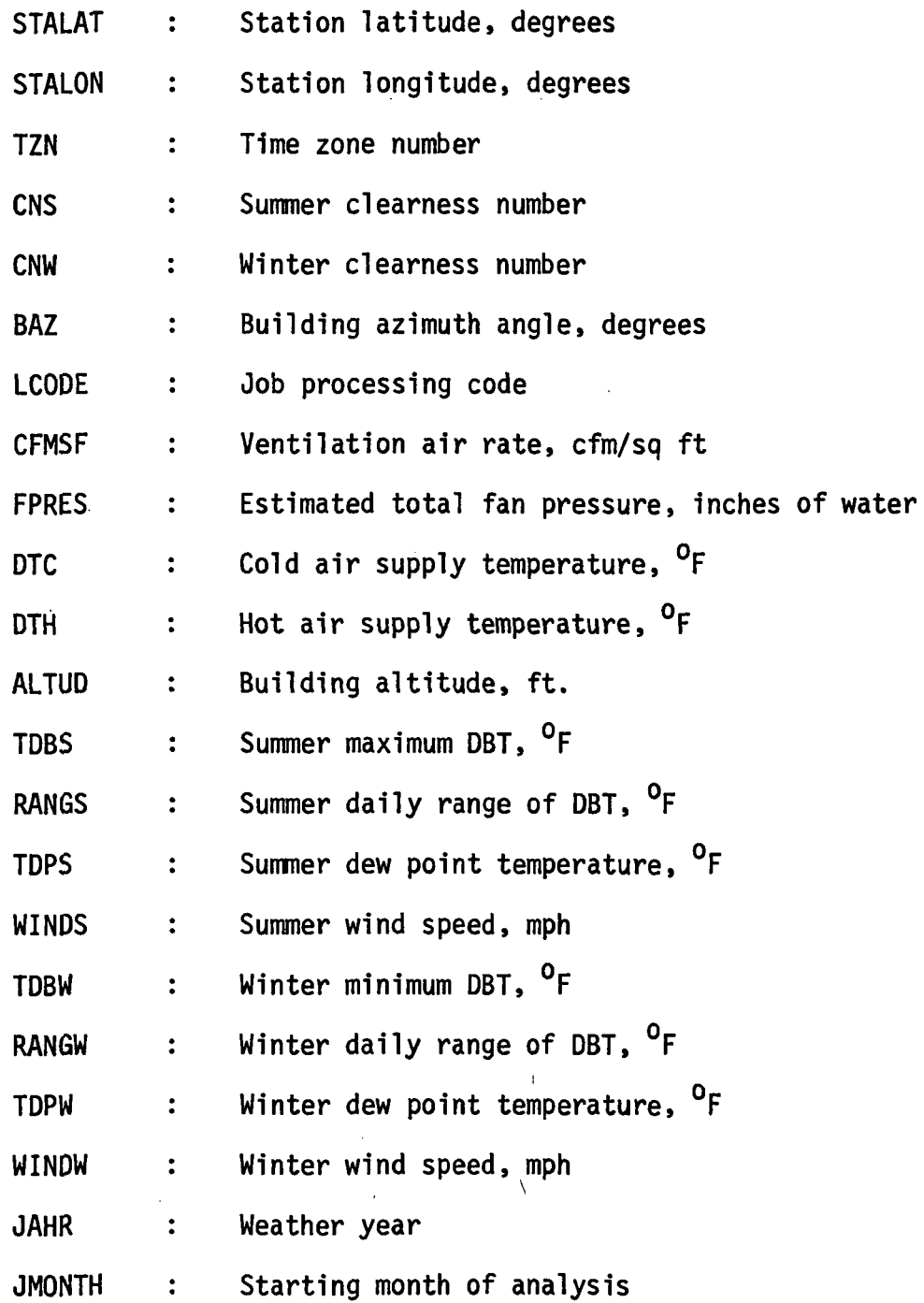

 $\ddot{\phantom{a}}$ 

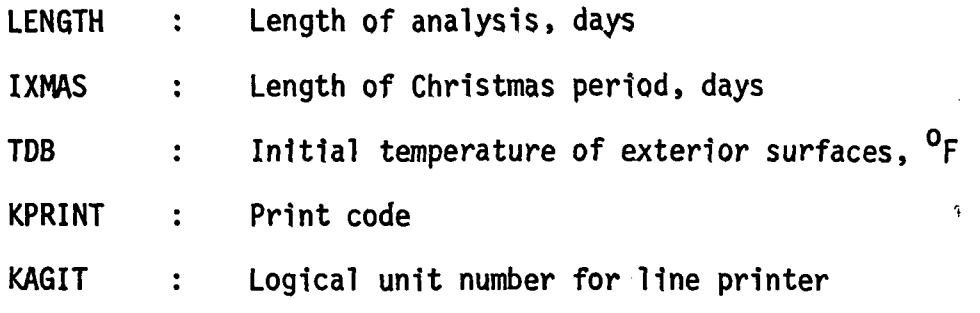

# **OUTPUT**

A report similar to that shown in Figure 3.13.

# RECAP2

A subroutine that echos surface geometric description input data.

# INPUT

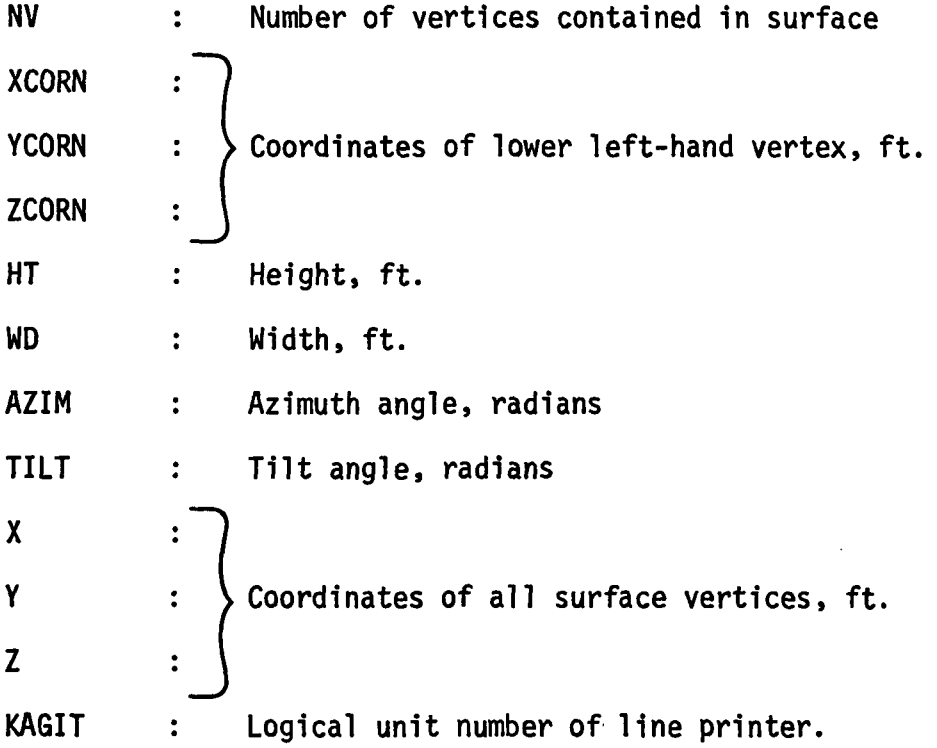

# **OUTPUT**

 $\mathbb{R}^2$ 

Several lines of output similar to those indicated in Figure 3.14.

\*\*\*\*\* \*\*\*\*\* \*\*\*\*\* ECHO OF INPUT DATA<br>FOR LOAD PROGRAM -----<br>\*\*\*\*\* \*\*\*\*\*\*

 $\overline{F}_L$ 

\*\*\*\*\*\* \*\*\*\*\*

 $\bar{I}$ 

 $\ddot{\phantom{0}}$ 

 $\prec$ 

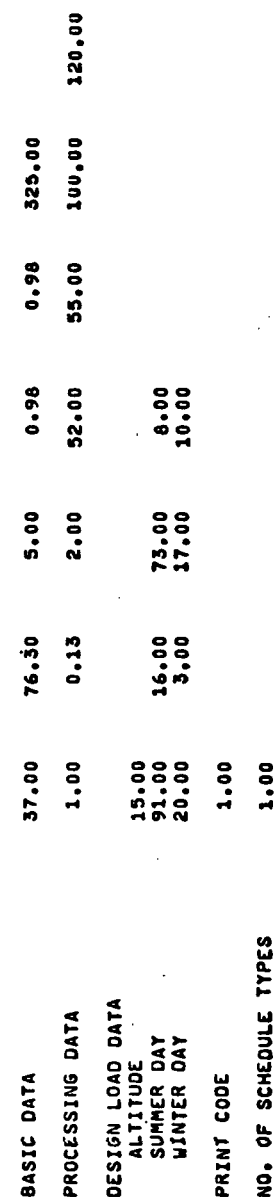

 $\cdot$  .

 $\ddot{\phantom{0}}$ 

 $\frac{1}{2}$ 

 $\frac{1}{2} \sum_{i=1}^{n} \frac{1}{2} \sum_{j=1}^{n} \frac{1}{2} \sum_{j=1}^{n} \frac{1}{2} \sum_{j=1}^{n} \frac{1}{2} \sum_{j=1}^{n} \frac{1}{2} \sum_{j=1}^{n} \frac{1}{2} \sum_{j=1}^{n} \frac{1}{2} \sum_{j=1}^{n} \frac{1}{2} \sum_{j=1}^{n} \frac{1}{2} \sum_{j=1}^{n} \frac{1}{2} \sum_{j=1}^{n} \frac{1}{2} \sum_{j=1}^{n} \frac{1}{2} \sum_{j=1}^{n$ 

 $\ddot{\phantom{0}}$ 

l,

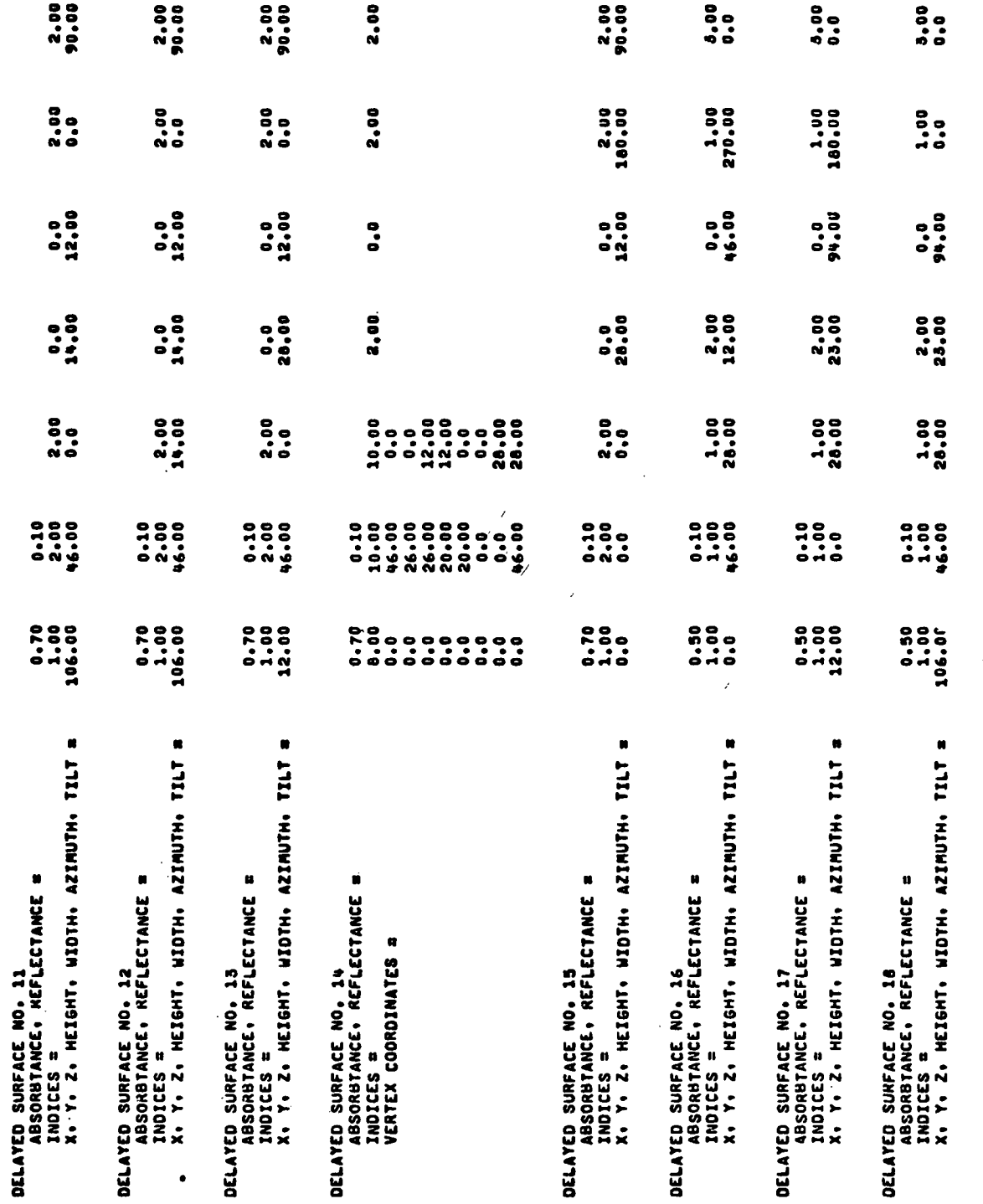

Figure 3.14 SAMPLE OUTPUT FROM RECAP2

l,

 $\bar{\mathbf{v}}$ 

### CALCULATION SEQUENCE

- 1. If NV = 1, go to calculation 2; otherwise go to calculation 3.
- 2. Echo Input data for rectangular surface.
	- a) Convert azimuth and tilt angle to degrees.

 $AA = AZIM/0.01745$ 

BB = TILT/0.01745

- b) Print XCORN, YCORN, ZCORN, HT, WD, AA, and BB.
- 3. Echo input data for surface.
	- a) Print column label.
	- b) For each of NV surface vertices, print X, Y and Z coordinate.

#### REPRT1

A subroutine that prints a one-page report summarizing the name of building being studied, its location, name of analyst, project number and date.

INPUT

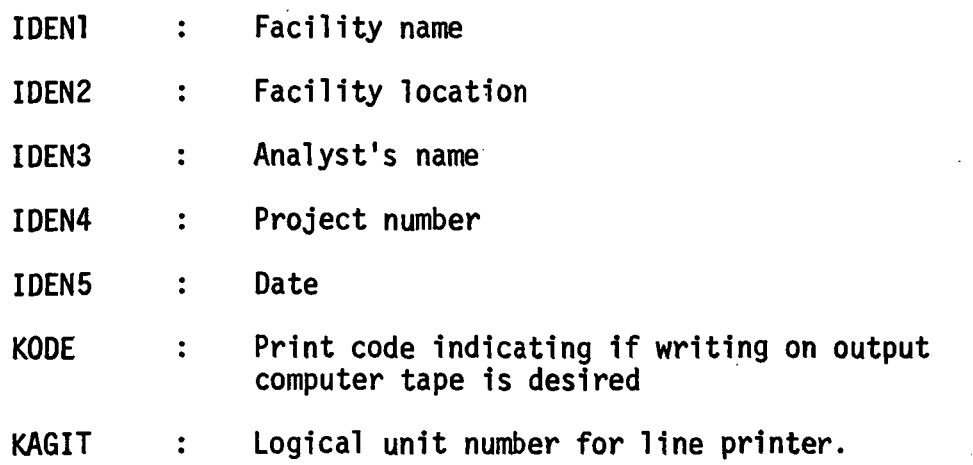

#### OUTPUT

A one-page report similar to that shown 1n Figures 3.15 and 3.16.

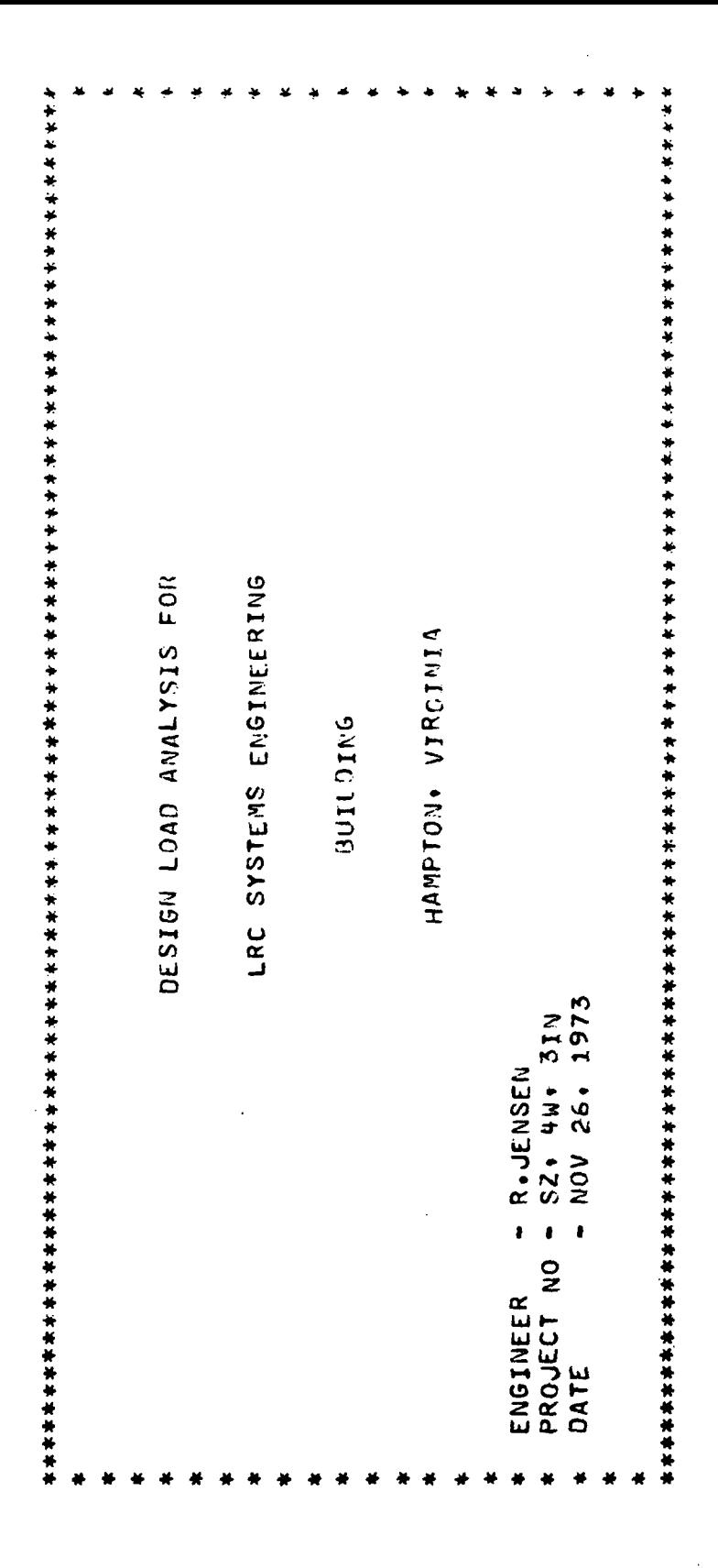

 $\mathbf{i}$ 

 $\frac{1}{4}$ 

 $\frac{1}{1}$ 

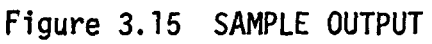

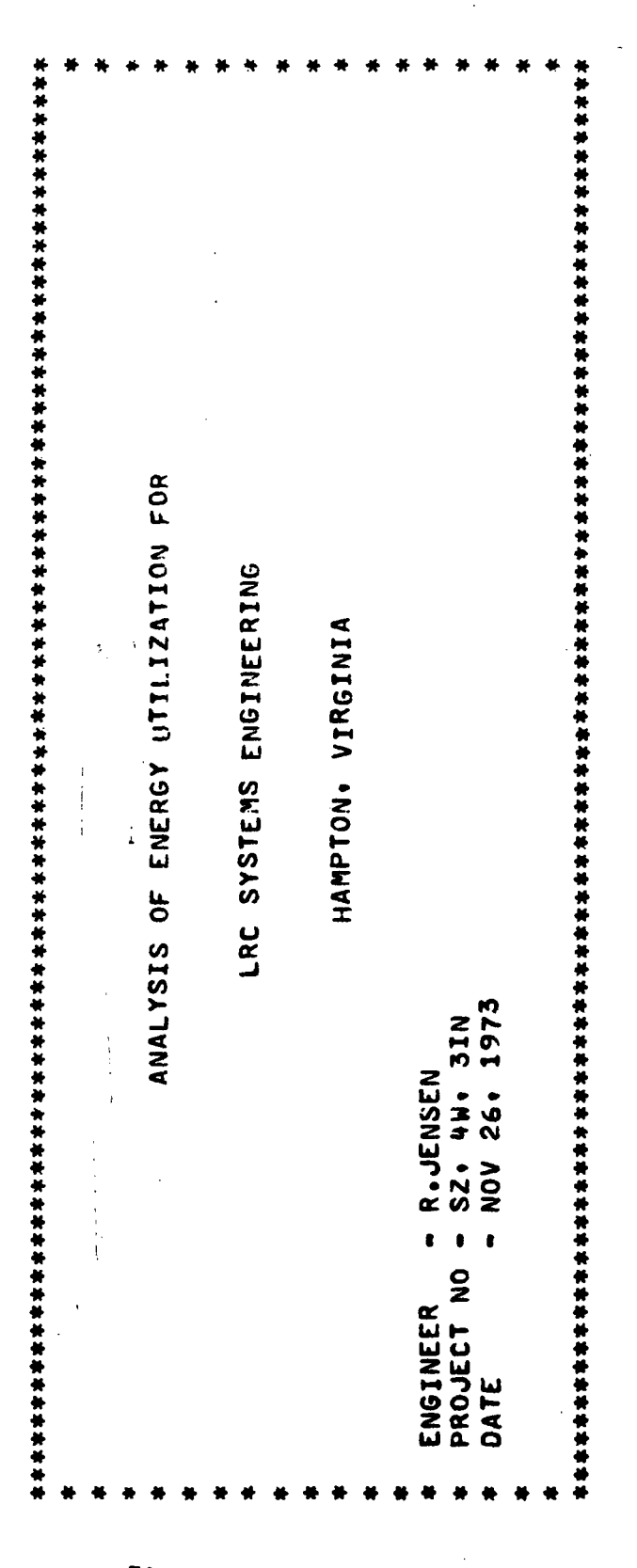

 $\mathbf{i}$ 

 $\frac{1}{2}$ 

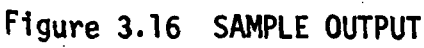

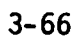

### CALCULATION SEQUENCE

- 1. Print upper part of border.
- 2. Print first line of report.
	- a) If KODE =1 or 2, print title "Design Load Analysis For".
	- b) If KODE > 2, print title "Analysis of Energy Utilization of".
- 3. Print IDEN1, first calling subroutine CENTER to position title within center of 35 column field.
- 4. Print IDEN2, again calling subroutine CENTER to position title within center of 35 column field.
- 5. Print IDEN3, IDEN4 and IDEN5.
- 6. Print lower part of border.
- 7. If KODE < 3, write IDEN3, IDEN4 and IDEN5 on output computer tape.

#### REPRT2

A subroutine that prints a one-page report summarizing calendar data and weather data required for hourly energy analysis run.

### INPUT

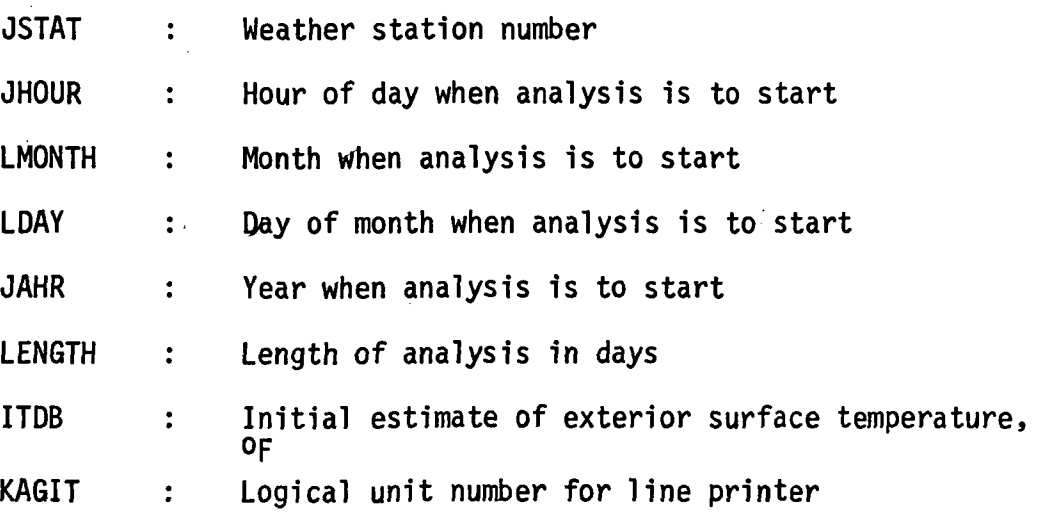

## OUTPUT

A one-page report similar to that shown in Figure 3.17.

#### REPRT3

A subroutine that prints a one-page report summarizing data that is printed each hour on load output tape and on line printer, if desired.

# INPUT

KAGIT : Logical unit number of line printer.

## OUTPUT

A one-page report similar to that shown in Figure 3.18.

# REPRT5

A subroutine that prints a one-page report summarizing the design weather data generated by subroutine DESDY.

## INPUT

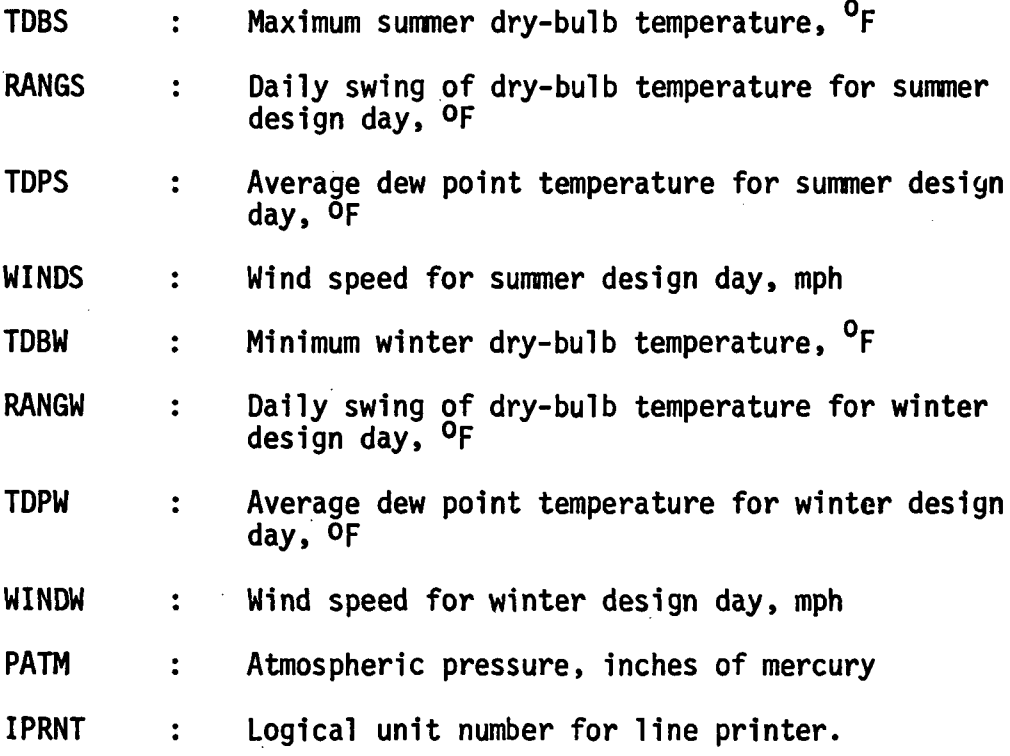

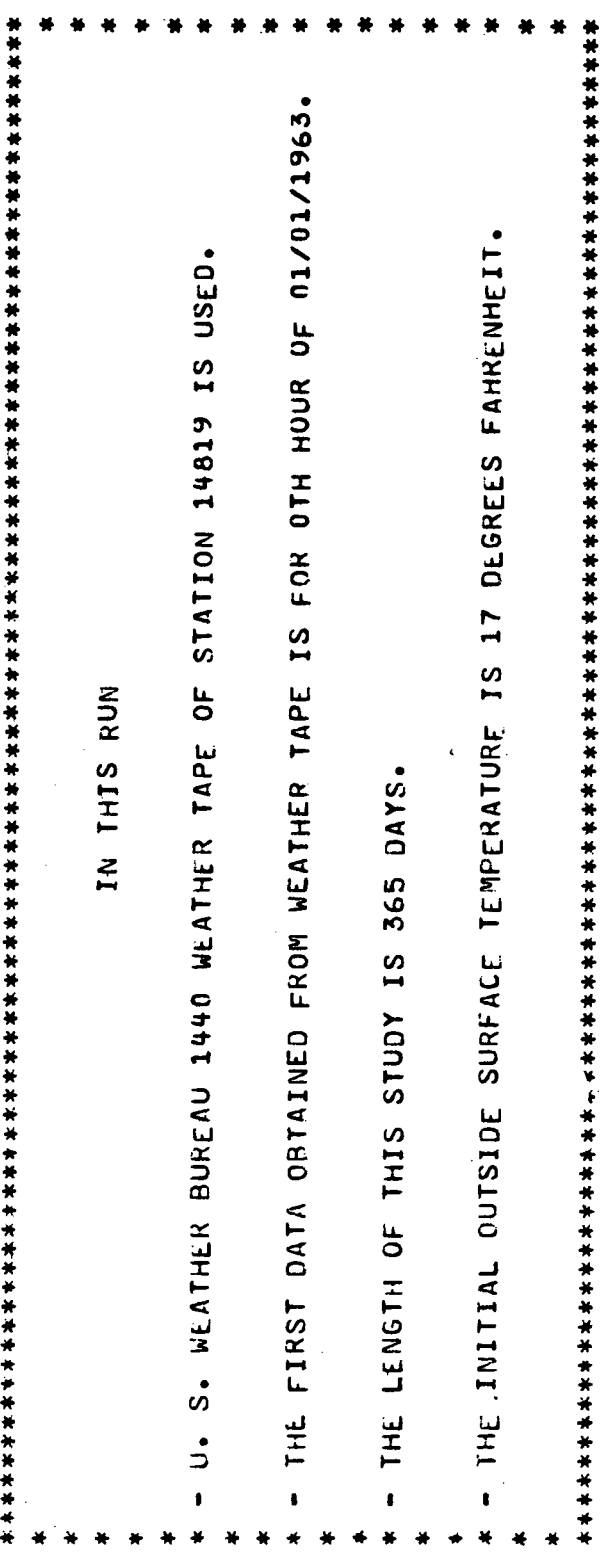

Figure 3.17 SAMPLE OUTPUT

EQUAL TO ZERO SUN IS UP - FRACTION OF TOTAL SOLAR RADIATION INCIDENT HOURS. STANDARD TIME FROM FIRST HOUR OF JANUARY NOTE - THE LOADS EXCLUDES OUTSIDE VENTILATION AIR LOADS THE FOLLOWING LINES OF EACH PRINTED BLOCKS GIVES THE FIRST LINE OF EACH PRINTED BLOCKS GIVES BTU PER HOUR IF EQUAL TO ONE SUN IS COWN, IF UPON A HORIZONTAL SURFACE IN THE FOLLOWING PAGES KILOVATTS LBS DRY-AIR PER CUBIC FOOT LBS WATER PER LB DRY-AIR NUMBER OF IDENTICAL SPACES IN BUILDING SPACE LIGHTING AND EQUIPMENT POWER -BTU PER LB DRY-AIR DEGREES FAMRENHEIT DEGREES FAMRENMEIT INCHES OF MERCURY - BTU PER HOUR - BTU PER HOUR PLENUM RETURN AIR LIGHTING LOAD KNOTS CLOUD COVER MODIFIER SPACE SENSIBLE LOAD LATENT LOAD  $\bullet$  $\bullet$ HUMIDITY RATIO JRY-BULB TEMP. WET-BULB TEMP. **MIND VELOCITY** SPACE NUMBER SUN INDEX PRESSURE ENTHALPY DENSITY SPACE **TIME** 

> Figure 3.18 SAMPLE OUTPUT

#### OUTPUT

A one-page report similar to that shown in Figure 3.19.

#### CALCULATION SEQUENCE

- 1. Print top part of report summarizing user input data. I.e., TDBS, RANGS, TOPS, WINDS, TDBW, RANGW, TDPW and WINDW.
- 2. Calculate minimum dry-bulb temperature for summer design day.

 $TMIN = TDBS - RANGS$ 

3. For months March through November:

a) Call subroutine DESDY to calculate the hourly design dry-bulb temperature, TDB, and wet-bulb temperature, TWB for the month.

- b) Print TDB and TWB.
- 4. Calculate maximum dry-bulb temperature for winter design day.

 $TMAX = TDBW + RANGW$ 

- 5. For month of December:
	- a) Call subroutine DESDY to calculate the hourly design dry-bulb temperature, TDB, and wet-bulb temperature, TWB, for month.
	- b. Print TDB and TWB.

## REPRT6

A subroutine which prints one-page reports for each space and building summarizing peak load data results. .

### INPUT

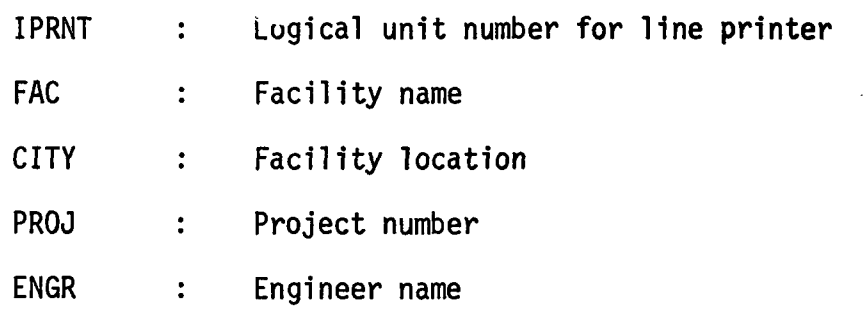

SUMMARY BY MONIM OF LESIGN DAY WEATHER GENERATED FOR USE IN HEATING AND COOLING CALCULATIONS

SUMMER DAY INPUT PARAMETERS

 $\frac{1}{2}$ 

第五章

 $\frac{1}{2}$ 

 $\ddot{\phantom{0}}$ 

 $\bar{\mathbf{r}}$ 

 $\frac{1}{\sqrt{2}}$  $\overline{1}$ 

J,

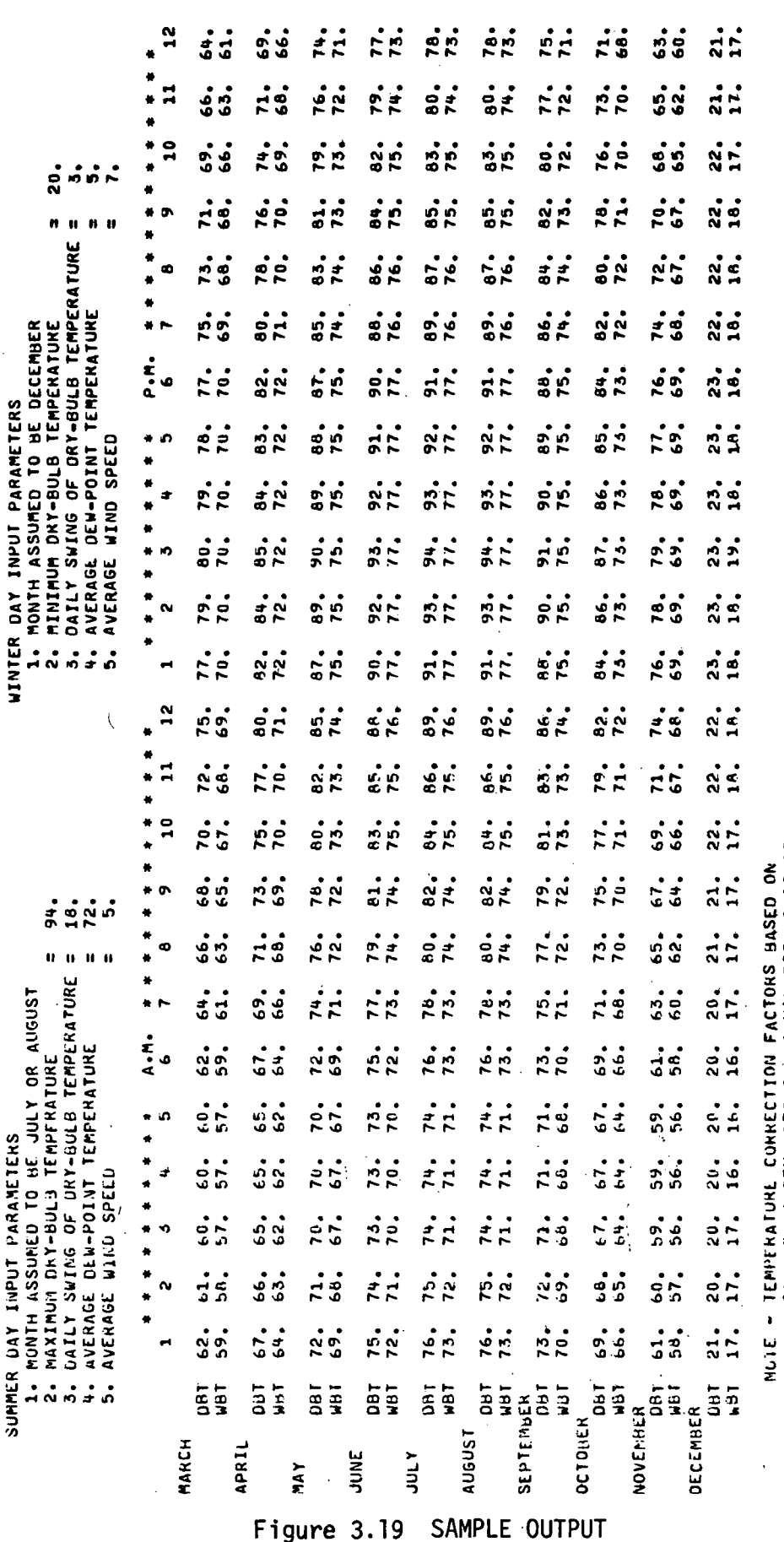

l,

IEPTERATURE LURKELITUM PALIUS BASED UN<br>Cannier System Design Manual PGS. 1-18-19.<br>WBT IS SET AT LEKST 3 DEG. F BELOW DBT.

 $\begin{matrix} \sqrt{2} \\ \sqrt{2} \end{matrix}$ 

 $\hat{\chi}$ 

 $3 - 72$ 

 $\sim$ 

 $\ddot{\phantom{0}}$ 

- DATE  $\ddot{\cdot}$ Date
- Number of spaces In building NSPAC  $\ddot{\cdot}$
- AREA  $\ddot{\cdot}$ Space floor areas, sq ft
- VOL Space volumes, cu ft  $\ddot{\cdot}$
- Space set point temperature, <sup>O</sup>F TSPAC  $\ddot{\cdot}$
- **DENS** Outside atr density for summer peak load hour,  $\ddot{\cdot}$ Ibs/cu ft
- DENW  $\ddot{\cdot}$ Outside air density for winter peak load hour, Ibs/cu ft
- QSUM(I.N) Components of space peak cooling load, Btu/hr, where N is the space number and I takes on the following definition:

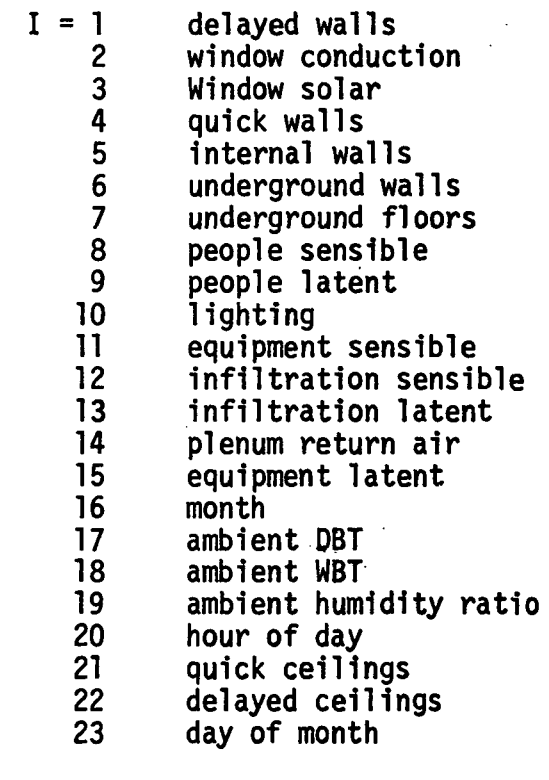

- $QWIN(I,N)$  : Components of space peak heating load, Btu/hr; I and N have same definition as for QSUM.
- $TI(I)$  $\ddot{\cdot}$ Components of building peak cooling load, Btu/hr; I has same definition as for QSUM.  $\ddot{\phantom{1}}$
- $T2(I)$ Components of building peak heating load, Btu/hr;  $\ddot{\cdot}$ I has same definition as for QSUM.
- CFMSF : Ventilation air rate, cfm/sq ft
- FPRES : Estimated total fan pressure, inches of water

 $\epsilon$ 

MULT : Space repetition factor

#### OUTPUT

 $\sim 10$ 

A one-page report for each space similar to that shown in Figure 3.20. Also a one-page report for the building similar to that shown in Figure 3.21. Finally, a one-page report summarizing heating and cooling capacities required for each space (see Figure 3.22).

# CALCULATION SEQUENCE

- 1. For each space, N, print following:
	- a) Identification information, i.e., page header, page number, FAC, CITY, space number, MULT, AREA and VOL.
	- b) Time and conditions for summer peak load, i.e., dry-bulb temperature, wet-bulb temperature, hour of day, month, and day of month.
	- c) Time and conditions for winter peak load,  $i.e.,$ dry-bulb temperature, wet-bulb temperature, hour of day, month, and day of month.
	- d) Components of summer and winter peak load in order indicated in Figure 3.20.
	- e) Total summer sensible, summer latent and winter sensible load which are simply the summations of their respective columns.
	- f) Total space cooling expressed in Btu/hr, which is simply the summation of the total summer sensible and latent loads.
	- g) Total space heating expressed in Btu/hr, the total winter sensible load.
	- h) The supply air cfm required to meet the total space sensible cooling load for two values of required zone supply air temperatures:

CFM1 =  $TOT1/(14.4*DENS*(TSPACE(N) - DTC(1))$ 

4.45 CFM/SQ.FT.<br>5.56 CFM/SQ.FT.<br>4.75 CFM/SQ.FT.<br>3.29 CFM/SQ.FT. 19TUH)<br>-35586-<br>-35586-**.........**  $\dot{\circ}$  $\ddot{\bullet}$  $\ddot{\circ}$ 17.  $\ddot{\circ}$ WINTER  $-96917.$  $\dot{\circ}$  $-1690.$ 1474.  $\ddot{\bullet}$ -136271. LOAD  $\ddot{\phantom{0}}$  $\ddot{\cdot}$ 500. 4700. PAN / 14 / 17 / 17 / 17  $\blacksquare$ ÷ **ARRER LOAD PRESSER** YJUL / 25 / 25 / JULY LATENT  $\dot{\circ}$  $\mathbf{S}$  $\dot{\circ}$  $\dot{\circ}$  $\ddot{\circ}$  $\ddot{\circ}$  $\dot{\circ}$  $\dot{\circ}$  $\dot{\circ}$  $\dot{\circ}$  $\ddot{\bullet}$ (RTUH)  $\dot{\bullet}$  $\mathbf{s}$ 2223. CEM<br>2779. CEM<br>2376. CEM<br>1645. CEM SENSIBLE **PUTE \*\*\*\***  $-136271.511$ 20660.<br>20270. 111. 185. 1709.  $\ddot{\circ} \ddot{\circ} \ddot{\circ}$  $\ddot{\circ}$ 54264.  $(67$ UHI 5800. ခံ SUPPLY AIR Al 50 F AT CIFFUSER<br>SUPPLY AIR Al 55 F AL DIFFUSER<br>SUPPLY AIR AL 120 F AL CIFFUSER<br>SUPPLY AIR Al 140 F AL CIFFUSER OBIZWETZHR OF DAYZOATE WINTER HEATING PEAK<br>Duizwurd of Dayzoate DESIGN LOAD CALCULATION RESULTS FOR<br>Lac systems lngineering<br>Design load calculation results for SPACE REPETITION FACTOR UNDERGROUND FLOORS LIGHT TO SPACE<br>EQUIPMENT TO SPACE WINDOW CONJUCTANCE<br>WINDOW SOLAR INTERNAL SURFACES UNUERGROUND WALLS SUMMER COOLING PEAK **QUICK SUNFACES** TUTAL SPACE COOLING **THEILIRATION** VOLUME (CU.FT.) **SLNVHONOC** CEILINGS AKEA ISB.FI.I **WALLS** TUTAL SPACE NO. ų ç

> SAMPLE OUTPUT  $3.20$ Figure

 $3 - 75$ 

ś PAGE

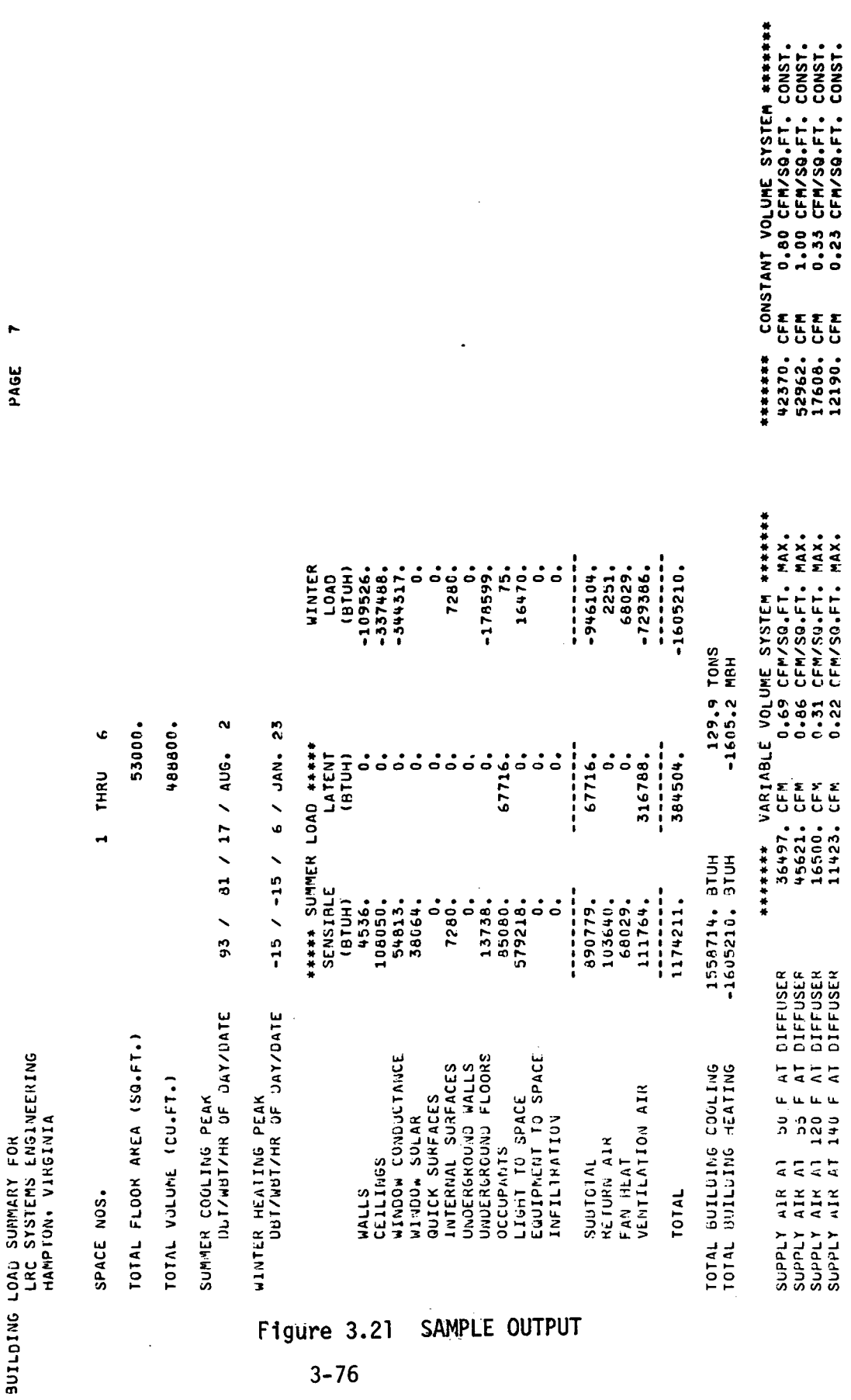

 $\ddot{\phantom{0}}$ 

ý,

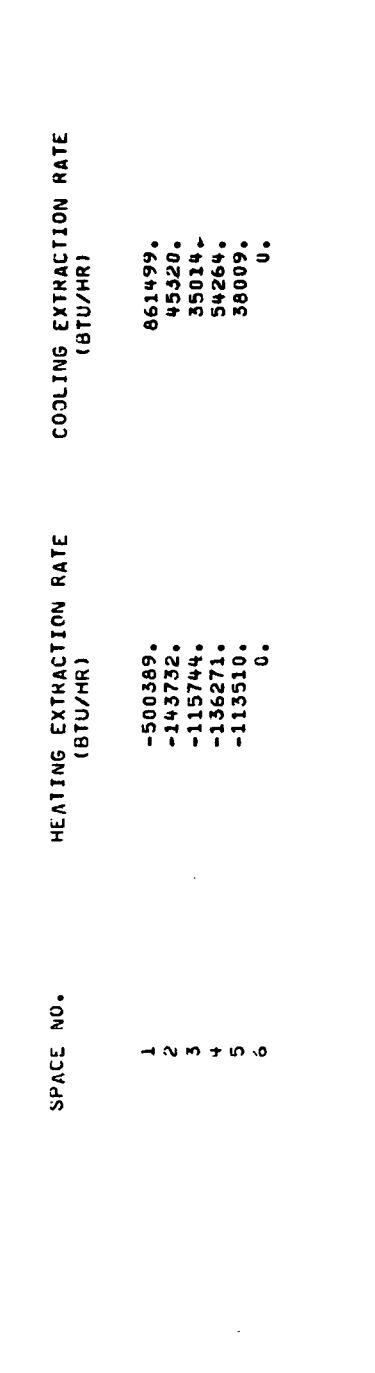

 $\frac{1}{1}$ 

 $\hat{\boldsymbol{\cdot}$ 

 $\ddot{\phantom{0}}$ 

 $\ddot{\phantom{0}}$ 

SUMMARY OF RECOMMENDED HEATING AND COOLING EXTRACTION RATES TO BE USED AS INPUT TO VARIABLE TEMPEKATURE PROGRAM

Figure 3.22 SAMPLE OUTPUT

#### $CFM2 = TOT1/(14.4*DENS*(TSPACE(N) - DTC(2))$

where TOT1 is total summer sensible load.

i) The supply atr cfm required to meet the total space sensible heattng load for two values of required zone supply air temperatures:

 $CFM3 = T0T3/(14.4*DENW*(DTH(1) - TSPACE(N))$ 

 $CFMA = TOT3/(14.4*DENW*(DTH(2) - TSPACE(N))$ 

.where TOTS is total winter sensible load.

j) The supply cfm required per square foot of floor area.

 $SQFT1 = CFM1/AREA(N)$ 

 $SOFT2 = CFM2/AREA(N)$ 

- $SQFT3 = CFM3/AREA(N)$
- $SQFT4 = CFM4/AREA(N)$
- 2. Calculate following summations for building.
	- a) Total floor area

 $\mathbf{r}$ 

TAREA =  $\Sigma(AREA(N)*MULT(N))$ , for N=1 to NSPAC

b) Total volume

TVOL =  $\Sigma$ (VOL(N)\*MULT(N)), for N=1 to NSPAC

c) Total cooling cfm at both temperature conditions

TCFM1 =  $\Sigma$ (CFM1\*MULT(N)), for N=1 to NSPAC

 $TCFM2 = \Sigma(CFM2*MULT(N)),$  for N=1 to NSPAC

d) Total heating cfm at both temperature conditions

TCFM3 =  $\Sigma$ (CFM3\*MULT(N)), for N=1 to NSPAC

TGFM4 =  $\Sigma$ (CFM4\*MULT(N)), for N=1 to NSPAC

# 3. For the building peak load conditions, print the following:

a) Identification information, i.e., page header, page number, FAC, CITY, number of spaces in building, TAREA and TVOL.

- b) Time and conditions for summer peak load, i.e., dry-bulb temperature, wet-bulb temperature, hour of day, month, and day of month.
- c) Time and conditions for winter peak load, i.e., dry-bulb temperature, wet-bulb temperature, hour of day, month, and day of month.
- d) Components of summer and winter peak load in order Indicated In Figure 3.21.
- e) Subtotals for summer sensible (SUMT1), summer latent (SUMT3) and winter sensible (SUMT2) loads which are simply the summations of their respective columns.
- f) Return air load created by light heat which 1s picked up by return air as it passes through a ventilated light fixture.
- g) Fan heat load

الممر

 $QFAN = 0.4014 * TCFMI * FPRES$ 

h) Ventilation air load for summer peak cooling hour

 $OSOAS = 14.4 \star DENS \star CFMSF \star TAREA$ 

 $*$  (T1(17) - 75.0)

QLOA =  $63000.$  \* DENS \* CFMSF \* TAREA

 $*$  (T1(19) - 0.0093)

where it is assumed that  $75^{\circ}$ F and  $50\%$  R.H. are the average conditions within the building during the peak cooling hour.

1) Ventilation air load for winter peak heating hour

QSOAW = 14.4  $\star$  DENW  $\star$  CFMSF  $\star$  TAREA

 $*$  (T2(17) - 75.0)

- j) Total loads for summer sensible, summer latent and winter sensible loads which are simply the summations of their respective columns.
- k) Total building cooling load expressed in Btu/hr and tons, which is the summation of the total summer sensible and latent loads.
- 1) Total building heating load expressed in Btu/hr and 1000's Btu, the total winter sensible load.
- m) The supply air cfm and cfm per square foot required for a variable volume system to meet the building peak sensible heating and cooling loads for two values each of required supply air temperatures.
	- Cool ing

 $TCFMS = SUMT1/(14.4*DENS*(75.0 - DTC(1)))$ 

 $TCFM6 = \text{SUMTI}/(14.4*DENS*(75.0 - DTC(2))$ 

TSQFT5 = TCFM5/TAREA

TSQFT6 = TCFM6/TAREA

**e** Heating

 $TCFM7 = -SUMT2/(14.4*DENW*(DTH(1) - 75.0))$ 

 $TCFMS = -SUMT2/(14.4*DENW*(DTH(2) - 75.0))$ 

TSQFT7 = TCFM7/TAREA

TSQFT8 = TCFM8/TAREA

- n) The supply air cfm and cfm per square foot required for a constant volume system to meet the building peak sensible heating and cooling loads for two values each of required supply air temperatures.
	- Cooling
		- TCFM1 = see 2c.

 $TCFM2 = see 2c.$ 

- TSQFT1 = TCFM1/TAREA
- TSQFT2 = TCFM2/TAREA
- Heating
	- TCFM3 = see 2d.
	- $TCFM4 = see 2d.$
	- TSQFT3 = TCFM3/TAREA
	- TSQFT4 = TCFM4/TAREA
- 4. Print a table (Figure 3.22) summarizing the maximum heating and cooling capacity required for each space.

# RMRSS

A subroutine that sets the weighting factors required to delay the heat transfer between the space and the heating-cooling equipment.

# INPUT

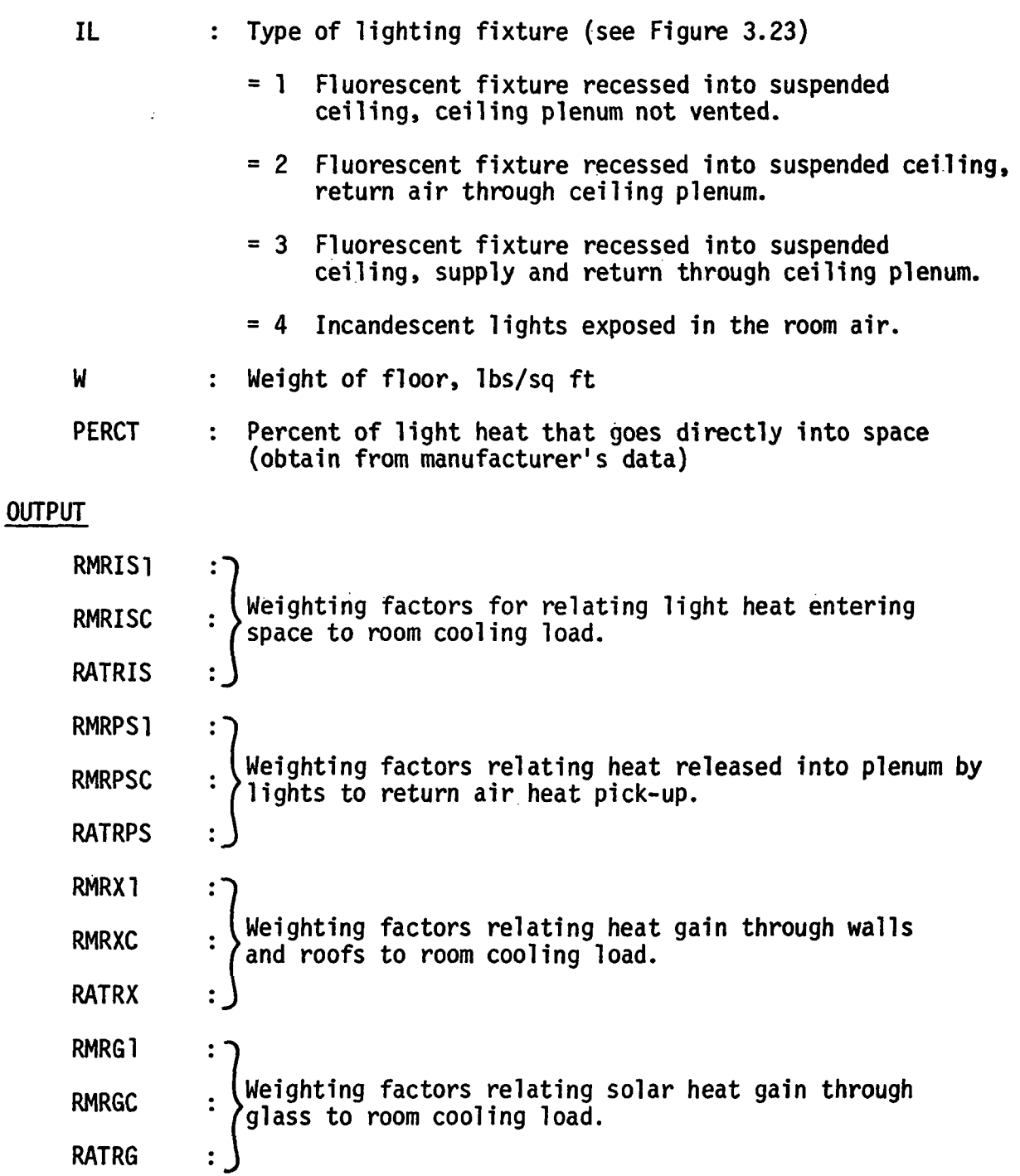

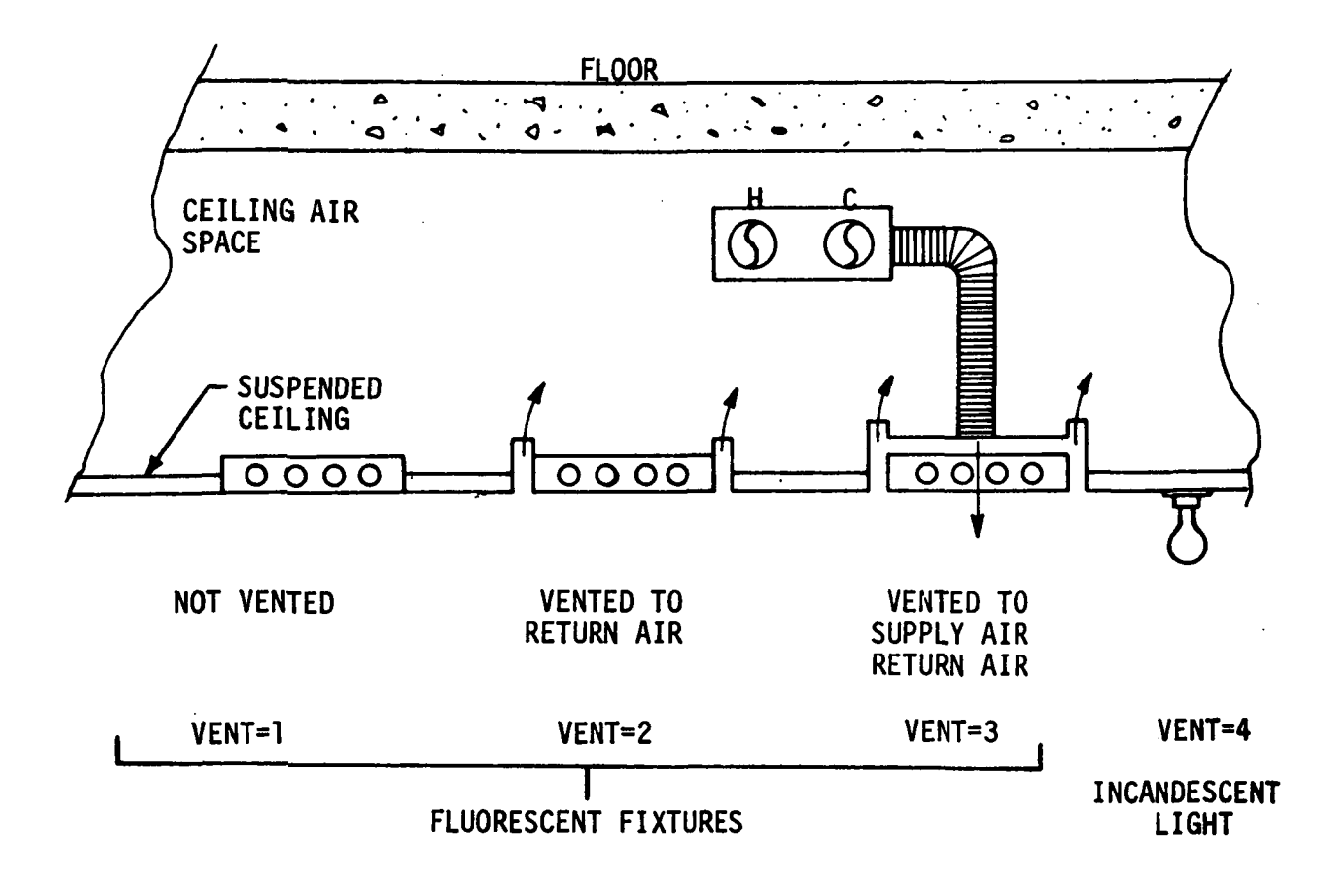

Figure 3.23 TYPES OF LIGHT FIXTURES

CALCULATION SEQUENCE

 $\sim$ 

 $\hat{\mathcal{I}}$  .  $\ddot{\phantom{a}}$ 

 $\mathbf{F}(\mathbf{y})$  .

 $\mathcal{L}_{\mathcal{F}}$  and  $\mathcal{L}_{\mathcal{F}}$  and  $\mathcal{L}_{\mathcal{F}}$  $\mathcal{L}_{\text{max}}$ 

 $\mathcal{L}^{(1)}$ 

1. Set of the type of construction on basis of weight of floor.

If  $W < 50$ , set IW = 1 (Light) If  $50 < W < 100$ , set IW = 2 (Medium) If  $100 < W$ , set IW = 3 (Heavy)

2. Set value of weighting factors for handling solar heat gain through glass.

| WEIGHTING<br><b>FACTOR</b><br><b>SYMBOL</b> | TYPE OF CONSTRUCTION |          |              |  |
|---------------------------------------------|----------------------|----------|--------------|--|
|                                             | <b>LIGHT</b>         | MEDIUM   | <b>HEAVY</b> |  |
| <b>RMRG1</b>                                | 0.224                | 0.197    | 0.187        |  |
| <b>RMRGC</b>                                | $-0.044$             | $-0.067$ | $-0.097$     |  |
| <b>RATRG</b>                                | 0.82                 | 0.87     | 0.91         |  |

Table 3.5

Source: "Procedure For Determining Heating and Cooling Loads For Computerized Energy Calculations", ASHRAE, 1971 Revised Edition.

 $\sim 10^7$ 

3. Set value of weighting factors for handling wall and surface heat gain.  $\ddot{\phantom{a}}$  $\mathcal{O}^{\mathcal{O}}$ 

| WEIGHTING<br><b>FACTOR</b><br><b>SYMBOL</b> | TYPE OF CONSTRUCTION |               |              |  |
|---------------------------------------------|----------------------|---------------|--------------|--|
|                                             | <b>LIGHT</b>         | <b>MEDIUM</b> | <b>HEAVY</b> |  |
| RMRX1                                       | 0.703                | 0.681         | 0.676        |  |
| <b>RMRXC</b>                                | $-0.523$             | $-0.551$      | $-0.586$     |  |
| <b>RATRX</b>                                | 0.82                 | 0.87          | 0.91         |  |

Table 3.6

Source: "Procedure of Determining Heating and Cooling Loads For Computerized Energy Calculations", ASHRAE, 1971 Revised Edition.

- 4. If IL = 1 or 4, set PERCT = 100.0; otherwise leave user defined as Is.
- 5. Set value of weighting factors required for handling space heat gain from lights. Obtain values of RMRIS1, RMRISC and RATRIS from Table 3.7, and then modify the first two for percentage of light heat that goes into space as follows:

RMRIS1 = RMRIS1  $\star$  (PERCT/100.)

RMRISC = RMRISC \* (PERCT/100.)

- 6. Check for ceiling plenum and set weighting factors accordingly for handling heat added to plenum as a function of lighting load.
	- a) If IL = 1 or 4, there is no return plenum, therefore set

 $RMRPSI = 0.0$  $RMRPSC = 0.0$  $RATRPS = 0.0$ 

b) If IL = 2 or 3, there is a return plenum, therefore obtain values of RMRIS1, RMRISC and RATRIS from Table 3.7 and then perform following

 $RMRPS1 = RMRIS1 * (100. - PERCT)/100.$ 

RMRPSC = RMRISC \* (100. - PERCT)/100.

RATRPS = RATRIS

 $\mathcal{L}_{\mathrm{eff}}$ 

Table 3.7

| WEIGHTING                                                                                                   | TYPE OF CONSTRUCTION |               |              |  |  |
|----------------------------------------------------------------------------------------------------|----------------------|---------------|--------------|--|--|
| <b>FACTOR</b><br><b>SYMBOL</b>                                                                              | <b>LIGHT</b>         | <b>MEDIUM</b> | <b>HEAVY</b> |  |  |
| Type 1 - Fluorescent fixture recessed into<br>suspended ceiling, ceiling plenum<br>not vented.              |                      |               |              |  |  |
| <b>RMRIS1</b>                                                                                               | 0.53                 | 0.53          | 0.53         |  |  |
| <b>RMRISC</b>                                                                                               | $-0.35$              | $-0.40$       | $-0.44$      |  |  |
| <b>RATRIS</b>                                                                                               | 0.82                 | 0.87          | 0.91         |  |  |
| Type 2 - Florescent fixture recessed into<br>suspended ceiling, return air<br>through ceiling plenum.       |                      |               |              |  |  |
| <b>RMRIS1</b>                                                                                               | 0.59                 | 0.59          | 0.59         |  |  |
| RMRISC                                                                                                    | $-0.41$              | $-0.46$       | $-0.50$      |  |  |
| <b>RATRIS</b>                                                                                               | 0.42                 | 0.87          | 0.91         |  |  |
| Type 3 - Fluorescent fixture recessed into<br>suspended ceiling, supply and<br>return air through fixtures. |                      |               |              |  |  |
| <b>RMRIS1</b>                                                                                               | 0.87                 | 0.87          | 0.87         |  |  |
| <b>RMRISC</b>                                                                                               | $-0.69$              | $-0.74$       | $-0.78$      |  |  |
| <b>RATRIS</b>                                                                                               | 0.82                 | 0.87          | 0.91         |  |  |
| Type 4 - Incandescent lights exposed in the<br>room air                                                     |                      |               |              |  |  |
| <b>RMRIS1</b>                                                                                               | 0.50                 | 0.50          | 0.50         |  |  |
| <b>RMRISC</b>                                                                                               | $-0.32$              | $-0.37$       | $-0.41$      |  |  |
| <b>RATRIS</b>                                                                                               | 0.82                 | 0.87          | 0.91         |  |  |

Source: "Procedure For Determining Heating and Cooling Loads for Computerized Energy Calculations, ASHRAE, 1971, Revised Edition.

# SCHDUL

A subroutine for for people and lights reading a generating operating schedule to be used and equipment.

INPUT

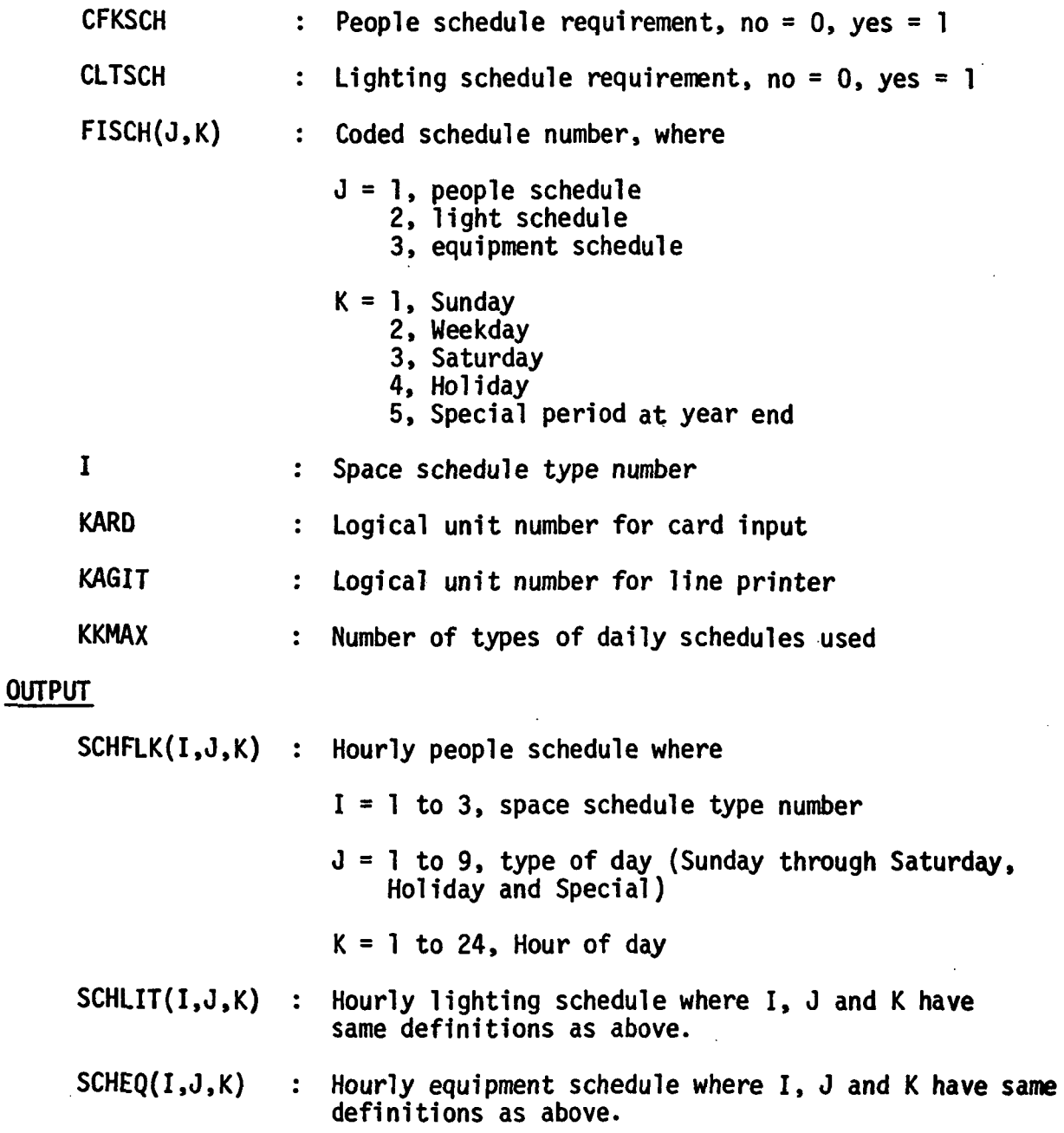

 $\ddot{\varphi}$ 

- 1. Fill in matrix for standard non-standard schedules; for each of people, lights and equipment performance following:
	- a) For each type of day, if FISCH  $\langle$  10, standard schedule (Figure 3. 24) is desired, therefore enter standard 24 hour schedule into appropriate matrix, i.e., SCHFLK, SCHLIT, or SCHEQ.
	- b) For each type of day, FISCH > 10, a user defined schedule is desired; therefore, if the non-standard schedule has not been previously defined, read it from card input and enter it into appropriate matrix, i.e., SCHFLK, SCHLIT or SCHEQ.
- 2. Echo schedules.

### SCHED

A subroutine which assigns the proper lighting, people and equipment schedules to spaces and corrects time for Daylight Saving time.

INPUT

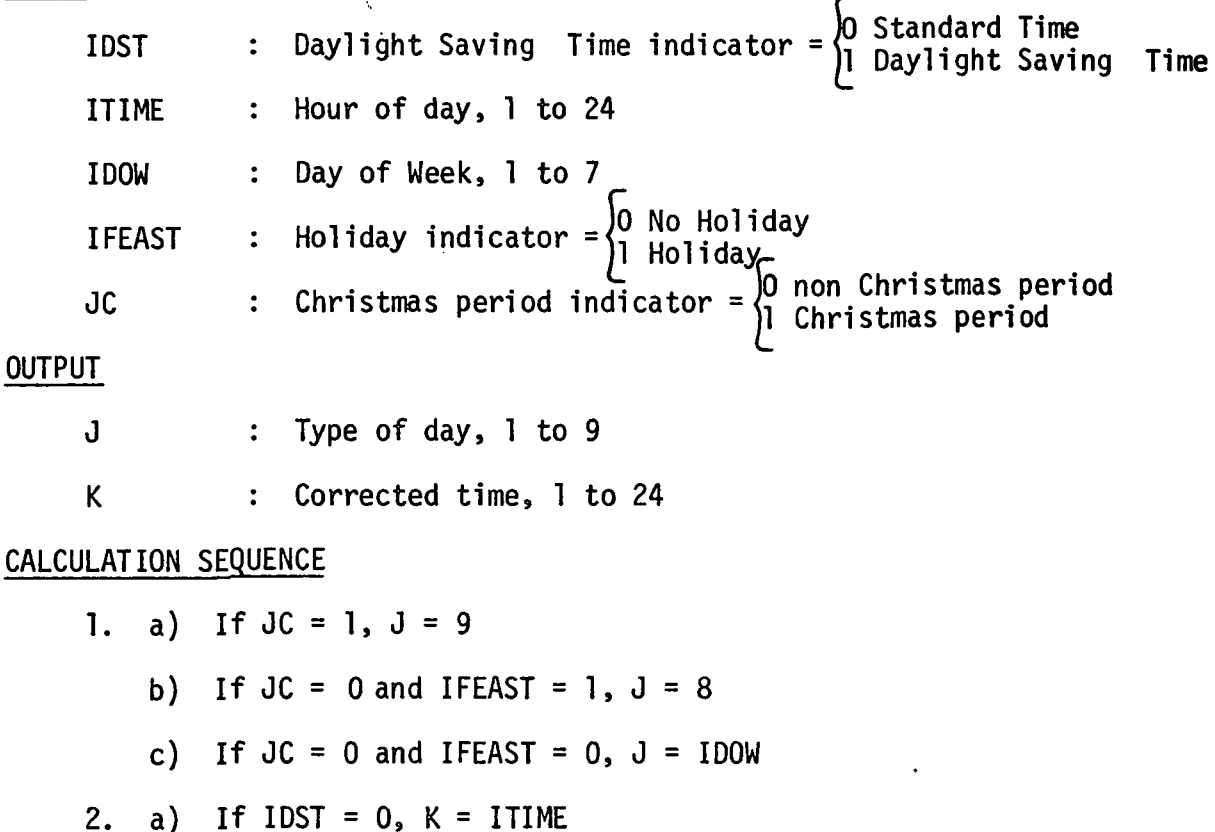

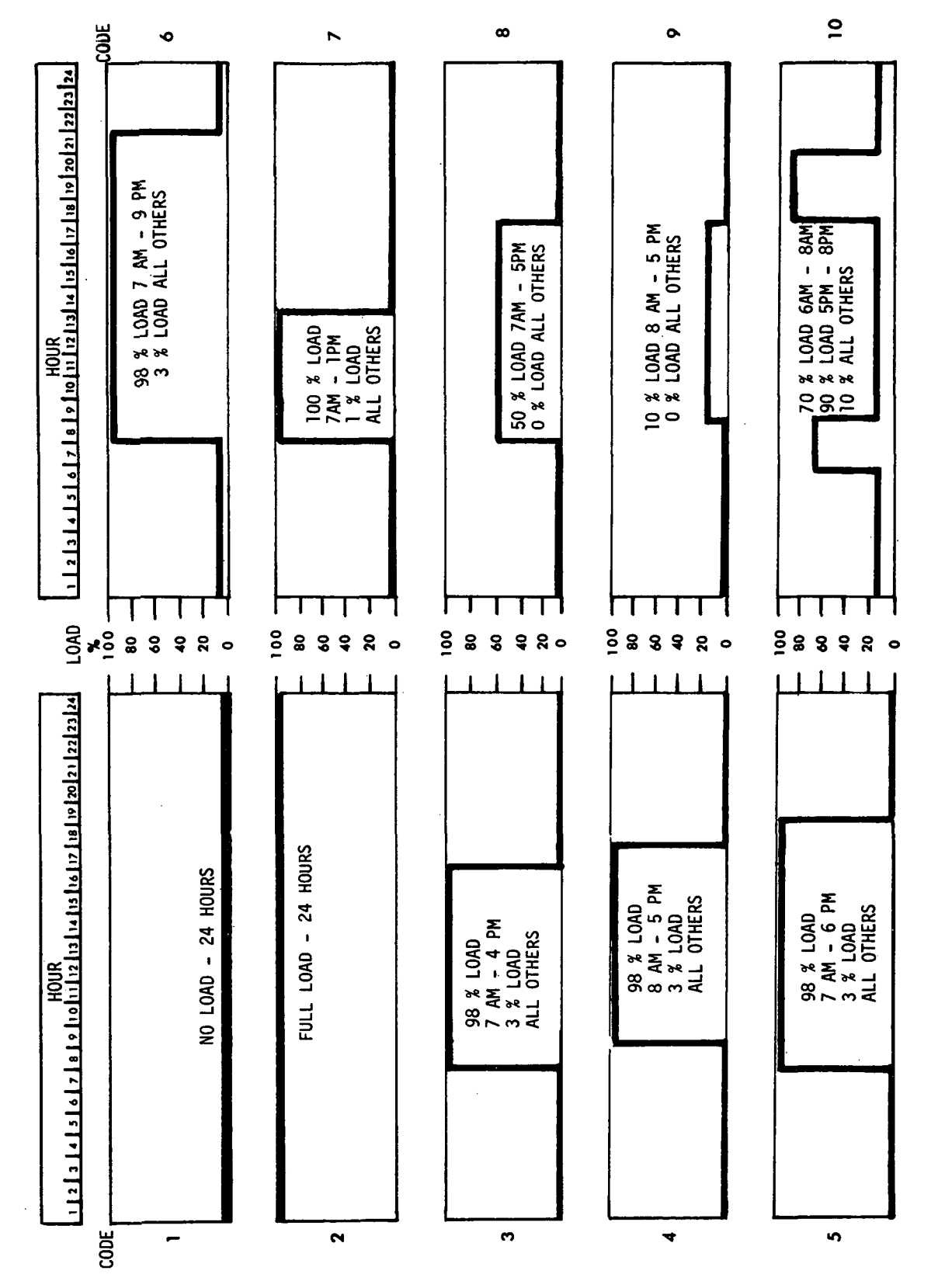

Figure 3.24 STANDARD CODED SCHEDULES

b) If IDST = 1 and ITIME = 1,  $K = 24$ 

c) If  $IDST = 1$ , and  $ITIME > 1$ ,  $K = ITIME$ 

## **SEARCH**

A subroutine which indicates a shadow pictorial output is desired for the present hour and surface.

INPUT

 $\bar{z}$ 

 $\ddot{\phantom{a}}$ 

 $\frac{1}{\sqrt{2}}\left( \frac{1}{\sqrt{2}}\right) ^{2}$ 

 $\ddot{\phantom{a}}$ 

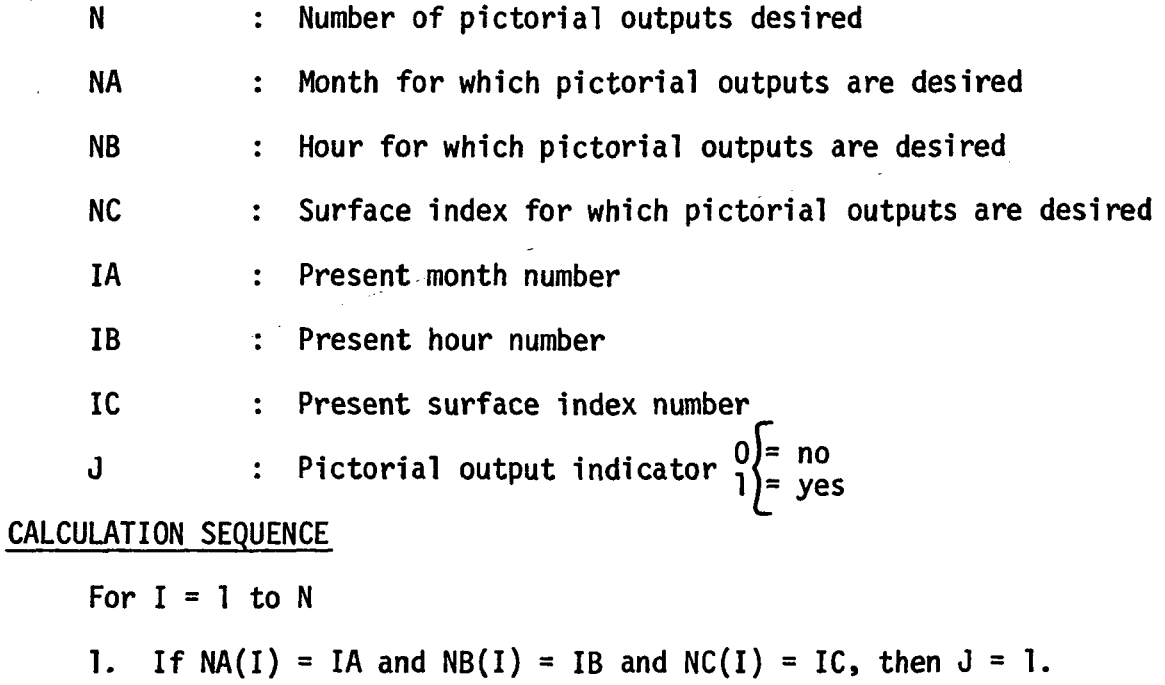

2. If NA(I) not equal to IA or NB(I) not equal to IB or NC(I) not equal to 1C, Then  $J = 0$ 

A sub-routine which calculates coordinates of vertices for three added shading surfaces. Window must be a rectangle. This routine used only in windows.

## INPUT

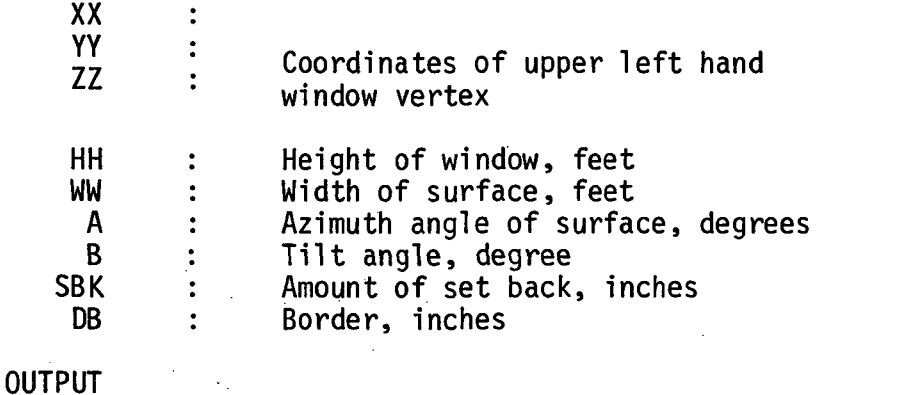

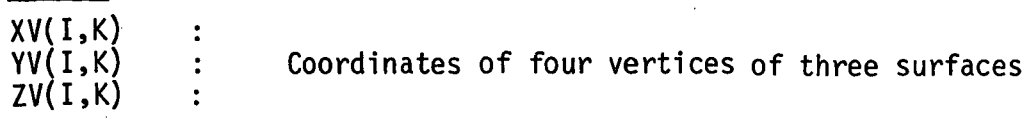

# CALCULATION SEQUENCE

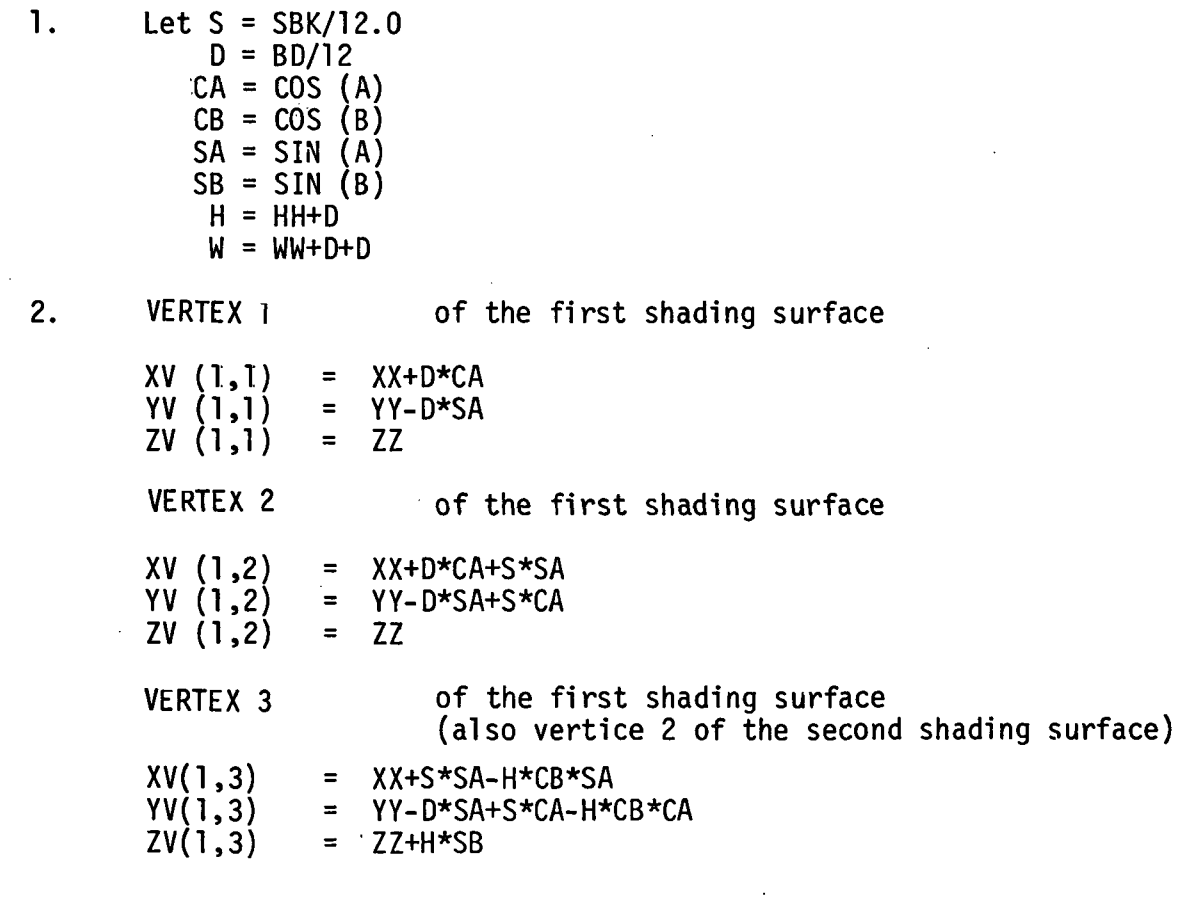

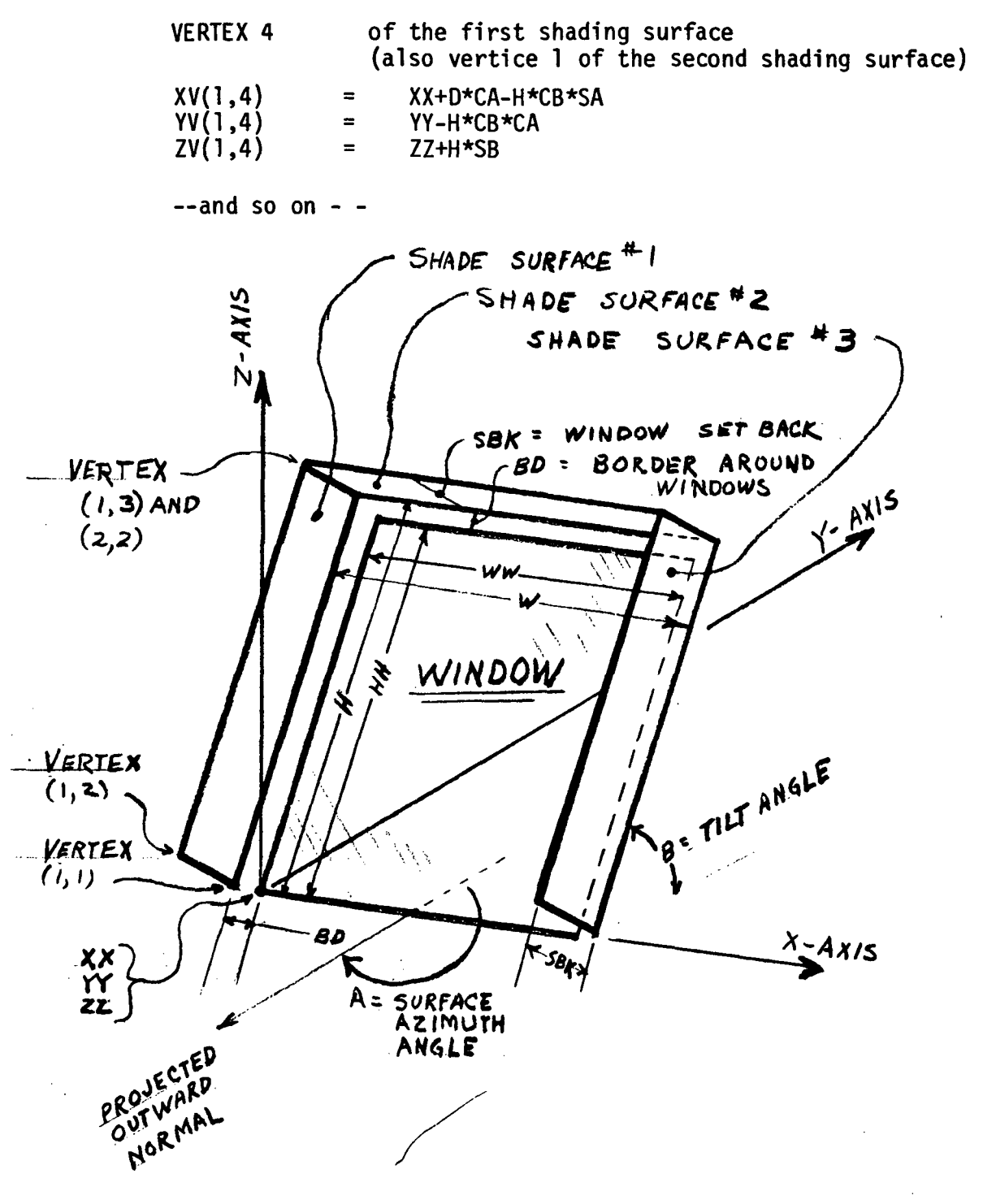

FIGURE 3.24A DEFINITION OF SURFACE DIMENSIONS

#### SHADOW

A major portion of the air conditioning load on a building comes from<br>solar radiation. To improve the accuracy of load assessment and thus permi To improve the accuracy of load assessment and thus permit a less conservative, and therefore less expensive, cooling system design, the air conditioning engineer must know how much of a building is shaded and how much lies exposed to the sun's rays.

Development of the digital computer has now made shading amenable to rational solution. In the program, a newly-developed technique is utilized. This technique attacks the general problem and treats complicated shapes with as much ease as it deals with simpler configurations The basis of the technique is the representation of all architectural forms as a series of plane polygons. Even curved surfaces can be so represented with great accuracy. For example, a sphere may be approximated by the 20 sides of a regular icosohedron. This approximation gives a maximum error of only 3% in the shadow area cast by the sphere.

The output of the computer program is a pictorial display of the shadows and the surface upon which they are cast. Shadow areas are also printed as floating point numbers. Where shadows are cast by perforated structures, e.g., trees, the pictorial output shows the shadow as a mottled pattern.

#### INPUT

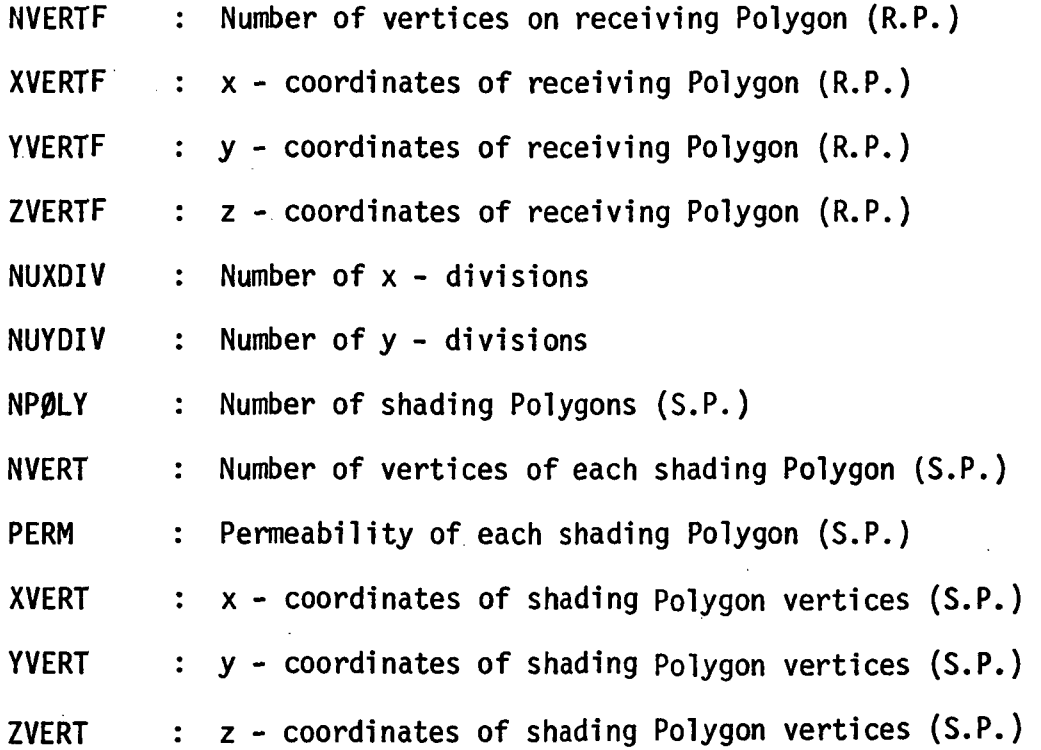

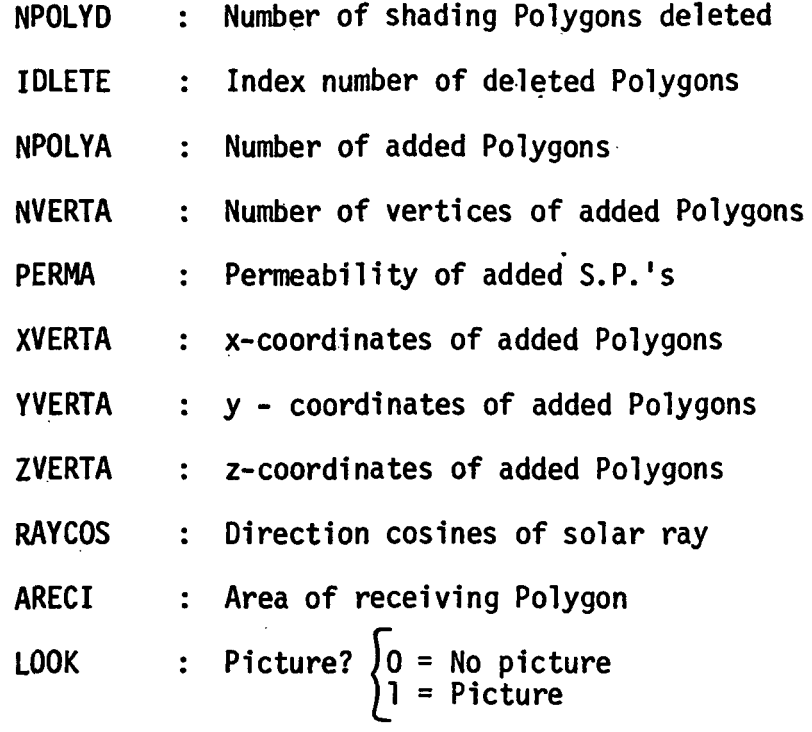

#### OUTPUT

ASHADE : Shaded area of receiving Polygon

#### CALCULATION SEQUENCE

### 1. Coordinate Transformation

Designate the polygons which cast shadows as shading polygons (S.P.) and those upon which shadows are cast as receiving polygons (R.P.). The vertex coordinates of each R.P., and its relevant SP's are transformed from a base coordinate system, xyz, to a new coordinate system,  $x'y'z'$ , with origin 0 attached to the plane of the R.P. The first three vertices  $V_1$ ,  $V_2$ ,  $V_3$ , of the R.P. being examined are used to define this new coordinate system. The  $x'$  axis passes through  $V_2$  and  $V_3$ , while the y'axis passes through  $V_1$ . In order that the z' axis point outward from the surface, angle <code>V $_{\rm 1}$ V $_{\rm 2}$ V $_{\rm 3}$  must be convex and the vertices must be numbered counterclockwise.</code> The equation of transformation is written in matrix form as

where

$$
\vec{x}' = A(\vec{x}-\vec{x}_0) \n\vec{x}_0 = \vec{x}_2 + \gamma(\vec{x}_3 - \vec{x}_2)
$$

$$
\gamma
$$
, A Scalar =  $(\vec{x}_1 - \vec{x}_2) \bullet (\vec{x}_3 - \vec{x}_2) / (\vec{x}_3 - \vec{x}_2) \bullet (\vec{x}_3 - \vec{x}_2)$
1st 
$$
\vec{row}
$$
 of A =  $(\vec{x}_3 - \vec{x}_0)/|\vec{x}_3 - \vec{x}_0|$ .  
2nd  $\vec{row}$  of A =  $(\vec{x}_1 - \vec{x}_0)/|\vec{x}_1 - \vec{x}_0|$ 

3rd row of  $A = 1$ st row of a  $\times$  2nd row of A

Solar altitude,  $\alpha$ , and azimuth,  $\beta$ , must also be transformed, into the solar direction vector, as

> Sine • Cosa Sina Cosβ Cosα

2. Clipping Transformation

Any part of an S.P. whose z' is negative cannot cast a shadow on the R.P. These "submerged" portions of the S.P.'s must be clipped off, prior to projection, lest they project "false" shadows (see Figure 3.25). This is done by finding, through linear interpolation, the points A and B, on the perimeter of the S.P. which pierce the plane of the R.P., and taking these points as new vertices. All submerged vertices are deleted. This results in a new polygon with line AB as a side, which will project only real shadows.

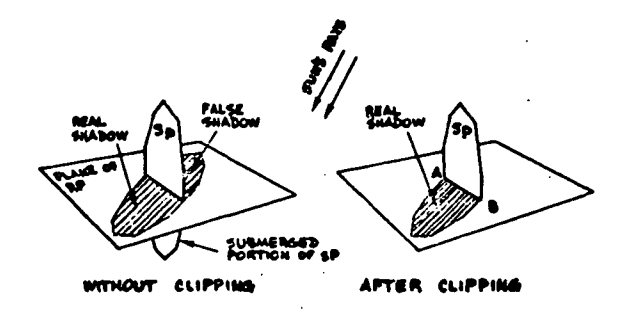

Figure 3.25 CLIPPING

### 3. Projection Transformation

To simulate the actual casting of a shadow, the following trans formation projects, along the sun's rays, all the vertex points of the transformed and clipped R.P. 's

$$
X = x1 - \frac{xS}{zS} z1
$$
  

$$
Y = y1 - \frac{yS}{zS} z1
$$

4. Enclosure Test

The coordinate, clipping and projection transformation have converted all R.P. and S.P.'s in space into two dimensional figures in the R.P. plane. It remains only to find the points in the R.P. plane which lie Inside the R.P. and inside one or more of the S.P. projections, i.e., points of the R.P. which are shaded. At this point, the two-space XY is divided into grid and the center of each element of this grid is tested for enclosure by the R.P. and the S.P. projections. A point, P, whose coordinates are X<sub>P</sub>Yp, is inside the polygon V<sub>1</sub>, V<sub>2</sub>,...V<sub>n</sub> if the following inequality holds.

$$
\sum_{i=1}^{n} \quad \Delta \Theta_i \neq 0
$$

The angular change,  $\Delta\Theta$ <sub>i</sub>, subtended at P by the ith side, and counted positive counterclockwise, is given by the following formulae.

$$
\Delta\Theta_{\mathbf{i}} = \begin{cases}\n\Theta_{\mathbf{j}} - \Theta_{\mathbf{i}} & \text{if } |\Theta_{\mathbf{j}} - \Theta_{\mathbf{i}}| < 2 \\
\frac{(\Theta_{\mathbf{i}} - \Theta_{\mathbf{j}})(4 - |\Theta_{\mathbf{j}} - \Theta_{\mathbf{i}}|)}{|\Theta_{\mathbf{j}} - \Theta_{\mathbf{i}}|} & \text{if } |\Theta_{\mathbf{j}} - \Theta_{\mathbf{i}}| \ge 2\n\end{cases}
$$
\n
$$
\mathbf{j} = \begin{cases}\n\mathbf{i} + 1 & \text{if } \mathbf{i} < n \\
1 & \text{if } \mathbf{i} = n\n\end{cases}
$$

$$
\Theta_{\mathbf{i}} \sim\n\begin{cases}\n\frac{Y_{\mathbf{i}} - Y_{\mathbf{p}}}{X_{\mathbf{i}} - X_{\mathbf{p}} + Y_{\mathbf{i}} - Y_{\mathbf{p}}}\n\end{cases}\n\text{in 1st}\n\begin{cases}\n\frac{X_{\mathbf{p}} - X_{\mathbf{i}}}{X_{\mathbf{p}} - X_{\mathbf{i}} + Y_{\mathbf{i}} - Y_{\mathbf{p}}}\n\end{cases}\n\text{in 2nd}\n\begin{cases}\n\frac{Y_{\mathbf{p}} - Y_{\mathbf{i}}}{X_{\mathbf{p}} - X_{\mathbf{i}} + Y_{\mathbf{p}} - Y_{\mathbf{i}}}\n\end{cases}\n\text{in 2nd}\n\begin{cases}\n\frac{Y_{\mathbf{p}} - Y_{\mathbf{i}}}{X_{\mathbf{p}} - X_{\mathbf{i}} + Y_{\mathbf{p}} - Y_{\mathbf{i}}}\n\end{cases}\n\text{in 3rd}\n\begin{cases}\n\frac{X_{\mathbf{i}} - X_{\mathbf{p}}}{X_{\mathbf{i}} - X_{\mathbf{p}} + Y_{\mathbf{p}} - Y_{\mathbf{i}}}\n\end{cases}\n\text{in 4th}\n\begin{cases}\n\frac{X_{\mathbf{i}} - X_{\mathbf{p}}}{X_{\mathbf{i}} - X_{\mathbf{p}} + Y_{\mathbf{p}} - Y_{\mathbf{i}}}\n\end{cases}\n\text{quadrant}
$$

These approximate formulae, which express  $\Delta\Theta_z$  in right angles, replace the time-consuming square root and arcosine computer library routines. They have, by set theory, been proved adequate for the purpose.

5. Display Matrix and Typical Problem

An alphameric matrix is created corresponding to the grid elements in the R.P. plane. A blank component represents a grid element either outside the R.P. or exposed on the sun. An asterisk component represents a shaded grid element or one on the R.P.'s boundary. Grid elements shaded by a transmissive structure are randomly asterisked with a probability equal to the fraction of incident light stopped by the shading structure. Figure 3.26 shows the solution of a typical problem involving a transmissive structure. Also see Figures 3.8 to 3.11.

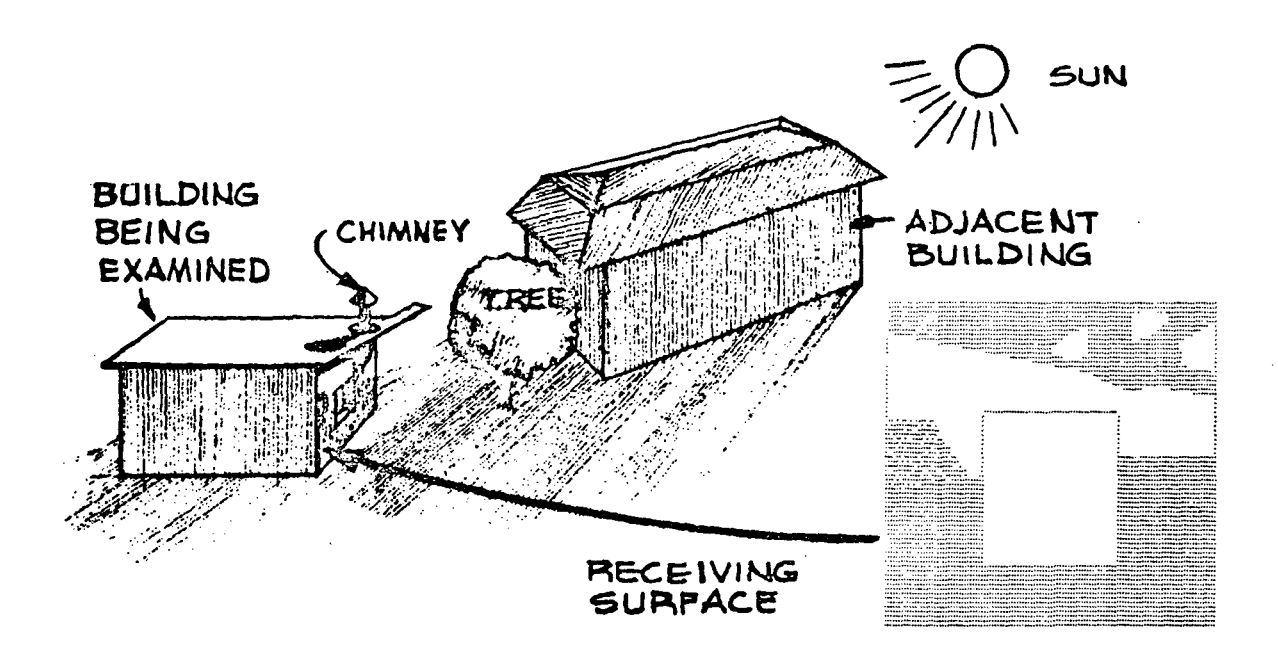

Figure 3.26 THE COMPUTER OUTPUT OF A TYPICAL PROBLEM

SHG

A subroutine which calculates solar heat gain through windows.

INPUT

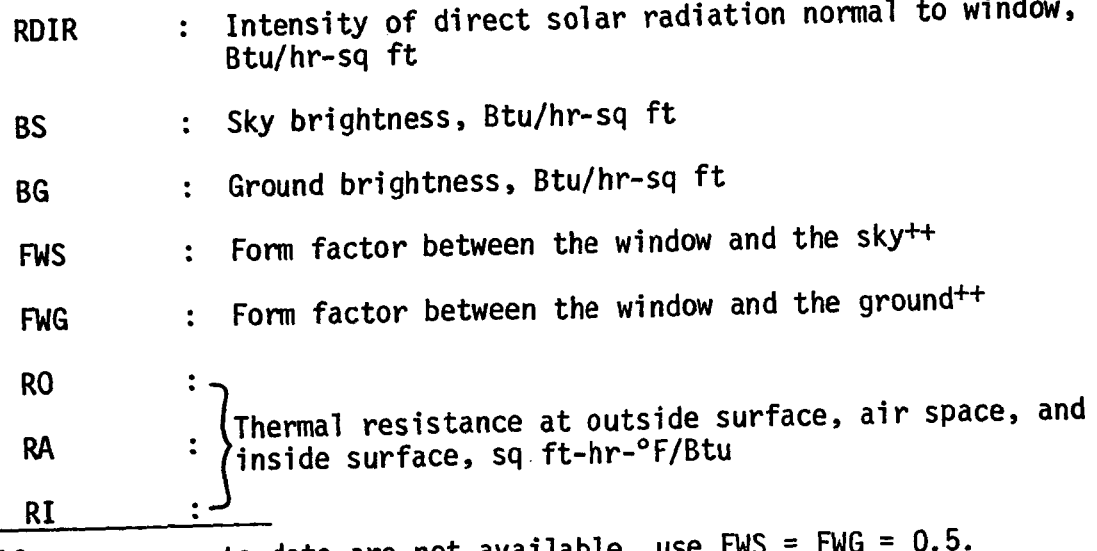

<sup>++</sup> If more accurate data are not available, use rws

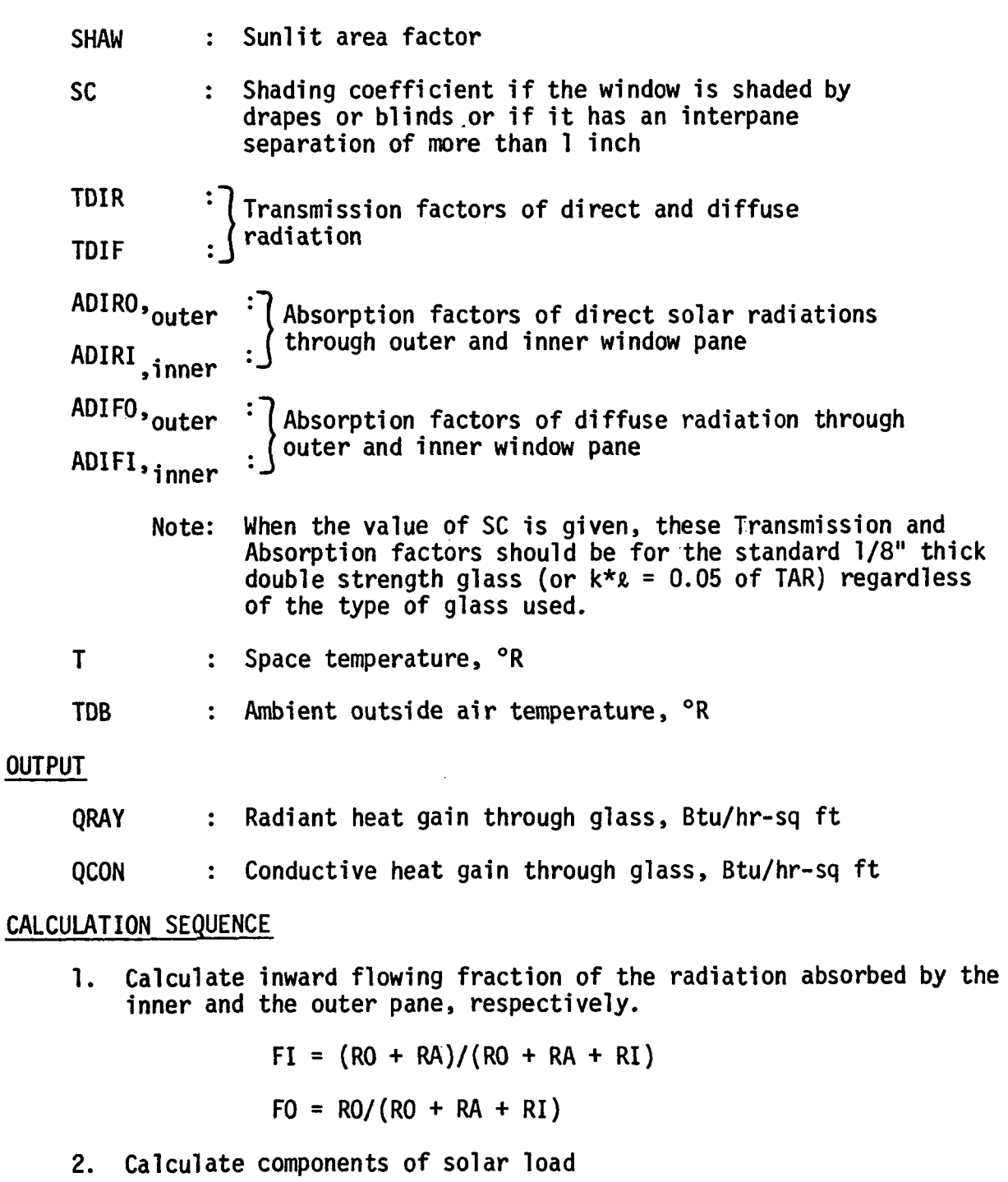

a) Direct

 $\sim$ 

 $\bar{z}$ 

 $QDIR = SHAW * RDIR$ 

 $\hat{\mathcal{L}}$ 

 $\epsilon$ 

 $\hat{\boldsymbol{\gamma}}$ 

b) Diffuse

 $ODIF = BS * FWS + BG * FWG$ 

c) Transmitted

QTRANS = QDIR  $*$  TDIR + QDIF  $*$  TDIF

d) Absorbed

 $OABS = ODIFF * (FO * ADIFO + FI * ADIFI)$ 

+ QDIR \* (FO \* ADIRO + FI \* ADIRI)

3. Calculate solar heat gain through glass

If  $SC = 0$ ,  $QRAY = OTRANS + OABS$ 

If SC  $\neq$  0. QRAY = SC  $\star$  (QTRANS + QABS)

4. Calculate heat conduction through glass

 $\mathcal{I}$ 

 $QCON = U * (TDB-T)$  $U = 1.0/(R0 + RA + RI)$ 

### STNDRD

A subroutine that generates the response factor data required for standard wall and roof constructions.

INPUT

ISTD : Standard surface number, 1 to 16

### OUTPUT

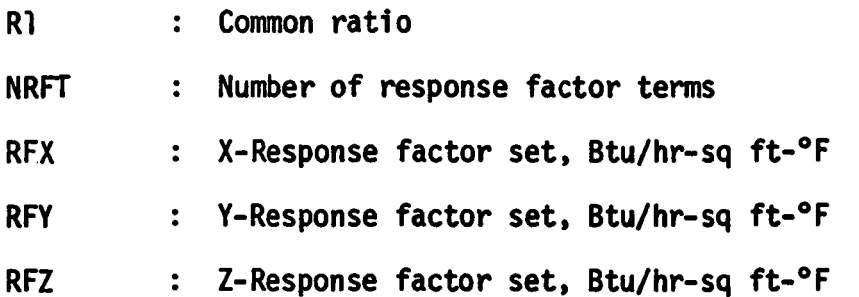

See Figures 3.27 through 3.42 for a description of standard walls and roofs built into the subroutine as well as the accompanying values of Rl, NRFT, RFX, RFY, and RFZ.

 $\ddot{\phantom{1}}$ 

 $\overline{\phantom{a}}$ 

 $\overline{\phantom{a}}$ 

 $\hat{\boldsymbol{\beta}}$ 

 $\bar{z}$ 

 $\hat{\mathbf{z}}$  $\hat{\mathcal{A}}$ 

 $\frac{\partial \mathcal{L}_{\mathcal{A}}}{\partial \mathcal{L}_{\mathcal{A}}}\left(\mathcal{L}_{\mathcal{A}}\right)=0.$ 

 $\bar{z}$ 

 $\ddot{\phantom{0}}$ 

 $\hat{\mathcal{A}}$ 

 $\ddot{\phantom{0}}$  $\overline{a}$ 

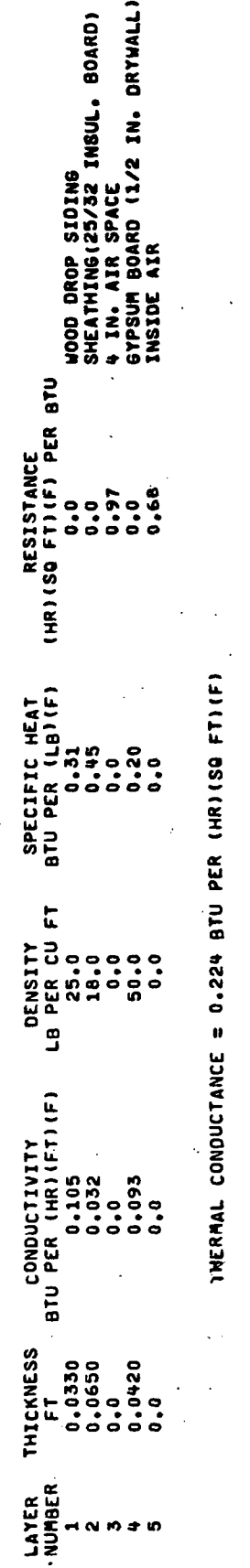

RESPONSE FACTORS

 $\ddot{\phantom{a}}$ 

 $\ddot{\phantom{0}}$ 

N

 $\blacktriangleright$ 

×

HOUR

 $\ddot{\phantom{0}}$ 

 $0.40040$ 

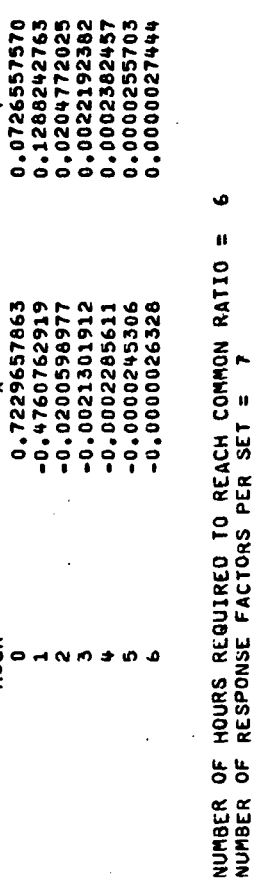

COMMON RATIO = 0.1073268628

 $\ddot{\phantom{a}}$ 

 $\hat{\mathcal{L}}_{\text{max}}$ 

 $\ddot{\phantom{0}}$ 

 $3 - 97$ 

WALL TYPE 1 Figure 3.27

 $\ddot{\phantom{0}}$ l.

l,

 $\ddot{\phantom{1}}$ 

 $\ddot{\phantom{0}}$ 

l,

 $\ddot{\phantom{0}}$ 

 $\bar{z}$  $\bar{z}$ 

 $\ddot{\phantom{0}}$ 

 $\hat{\boldsymbol{\beta}}$ 

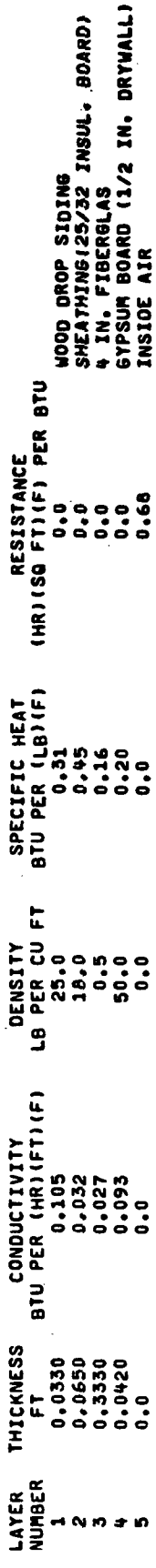

THERMAL CONDUCTANCE = 0.063 BTU PER (HR)(SQ FT)(F)

 $\ddot{\phantom{0}}$ 

### RESPONSE FACTORS

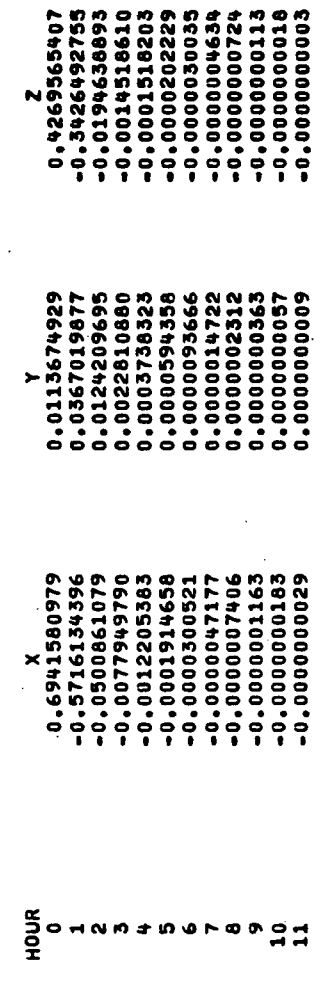

NUMBER OF HOURS REQUIRED TO REACH COMMON RATIO = 11<br>Number of response factors per set = 12<br>Common ratio = 0.1569960526

Figure 3.28 WALL TYPE 2

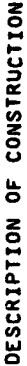

l,

 $\ddot{\phantom{0}}$  $\ddot{\phantom{a}}$ 

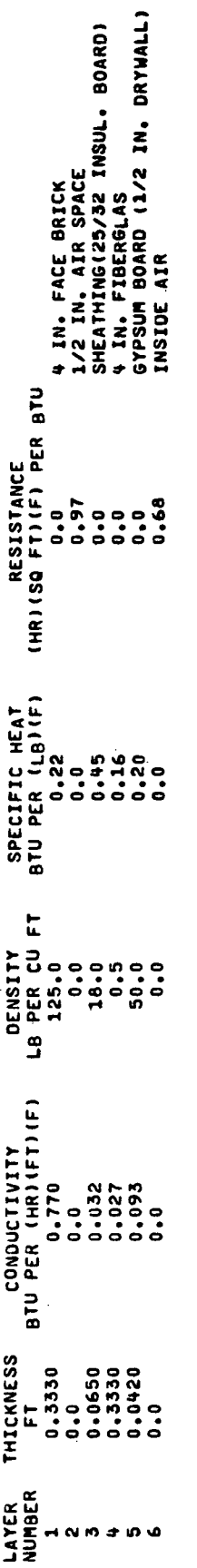

THERMAL CONDUCTANCE = 0.059 BTU PER (HR)(SQ FT)(F)

### RESPONSE FACTORS

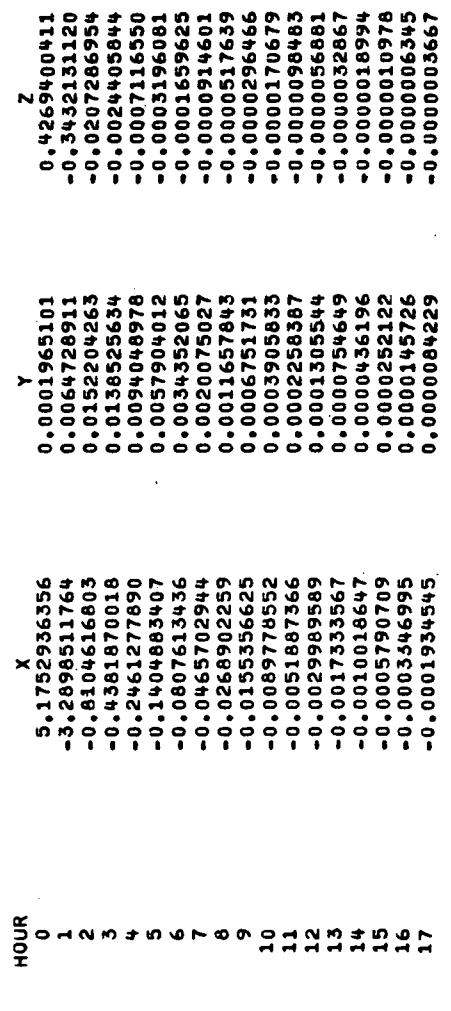

 $\ddot{\phantom{a}}$ 

NUMBER OF HOURS REQUIRED TO REACH COMMON RATIO = 17<br>Number of response factors per set = 18<br>Common Ratio = 0.5779947143

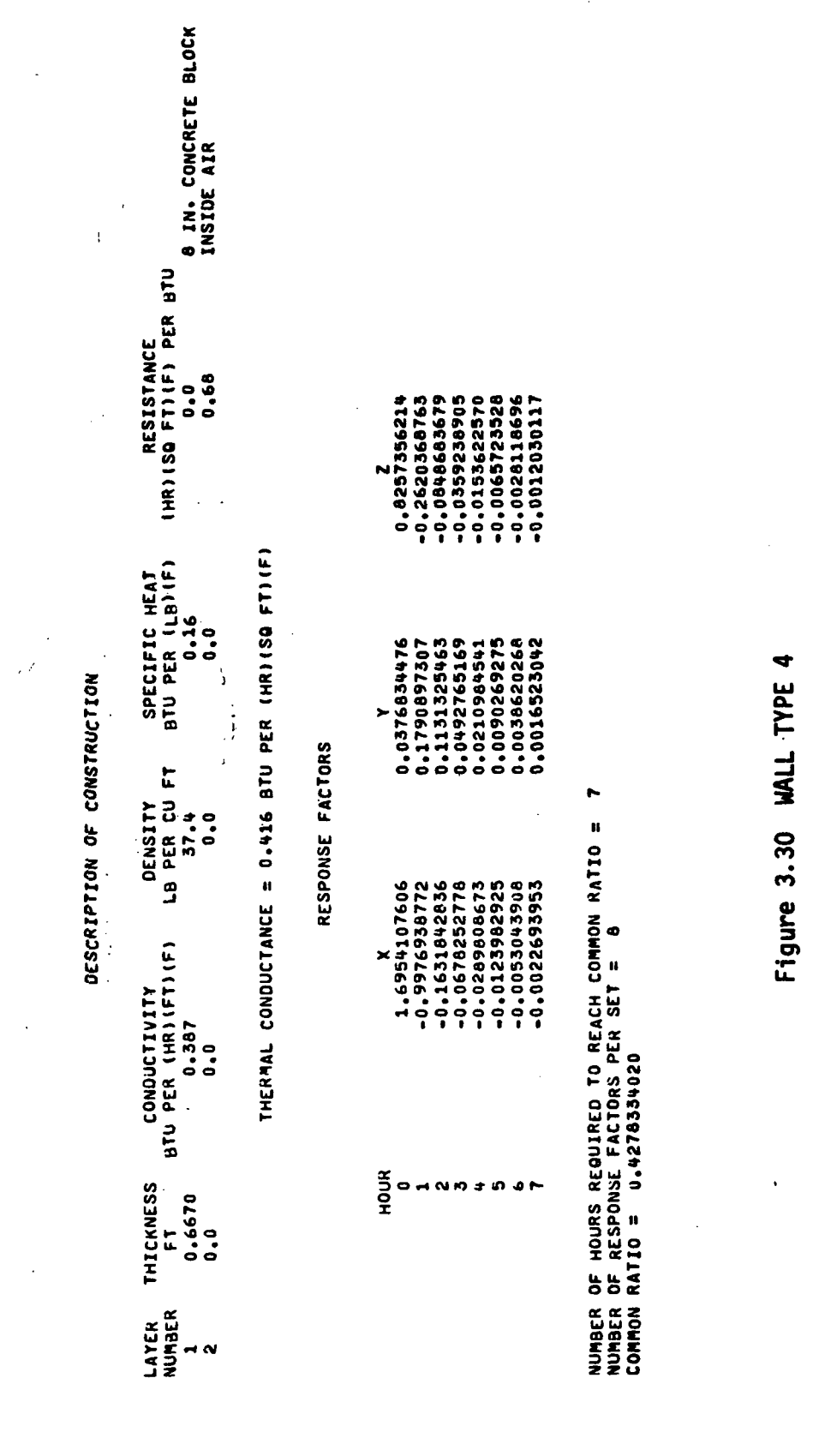

 $\bar{\beta}$ 

 $\frac{1}{\sqrt{2}}$ 

 $\frac{1}{2}$ 

 $\ddot{\phantom{a}}$ 

 $\chi^2$ 

 $3 - 100$ 

 $\hat{\mathcal{A}}$ 

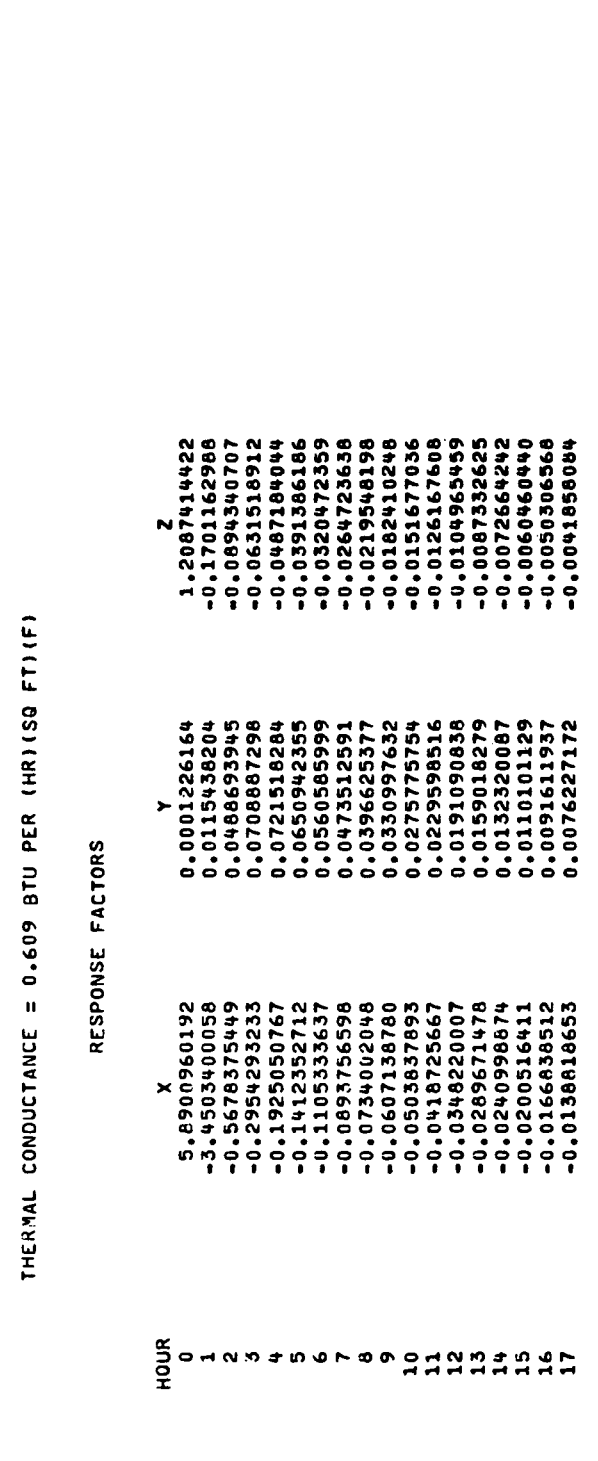

# Figure 3.31 WALL TYPE 5

NUMBER OF HOURS KEGUIRED TO REACH COMMON RATIO = 17<br>Number of response factors per set = 18<br>Common ratio = 0.8320619809

 $\ddot{\phantom{0}}$ 

 $3 - 101$ 

## DESCRIPTION OF CONSTRUCTION

 $\ddot{\phantom{0}}$ 

 $\ddot{\phantom{0}}$ 

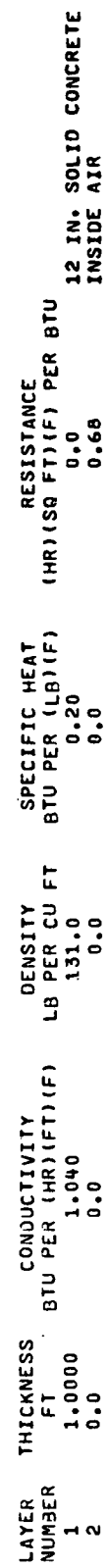

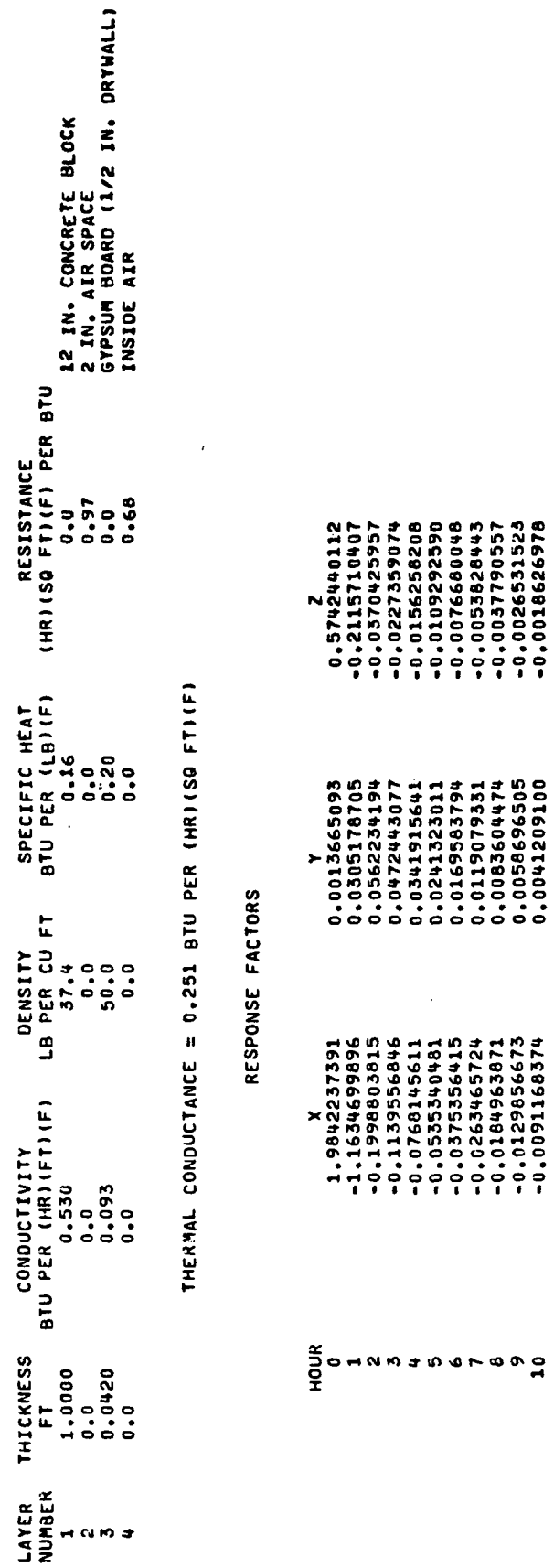

 $\ddot{\phantom{0}}$ 

 $\ddot{\phantom{a}}$ 

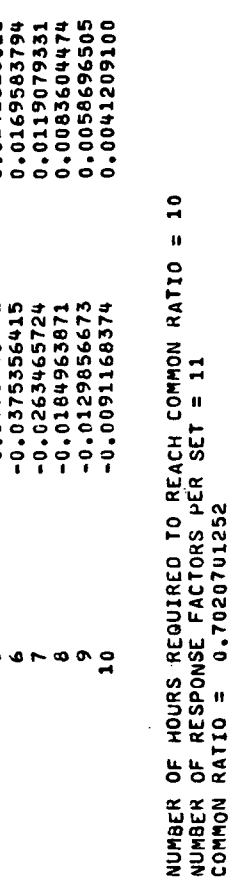

## Figure 3.32 WALL TYPE 6

 $\frac{1}{2}$ 

 $\ddot{\phantom{0}}$ 

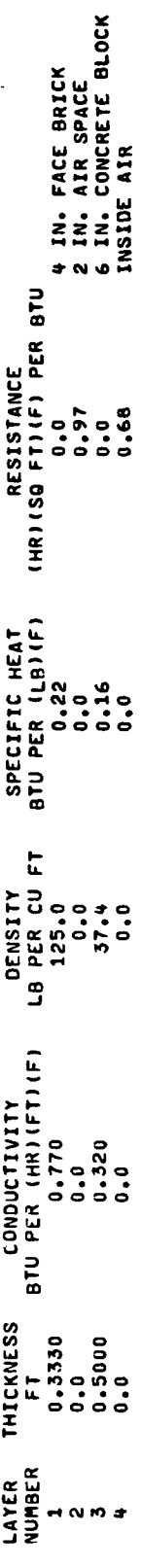

THERMAL CONDUCTANCE = 0.274 BTU PER (HR)(SQ FT)(F)

 $\ddot{\phantom{0}}$ 

## RESPONSE FACTORS

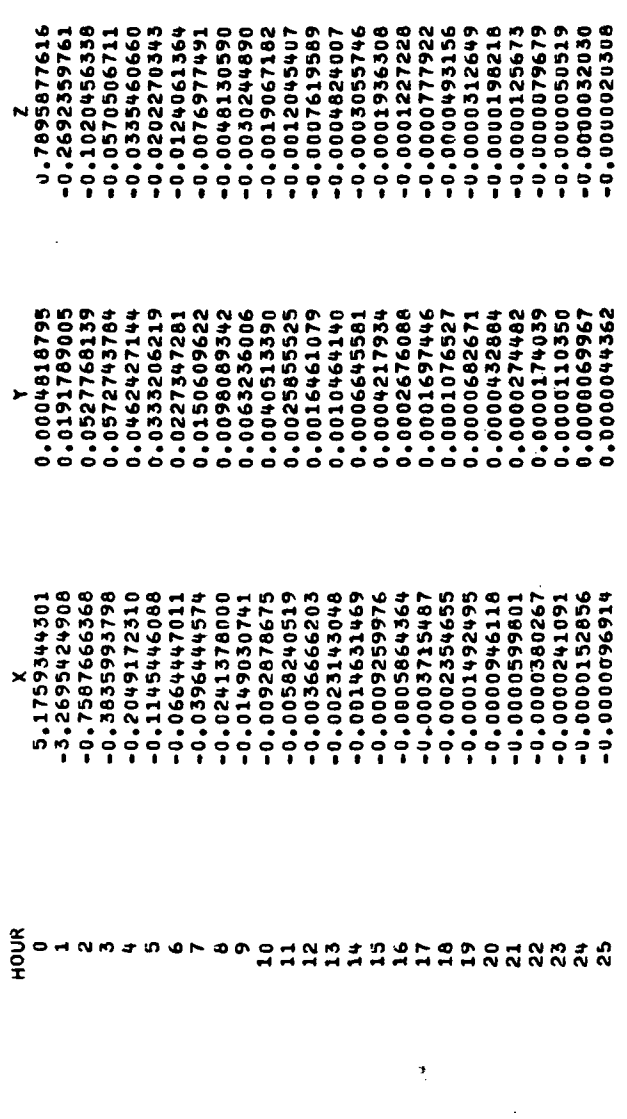

NUMBER OF HOURS REQUIRED TO REACH COMMON RATIO = 25<br>Number of response factors per set = 26<br>Common Ratio = 0.6340357594

Figure 3.33 WALL TYPE 7

 $\overline{\phantom{a}}$  $\ddot{\phantom{a}}$ 

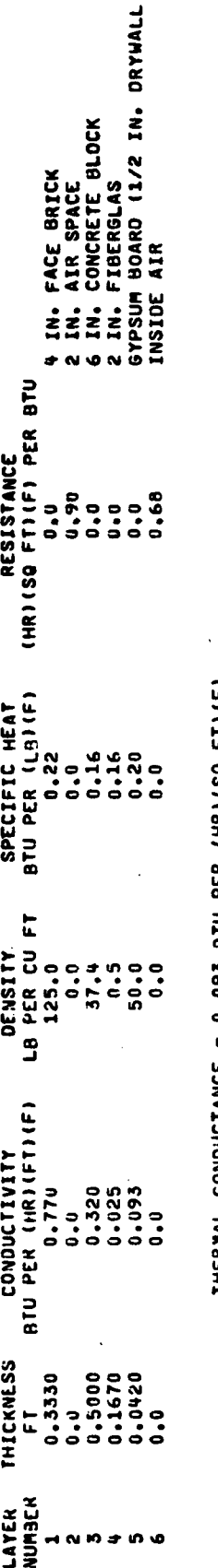

 $\ddot{\phantom{0}}$ 

THERMAL CONDUCTANCE = 0.093 BTU PER (HR)(SQ FT)(F)

RESPONSE FACTORS

 $\ddot{\phantom{0}}$ 

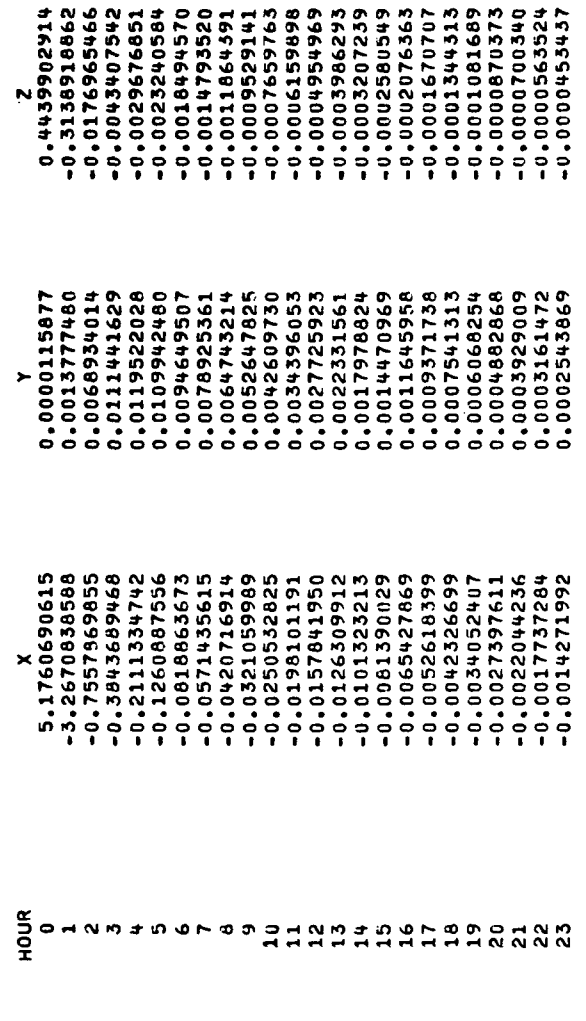

NUMBER OF HOURS REGUIREU IO REACH COMMON RATIO = 23<br>Number of Response factors per set = 24<br>Common Ratio = 0.8046447957

 $\hat{\boldsymbol{\beta}}$ 

 $\hat{\boldsymbol{\beta}}$ 

Figure 3.35 WALL TYPE 9

 $\frac{1}{2}$ 

L

in, NUMBER OF HOURS REQUIRED TO REACH COMMON RATIO =<br>Number of response factors per set = 6<br>Common ratio = 0.0330909240

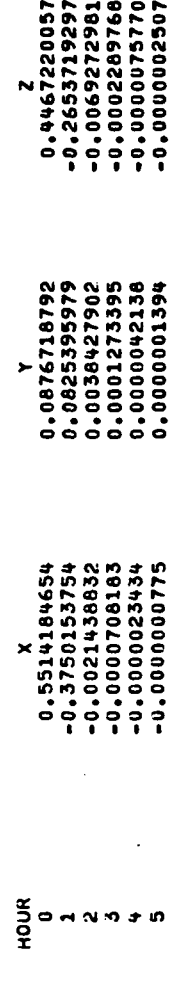

## RESPONSE FACTORS

THERMAL CONDUCTANCE = 0.174 BTU PER (HR)(SQ FT)(F)

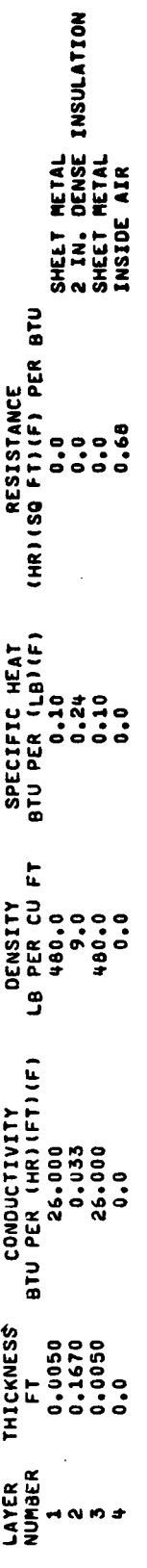

DESCRIPTION OF CONSTRUCTION

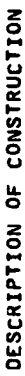

l,

 $\hat{\vec{r}}$ 

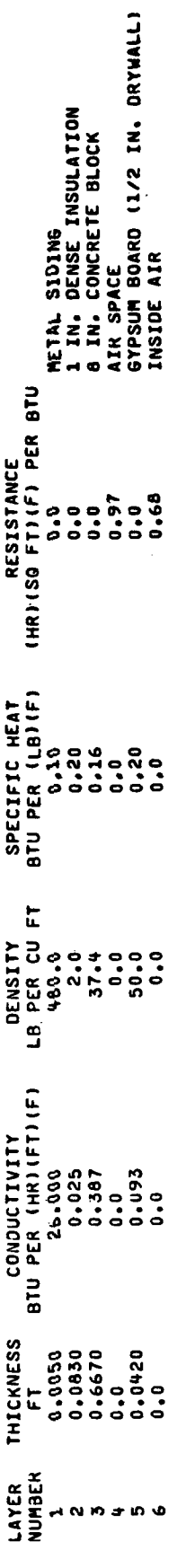

THERMAL CONDUCTANCE = 0.140 BTU PER (HR)(SQ FT)(F) 

## RESPONSE FACTORS

 $\ddot{\phantom{0}}$ 

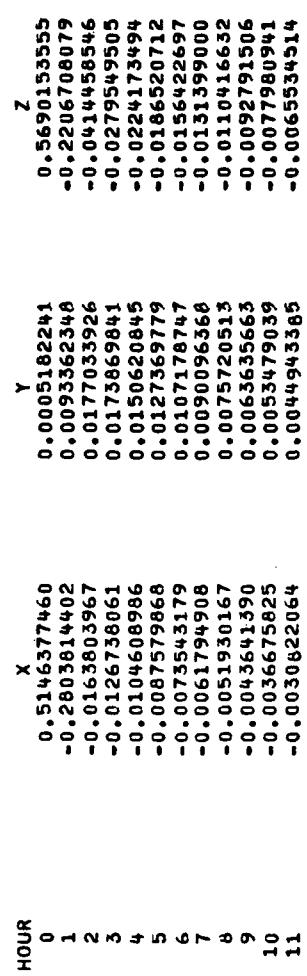

NUMBER OF HOURS REQUIRED TO REACH COMMON RATIO = 11<br>Number of Response Factors per set = 12<br>Common ratio = 0,8403921062

Figure 3.36 WALL TYPE 10

 $\frac{1}{2}$ 

Figure 3.37 ROOF TYPE 1

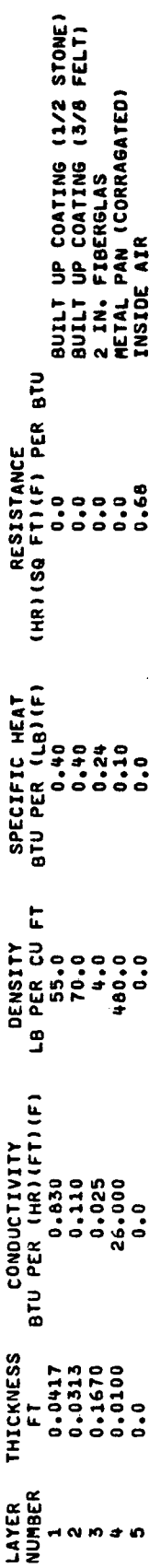

DESCRIPTION OF CONSTRUCTION

INSIDE AIR  $0.68$  $\ddot{\phantom{0}}$  $\ddot{\bullet}$  $\ddot{\phantom{0}}$ .  $\ddot{\phantom{0}}$ .

THERMAL CONDUCTANCE = 0.130 BTU PER (HR)(SQ FT)(F)

## RESPONSE FACTORS

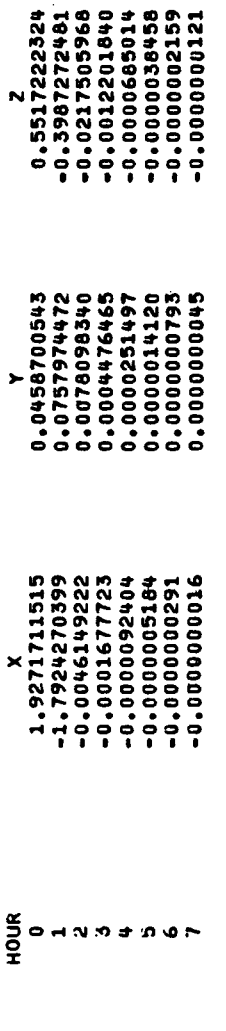

 $\blacktriangleright$ 

NUMBER OF HOURS REQUIRED TO HEACH COMMON RATIO =<br>Number of Response factors per set = b<br>Common ratio = 0.0561417054

 $\frac{1}{\sqrt{2}}$ 

 $\frac{1}{2}$ 

l,

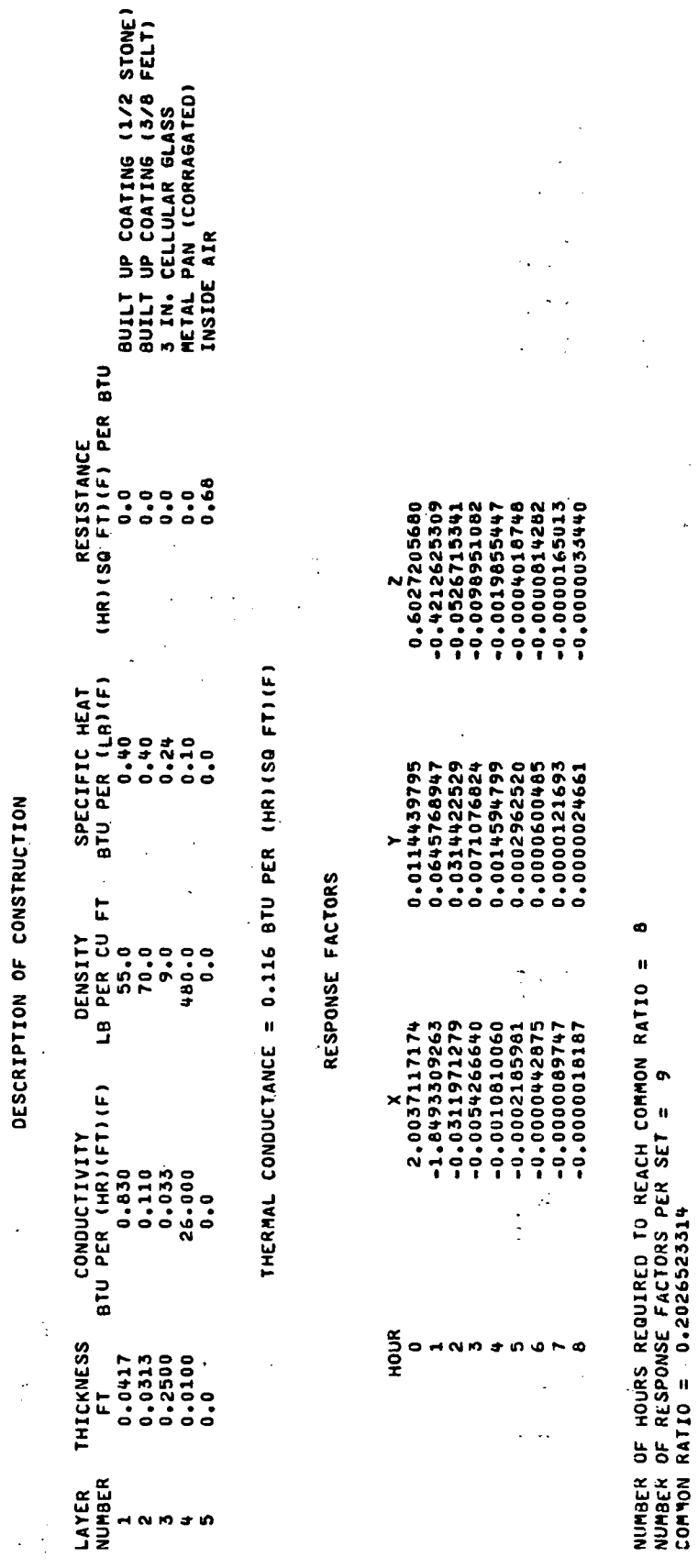

 $\hat{\mathcal{C}}_k$ 

 $\frac{1}{2}$ 

Figure 3.38 ROOF TYPE 2

 $\frac{1}{2}$ 

 $\tilde{\mathcal{L}}$ 

 $3 - 108$ 

 $\ddot{\phantom{0}}$ 

 $\tilde{\mathbf{c}}$ ROOF TYPE Figure 3.39

NUMBER OF RESPONSE FACTORS PER SET = 11<br>COMMON RATIO = 0.6151581783

ł,

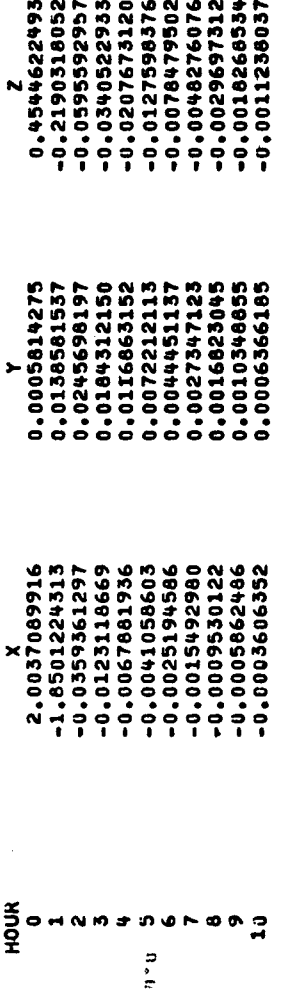

 $\frac{1}{2}$ 

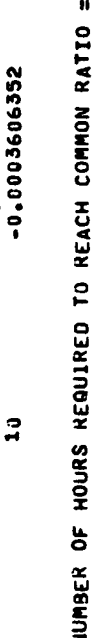

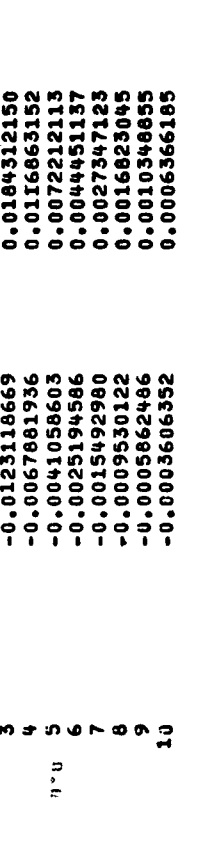

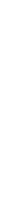

RESPONSE FACTORS

THERMAL CONDUCTANCE = 0.086 BTU PER (HR)(SQ FT)(F)

BUILT UP COATING (1/2 STONE)<br>BUILT UP COATING (3/8 FELT)<br>3 IN, CELLULAR GLASS<br>METAL PAN (CORRUGATED)<br>CETAL PAN (CORRUGATED)<br>ACOUSTICAL TILE<br>ACOUSTICAL TILE RESISTANCE<br>Inrigg fiier biu CONDUCTIVITY<br>BTU PER (HR)(FT)(F) 0.110<br>0.033<br>26.000  $0.035$ <br> $0.0$ 0.830  $\ddot{\phantom{0}}$ . THICKNESS<br>Ft  $\begin{array}{cccc} 1 & 1 & 0 & 0 & 0 & 0 \\ 0 & 0 & 1 & 1 & 0 & 0 & 0 \\ 0 & 0 & 0 & 1 & 0 & 0 & 0 \\ 0 & 0 & 0 & 0 & 0 & 0 & 0 \\ 0 & 0 & 0 & 0 & 0 & 0 & 0 \\ 0 & 0 & 0 & 0 & 0 & 0 & 0 \\ 0 & 0 & 0 & 0 & 0 & 0 & 0 \\ 0 & 0 & 0 & 0 & 0 & 0 & 0 \\ 0 & 0 & 0 & 0 & 0 & 0 & 0 \\ 0 & 0 & 0 & 0 & 0 & 0 & 0 \\ 0 & 0 &$ **LAYER**<br>NUMBER m  $+ 10.0 -$ 

DENSITY

l,

DESCRIPTION OF CONSTRUCTION

 $\ddot{\phantom{0}}$ 

 $\ddot{\phantom{0}}$ 

 $\bar{.}$ 

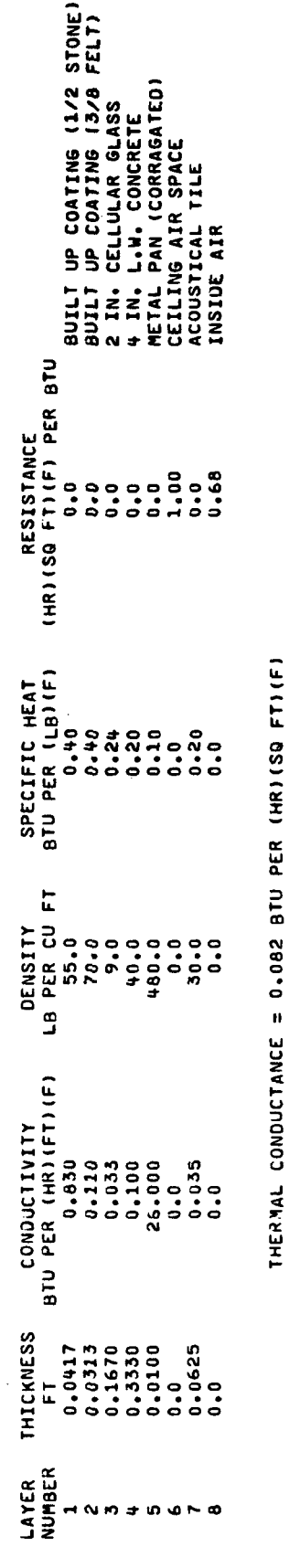

RESPONSE FACTORS

 $\ddot{\phantom{a}}$ 

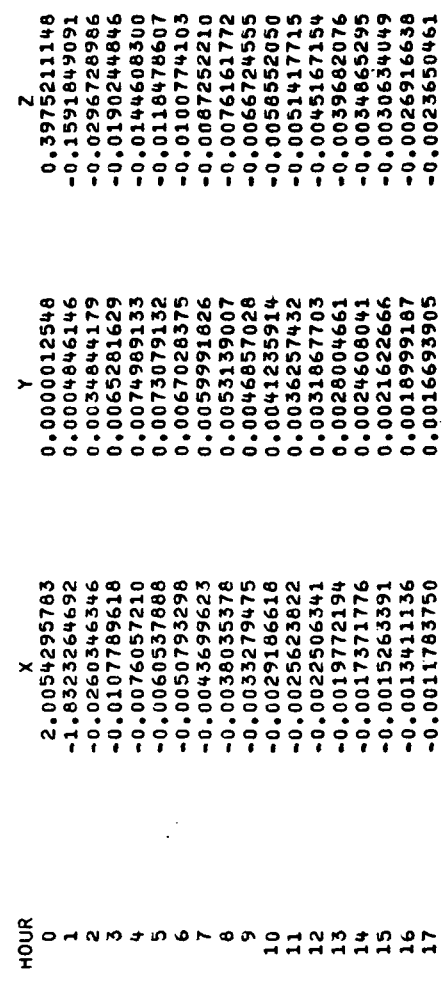

l,

NUMBER OF HOURS REQUIREU TO REACH COMMON RATIO = 17<br>Number of Response Factors per set = 18<br>Common ratio = 0.8766596114

ROOF TYPE 4

Figure 3.40

 $\overline{\phantom{a}}$ 

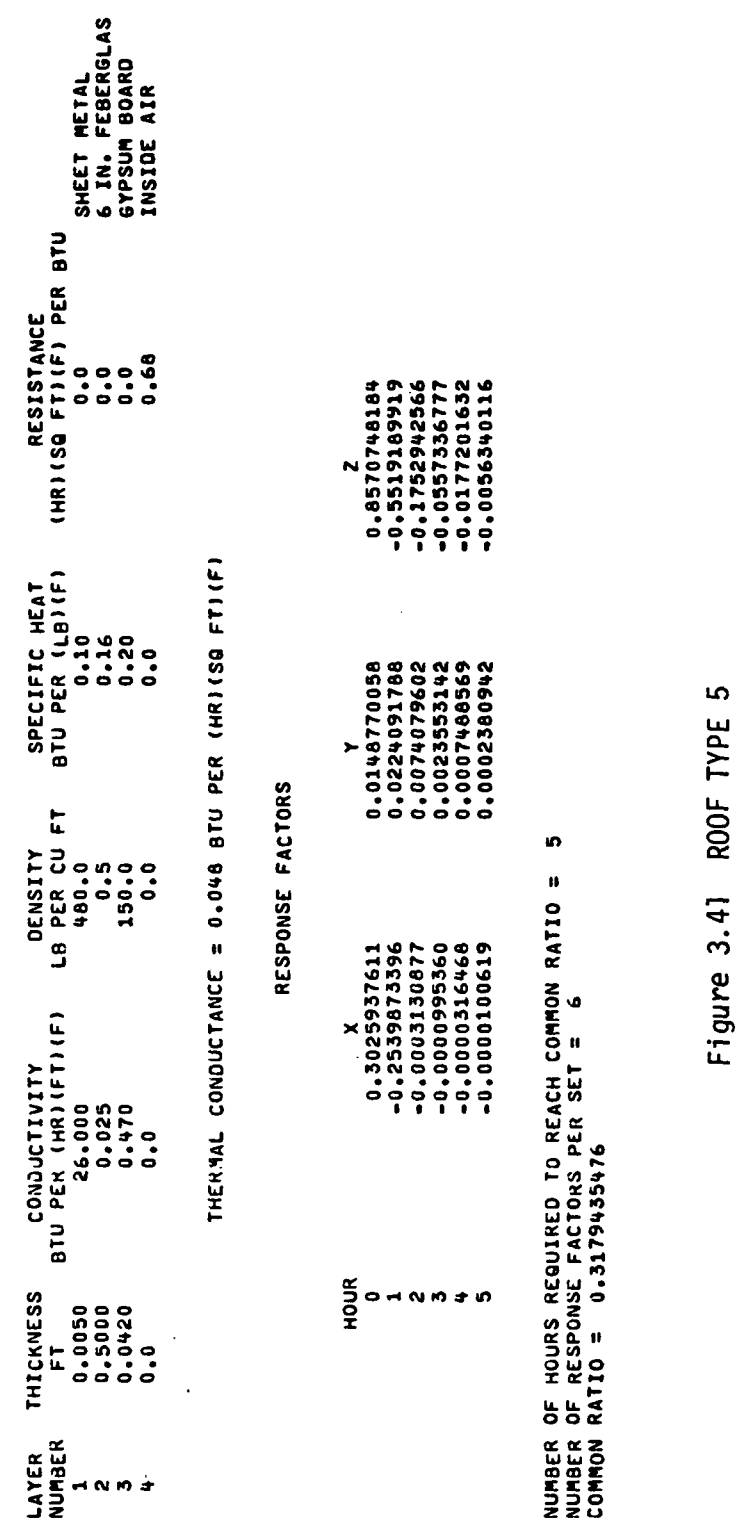

 $\frac{1}{2}$ 

 $\sim 10^4$ 

 $\ddot{\phantom{0}}$ 

 $3 - 111$ 

 $\mathcal{L}_{\mathcal{A}}$ 

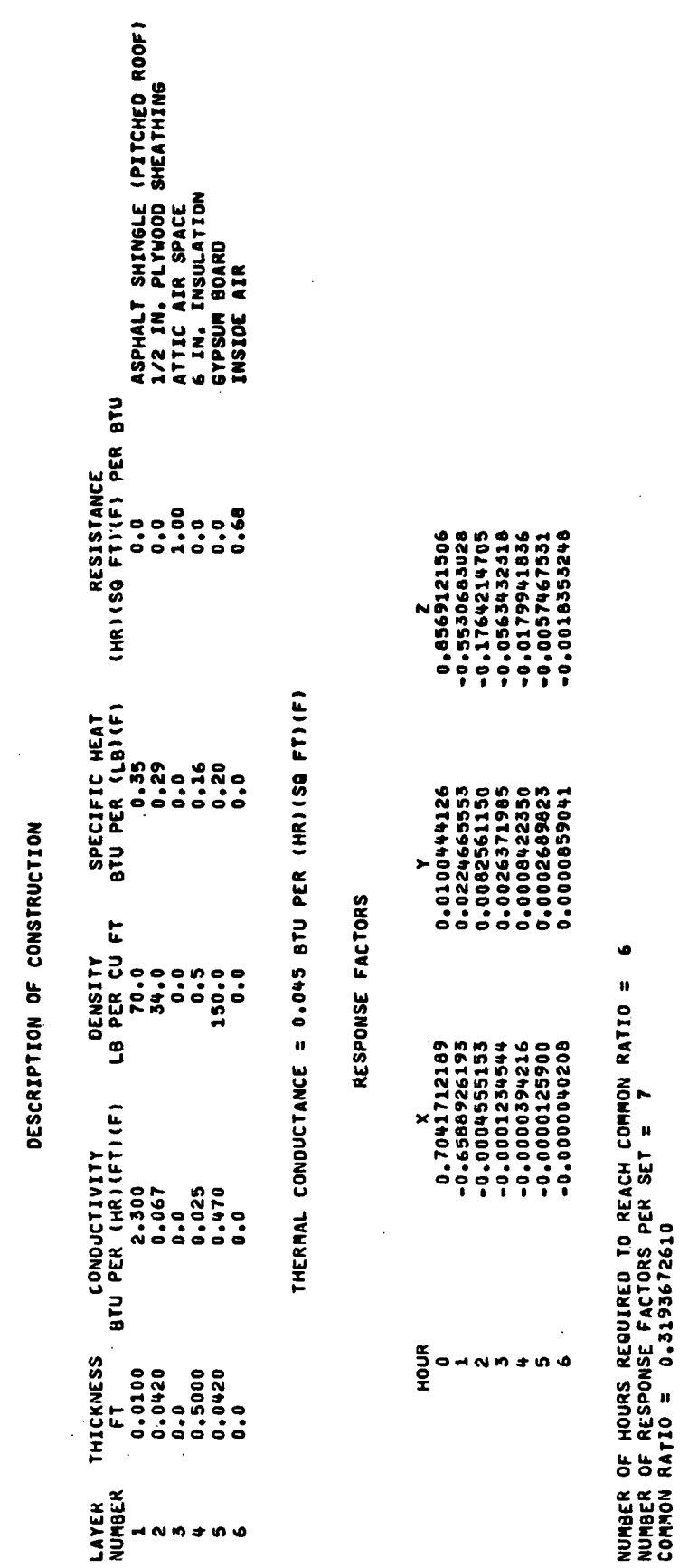

 $\varphi$  ,  $\varphi$  ,<br>  $\varphi$ J.

 $\ddot{\phantom{a}}$ 

 $\ddot{\phantom{0}}$ 

 $\bar{\mathbf{v}}$ 

 $\label{eq:2} \begin{split} \mathcal{A}^{(1)}_{\text{max}} &= \mathcal{A}^{(1)}_{\text{max}}\,, \end{split}$ 

Figure 3.42 ROOF TYPE 6

 $\sim$ 

 $\hat{\mathcal{A}}$ 

 $\overline{\phantom{a}}$ 

 $\mathcal{A}$ 

 $\frac{1}{2}$ 

 $\frac{1}{2} \sum_{i=1}^n \frac{1}{2} \sum_{j=1}^n \frac{1}{2} \sum_{j=1}^n \frac{1}{2} \sum_{j=1}^n \frac{1}{2} \sum_{j=1}^n \frac{1}{2} \sum_{j=1}^n \frac{1}{2} \sum_{j=1}^n \frac{1}{2} \sum_{j=1}^n \frac{1}{2} \sum_{j=1}^n \frac{1}{2} \sum_{j=1}^n \frac{1}{2} \sum_{j=1}^n \frac{1}{2} \sum_{j=1}^n \frac{1}{2} \sum_{j=1}^n \frac{1}{2} \sum_{j=$ 

### SUN<sub>1</sub>

A subroutine to calculate the daily solar radiation data.

### INPUT

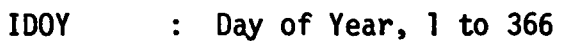

: Tangent of Latitude angle TL

### OUTPUT

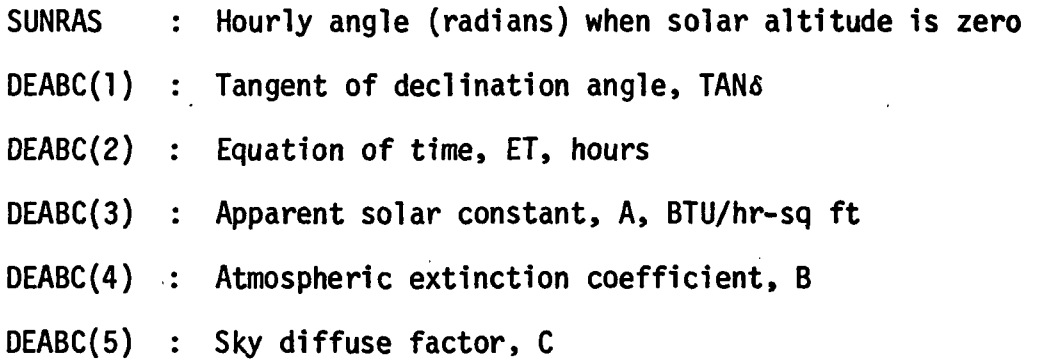

Table 3.8 lists, as function of date, five variables related to solar radiation. These variables are declination angle, 6; the equation of time, ET; the apparent solar constant, A; the atmospheric extinction coefficient, B; and sky diffuse factor, C.

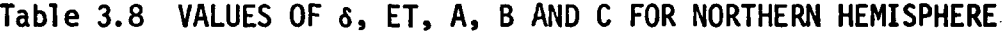

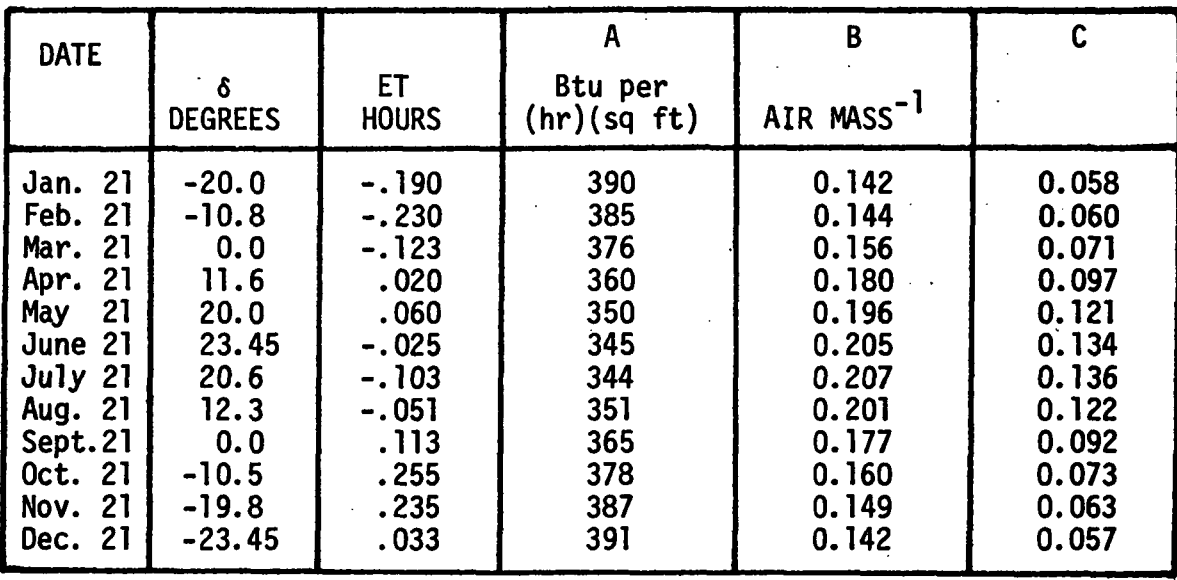

Table 3.8 could be stored in the computer memory, but this would necessitate an interpolation procedure. In order to avoid such a problem and to save computer core, Tans, ET, A, B and C are expressed in Fourier Series form and the values are calculated as a function of the day of the year, d, from the following truncated Fourier series.

$$
\begin{array}{c}\n\text{Tan } \delta \\
E \\
A \\
B \\
C\n\end{array}\n\bigg\} = \begin{array}{c}\nA_0 + A_1 * \cos(\omega * d) + A_2 * \cos(2 * \omega * d) + A_3 * \cos(3 * \omega * d) \\
+ B_1 * \sin(\omega * d) + B_2 * \sin(2 * \omega * d) + B_3 * \sin(3 * \omega * d) \\
\omega = 2 * \pi / 366. = 0.01721 \\
d = IDOY\n\end{array}
$$

The proper Fourier coefficients are given in Tabel 3.9.

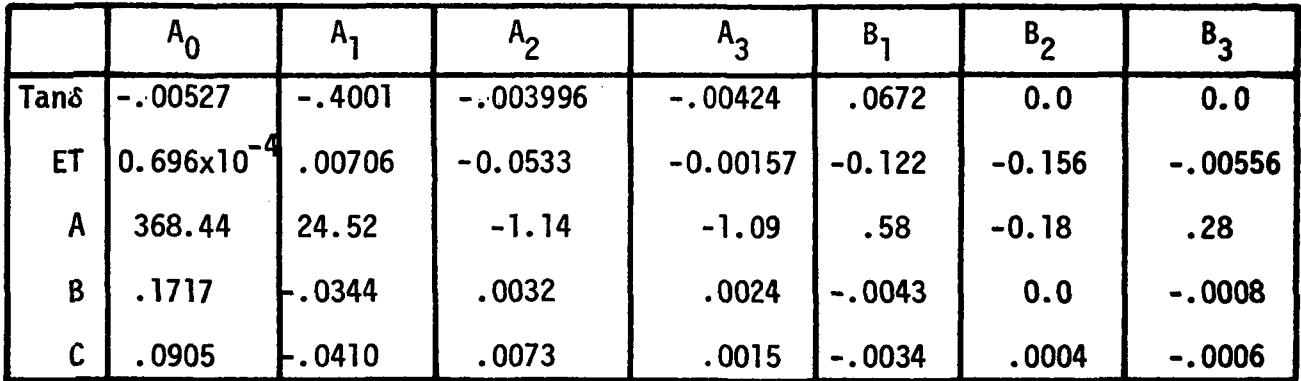

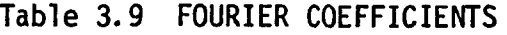

### CALCULATION SEQUENCE

1. Calculate Tans, ET, A, B and C using the following equation where I varies from 1 to 5 and coefficients take on values shown in Table 3.9.

DEABC(I) = AQ + A] \* Cl + A2 \* C2 + A3 \* C3 + B1 \* SI + B2 \* S2 + B3 \* S3

Where

$$
CI = \cos(\omega * d)
$$

$$
SI = \sin(\omega * d)
$$

and by trigometric identity

- $C2 = \cos (2 \times \omega \times d) = C1 \times C1 S1 \times S1$  $CS = \cos(3\pi\omega\pi d) = CI\pi C2-S1\pi S2$  $S2 = \sin (2 \star_{\omega} \star d) = 2 \star S1 \star C1$  $53 = \sin (3 \star_{\omega} \star d) = C1 \star S2 + S1 \star C2$
- 2. Calculate sun rise angle

SUNRAS = cos"<sup>1</sup> (-TL\*DEABC(1))

which is obtained from general equation

 $sin(h) = sin(\delta)*sin(L)+cos(\delta)*cos(L)*cos(t)$ 

(this equation is RAYCOS(3); see subroutine SUN2 for derivation)

where

 $\mathcal{L}^{\mathcal{L}}$ 

 $\mathcal{L}^{\mathcal{A}}$ 

 $\bar{z} = \bar{z}$ 

h = solar altitude, radians

 $L =$  latitude, radians

 $t = hour$  angle, radians

and where SUNRAS is gotten by setting h=0, and solving for t.

### SUN2

A subroutine to calculate the hourly solar radiation data.

### INPUT

 $\mathbf{I}$ 

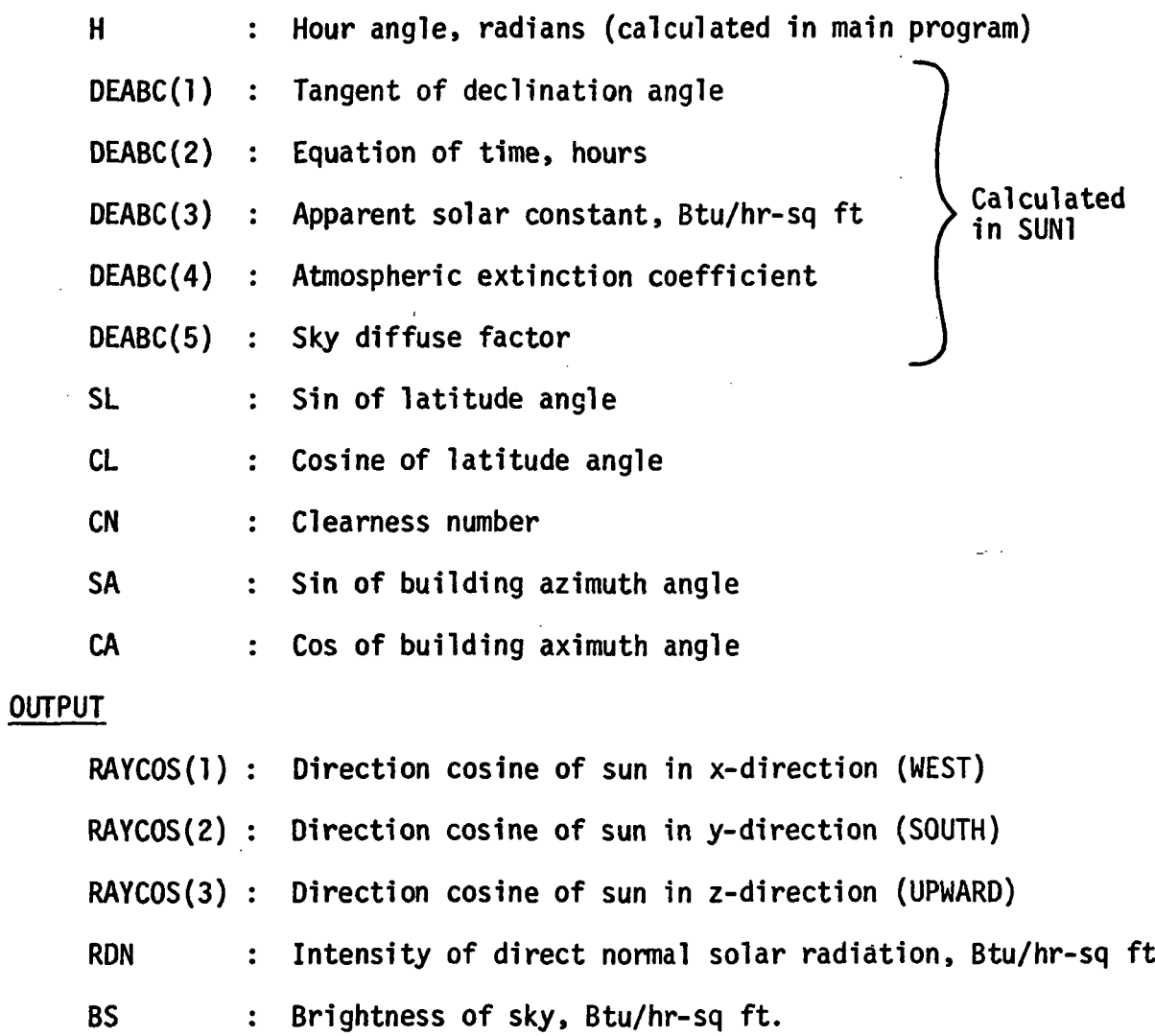

### CALCULATION SEQUENCE

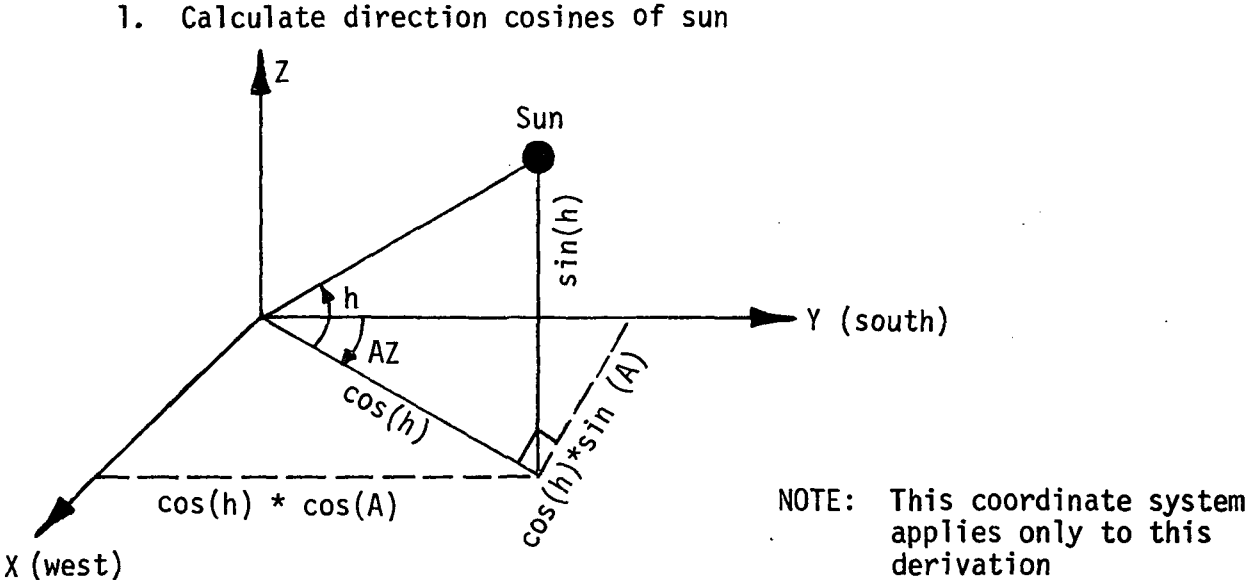

applies only to this derivation

From the schematic presented above, the direction cosines are as follows:

 $RAYCOS(1) = cos(w) = cos(h)*sin(AZ)$  $RAYCOS(2) = cos(s) = cos(h)*cos(AZ)$  $RAYCOS(3) = SIN(h)$ where h AZ = altitude of sun measured from horizontal, degrees = azimuth of sun measured from south towards west, degrees From spherical trigonometry<sup>++</sup>, the following relationships hold  $sin(h) = sin(\delta) * sin(L) + cos(\delta) * cos(L) * cos(t)$  $cos(AZ) = -(sin(\delta)*cos(L)-cos(\delta)*sin(L)*cos(t))/cos(h)$  $sin(AZ) = +(cos(\delta)*sin(t))/cos(h)$ 

J. L. Threlkeld, "Thermal Environmental Engineering", Chapter 14 - Solar Radiation, Prentice-Hall Inc., 1962.

where  $\delta = \text{dec}$  ination of sun, degrees

- $L =$  station latitude, degrees
- $t = hour$  angle of sun measured from south towards west, degrees

Substitution gives

 $RAYCOS(1) = +\cos(\delta)*\sin(t)$ 

 $\text{RAYCOS}(2) = -\sin(\delta) \cdot \cos(\phi) + \cos(\delta) \cdot \sin(\phi) \cdot \cos(t)$ 

 $RAYCOS(3) = sin(6)*sin(\phi)+cos(\delta)*cos(\phi)*cos(t)$ 

We must build into these equations the ability to account for building rotation, which is represented by the building azimuth angle, A. This rotation correction is about the z-axis and therefore will only affect RAYCOS(l) and RAYCOS(2). From trigonometry, the new values after rotation can be found by using the relationships

> $x = -x' * cos(A) + y' * sin(A)$  $y = -x' * sin(A) - y' * cos(A)$

Substitution yeilds

$$
RAYCOS(1) = -(cos(\delta)*sin(t))*cos(A)
$$
  
\n
$$
-(sin(\delta)*cos(\phi)-cos(\delta)*sin(\phi)*cos(t))*sin(A)
$$
  
\n
$$
RAYCOS(2) = -(cos(\delta)*sin(t))*sin(A)
$$
  
\n
$$
+(sin(\delta)*cos(\phi)-cos(\delta)*sin(\phi)*cos(t))*cos(A)
$$
  
\n
$$
RAYCOS(3) = sin(\delta)*sin(\phi)+cos(\delta)*cos(\phi)cos(t)
$$

To get into form in subroutine let

 $cos(\delta) = CD$  $sin(\delta) = SD$  $cos(A) = CA$  $sin(A) = SA$  $cos(\phi) = cos(L) = CL$  $\sin(\phi)$  =  $\sin(L)$  =  $SL$  $cos(t) = cos(h) = CH$  $sin(t) = sin(h) = SH$ 

Finally, by substitution of these identities,

RAYCOS(l) = -CD\*SH\*CA-SD\*CL\*SA+CD\*SL\*CH\*SA RAYCOS(2) = -CD\*SH\*SA+SD\*CL\*CA-CD\*SL\*CH\*CA RAYCOS(3) = SD\*SL+CD\*CL\*CH

- 2. Calculate intensity of direct normal solar radiation
	- a) If RAYCOS(3) is  $\lt 0.001$ , sun has not risen yet, and therefore set

 $RAYCOS(3) = 0.0$ <br>RDN = 0.0 RDN =  $0.0$ <br>BS =  $0.0$  $= 0.0$ 

b) If RAYCOS(3) is greater than 0.001, sun is up, and therefore

RON = DEABC(3)\*CN\*EXP(-DEABC(4)/RAYCOS(3))

BS =  $DEABC(5)*RDN/(CN*CN)$ 

Value of clearness number, CN, can be gotten from Figure 3.43

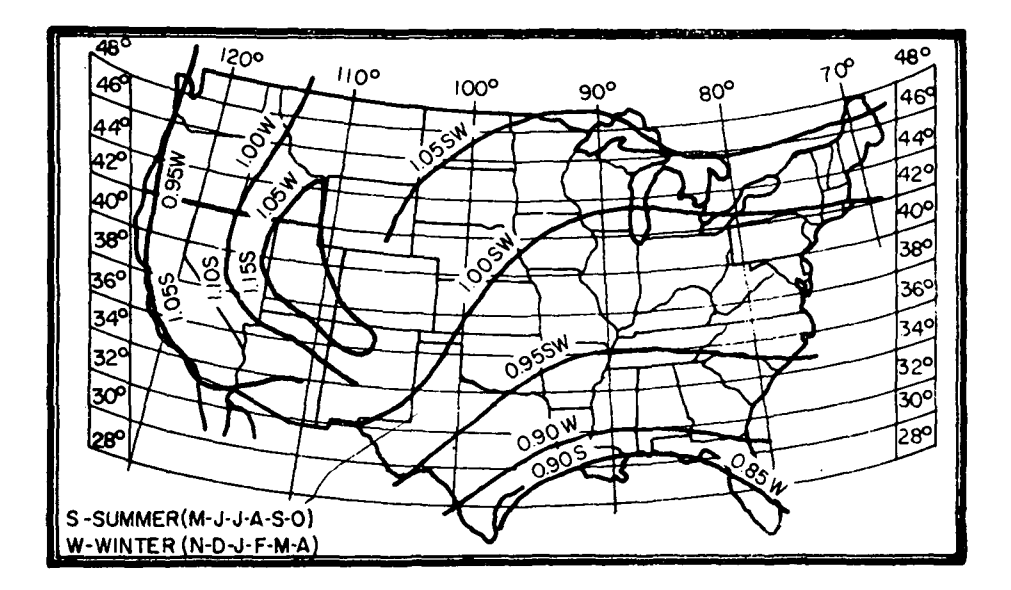

Figure 3.43 CLEARNESS NUMBERS OF NON-INDUSTRIAL ATMOSPHERE IN UNITED STATES

### SUN3

A subroutine which calculates solar data depending upon orientation of a surface.

 $\mathbb{Z}^2$ 

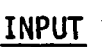

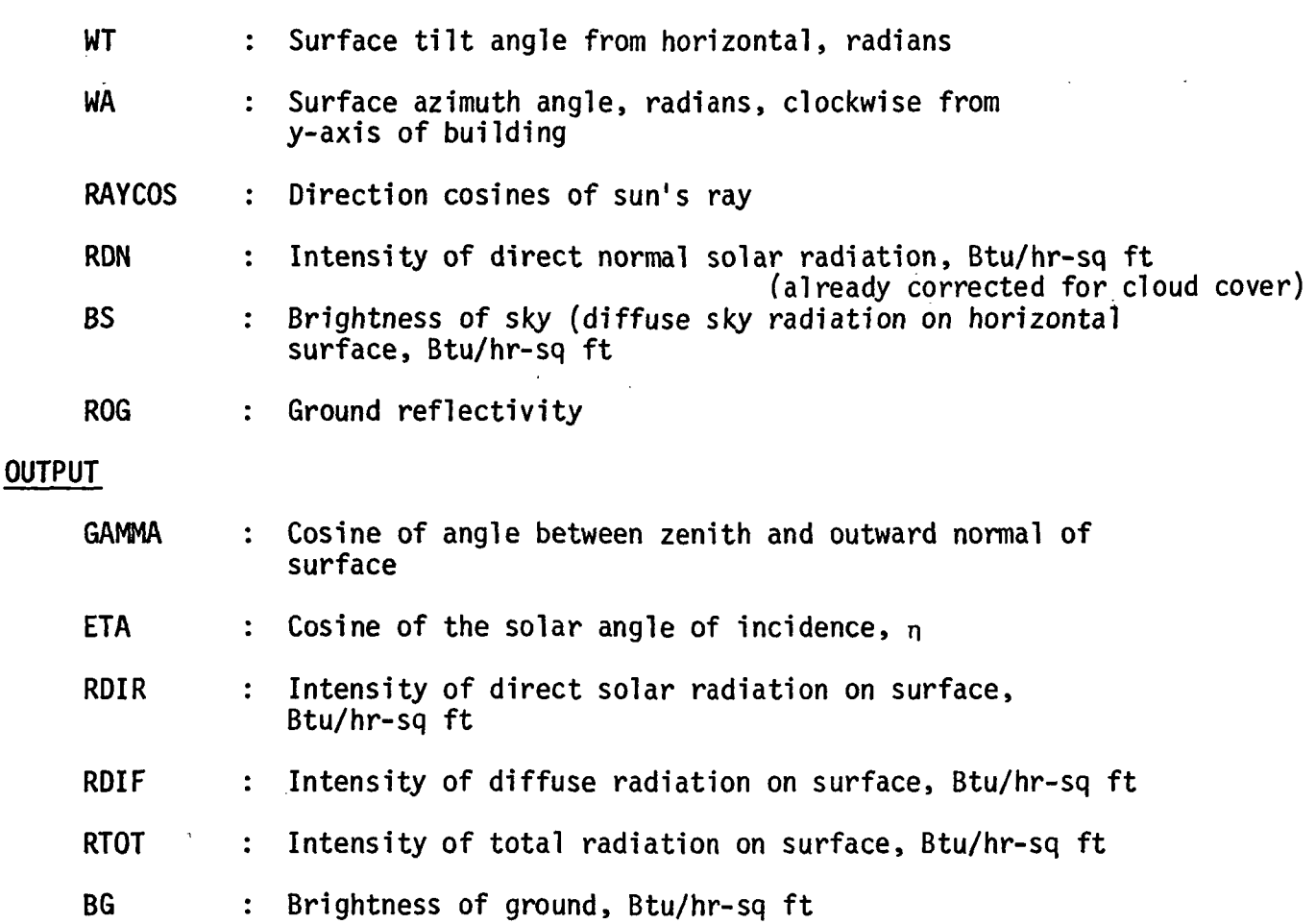

For a pictorial illustration of the various angles referred to in SUN1, SUN2 and SUN3, see Figures 3.44 and 3.45.

### CALCULATION SEQUENCE

 $\Delta \sim 10$ 

 $\sim$   $-$ 

 $\sim 100$ 

1. Calculate brightness of ground

 $BG = ROG * (BS+RDN*RAYCOS(3))$ 

2. Calculate the direction cosines ( $\alpha$ ,  $\beta$  and  $\gamma$ ) of the normal to the surface. By definition

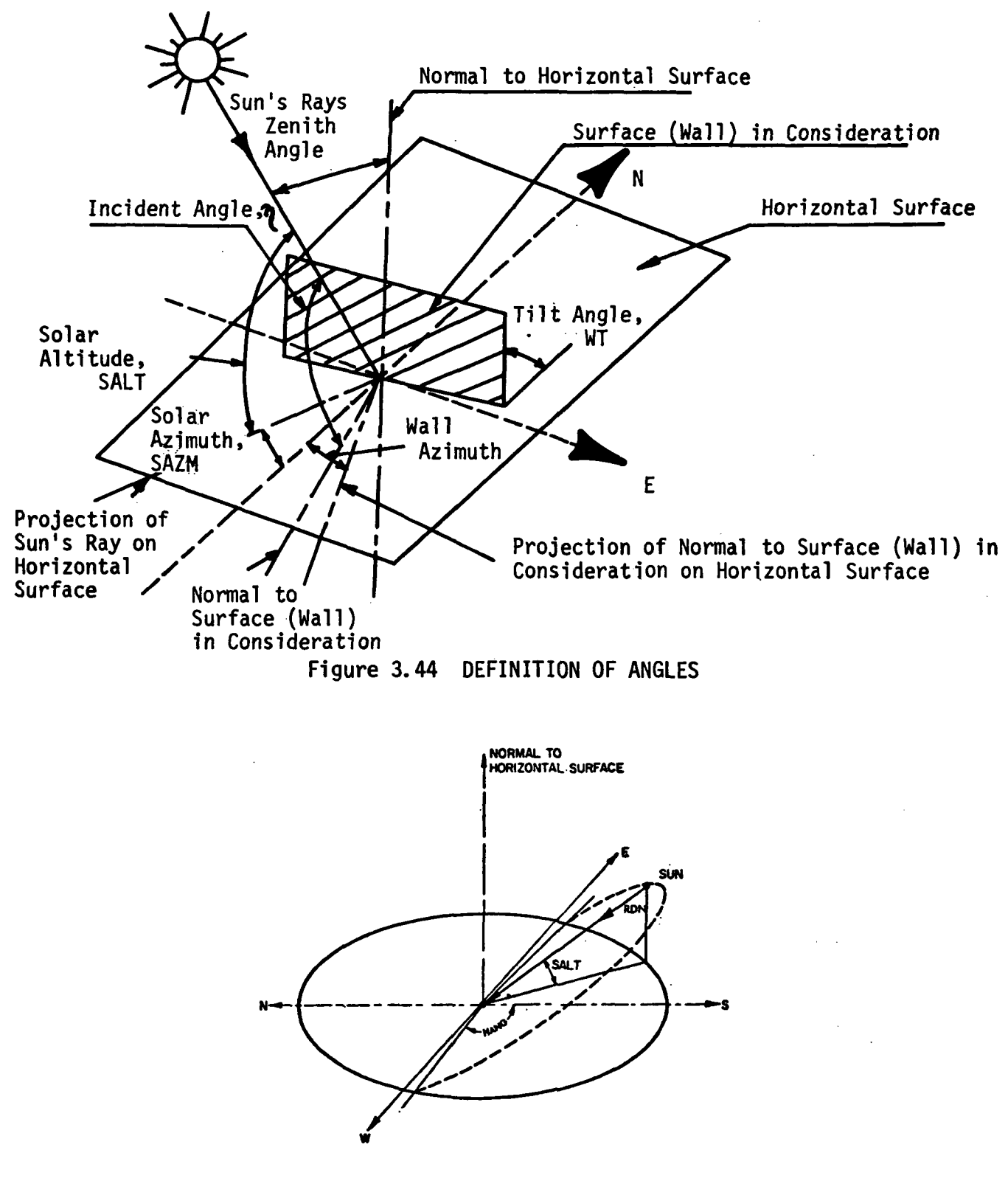

Figure 3.45 SCHEMATIC SHOWING APPARENT PATH OF SUN AND HOUR ANGLE

 $\alpha$  =  $cos(WT)$  = CWT  $3 = \sin(WA) * \sin(WT) = \text{SWA} * \text{SWT}$  $\gamma$  = cos(WA)\*sin(WT) = CWA\*SWT

Since most building surfaces have tilt angles that are generally either 0° (roofs) or 90° (walls) and azimuth angles that generally coincide with the four cardinal directions of the compass (0°, 90°. 180° and 270°) much computer computation time can be saved by checking for these conditions and setting the values of the sin(WT),  $cos(WT)$ ,  $sin(WA)$  and  $cos(WA)$ directly instead of letting the computer software evaluate the sine and cosine.

Therefore, the following preliminary checks have been made part of SUN3.

a) If  $WT = 0.0$  RAD  $(0^{\circ})$ , surface is horizontal facing upward

 $CWT = cos (0) = 1.0$  $SWT = sin(0) = 0.0$ 

b) If  $WT = 1.5708$  RAD  $(90^{\circ})$ , surface is vertical

 $CWT = cos(90) = 1.0$  $SWT = sin(90) = 0.0$ 

c) For all other tilt angles

 $CWT = cos(WT)$  $SWT = sin (WT)$ 

d) If  $WA = 0.0$  RAD  $(0^{\circ})$ 

 $CWT = cos (0) = 1.0$  $SWT = sin(0) = 0.0$ 

e) If WA = 1.5708 RAD (90°)

 $CWT = cos (90) = 0.0$  $SWT = sin(90) = 1.0$ 

f) If  $WA = 3.1416$  RAD (180°)

 $CWT = cos (180) = -1.0$  $SWT = sin(180) = 0.0$ 

g) If  $WA = 4.7114$  RAD (270°)

 $\lambda$ 

 $CWT = cos (270) = 0.0$  $SWT = sin(270) = -1.0$ 

h) For all other azimuth angles

$$
CWT = cos (WA)
$$
  
SWT = sin (WA)

3. Calculate ETA, the cosine of the incident radiation on the surface

> $ETA = cos (\eta) = \alpha * RAYCOS(3) + \beta * RAYCOS(1)$ +Y\*RAYCOS(2)

- 4. Calculate the intensity of the direct normal solar radiation
	- a) If  $ETA < 0.0$ , sun is not up yet

RDIR  $= 0.0$ 

b) If  $ETA > 0.0$ , sun is up

÷

RDIR \* RON \* ETA

5. Calculate the intensity of diffuse radiation

a) If 
$$
WT \leq 0.7854 \text{ RAD} (45^{\circ})
$$
 surface is oriented toward sky  $RDIF = BS$  \n If  $WT > 2.35619 \text{ RAD} (135^{\circ})$ , surface is oriented toward arc

- b) If WT > 2.35619 RAD (135°), surface is oriented toward ground  $R$ DI $F = BG$
- c) If WT between 45° and 135°, diffuse radiation is estimated using curve shown in Figure  $3.46$ <sup>T</sup>.
	- If  $ETA < -0.2$ ,  $y = 0.45$ If  $ETA > -0.2$ ,  $y = 0.55 + 0.437*ETA + 0.313*ETA**2$

Then RDIF =  $y*BS + 0.5*BG$ 

6. Calculate total radiation incident upon surface

 $RTOT = RDIR + RDIFF$ 

J.L. Threlkeld, "Thermal Environmental Engineering", Chapter 14, Solar Radiation, Figure 14.18, Prentice-Hall Inc., 1962.

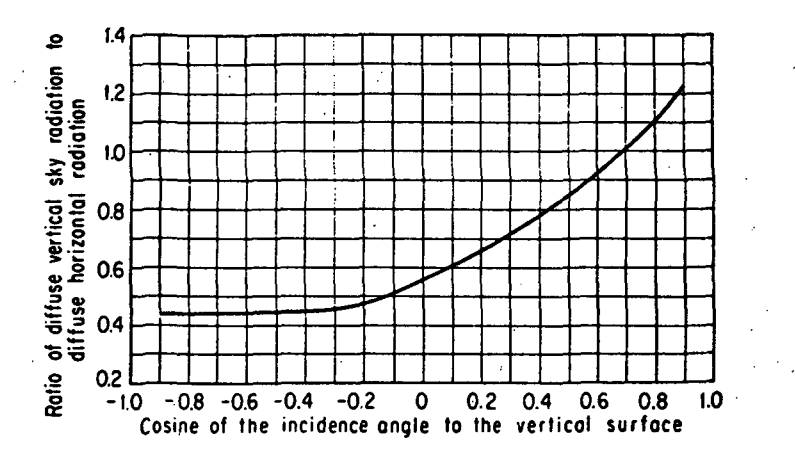

RATIO OF DIFFUSE SKY RADIATION INCIDENT<br>UPON A VERTICAL SURFACE TO THAT INCIDENT<br>UPON A HORIZONTAL SURFACE DURING CLEAR DAYS Figure 3.46

a K

经合金

Ã

 $\overline{\mathcal{L}}_{\mathcal{A}}$ 

 $\mathbb{R}_2^7$ 

 $\mathcal{F}_\bullet$ 

 $\ddot{\phantom{a}}$ 

k,

A subroutine which calculates transmission, absorption and reflection factors for windows.

### INPUT

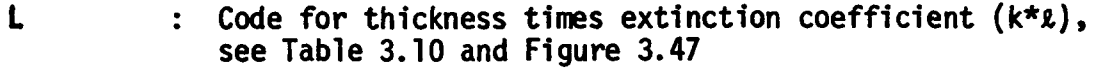

C : Cosine of angle of incidence, n

NPANE : Number of panes (1 or 2)

Note: In some cases, glass manufacturers use value of transmission at Normal Incidence. In this case, using the curve given in Figure 3.47, it is possible to obtain the value of  $k * \ell$ . The data for the curve are taken from National Research Council of Canada Report No. 7104

### **OUTPUT**

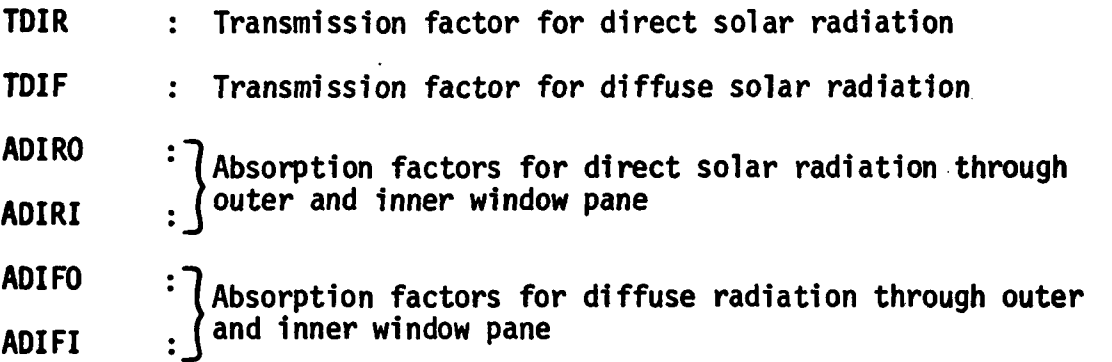

T**he** data for the polynominal coefficients a<sub>j</sub> and t<sub>j</sub> are given in Table 3.11. These coefficients are curve-fitted and the equation forms used In the subroutine.

### CALCULATION SEQUENCE

1. Compute transmission factors for direct solar and diffuse radiation.

TDIR = 
$$
\sum_{j=0}^{5} t_j * (C^{*}j)
$$
  
TDIFF =  $2 * \sum_{j=0}^{5} t_j/(j + 2)$ 

3-125

TAR

### Table 3.10

### CODE FOR THICKNESS TIMES EXTINCTION COEFFICIENT

 $\ddot{\phantom{a}}$ 

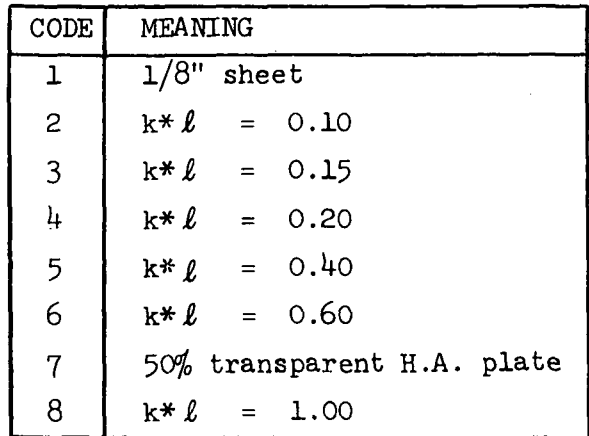

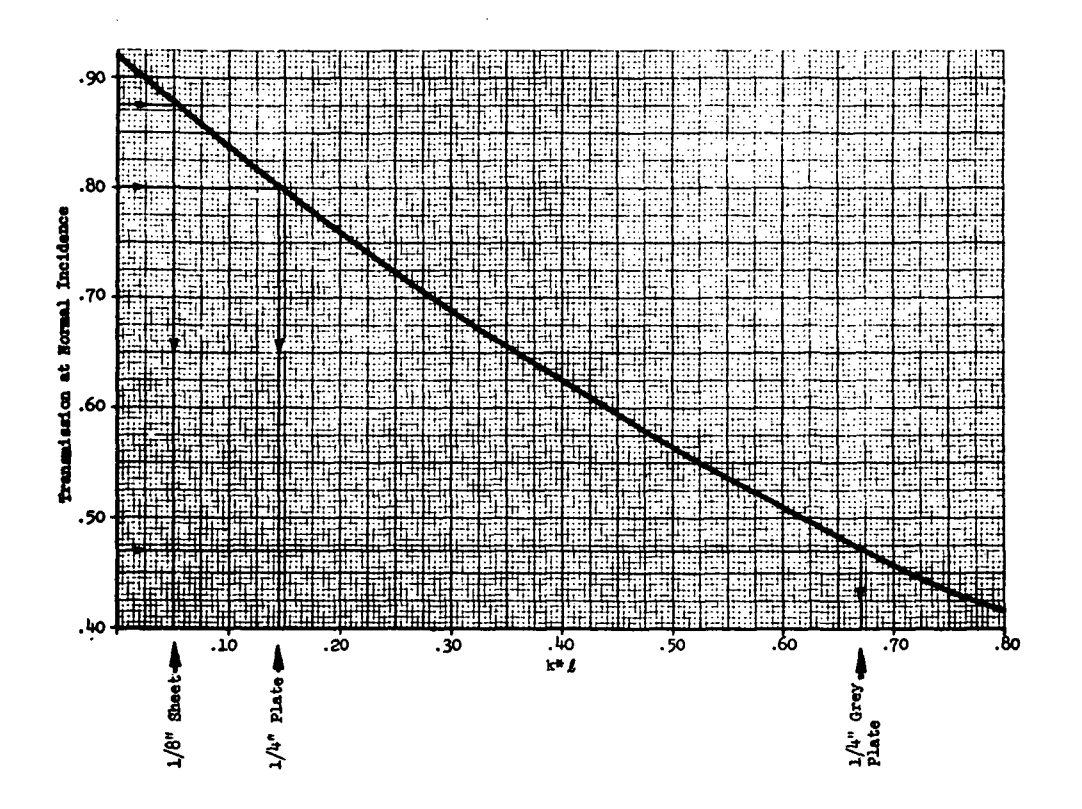

Figure 3.47 k\*£ VS TRANSMISSION AT NORMAL INCIDENCE FOR SINGLE SHEET GLASS

### **Table 3.11**

### POLYNOMIAL COEFFICIENTS FOR USE IN CALCULATION OF TRANSMITTANCE AND ABSORPTANCE OF GLASS

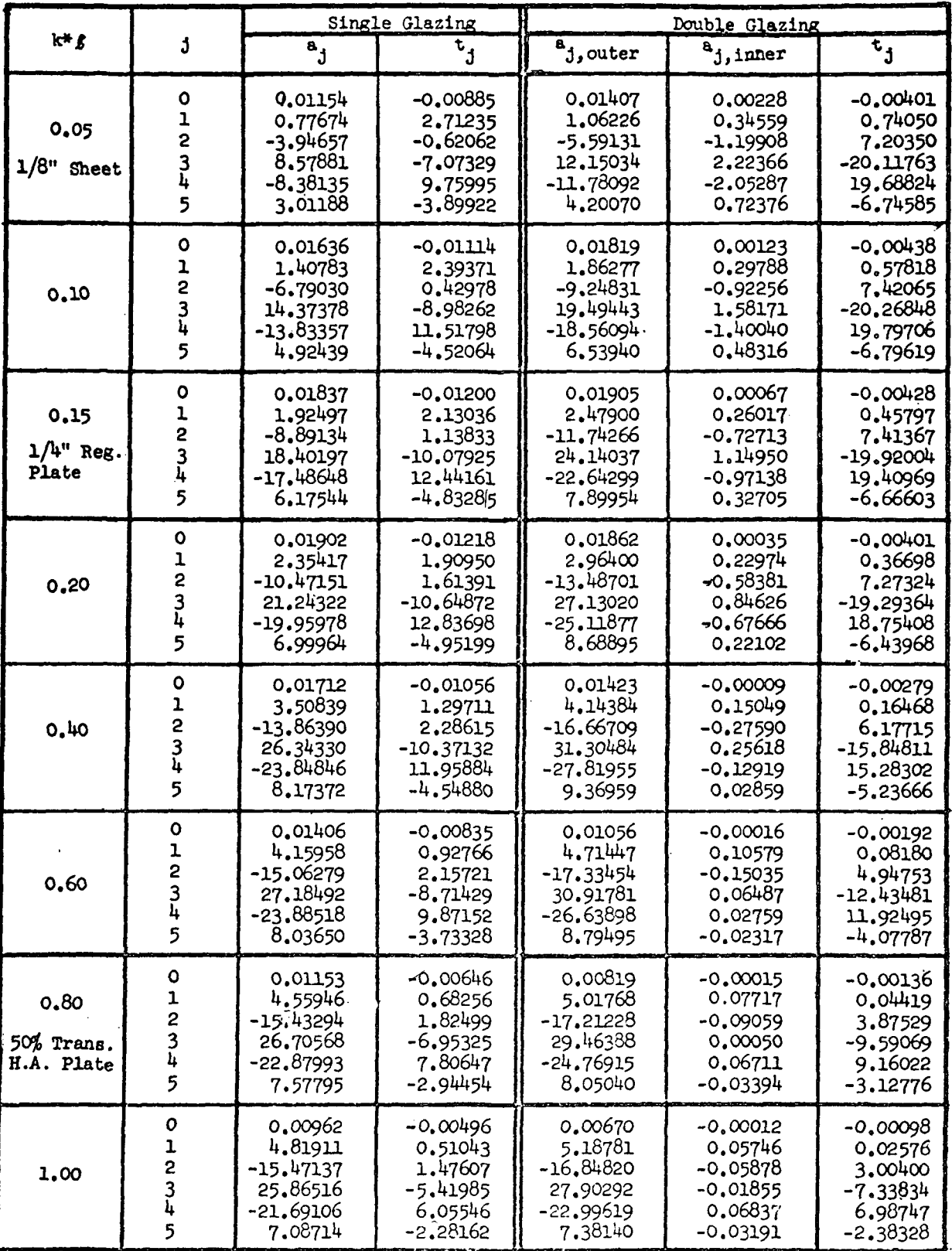
2. Compute absorption factors for direct solar and diffuse radiation.

ADIRO = 
$$
\sum_{j=0}^{5} a_{j,outer} * (C^{*})
$$
  
\nADIFO = 2 \* 
$$
\sum_{j=0}^{5} a_{j,outer} / (j + 2)
$$
  
\nADIRI = 
$$
\sum_{j=0}^{5} a_{j,inner} * (C^{*})
$$
  
\nADIRI = 2 \* 
$$
\sum_{j=0}^{5} a_{j,inner} / (j + 2)
$$

WBF

A subroutine for calculating the wet-bulb temperature of moist air given the enthalpy and barometric pressure

INPUT

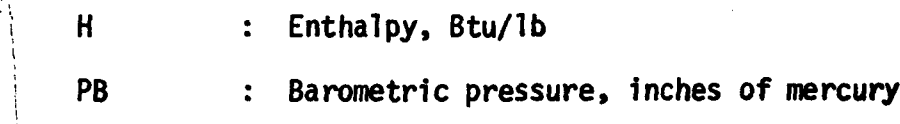

OUTPUT

 $\mathbf{I}$ 

WBF : Wet-bulb temperature, <sup>o</sup>F

#### CALCULATION SEQUENCE

1. If PB = 29.92 and  $H > 0$  $let Y = log(H)$ i  $\rightarrow$ For H < 11.758  $WBF = 0.6040 + 3.4841 * Y + 1.3601 * (Y**2) + 0.9731 * (Y**3)$ For  $H \ge 11.758$ WBF = 30.9185 - 39.682 \* Y + 20.5841 \* (Y\*\*2) - 1.758 \* (Y\*\*3) 2. If PB  $\neq$  29.92, or H < 0 solve the following equation by iterating WBF  $H = 0.24 * WBF + (1061 + 0.444 * WBF) * W2$ Where  $W2 = 0.622 * PV2/(PB - PV2)$  $PV2 = PPWVMS$  (WBF) 3-128

 $\mathbb{R}^{\times}$ 

#### WEATHER

The weather subroutine obtains the hourly values of the data listed below, together with Station Number, Year, Month, Day and Hour (Standard Time) from "1440 Magnetic Tapes" of the National Weather Record Center, which are required by the hourly load calculation procedure.

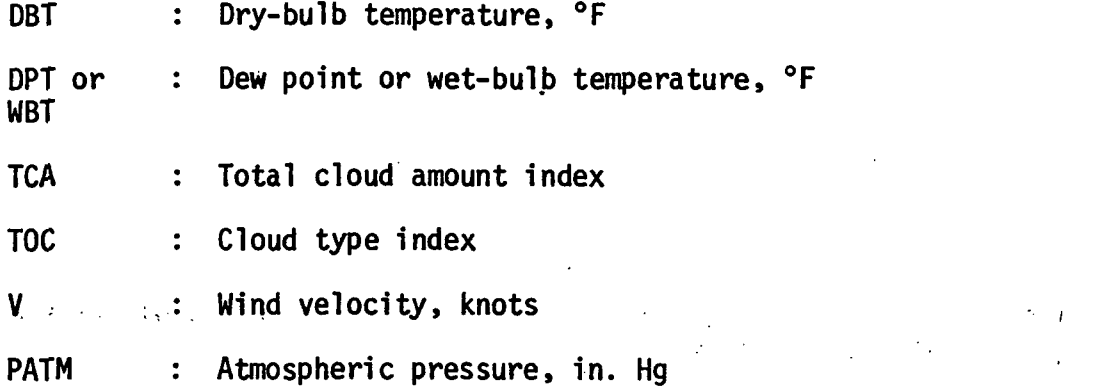

The hourly values of the data listed above can be obtained either in punch card or magnetic tape form from the National Weather Record Center, NWRC, Asheville, N.C. Detailed information on these data may be found in:

- (1) Reference Manual WBAN Hourly Surface Observations 144, April, 1966.
- (2) Reference Manual WBAN Solar Radiation-Hourly 280, April 1967.
- (3) Tape Reference Manual, Airways Surface Observations, TDF 14.

See Appendix C of Volume I, User's Manual for Decoding Algorithms.

 $\mathcal{L}(\mathcal{L}^{\text{c}})$  and  $\mathcal{L}^{\text{c}}$  are the set of the  $\mathcal{L}^{\text{c}}$ 

 $\sim 10$  $\mathbf{r}$ 

 $\mathcal{L}^{\text{max}}_{\text{max}}$  , where  $\mathcal{L}^{\text{max}}_{\text{max}}$ 

 $\mathcal{L}^{\text{max}}$ 

 $\mathcal{O}(\mathcal{O}_\mathcal{O})$ 

#### SECTION 4 VARIABLE TEMPERATURE PROGRAM

#### 4.1 OBJECTIVE AND DESCRIPTION

The space loads calculated by the Thermal Load Analysis Program described in Section 3 are determined on the basis of the following two assumptions:

- 1. space heating and/or cooling is available any time it is required.
- 2. space temperature is always maintained at its specified set point.

In reality, however, the space temperature is not maintained at a constant, but rather varies from its set point from time to time due to:

- 1. throttling range and deadband of thermostat
- 2. undersized space heating and/or cooling capacity
- 3. shutdown of equipment during specified periods.

If the user wishes to investigate the effects of the above items on building performance and energy usage, he can do so with the use of the Variable Temperature Program.

Utilizing such information as the type of thermostat, operating characteristics of thermostat, heating and cooling capacity available to each space, and seasonal start-up/shutdown dates for the heating and cooling plant, the Variable Temperature Program corrects the basic loads calculated by the Thermal Load Analysis Program for these effects and generates a new output tape containing corrected hourly space loads.

#### 4.2 INPUT

The Variable Temperature Program requires two forms of input:

- 1. the output tape generated by the Thermal Load Analysis Program and containing hourly weather and basic space loads.
- 2. the card input data described in Table 5.1 of User's Manual.

In attempting to simulate the effect of varying space temperature, all surfaces and objects having mass, and therefore thermal inertia, have their Influence on the room's response to that effect. For this reason, the Variable Temperature Program requires the user to define

some additional information that may not have been required by the Thermal Load Analysis Program, i.e., the types of floors, ceilings and furnishings that are part of each space. If, however, the user desires not to go into this kind of detail, an alternative approach can be used, i.e., make use of typical default values built into the program. The default values set by the program are determined as follows:

- 1. For floors, the default parameters are a function of the weight of floor (Ibs per sq. ft.) which are specified in Table 4.3 of User's Manual, Reading Order LC-57, and passed along to the Variable Temperature Program via the input tape.
- 2. For ceilings, the default parameters are a function of the weight of ceiling (Ibs per sq. ft.) which is assumed to be one-half of the weight of floor.
- 3. For furnishings, the default parameters are a function of the weight of furnishings (Ibs per sq. ft.) called for in Table 5.1 of User's Manual, Reading Order VT-16.

The more detailed solution requires that the make-up of the floors, ceilings and furnishings be known and use be made of the Response Factor Program (Section 2) to generate the response factors corresponding to each.

#### 4.3 OUTPUT

 $\frac{N}{N}$ 

 $\hat{\mathbf{r}}_k$  $\epsilon_{\rm s}$ 

Results of the variable temperature analysis are summarized in a one-page report (Report VI) entitled "Summary of Variable Temperature Load Calculations" (see Figure 4.1). At the user's option, additional reports can be called for which echo input data and detail results for various phases of the analysis. The optional reports include:

- 1. Report V2 Hourly Summary of Results (Figure 4.2)
- 2. Report V3 Echo of Building Description Data Read From Tape (Figure 4.3)
- 3. Report V4 Echo of Floor, Ceiling and Furnishing Input Data (Figure 4.4)
- 4. Report V5 Echo of Space Description Input Data (Figure 4.5)
- 5. Report V6 Echo of Thermostat Scheduling Input Data (Figure 4.6)
- 6. Report V7 Summary of Internal Surface Data and Calculation (Figure 4.7)
- 7. Report V8 Summary of Calculated Space Response Factors (Figure 4.8)

\*\*\*SUMMARY OF VARIBLE TEMPERATURE LOAD CALULATIONS\*\*\*

LRC SYSTEMS ENGINEERING BUILDING

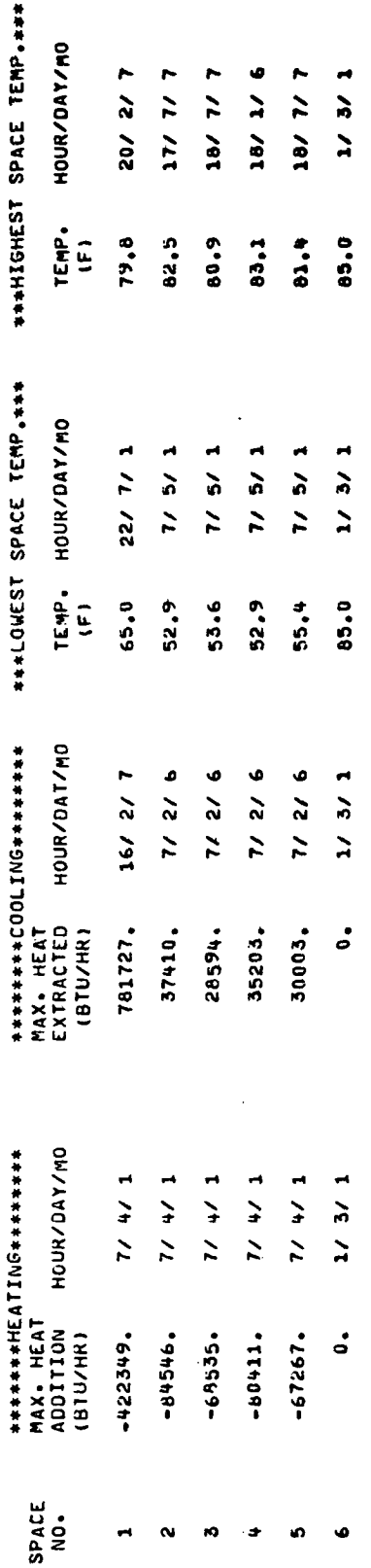

l,

 $\begin{array}{c} \frac{1}{2} \\ \frac{1}{2} \end{array}$ 

 $\frac{1}{2}$ 

 $\frac{1}{l}$ 

 $\frac{1}{t}$ 

 $\begin{array}{c} 1 \\ 1 \\ 2 \\ 3 \end{array}$ 

Figure 4.1 REPORT VI

l.

 $\ddot{\phantom{0}}$ 

 $\frac{1}{2}$ 

 $\ddot{\zeta}$ l,

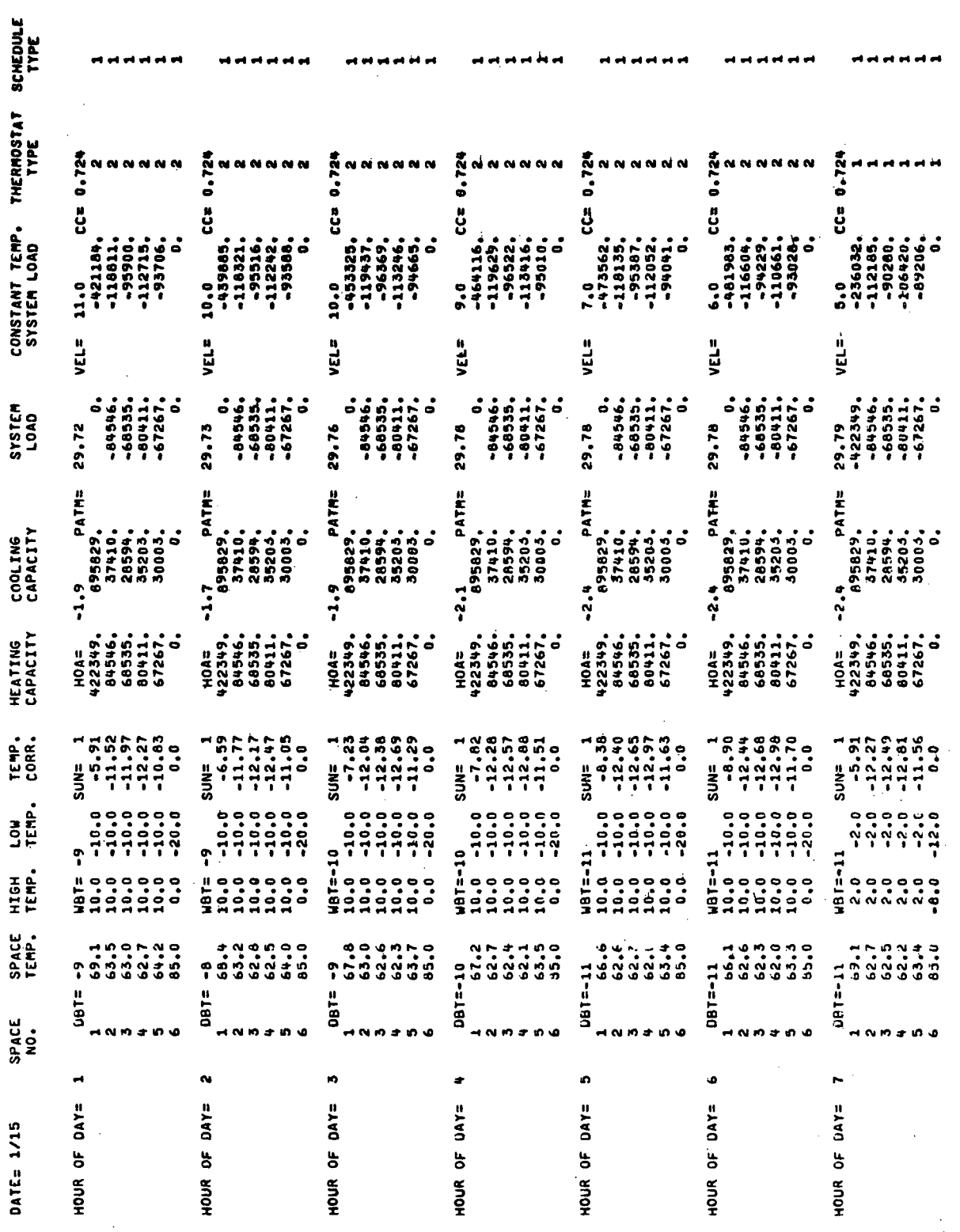

 $\frac{1}{2}$ 

 $\ddot{i}$ 

Figure 4.2 REPORT V2

 $\ddot{\phantom{a}}$ 

 $4 - 4$ 

# \*\*\*19061=1\*\*\*

IDŁNI= LNC SYSTEMS ENGINEERING<br>IDENJ=R.JENSEN<br>IDENJ=R.JENSEN<br>IDEN4=SZ0 4W0 3IN<br>Dens=Nov 26, 1973

 $MRF = -2$ 

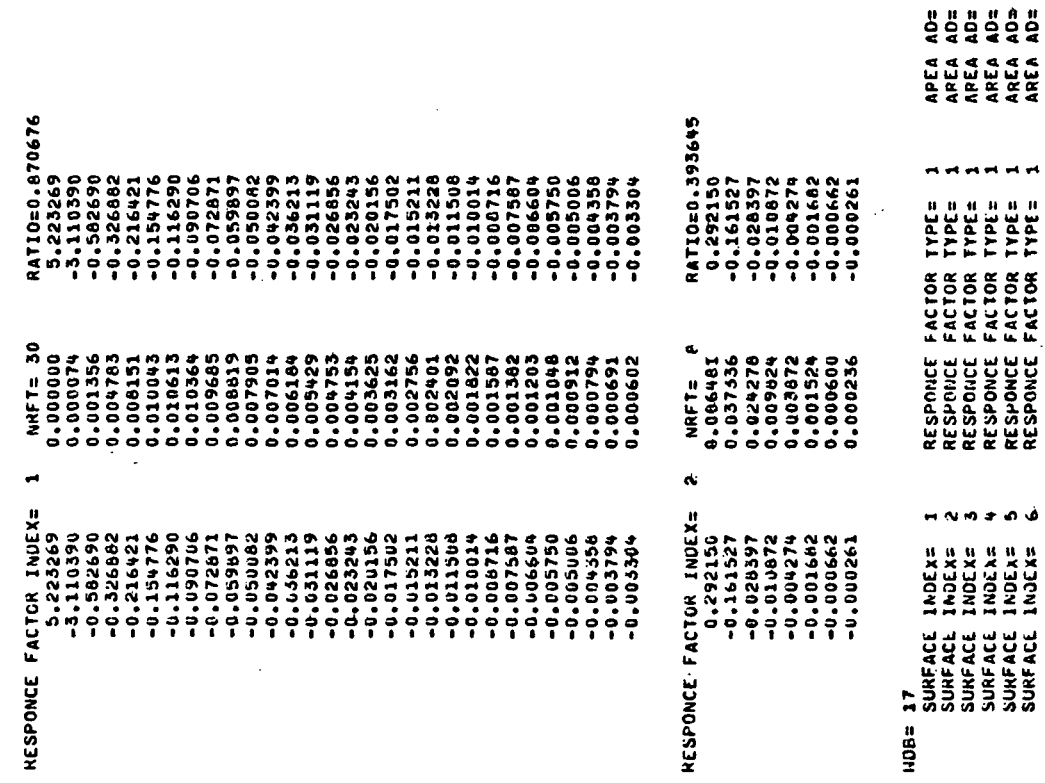

1680.00<br>22.000<br>23.000<br>1470.00<br>1470.00

 $\overline{\phantom{a}}$ 

Figure 4.3 REPORT V3

 $\frac{1}{2}$ 

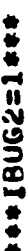

HOILER-CHILLER START-STOP OPTION=1 PRINTUUT OPTION= 2

 $\frac{1}{3}$  $\frac{1}{2}$ 

ROILER FALL ON DATE = 9/ 1/66<br>CHILLER FALL OFF DATE= 9/ 1/66 HRINT STOP DATE= 8/15/66 PRINT STOP DATE= 1/15/66 BOILER SPRING UFF DATE= 4/ 1/66 CHILLER SPRING ON DATE= 4/ 1/66 PRINT START DATE= 1/15/66 PRINT START JAILE 8/15/66

BOILER START-UP.<br>BOILER SHUT-DOWN. - HOUR UF SEASONAL SYSTEM SIMULATION INPUT DATA. **SON** 5633

- HOUR OF SEASONAL 30FF 2161

CHILLER START-UP. - HOUR OF SEASONAL  $\overline{5}$ 2161

- HOUR OF SEASONAL CHILLER SHUT-DOWN.  $COFF$ 5833 案案 计数据数据数据 计多分子 计字符 计算法 计数据 医无线性 医水杨酸 医多数子宫 化聚合合金 计数字字符 计数字符 计数字符号 计数字符号 计数字符号 计数字文字文字文字文字文字文字字文字字

Ò NO. OF LELAYED FLOOR TYPES NOF=

O NO. OF DELAYED CEILING TYPES NOE

Ó NO. OF LELAYED FURNISHING IYPES NOFU=

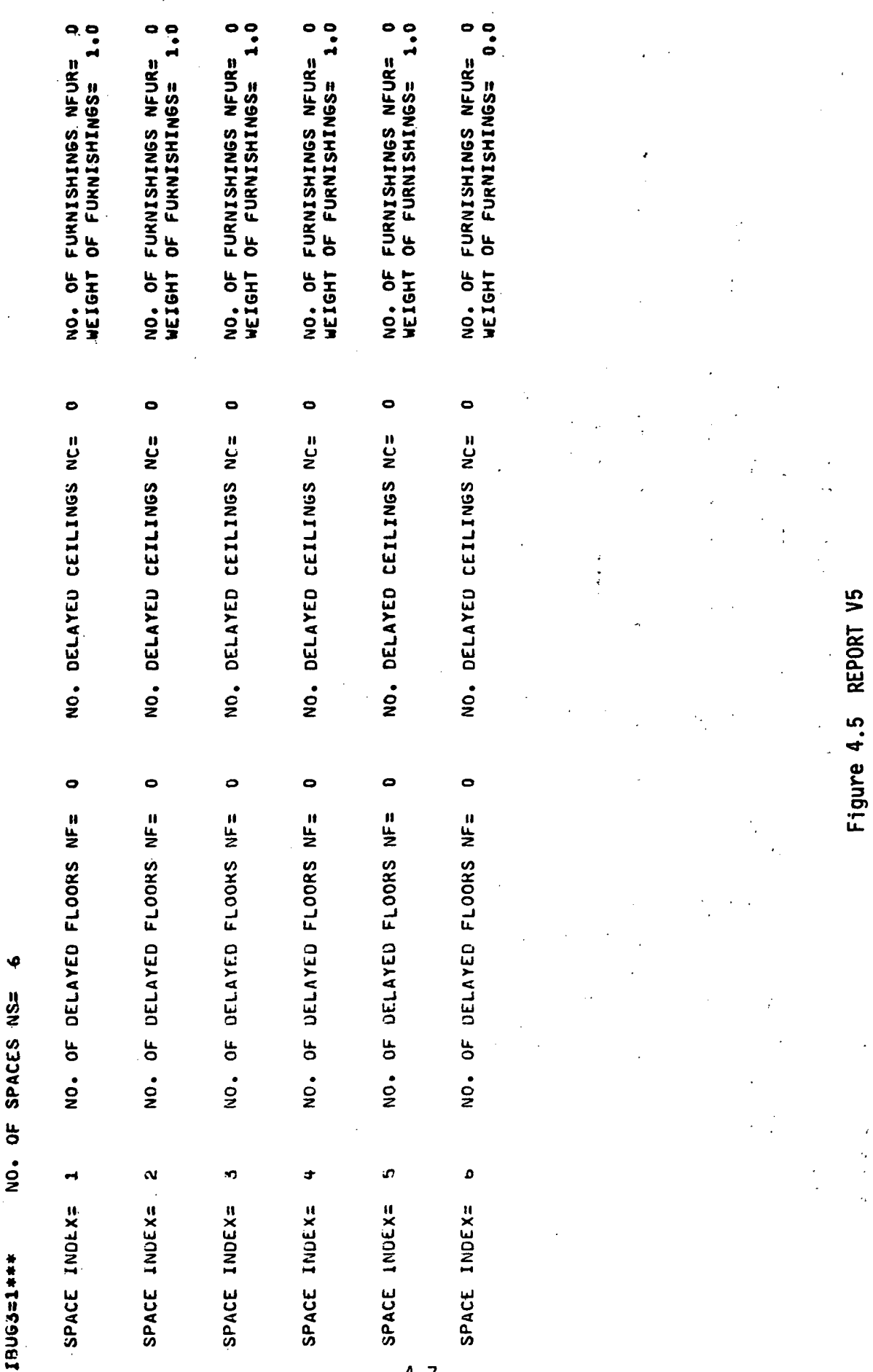

 $\begin{array}{c} \begin{array}{c} \begin{array}{c} \begin{array}{c} \end{array} \\ \begin{array}{c} \end{array} \end{array} \end{array} \end{array}$ l,  $\frac{1}{4}$ 

 $\epsilon$  $\frac{1}{2}$ l,

\*\*\*\*\*BUG3=1\*\*\*

 $4 - 7$ 

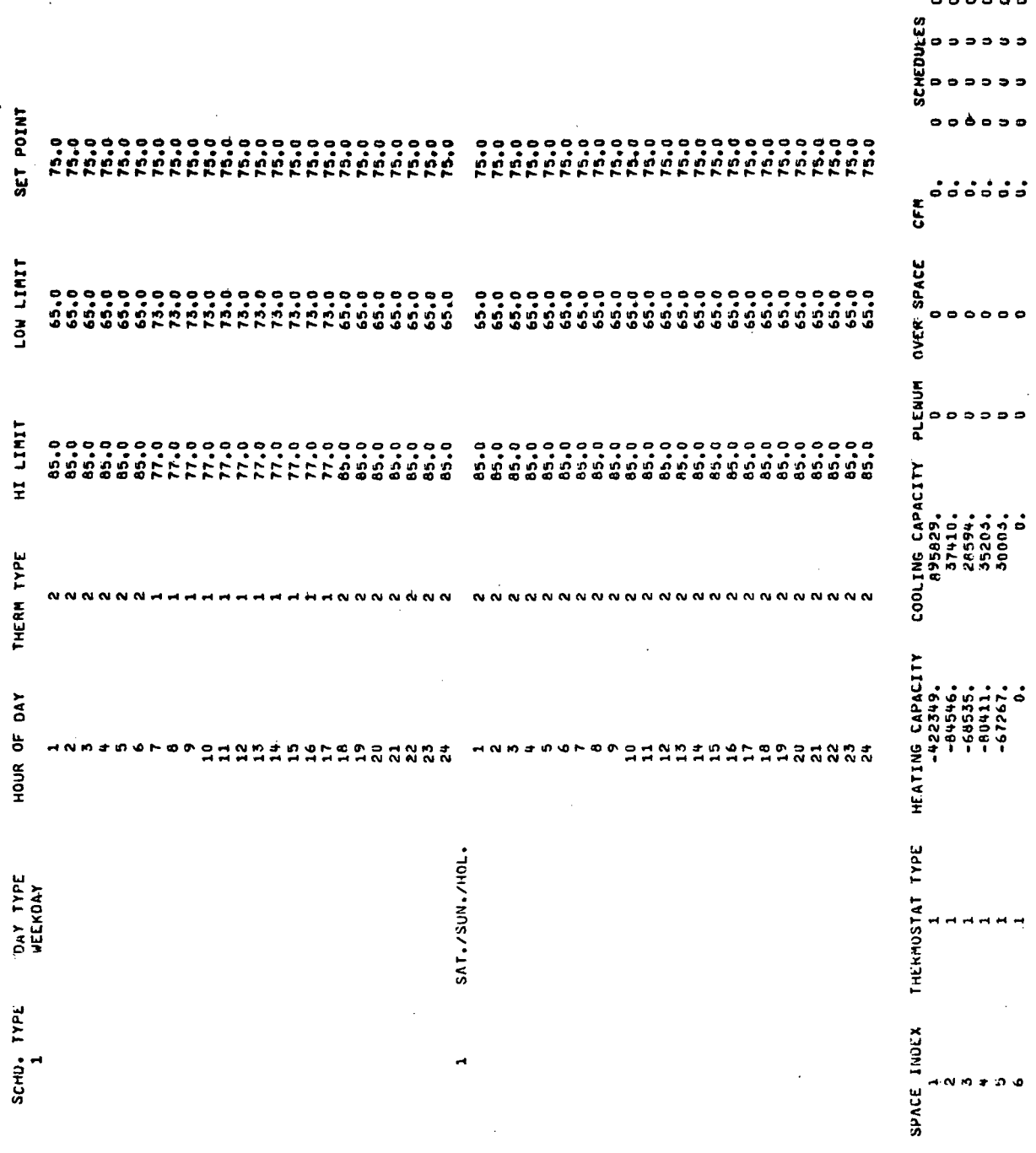

 $\ddot{\phantom{0}}$ 

 $\frac{1}{2}$ 

 $\ddot{\cdot}$ 

 $\frac{1}{2}$ 

\*\*\*18065=1\*\*\* NO. OF DIFFERENT SCHEDULES= 1

 $\overline{\phantom{a}}$ 

 $\ddot{\phantom{a}}$ 

\*\*\*100062\*\*\*

o 0 O  $\bullet$ 0 NO. OF INTERNAL HEAT TRANSFER SURFACES= NO. OF INTERNAL HEAT TRANSFER SURFACES= NO. OF INTERNAL HEAT TRANSFER SURFACES= NO. OF INTERNAL HEAT TRANSFER SURFACES= NO. OF INTERNAL HEAT TRANSFER SURFACES= NO. OF INTERNAL HEAT TRANSFER SURFACES=  $\bullet$ K) **O**  $\mathbf{\tilde{N}}$  $\blacktriangleleft$ ÷  $SPACE =$ **SPACE= SPACE= SPACE= SPACE=** SPACE=

t,

SIHIC(I)=

728.

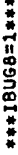

FINAL SPACE RESPONSE FACTORS FOR SPACE= 1

 $\frac{1}{2}$ 

 $\mathcal{L}$ 

 $\frac{1}{2}$ 

-19.4460<br>-6.1973 -193348.2500<br>230321.2500  $-1295.9922$ 0.0002  $.8396$ 2617 -89.9453 -45.1621  $-291.$  $-47098$ 

J.

 $\sim$ FINAL SPACE RESPONSE FACTORS FOR SPACE=

 $\hat{\mathcal{A}}$ 

 $\pmb{\epsilon}$ 

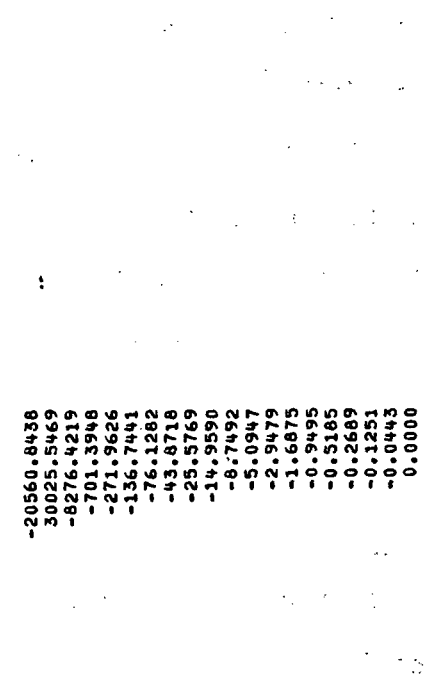

 $\ddot{\phantom{a}}$ 

 $\ddot{\phantom{0}}$ 

ķ

l,

 $\mathbb{R}^{\mathbb{Z}}$ 

 $\frac{1}{2}$ l,  $\ddot{\phantom{a}}$  $\frac{1}{\sqrt{2}}$ 

 $\epsilon$  ,  $\epsilon$ 

l.  $\begin{array}{c} 1 \ \frac{1}{2} \ \frac{1}{2} \ \frac$ 

÷,

ł,

Figure 4.8 REPORT V8

 $-0.2481$ 

 $77.477$ 

ł,

 $\frac{1}{2}$ 

 $\mathcal{L}^{\pm}$ 

-18623.1496<br>17797.7754<br>17797.7754 -69.4050 -23.3769  $-1.5514$  $0.8740$ -634.9932 -124.4336 -40.0513 -13.6886  $-8.0146$ -2.7069 -246.9197  $-4.6724$ 

 $\frac{1}{2}$ 

 $\frac{1}{2}$ 

 $\ddot{\cdot}$ 

Ŷ,

 $\ddot{\cdot}$ 

FINAL SPACE RESPONSE FACTORS FOR SPACE= 3

l,

 $4 - 10$ 

 $\ddot{\phantom{0}}$ 

 $\ddot{\phantom{0}}$ 

#### .4 MAIN ROUTINE ALGORITHMS

The calculations performed by the Variable Temperature Program are as follows:

- 1. Read building description data from basic load Input tape. Order of data Is as follows:
	- a) IOEN1 Facility name
	- b) IOEN2 Facility location
	- c) IOEN3 Engineer's name
	- d) IDEN4 Project number
	- e) IDEN5 Date
	- f) NRF Number of types of response factor surfaces
	- g) For each surface type
		- NRFT Number of response factor terms
			- Rl Common ratio
		- RX RY \ Surface response factors RZ
	- h) NDB Number of delayed surfaces
	- 1) For each delayed surface
		- IRF Response factor type Index
		- AD Surface area, sq. ft.
	- j) NQB Number of quick surfaces
	- k) For each quick surface

 $\sim$ 

- ISQ Surface roughness Index
- UQ Surface U-factor less outside film coefficient, Btu/hr-sq ft-F
- AQ Surface area, sq.ft.
- 1) NWB Number of windows
- m) For each window
	- NPW Number of panes of glass
	- AW Window area, sq. ft.
- n) NIHT Number of Internal heat transfer surfaces
- o) For each internal heat transfer surface ISPC1|<br><sub>ISPC2</sub>|- Spaces connected to surface FIHTS - Surface V\*A, Btu/hr. °F
- p) NUWB Number of underground walls
- q) For each underground wall
	- AUW Underground wall area, sq. ft.
	- FUW U-factor, Btu/hr-sq ft-<sup>o</sup>F
- r) NUFB Number of underground floors
- s) For each underground floor
	- AUF Underground floor area, sq. ft.

FUF - U-factor, Btu/hr-sq ft-<sup>O</sup>F

- t) NS Number of spaces in building
- u) For each space
	- ND Number of delayed surfaces in space
	- $NQ N$ umber of quick surfaces in space
	- NW Number of windows in space
	- NIHTS Number of internal H.T. surfaces in space
	- NUW Number of underground walls in space
	- NUF Number of underground floors in space
	- MULT Space repetition factor
	- FLORB Floor area, sq. ft.
	- VOL Space volume, cu. ft.
		- 4-12
- TSPAC Set point temperature, <sup>O</sup>F
- WOF Weight of floor, Ibs/sq. ft.
- ID Index associated with each of ND delayed surfaces
- IQ Index associated with each of NQ quick surfaces
- IW Index associated with each of NW windows
- IHTS Index associated with each of NIHTS internal H.T. surfaces
- IUW Index associated with each of NUW underground walls
- IUF Index associated with each of NUF underground floors
- v) JMONT Starting month, 1 to 12
	- LENGH Number of days
	- NOHIE Number of hours in each month
	- ISTRT Starting hour of analysis, 1 to 8760
	- IEND Ending hour of analysis, 1 to 8760
- 2. Write all of the data read above onto the output tape in the same order as above.
- 3. For each window, calculate the resistance and U-factor (less the outside film coefficient).
	- a) For single pane windows

REI = 0.5 inside film resistance REA = 0.0 interpane resistance  $R = REI + REA$  total resistance UGW = 1.0/R U-factor

b) For multi-pane windows

REI = 0.5 inside film resistance

REA = 1.6 Interpane resistance

4-13

 $R = REI + REA$  total resistance

 $UGW = 1.0/R$  U-factor

- 4. Read card input data as outlined in Table 5.1 of User's Manual.
- 5. Calculate hour of year that boiler and chiller are to be turned on and off.

IBS = IHOY (MONS, IDAYS, NOHIE) IBE = IHOY (MONE, IDAYE, NOHIE) ICS = IHOY (MONS, IDAYS, NOHIE) ICE = IHOY (MONE, IDAYE, NOHIE)

- 6. Calculate each space's set of response factors by accounting for heat storage effect of delayed surfaces, underground walls and floors, ceilings, intermediate floors, and furnishings. Effects of quick surfaces and windows will be added within the hour loop, where the outside film coefficient can be calculated as a function of wind speed. For each space  $I = 1$  to NS, perform the following:
	- a) Determine the highest number of response factor terms that any delayed surface in the space has.
		- 0 MNRF = 1 (initialization)
		- If  $ND(1) = 0$ , go to  $(6b)$ .
		- For each delayed surface  $J4 = 1$  to  $ND(1)$ ,

 $J = ID(I, J4)$  (delayed surface index)

 $J3 = IRF(J1)$  (response factor surface type index)

 $MNRFT = IR(J3)$ 

If MNRF < MNRFT, reset MNRF = MNRFT.

b) Limit the minimum number of response factor terms to 10.

If MNRF  $<$  10, reset MNRF = 10.

c) Set index J=l (first term of space response factor set),

d) Initialize space response factor variable corresponding to J.

 $SRMRT(J) = 0.0$ 

- e) Underground Walls calculate and add into SRMRT a correction factor to correct the underground wall load for space temperatures other than that assumed in basic load calculation.
	- This correction factor should only be added in one time; therefore if  $J > 1$ , skip to calculation (6g).
	- $\bullet$  If NUW(I) < 0, space has no underground walls; therefore  $\overline{s}$ kip to calculation (6f).
	- For each underground wall  $J = 1$  to NUW(I),

 $SRMRT(J) = SRMRT(J) - AUN(J2) * FUN(J2)$ 

where  $J2 = IUW(I,J)$ .

- f) Underground Floors calculate and add into SRMRT a correction factor to correct the underground floor load for space temperatures other than that assumed in basic load calculation.
	- This correction factor should only be added in one time; therefore if  $J > 1$ , skip to calculation (6g).
	- If NUF(I) < 0, space has no underground floors; therefore skip to calculation (6g).
	- For each underground floor  $J = 1$  to NUF(I),

 $SRMRT(J) = SRMRT(J) - AUF(J2) * FUF(J2)$ 

where  $J2 = IUF(1, J1)$ .

- g) Delayed Surfaces calculate response factor term for all delayed heat transfer surfaces and add their contribution into SRMRT(J).
	- Let number of delayed surfaces in space  $ND1 = ND(I)$ .
	- If ND1  $\leq$  0, skip to calculation (6h).
	- For each delayed surface  $J2 = 1$  to ND1,

 $J1 = ID(I, J2)$  (delayed surface index)

 $A = AD(J1)$  (area)

 $J3 = IRF(J1)$  (response factor index)

If  $J > IR(J3)$ , use common ratio to determine response factor.

 $RZ(J3,J) = RATOS(J3) * RZ(J3,J-1)$ 

 $SRMRT(J) = SRMRT(J) - A * (RZ(J3, J))$ 

- h) Ceilings calculate response factor term for all ceilings, if any, in space and add their contribution into SRMRT.
	- $\bullet$  Let number of ceiling surfaces in space NCI = NC(I).
	- $\bullet$  If NCl < 0, skip to calculation (6i).
	- $\bullet$  For each ceiling surface J1 = 1 to NC1.

 $J2 = ICD(I,J)$  (ceiling index type)

 $A = ACEIL(I, JI)$  (area)

If  $J > \text{IRC}(J2)$ , use common ratio to determine response factor.

 $CRX(J2,J) = CRC(J2) * CRX(J2,J-1)$ 

 $CRZ(J2,J) = CRC(J2) *CRZ(J2,J-1)$ 

 $SRMRT(J) = SRMRT(J) + A * (CRX(J2,J) - CRZ(J2,J))$ 

- 1) Non-underground Floors calculate response factor term for all non-underground floors, if any, in space and add their contribution into SRMRT(J).
	- Let number of non-underground floors in space  $NF1 = NF(1)$ .
	- $\bullet$  If NF1 < 0, skip to calculation (6j).
	- $\bullet$  For each non-underground floor J1 = 1 to NF1,

 $J2 = IFD(I, J1)$  (floor index type)

 $A = AFLOR(I, J1)$  (area)

4-16

If  $J > IRFL(J2)$ , use common ratio to determine response factor.

 $FLRX(J2,J) = CRFL(J2) * FLRX(J2,J-1)$ 

 $FLRZ(J2,J) = CRFL(J2) * FLRZ(J2,J-1)$ 

 $SRMRT(J) = SRMRT(J) + A * (FLRX(J2,J) - FLRZ(J2,J)$ 

- j) Furnishings calculate response factor term for all furnishings in space, if any, and add their contribution into SRMRT(J).
	- $\bullet$  Let area of furnishings in space AFN1 = AFN(I).
	- $\bullet$  If AFN1 < 0.0, skip to calculation (6k).
	- $\bullet$  If J > IRFU(J2), use common ratio to determine response factor.

 $FURZ(J2,J) = CRFU(J2) * FLRZ(J2,J-1)$ 

where  $J2 = IFND(I)$ .

- $\bullet$  SRMRT(J) = SRMRT(J) AFN1 \* FURZ(J2,J).
- k) Add in default values for floors and ceilings, if required.
	- Check to see if default values for floor and ceiling are required.

If user entered his own floor and ceiling via input data, (i.e.,  $NC(I) + NF(I) > 0$ , then skip to calculation (60).

i i

 $\mathbf{I}$ 

- 1) Underground Floors using default values (DFURZ) built into program for underground floors, calculate the response factor term to account for heat storage effect; add its contribution into SRMRT.
	- If space has no underground floors (i.e.,  $NUF(I) < 0$ , skip to calculation (6m).
	- For each underground floor  $J1 = 1$  to NUF(I):

J2 = IUF(I,J1) (underground floor number)

<sup>++</sup>Default values taken from Dr. T. Kusuda, "Thermal Response Factors for Multi-layer Structures of Various Heat Condition Systems", p.V.3.23, "Basement Floor", ASHRAE Semiannual Meeting, January, 1969.

If  $J > 10$ , use common ratio to calculate default value.

 $DFURZ(J) = DFURZ(J-1) * DFUCR$ 

Update SRMRT and adjust response factor for U-factor other than the  $0.665$  (6" concrete on soil) upon which default values are based.

SRMRT(J) = SRMRT(J) - AUF(J2) \* DFURZ(J) \*

(FUF(J2)/0.665)

- m) Underground Walls using default values (DFURZ) built into program for underground walls, calculate the response factor term to account for heat storage effect; add its contribution into SRMRT.
	- $\bullet$  If space has no underground walls (i.e., NUW(I)<0), skip to calculation (6p).
	- $\bullet$  For each underground wall, Jl = 1 to NUW(I).

 $J2 = IUW(I)$  (underground wall number)

If  $J > 10$ , use common ratio to calculate default value.

 $DFURZ(J) = DFUCR * DFURZ(J-1)$ 

Update SRMRT and adjust response factor for U-factor other than the 0.791 (6" concrete wall against soil) upon which default values are based (see same reference as used in (6 1).

SRMRT(J) = SRMRT(J) - AUW(J2) \* DFURZ(J) \*

(FUF(J2)/0.791)

- n) Ceilings using default values (DFFRZ) built into program for ceilings, calculate the response factor term and add its contribution into SRMRT.
	- There is no bypass around this calculation since each space is assumed to have a ceiling and since the user did not define one, i.e.,  $NC(I) = 0$ , a default value must be entered.
	- If  $J > 7$ , use common ratio to calculate default value.

 $DFFRZ(J) = DFFCR * DFFRZ(J-1)$ 

0 Update SRMRT and adjust response factor term for weights other than the 70 lbs/sq. ft. upon<br>which default values are based. <sup>++</sup> (It is assumed which default values are based.<sup>++</sup> that the ceiling is also serving as a floor to the space above, therefore the total weight of surface (140 lbs/sq. ft.) is being split between a floor and a ceiling.)

 $SRMRT(J) = SRMRT(J) - FLORB(1) + DFFRZ(J) *$ 

 $(WOF(1)/70.0) * 1.26$ 

where 1.26 is the correction to the overall U-factor for a ceiling.

- o) Non-underground Floor using default values (DFFRZ) built into program for non-underground floors, calculate the response factor term and add its contribution into SRMRT.
	- Check to see if a floor has been previously defined, i.e.,  $NUF(I) > 0$ , and if so, skip to calculation (6p).
	- $\bullet$  If  $J > 7$ , use common ratio to calculate default value.

 $DFFRZ(J) = DFFCR * DFFRZ(J-1)$ 

• Update SRMRT and adjust response factor term for weights other than 70 Ibs/sq. ft. upon which default values are based .

SRMRT(J) = SRMRT(J) - FLORB(I) \* DFFRZ(J) \*

(WOF(I)/70.0)

- p) Furnishings using default values (DFNRZ) built into program for furnishings, calculate the response factor term and add its contribution into SRMRT.
	- $\bullet$  Check to see if user entered his own furnishing data, i.e.,  $IFND(1) > 0$ , and if so, skip to calculation (6q).
	- If J > 10, use common ratio to calculate default value.

<sup>++</sup> Default values taken from Dr. T. Kusuda, "Thermal Response Factors for Multi-layer Structures of Various Heat Condition Systems", p. V.3.22, "Concrete Floor", ASHRAE Semiannual Meeting, January, 1969.

 $DFNRZ(J) = DFNCR \star DFNRZ(J-1)$ 

• Update SRMRT and adjust response factor term for weights other than the 20 Ibs/sq. ft. upon which default values are based.'' (It is assumed that the heat storage capacity of furnishings is equivalent to approximately 3" paper.)

SRMRT(J) = SRMRT(J) - FLORB(I) \* DFNRZ(J) \*

(WOFN(I)/20.0)

q) Store the space response factor into a matrix for later use.

 $SRF(I,J) = SRMRT(J)$ 

- r) Check to ensure at least 3 space response factor terms have been calculated, and if not, go to calculation (6w) and proceed to next term calculation.
- s) Perform check to determine if space is fast responding, i.e.,  $J = 3$  and  $|SRMRT(J)| < 1.0 * E-15$ , and if so, go to calculation (6x).
- t) Check to determine if all space response factor terms have been calculated. If  $J <$  MNRF, go to calculation (6w).
- u) Perform the relative end test. If  $|SRF(I,J)/SRF(I,I)|$  $\leq$  1.0\*E-3, go to calculation (6x).
- v) Limit the number of space response factor terms to 100. If  $J > 100$ , go to calculation (6x).
- w) Increment  $J = J + I$  and go to calculation (6d) to begin calculation for next term.
- x) Set the number of terms defined for space in question.

 $NSRF(I) = J$ 

7. Calculate the sum of  $U * A$  for all internal heat transfer surfaces in each space. For each space  $I = I$  to  $NS$ ,

JLIM = NIHTS(I) (number of surfaces)

Default values taken from Dr. T. Kusuda, "Thermal Response Factors for Multi-layer Structures of Various Heat Condition Systems", p. V.3.23, "Solid Slab", ASHRAE Semiannual Meeting, January, 1969.

SIHTC(I) =  $\Sigma$  FIHTS(J2) for J1 = 1 to JLIM.  $J2$  = IHTS(I,J1) (surface index)

8. Initialize run parameters for each space  $I = 1$  to NS.

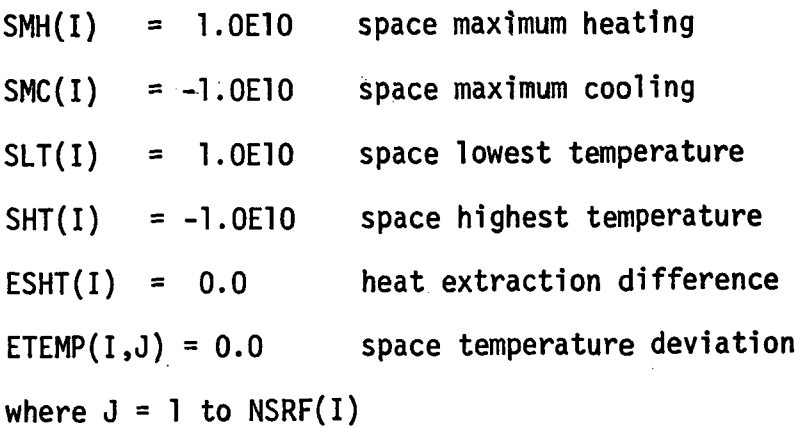

9. Initialize run parameters for building.

 $\mathbb{R}^2$ 

TCOOL = 0.0 total building cooling consumption THEAT  $=0.0$  total building heating consumption

- 10. Begin hourly analysis, perform following for each day  $JDAY = ISTRT$  to IEND incrementing 24 hours each time.
	- a) Check condition of boiler. If

$$
\left\{\n \begin{array}{l}\n \text{IBE} > \text{JDAY} \\
 \text{IBS} < \text{JDAY} \\
 \text{IBC} = 1\n \end{array}\n \right\}
$$

boiler should be off, therefore set IBOF =  $0$ . Otherwise, set IBOF = 1.

b) Check condition of chiller. If

$$
\begin{cases}\n\text{ICS} < \text{JDAY} \\
\text{ICE} > \text{JDAY}\n\end{cases}
$$

chiller should be ON, therefore set ICOF = 1. Otherwise, set ICOF =  $0$ .

c) For each hour of day, i.e.,

IHOUR = JDAY to ODAYE

 $JDAYE = JDAY + 23$ 

perform following calculations.

d) Read from the input the hour's time and weather parameters.

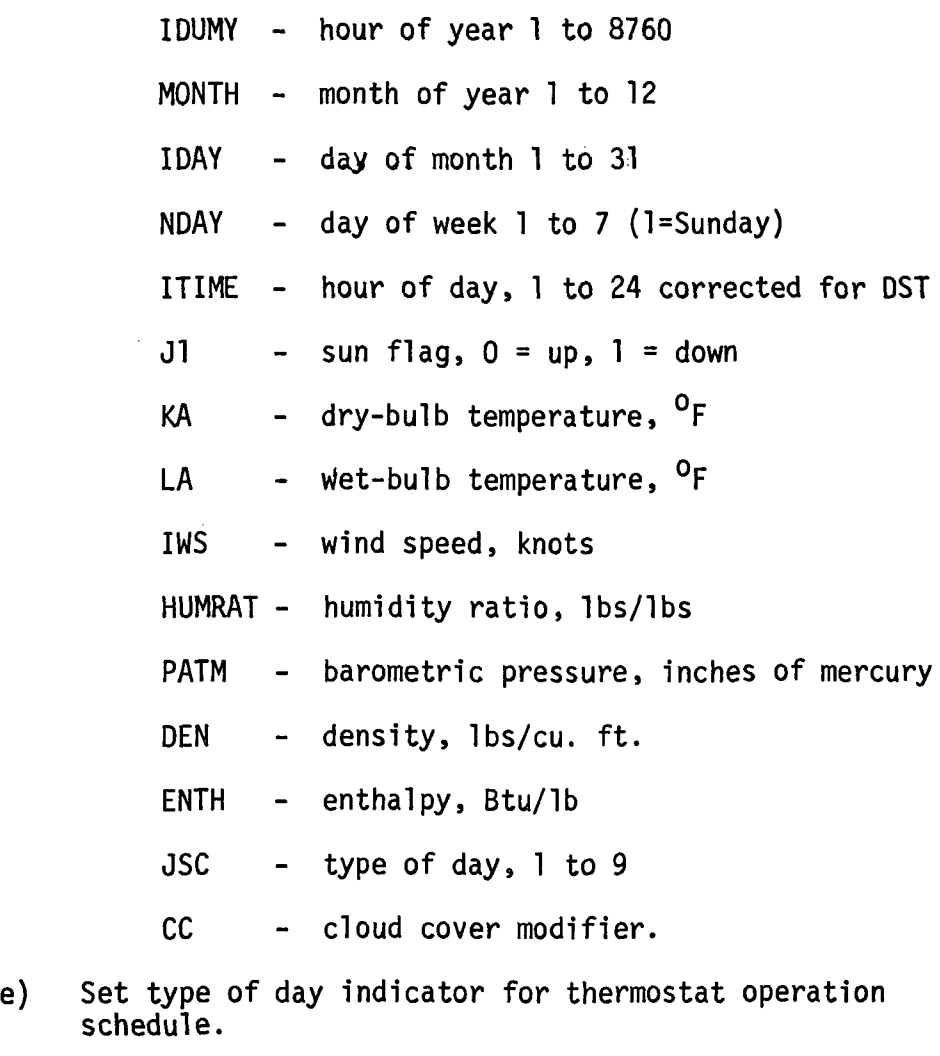

If  $JSC = 1$  or  $JSC > 7$ , set  $IDT = 2$ .

If  $JSC = 2$  to  $6$ , set  $IDT = 1$ .

f) Begin space calculation repeating the following calculations for  $I = 1$  to NS.

 $\hat{\mathcal{L}}$ 

 $\frac{1}{\mathcal{O}_\mathrm{c}}\frac{d^2}{\mathcal{O}_\mathrm{c}}$ 

g) Initialize space parameters.

 $\bar{\star}$ 

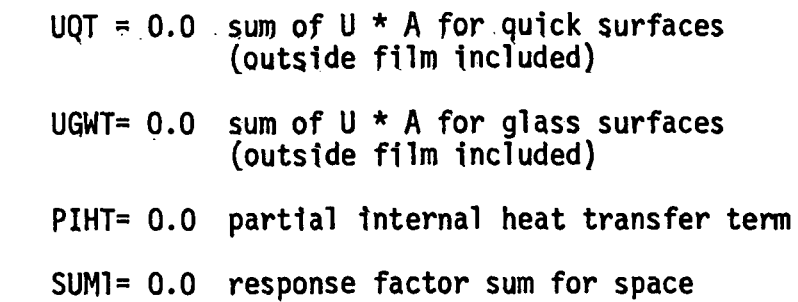

h) Read from the input tape the space load set.

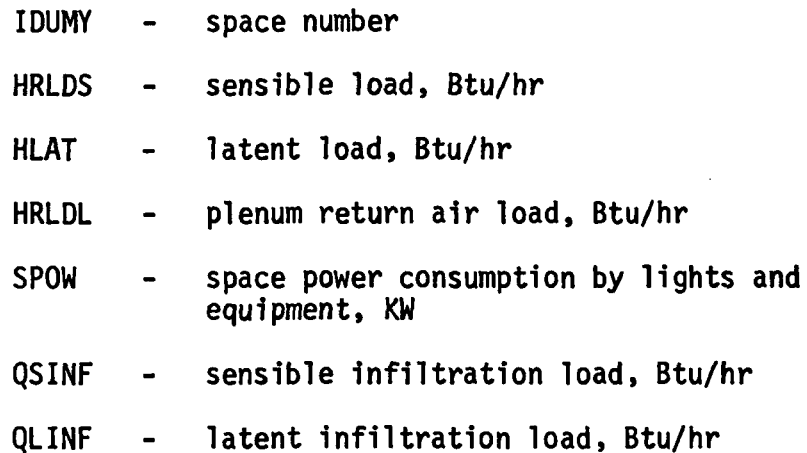

1) Calculate the sum of  $U * A$  for quick surfaces. For each quick surface in space  $J = 1$  to  $NQ(I)$ , perform following calculations:

> $JQ = IQ(I,JI)$  (quick surface index)  $U = UQ(JQ)$  (surface U-factor) IRUF = ISQ(JQ) (roughness factor index) CALL FILM (VEL.IRUF.F) where  $VEL = IWS$

F = outside film resistance

 $UQT = UQT + AQ(JQ) * (U/(1.0 + F * U))$ 

j) Calculate the sum  $U * A$  for window surfaces. For each window in space  $JI = 1$  to NW(I) perform following calculations:

 $JW = IW(I,JI)$  (window index)

 $U = UGW(JW)$  (U-factor)

ITYPE  $= 6$ CALL FILM (VEL, ITYPE, F) where  $VEL = IWS$  $F = outside$  film resistance  $UGWT = UGWT + AW(JW) * (U/(1.0 + F * U))$ k) Calculate the internal surface load correction factor. For each internal surface in space  $J1 = 1$  to NIHTS(I). perform following calculations:  $J2 = IHTS(I, J1)$  (surface index) J3 = ISPC1(J2) (adjacent space number) If  $J3 = I$ , set  $J3 = ISPC2(J2)$ PIHT = PIHT + FIHTS( $J2$ ) \* ETEMP( $J3,1$ ) 1) Calculate final space response factors and set value of ETEMP. For  $J = 1$  to JLIMI where JLIMI = NSRF(I)-1, perform the following calculations:  $J2 = JL1M - J1$  $ETEMP(I,J2+1) = ETEMP(I,J2)$  $SUM1 = SUM1 + SRF(1, J2+1) * ETEMP(1, J2+1)$ m) Initialize plenum variables. CFM1 = 0.0  $CFM2 = 0.0$  $UCFM = 0.0$ n) Check if space is a ceiling plenum, and if so, perform the following calculations: • If IPLS $(1) = 0$ , space is not a plenum, therefore skip to calculation (10 o). **• Check if fan is operating. If** ITIME < IVON(I,IDT) or ITIME  $>$  IVOFF(I, IDT) fan is off; therefore skip to calculation (10 o). 4-24

• Fan is operating; therefore perform the following:

```
JI = IVS(I)UCFM = CFM(I)CFM1 = 1.08 * CFM(I)CFM2 = 1.08 * CFM(1) * (TSPACE(1) -ETEMP(J1,1) - TSPACE(J1) + HRLDL(J1)
```
o) Calculate temperature difference between outside drybulb and constant space temperature assumed in basic load calculation.

 $TOMCS = LA - TSPACE(I)$ 

If  $|TOMCS| < 0.1$ , set TOMCS = 1.0E35

p) Define various terms to be used in equations later.

 $SUM3 = UQT + UGWT$  $SUM4 = SUM1 + PIHT + HRLDS + CFM2$  $SUM5 = -SRF(1,1) + SUM3 + SIHTC(I)$ + QSINF/TOMCS + CFM1

q) Set space thermostat type and check for no thermostat, i.e., floating space temperature. Also set thermostat schedule that applies.

 $IJUMP = ISTI(I)$ 

If IJUMP =  $0$ , skip to calculation  $(10u)$ .

JUMP = IVTSD(IJUMP,IDT,ITIME)

r) Set the high and low thermostat limits deviations and space heating and cooling capacity.

> TL = VTSD2(IJUMP,IDT,ITIME) - TSPAC{I)  $TH = VTSD1(IJUMP, IDT, ITIME) - TSPACE(I)$  $HEAT = -HCAP(I) * IBOF$  $COOL = CCAP(1) * ICOF$

- s) Analysis for a Type 1 thermostat (linear or proportional control) (see Table 4.1).
	- Calculate slope of thermostat function line.

 $D = (HEAT + COOL)/(TH - TL)$ 

• Calculate intercept of thermostat function line.

 $C = -(HEAT + D * TL)$ 

• Calculate space temperature deviation from TSPAC(I) that exists at end of hour.

TEMPS =  $(SUM4 - C)/(SUM5 + D)$ 

0 Calculate heat extracted from or supplied to space during hour.

HE = TEMPS  $\star$  D + C

• Check if more heat is required than the space has capacity for.

If TEMPS < TL, set

 $HE = -HEAT$ 

 $TEMPS = (SUM4 + HEAT)/SUM5$ 

• Check if more cooling is required than the than the space has capacity for.

If TEMPS > TH, set

 $HE = COOL$ 

TEMPS = (SUM4 - COOL)/SUM5

• Go to calculation (lOv).

t) Analysis for a Type 2 thermostat (hi-low or on-off control) (see Table 4.1). This thermostat supplies no heating or cooling between the high and low limits. If the limits are hit, the extraction rate (+ or -) at that temperature is calculated and compared to the heating or cooling capacity of the space. If the space capacity is exceeded, the temperature is allowed to float the necessary amount to satisfy heat balance equation.

### Table 4.1

#### TYPES OF THERMOSTATS

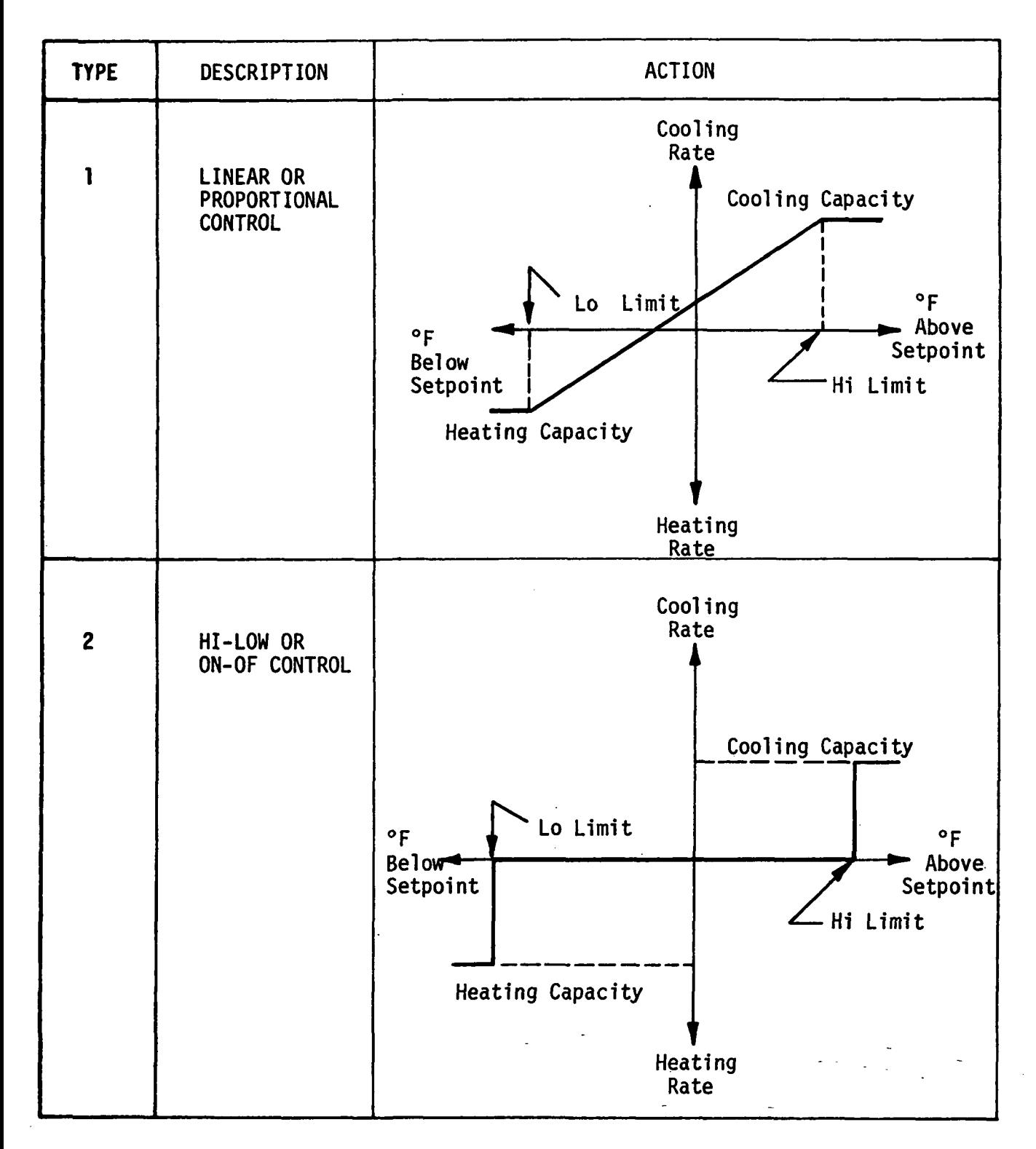

```
\bullet Calculate space temperature deviation from
  TSPAC(I) that exists at end of hour.
     TEMPS = SUM4/SUM5
0 Initialize heat extraction rate.
     HE = 0.0• Check if lower thermostat temperature limit is
  exceeded and if so, reset TEMPS and HE.
     If TEMPS < TL, set
        TEMPS = TLHE = SUM4 - TEMPS * SUM5• Check if space heating capacity has been
  exceeded and if so, reset TEMPS and HE.
     If |HE| > HEAT, set
        TEMPS = (SUM4 + HEAT)/SUM5HE = -HEAT0 Check if high thermostat temperature limit is
  exceeded and if so, reset TEMPS and HE.
     If TEMPS > TH, set
        TEMPS = TH
           HE = SUM4 - TEMPS * SUM5• Check if space cooling capacity has been
  exceeded and if so, reset TEMPS and HE.
     If |HE| > COOL, set
        TEMPS = (SUM4 - COOL)/SUM5HE = COOL• Go to calculation (10v).
```
u) Analysis for a Type 0 thermostat (floating control or no thermostat at all). This will be simulated using a Type 2 thermostat analysis, but with high and low limit set at extremely large values.

 $\bullet$  Set limit values at quantities that will never be exceeded.

 $TL = -1.0E10$ 

 $TH = 1.0E10$ 

• Zero out space heating and cooling capacities.

 $HEAT = 0.0$ 

 $COOL = 0.0$ 

- $\bullet$  Proceed to calculation (l0t).
- v) Store space end-of-hour temperature deviation for use next hour.

 $ETEMP(1,1) = TEMPS$ 

w) Calculate end-of-hour space temperature.

 $STEMP = TEMPS + TSPACE(I)$ 

- x) Write out space data onto output tape.
	- IDUMY space number
	- HE system sensible load, Btu/hr
	- HLAT system latent load, Btu/hr
	- ZERO plenum return air load
	- SPOW space power consumption, KW
	- ZERO sensible infiltration load, Btu/hr
	- QLINF latent infiltration load, Btu/hr
	- STEMP resulting space temperature, <sup>O</sup>F
	- UCFM CFM being circulated through a plenum space when fan is operating.
- y) Keep track of space maximum heating and cooling rates and their time of occurrence.
	- Maximum heating check

If  $SMH(I) > HE$ , reset maximum

4-29

 $SMH(I) = HE$ 

 $ITSMH(I,1) = ITIME$ 

 $ITSMH(I,2) = IDAY$ 

 $ITSMH(1,3) = MOMTH$ 

• Maximum cooling check

 $\Lambda_{\rm{ex}}$ 

 $\epsilon_{\rm a}$ 

If SMC(I) < HE, reset maximum

 $SMC(I) = HE$ 

 $ITSMC(1,1) = ITIME$ 

 $ITSMC(1,2) = IDAY$ 

 $ITSMC(1,3) = MOMTH$ 

- z) Keep track of maximum and minimum space temperatures and their time of occurrence.
	- 0 Lowest space temperature check

If SLT(I) > STEMP, reset minimum

 $SLT(I) = STEMP$ 

 $IST(I,1) = ITIME$ 

 $IST(I,2) = IDAY$ 

 $IST(I,3) = MONTH$ 

• Highest space temperature check

If SHT(I) < STEMP, reset maximum

 $SHT(I) = STEMP$ 

 $IST(1,1) = ITIME$ 

 $IST(I,2) = IDAY$ 

 $ITSHT(1,3) = MONTH$ 

ł

aa) Update consumption totals for building.

If HE <  $0.0$ , THEAT = THEAT + HE \* MULT(I)

If HE  $> 0.0$ , TCOOL + HE \* MULT(I)

4-30

- bb.) END OF SPACE LOOP
- cc) END OF HOUR LOOP
- 11. Write final report. See Figure 4.1.

 $\mathcal{L}^{(1)}$  .

 $\label{eq:2.1} \frac{1}{\sqrt{2\pi}}\int_{\mathbb{R}^3}\frac{1}{\sqrt{2\pi}}\left(\frac{1}{\sqrt{2\pi}}\right)^2\frac{1}{\sqrt{2\pi}}\int_{\mathbb{R}^3}\frac{1}{\sqrt{2\pi}}\left(\frac{1}{\sqrt{2\pi}}\right)^2\frac{1}{\sqrt{2\pi}}\frac{1}{\sqrt{2\pi}}\frac{1}{\sqrt{2\pi}}\frac{1}{\sqrt{2\pi}}\frac{1}{\sqrt{2\pi}}\frac{1}{\sqrt{2\pi}}\frac{1}{\sqrt{2\pi}}\frac{1}{\sqrt{2\pi}}\frac{1}{\sqrt{2$ 

 $\sim 10^{-11}$ 

- NOTE: For further information on the algorithms contained within the Variable Temperature Program refer to the following additional references.
	- 1. K. Kimura, "Simulation of Cooling and Heating Loads Under Intermittent Operation of Air Conditioning, ASHRAE Semiannual Meeting, New Orleans, January 1972.
	- 2. G. Mitalas and D. Stephenson, "Room Thermal Response Factors", ASHRAE Semiannual Meeting, Detroit, January 1967.
	- 3. ASHRAE Handbook of Fundamentals, Chapter 22, Air Conditioning Cooling Loads Part II - Extension of Cooling Load Calculation For Intermittent and Variable Operating Conditions, P. 425, 1972.

 $\sim2\pi$ 

 $\sim 100$  km s  $^{-1}$ 

and the company of

 $\mathcal{L}^{\mathcal{A}}(\mathcal{L}^{\mathcal{A}})$  and  $\mathcal{L}^{\mathcal{A}}$ 

 $\Delta \sim 10^4$ 

#### SECTION 5 SYSTEM AND EQUIPMENT SIMULATION PROGRAM

#### 5.1 OBJECTIVE AND DESCRIPTION

Due to outside air requirements and the limitations imposed by various component control schedules, the hourly heating and cooling requirements of a building's boilers and chillers may differ markedly from the summation of hourly heating and cooling space loads. The System and Equipment Simulation Program, therefore, performs two func-<br>tions. First, it translates hourly space loads, including the ventila First, it translates hourly space loads, including the ventilation air requirements, by means-of the individual performance characteristics of each fan system, into the hourly thermal requirements imposed upon the heating and cooling plants. Second, it converts these hourly thermal requirements into energy requirements based upon the part-load characteristics of the heating and cooling plant equipment.

! The System and Equipment Simulation Program is made up of a number of functions and subroutines. (See Table 5.1 for a description of these routines.) The main routine, SYSIM, directs the flow of logic through the program and controls the order in which calculations are to be performed. The sequence of the calculations is as follows. First, the zone air flows are determined using the peak hourly heating and cooling zone loads. Next, fans and fan motors are sized based on air flows and system pressures. In this segment, central equipment is also sized. Then, an hour-by-hour analysis of the building's energy distribution systems is performed. Each system is examined each hour and the hourly heating and/or cooling loads calculated and summed to give the building's heating and/or cooling requirements. At the end of an hour's calculations, after the last thermal distribution system has been examined and any snow-melting load accounted for, the EQUIP subroutine is called upon to convert the hourly building thermal requirements into hourly heating, cooling and on-site generation (if applicable) energy requirements. This series of calculations is repeated hourly for the length of time called for (up to 1 year). The output is organized in terms of monthly energy and resource requirements for the building equipment combination in question. An annual summary of the energy and resource consumption is then printed out as a permanent record.

The sequence of calculations outlined above is the same for a heat conservation equipment combination, except that: 1) zone air flows are sized differently, 2) other supplemental heating requirements must be accounted for, and 3) specialized treatment of the doublebundled condenser refrigeration machines is necessary.

In order to follow the notations of the engineering manual, an understanding of variable organization as it pertains to zone labeling is required (see Figure 5.1). The re-numbering of zones internally by the program has resulted in increased flexibility to the user and a reduction of computer storage requirements. As

regards assigning zones to energy distribution systems, the user need not be concerned with, zone sequence when generating the load tape. They may be specified in any order. Zones may be omitted or repeated.

Regarding the program structure, a storage requirement savings is realized since variables which were once doubly-subscripted may now be singly subscrpted. An example of this potential savings using the example of Figure 5.1 zone/system relationships is illustrated in Figure 5.2. Input tape variables ("&" numbers) are assigned via variable SPACN $_{k,j}$ . Each zone "j" of system "k" has a corresponding "i". Thus one doubly-subscripted variable (SPACN $_{\rm k,j}$ ) is used to identify the particular "£" variable location of a given zone on a given system.

ċ

÷.

ê

ċ,

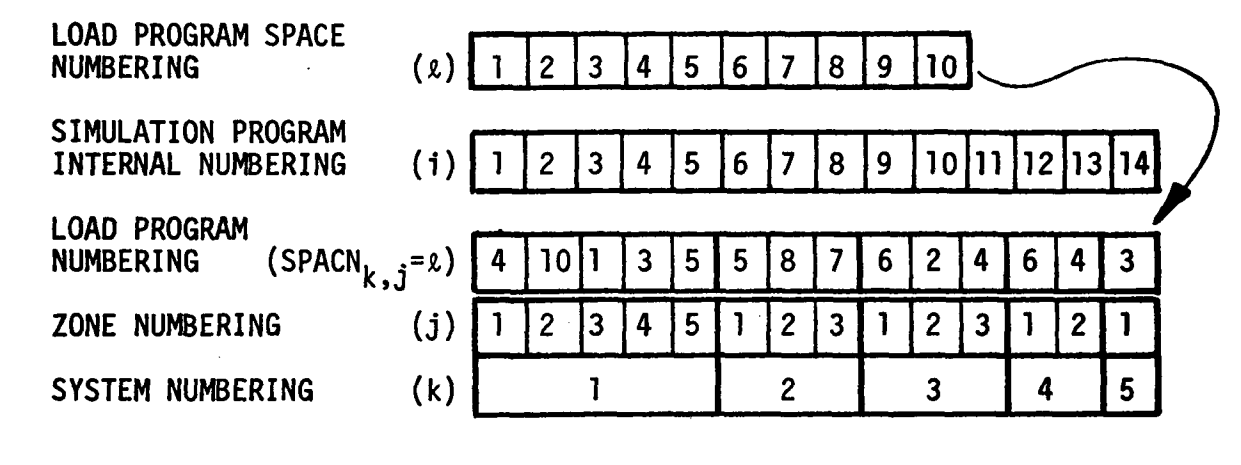

Figure 5.1 SYSTEM SIMULATION PROGRAM NUMBERING ORGANIZATION w/example

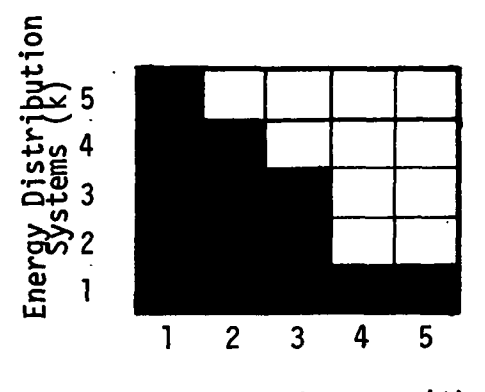

Number of zones (j)

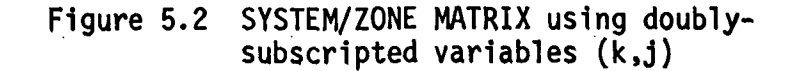

5-2

š

## TABLE .5.1

#### SYSTEM AND EQUIPMENT SIMULATION SUBROUTINES AND FUNCTIONS

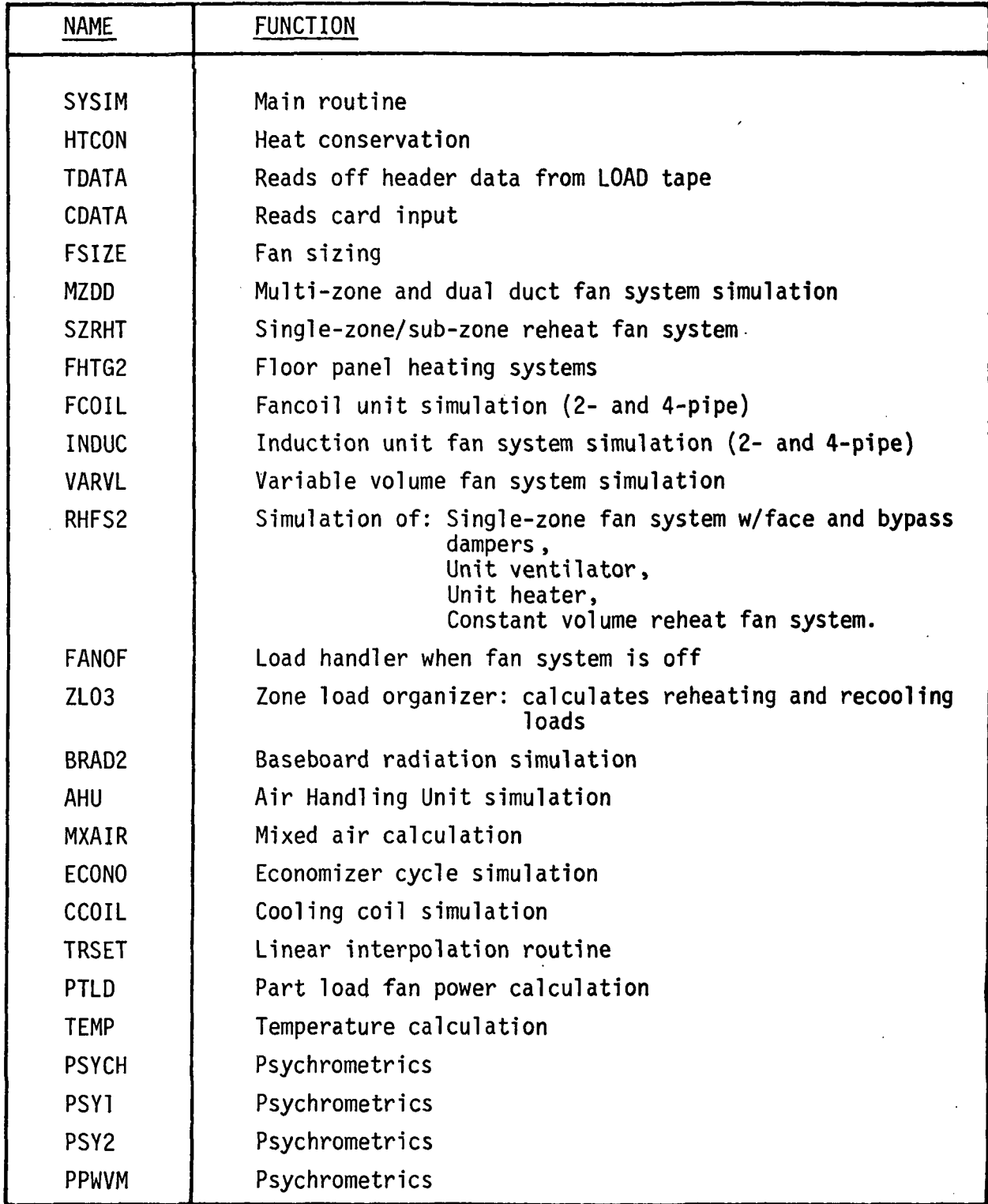
TABLE 5.1 (CONT'D)

| <b>NAME</b>  | <b>FUNCTION</b>                                  |  |  |  |
|--------------|--------------------------------------------------|--|--|--|
| ALOG1        | Base 10 logarithms                               |  |  |  |
| <b>HUM1</b>  | Humidity ratio calculation                       |  |  |  |
| <b>DENSY</b> | Air density calculation                          |  |  |  |
| <b>ERROR</b> | Prints error messages                            |  |  |  |
| MAX.         | Maximum value calculation                        |  |  |  |
| <b>H20ZN</b> | Zone moisture change and requirement calculation |  |  |  |
| <b>WZNEW</b> | Humidity ratio calculation                       |  |  |  |
| EQUIP        | Boilers, chillers and on-site generation systems |  |  |  |
| <b>STTUR</b> | Steam turbine                                    |  |  |  |
| <b>CENT</b>  | Centrifugal water chiller                        |  |  |  |
| <b>RECIP</b> | Reciprocating water chiller                      |  |  |  |
| <b>ABSOR</b> | Steam absorption water chiller                   |  |  |  |
| <b>SNOWM</b> | Snow melting                                     |  |  |  |
| <b>ENGYC</b> | Energy consumption output table                  |  |  |  |

 $\hat{\mathcal{A}}$ 

### 5.2 MAIN ROUTINE ALGORITHMS

The main routine of the System and Equipment Simulation Program. SYSIM controls the flow through the program. This routine is divided roughly into three sections.

- t Initial Sizing. Subroutines are called to read card input data (CDATA) and to read off header data from the LOAD tape (TDATA). A third subroutine (FSIZE) is then called to size zone and system air flows. Finally, central system power consuming equipment (i.e., pumps, fans, cooling towers, motors, engine generators, steam turbines) are sized.
- $\bullet$  Hourly Calculations. The function of this mode is to first read hourly weather data and zone loads from the LOAD tape. Secondly, the appropriate energy distribution subroutines are called to calculate energy conversion system loads (heating, cooling, water and power requirements). Thirdly, subroutine EQUIP is called to calculate resource requirements necessary to satisfy heating, cooling and power needs. An account of energy distribution and conversion system loads not met is kept and printed in this mode at the end of each month.
- Monthly summaries. The third mode indicates the activity of the program by printing a central equipment size summary and a table of energy and resource requirements (demand and consumption) for each month.

#### INPUT

- Cards A description of card input variables may be found in Section 6 of the User's Manual (Vol. I).
- Tape Hourly data required by the program is defined in Table 5.2. This includes both weather and zone load information.

#### OUTPUT

Printer - Printed output is discussed in Table 5.3. Also refer to Section 6 of the User's Manual for examples of the program's output.

#### **COMMON**

The System and Equipment Simulation Program is organized such that use of common by second-, third-, etc. order subroutines and functions is the exception rather than the norm. However, most of the variables required by first-order subroutines are located in COMMON. These variables are defined in Table 5.4.

# TABLE 5.2

### ORGANIZATION OF INPUT LOAD TAPE TO SYSTEM AND EQUIPMENT SIMULATION PROGRAM

 $\ddot{\phantom{a}}$ 

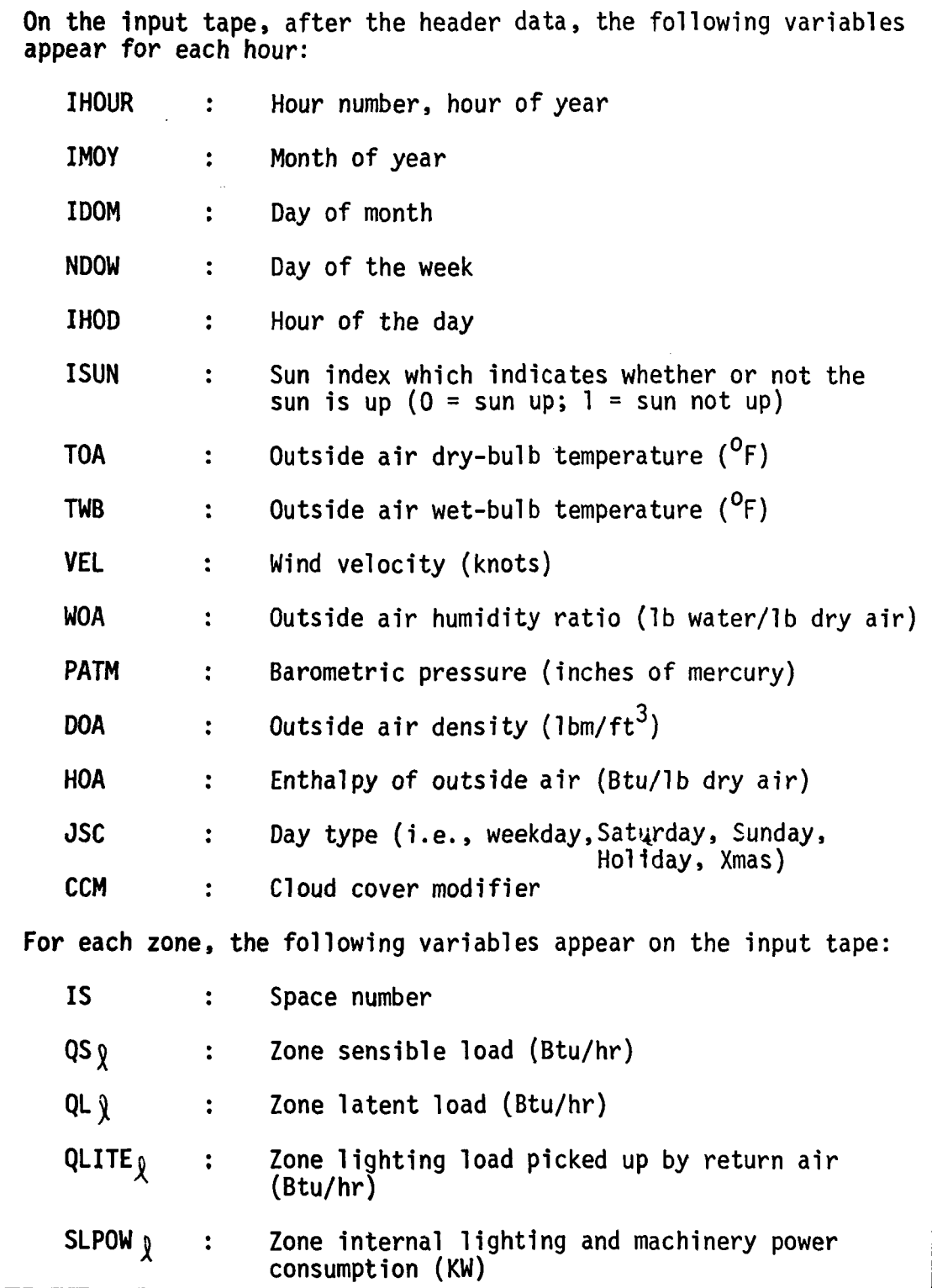

TABLE 5.2 (CONT'D)

| QSINF <sub>o</sub> |                    | Zone sensible infiltration load (Btu/hr)                                                                    |
|--------------------|--------------------|----------------------------------------------------------------------------------------------------|
| QLINF <sub>o</sub> |                    | Zone latent infiltration load (Btu/hr)                                                                      |
| STEMP <sub>o</sub> | $\mathbf{1}$       | Zone temperature ( <sup>O</sup> F) (calculated in Variable<br>Temperature Program)                          |
| UCFM <sub>o</sub>  | $\ddot{\bullet}$ . | Air flow if zone is a ceiling plenum (ft <sup>3</sup> /min)<br>(calculated in Variable Temperature Program) |

 $\mathbf{f}$ 

Ń

# TABLE 5.3

#### OUTPUT OF SYSTEM AND EQUIPMENT SIMULATION PROGRAM (NOTE: optional printout not covered here)

 $\mathcal{H}_{\infty}$ 

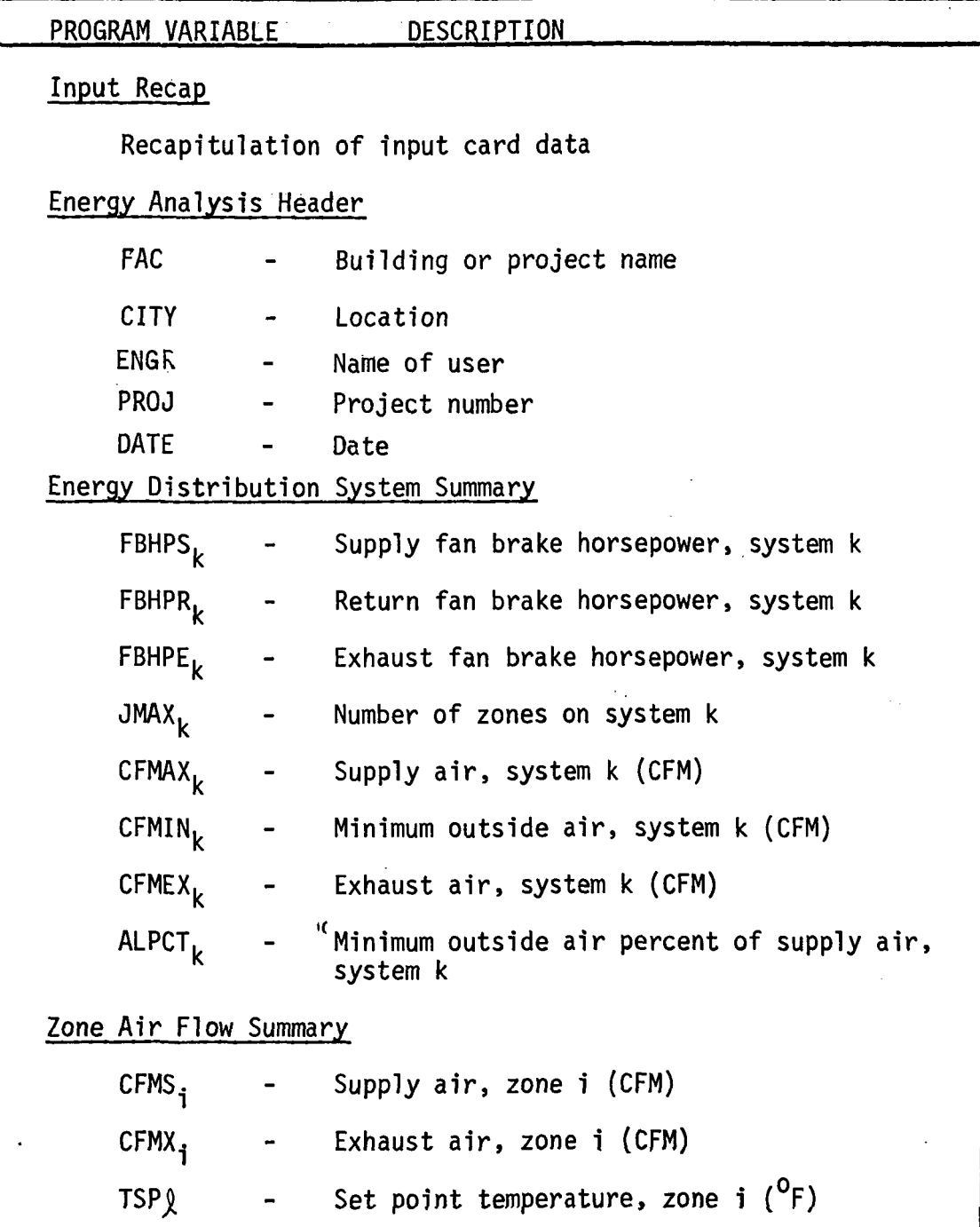

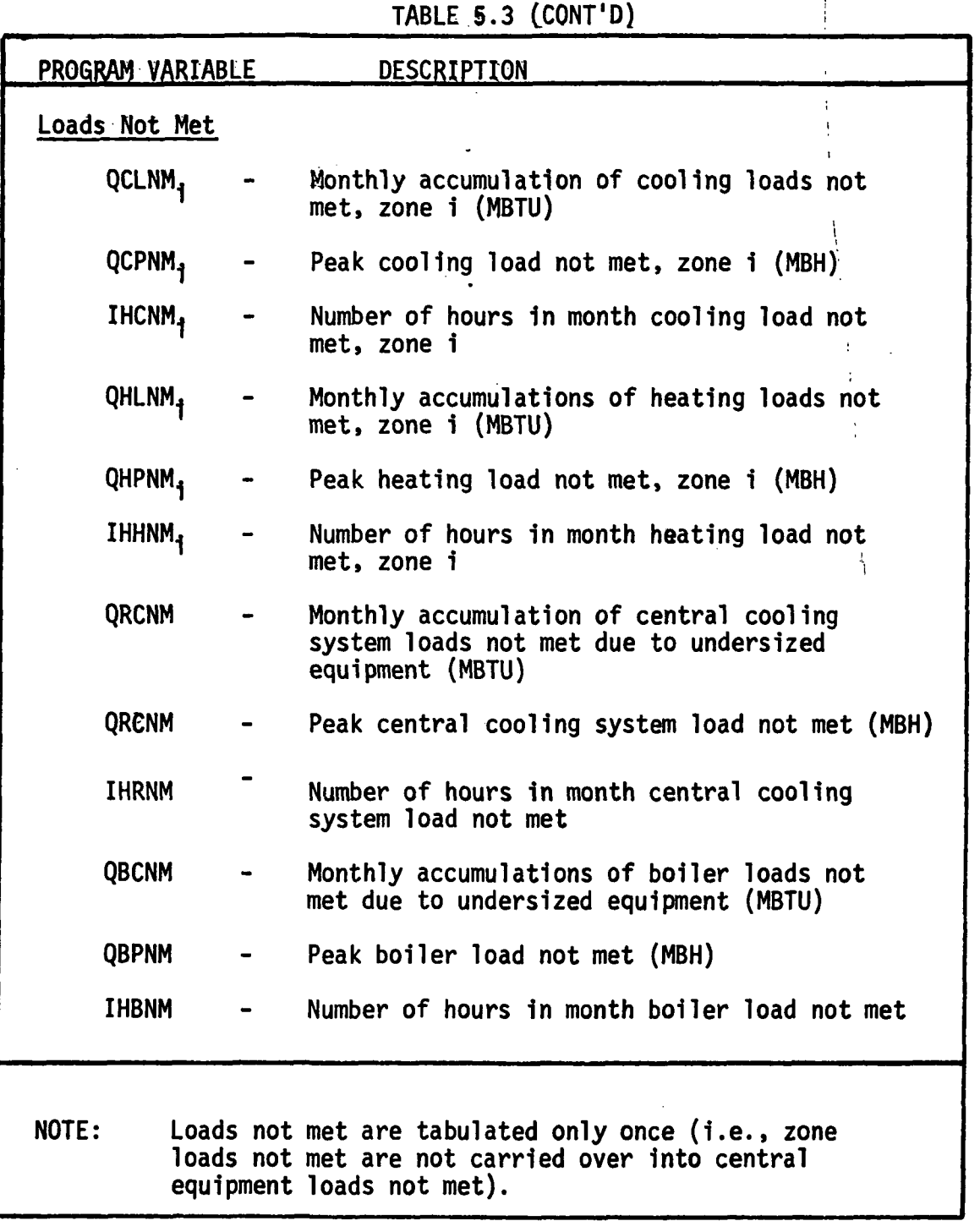

 $\ddot{\cdot}$ 

 $\ddot{\phantom{0}}$ 

 $\bar{\mathcal{A}}$ 

TABLE 5.3 (CONT'D)

 $\bar{z}$  .

ċ

 $\frac{1}{2}$ J,

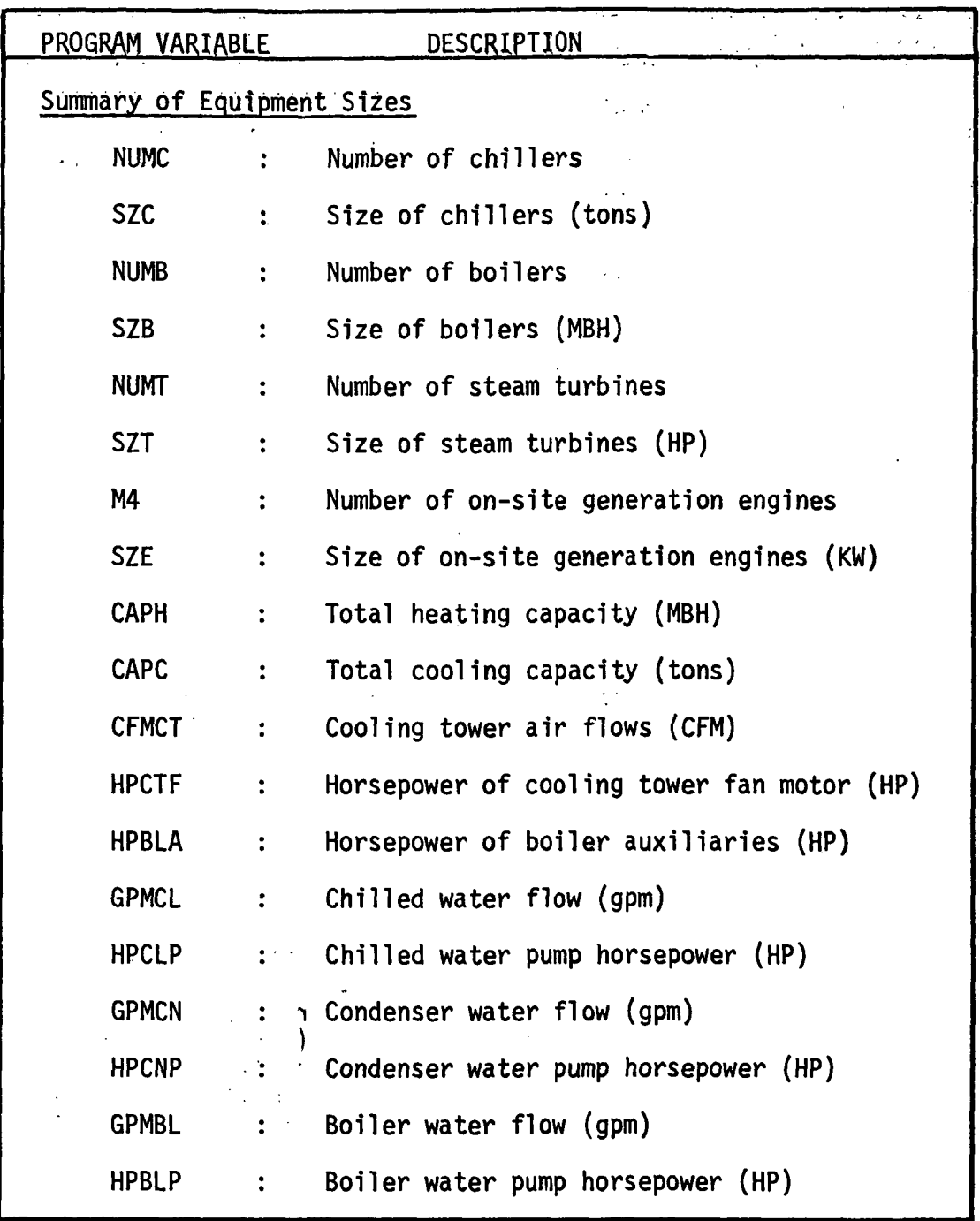

5-10

 $\bar{\bar{z}}$ 

 $\ddot{\cdot}$ 

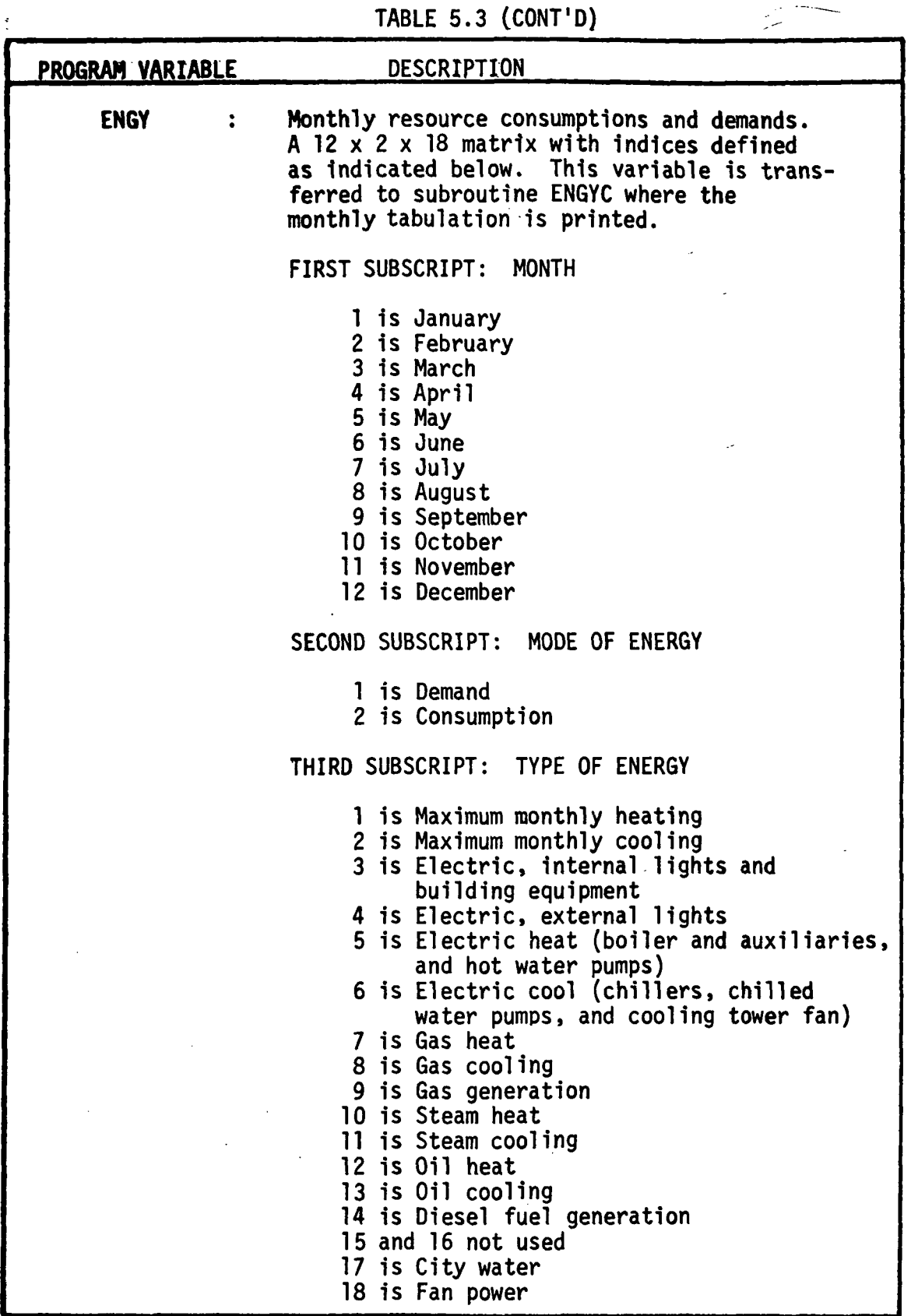

 $\ddot{\phantom{0}}$ 

# 5-11

 $\sim$ 

## TABLE 5.4 DEFINITION OF VARIABLES IN COMMON

 $\bar{z}$ 

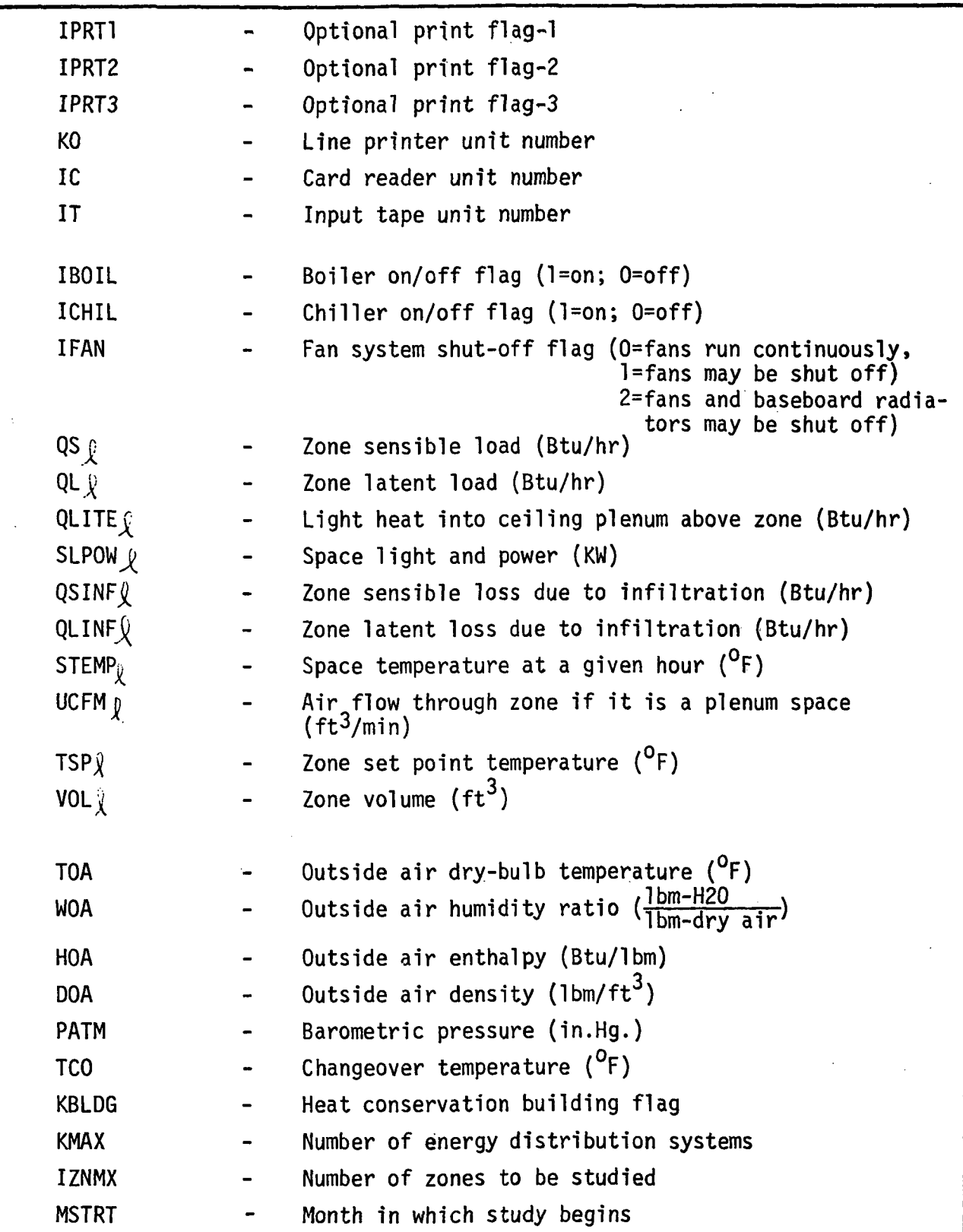

 $\frac{1}{2}$ 

 $\mathcal{L}^{\pm}$ 

TABLE 5.4 (CQNT'D)

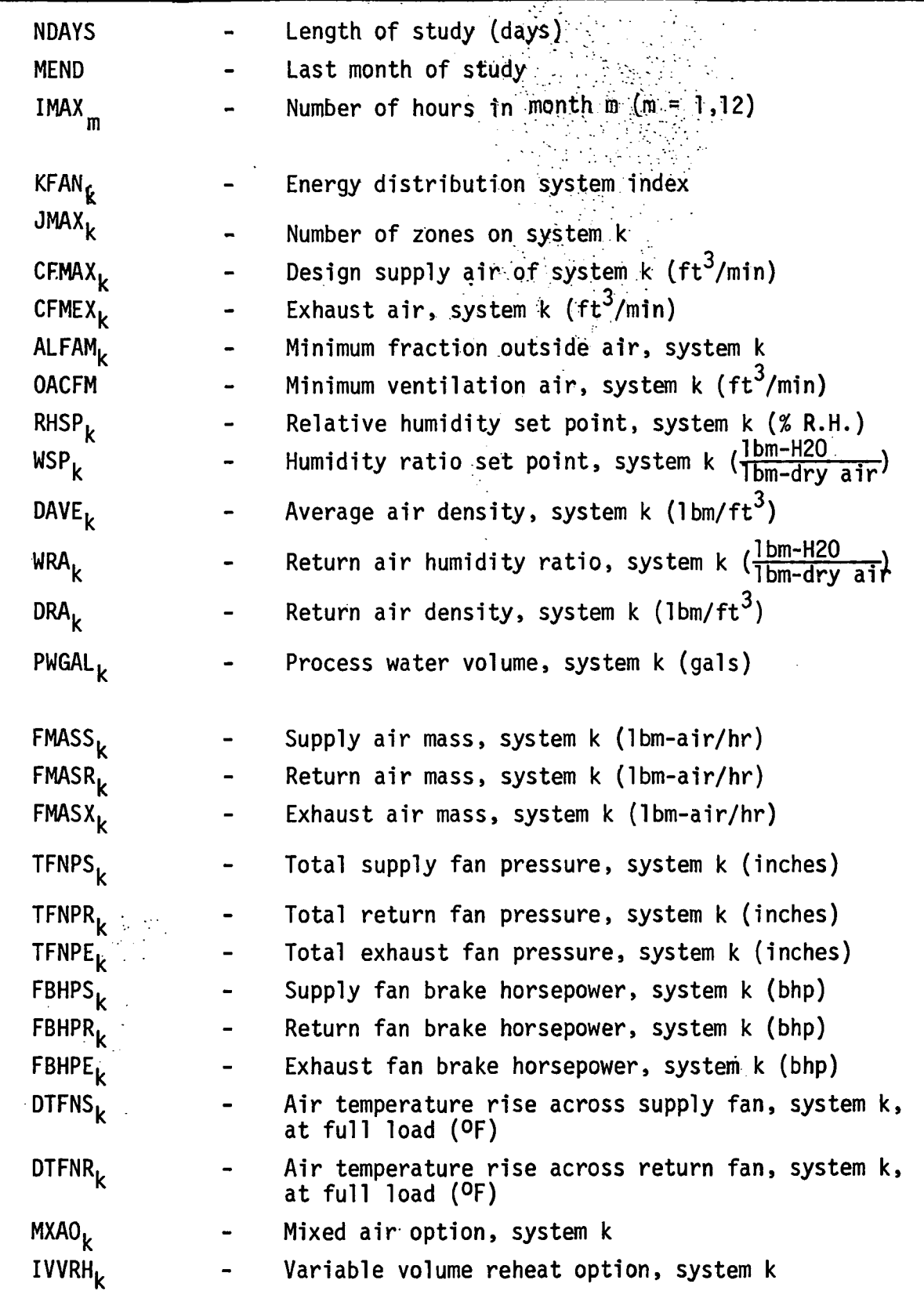

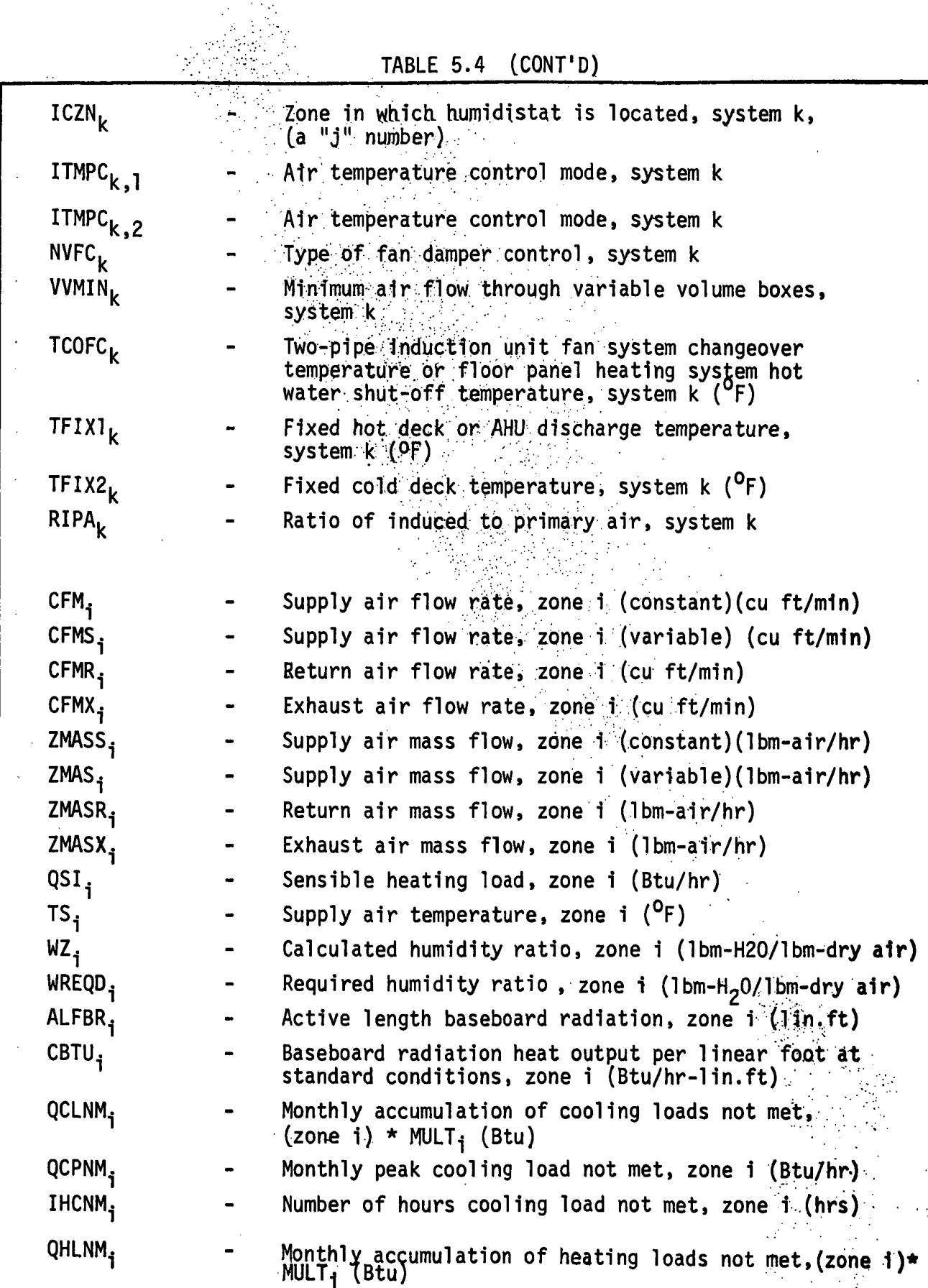

i.

 $\frac{1}{r}$  $\hat{r}$ 

l,

l.  $\hat{\mathcal{A}}$ 

 $\frac{1}{2}$  $\ddot{r}$ 

 $\bar{1}$ 

 $\frac{1}{3}$ J,  $\frac{1}{2}$  $\frac{1}{4}$  $\frac{1}{2}$  $\ddot{\phantom{0}}$ 

 $\ddot{\phantom{0}}$  $\frac{1}{2}$ 

 $\frac{1}{2}$ 

 $\bar{\bar{t}}$ 

.

 $\frac{1}{3}$  $\ddot{\phantom{a}}$  $\hat{\mathbf{v}}$ 

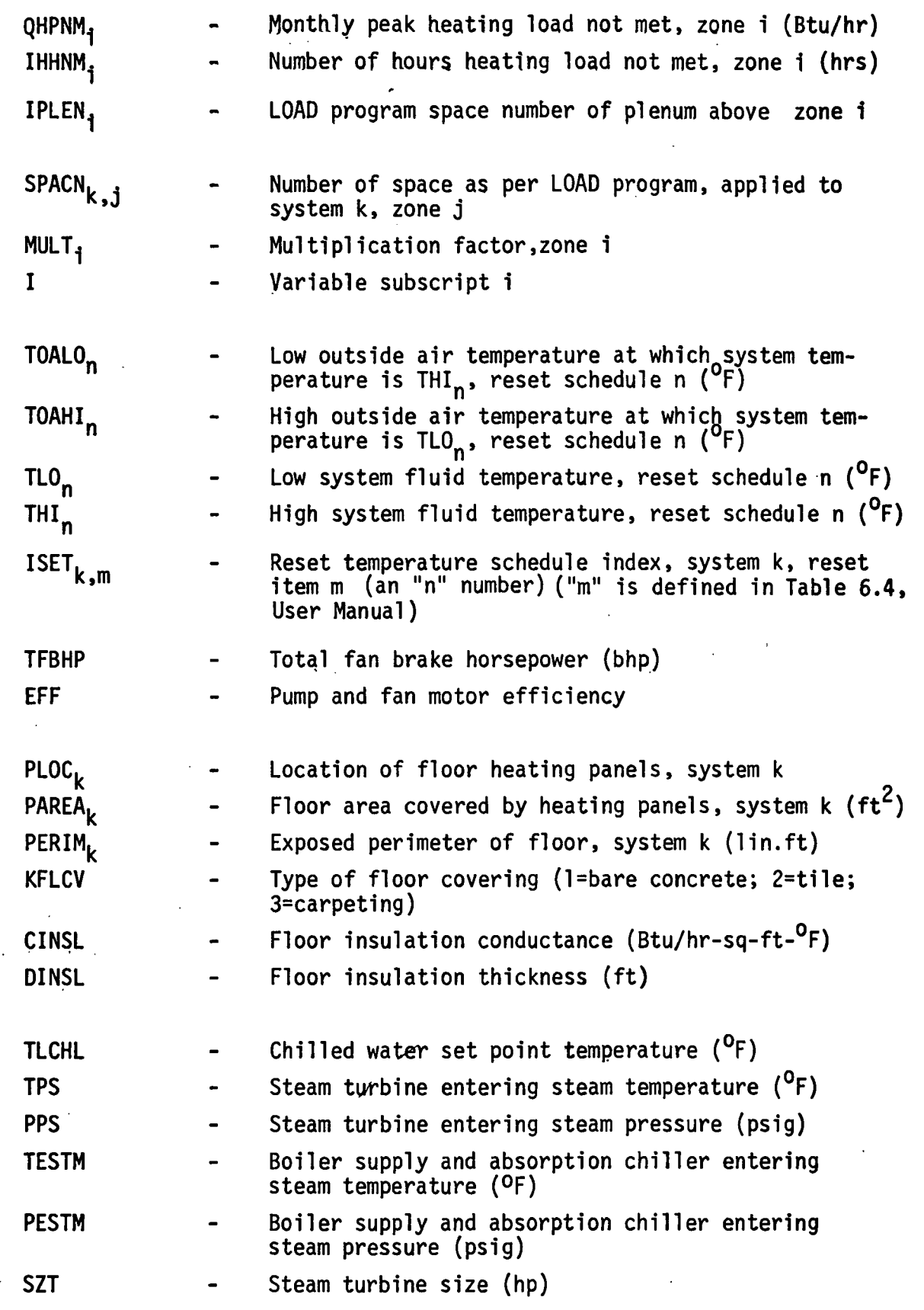

TABLE 5.4 (CONT'D)

| <b>NUMT</b>  |                | Number of steam turbines                                        |  |  |  |
|--------------|----------------|-----------------------------------------------------------------|--|--|--|
| <b>RPM</b>   | $\blacksquare$ | Steam turbine speed (rpm)                                       |  |  |  |
| <b>SZE</b>   |                | Engine/Generator set size (KW)                                  |  |  |  |
| <b>FFLMN</b> |                | Minimum part load cut-off for chillers                          |  |  |  |
| <b>KREHT</b> |                | Source of reheat coil energy                                    |  |  |  |
|              |                |                                                                 |  |  |  |
| <b>HVDF</b>  |                | Heating value of diesel fuel (Btu/gal)                          |  |  |  |
| <b>HVHO</b>  |                | Heating value of heating oil (Btu/gal)                          |  |  |  |
|              |                |                                                                 |  |  |  |
| <b>CFMBN</b> |                | Building total minimum outside air (cu ft/min)                  |  |  |  |
| <b>CFMBX</b> |                | Building total design load supply air (cu ft/min)               |  |  |  |
| <b>CFMBE</b> |                | Building total exhaust air (cu ft/min)                          |  |  |  |
|              |                |                                                                 |  |  |  |
| <b>PWBIL</b> |                | Building peak base power load (KW)                              |  |  |  |
| <b>PWOL</b>  |                | Power of external lighting (KW)                                 |  |  |  |
|              |                |                                                                 |  |  |  |
| <b>TLCNM</b> |                | Maximum allowable condenser water temperature ( <sup>O</sup> F) |  |  |  |
| <b>TLCMN</b> |                | Well or city water design return water temperature<br>(OF)      |  |  |  |
| <b>TCWIN</b> |                | City water supply temperature $({}^{0}F)$                       |  |  |  |
| <b>TWWIN</b> |                | Well water supply temperature ( <sup>O</sup> F)                 |  |  |  |
| <b>TECMN</b> |                | Cooling tower water low limit temperature $(9F)$                |  |  |  |
| <b>HDCLP</b> |                | Total chilled water pump head (ft)                              |  |  |  |
| <b>HDCNP</b> |                | Total condenser water pump head (ft)                            |  |  |  |
| <b>HDBLP</b> |                | Total boiler water pump head (ft)                               |  |  |  |
| <b>HDWWP</b> |                | Total well water pump head (ft)                                 |  |  |  |
|              |                |                                                                 |  |  |  |
| <b>GPMCL</b> |                | Chilled water flow rate (gpm)                                   |  |  |  |
| <b>GPMCN</b> |                | Condenser water flow rate (gpm)                                 |  |  |  |
| <b>GPMBL</b> |                | Boiler water flow rate (gpm)                                    |  |  |  |
| <b>GPMWW</b> |                | Well water flow rate (gpm)                                      |  |  |  |
|              |                |                                                                 |  |  |  |
| <b>HPCLP</b> |                | Chilled water pump power (bhp)                                  |  |  |  |
| <b>HPCNP</b> |                | Condenser water pump power (bhp)                                |  |  |  |

# TABLE 5.4 (CONT'D)

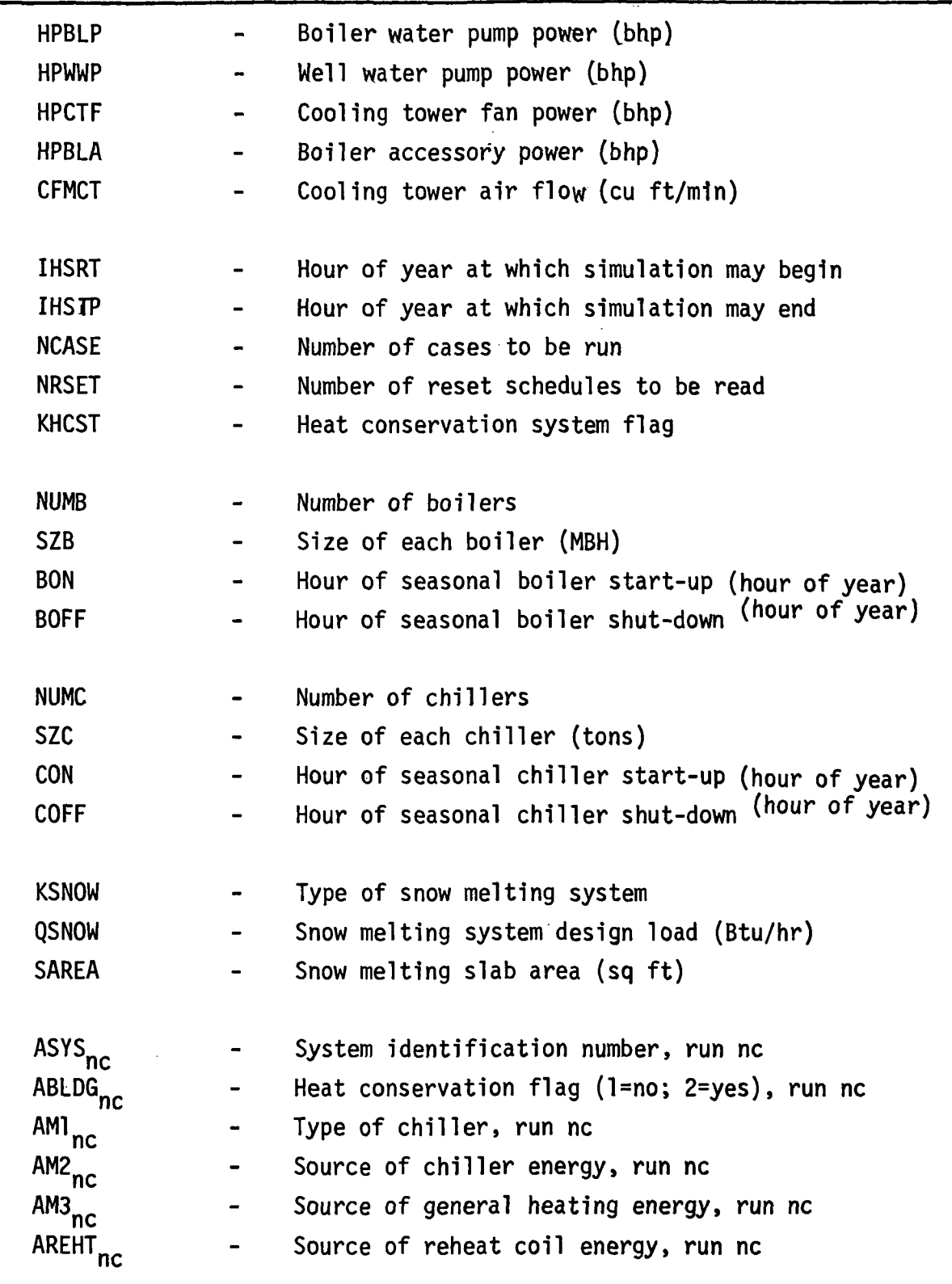

TABLE 5.4 (CONT'D)

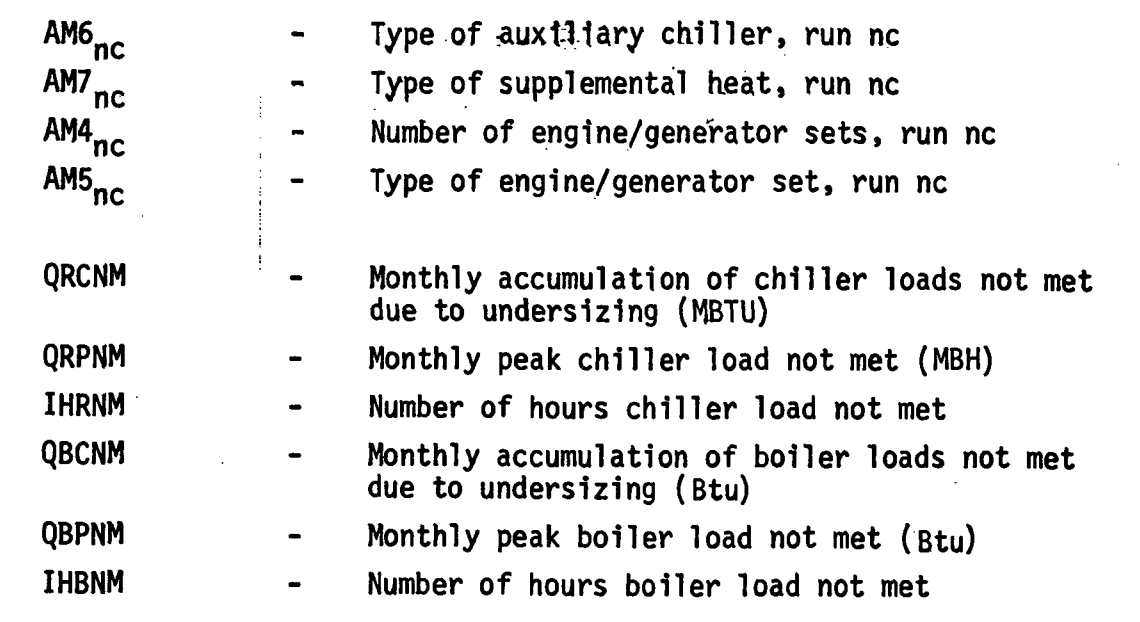

 $\ddot{\phantom{1}}$ 

 $\bar{\mathcal{L}}$ 

## CALCULATION SEQUENCE

- 1. Call subroutine CDATA to read and recap card input data.
- 2. Call subroutine TDATA to read off input tape header data stopping before hourly weather and building load information is encountered.
- 3. Read daily snowfall data, if snow-melting system is used.
- 4. Call subroutine FSIZE to calculate the following quantities:

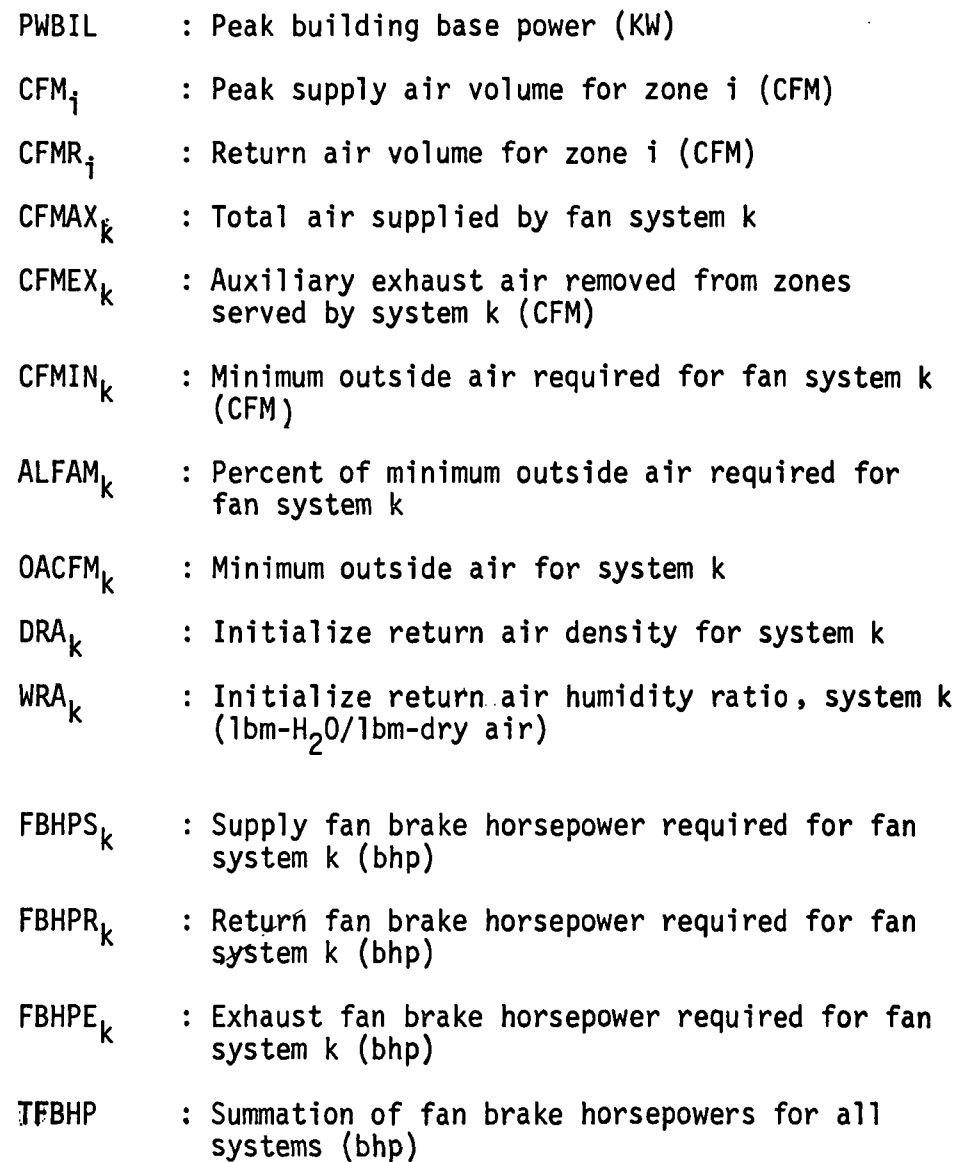

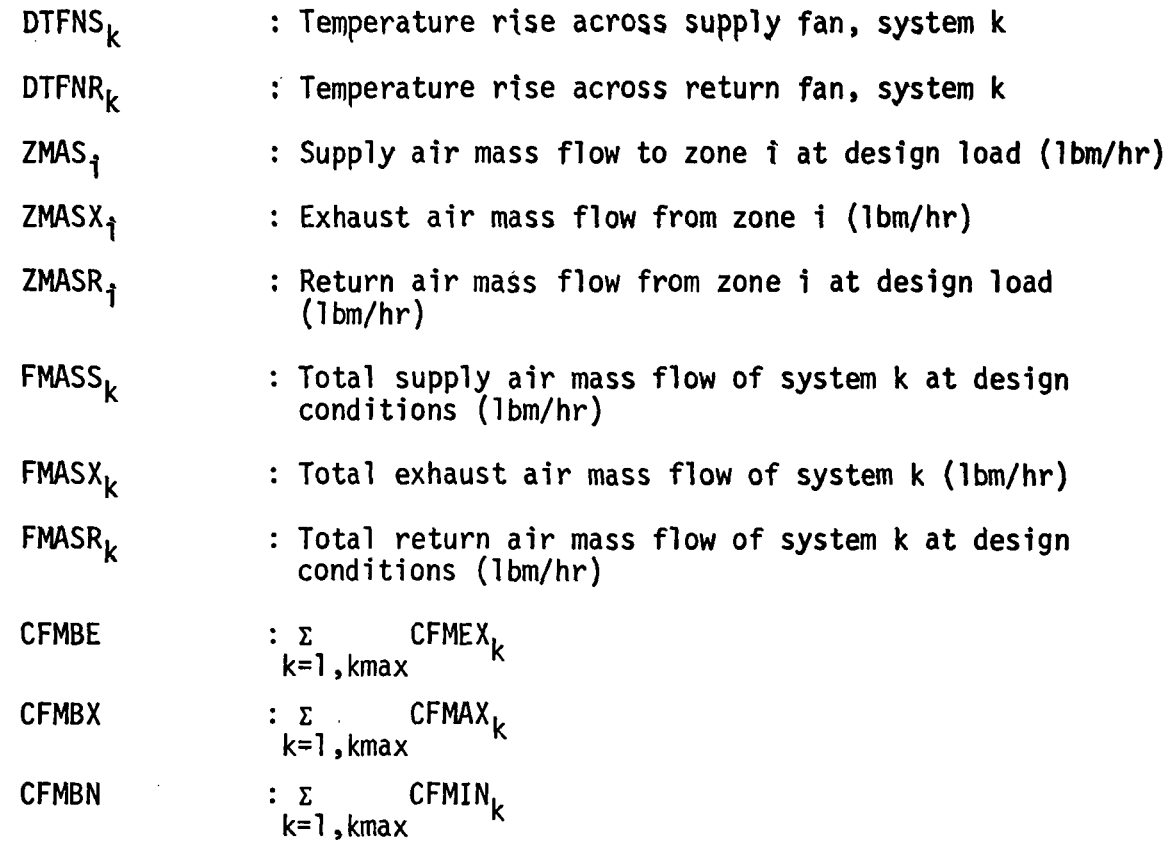

5. Check type of system

If conventional or on-site generation, go to calculation 6. If heat conservation, call HTCON and then go to 31.

6. Size Central Equipment

6.1 Heating and cooling capacities

 $CAPH = SZB * NUMB$  $CAPC = SZC * NUMC$ SZT = SZC  $NUMT = NUMC$ 

6.2 Steam turbines (to drive centrifugal chillers).

If Ml=5, determine number of steam turbines required.

NUMT = NUMC

Determine size of steam turbines required, if used, assuming 1 HP per ton of cooling.  $SZT = SZC$ 6.3 Compute total heating capacity required. If  $M = 4$  (steam absorption chiller), Check boiler size with steam turbine requirements for possible updating. Steam turbine requirements based upon peak cooling hour assuming 20 Ibs steam per ton of cooling CAPH<sub>1</sub> = CAPC \* 20.0 \* 33.472/34.5 If CAPH < CAPH1, CAPH = CAPH1 SZB = CAPH/NUMB 6.4 Size all pump water flows. Chilled water flow rate (gpm) GPMCL =  $2.4 \times$  CAPC Condenser water flow rate (gpm) If M1  $\neq$  4, GPMCN = 3.0 \* CAPC If  $M = 4$  (steam absorption chiller), GPMCN =  $3.5 * CAPC$ Boiler water flow rate (gpm) GPMBL = CAPH \*  $1000.0/(500.0 * 20.0)$ 6.5 Size pump motors assuming a pump efficiency of 60%. Chilled water pump horsepower  $HPCLP = GPMCL * HDCLP/(3962.0 * 0.6 * EFF)$ Condenser water pump horsepower HPCNP = GPMCN \* HDCNP/(3962.0 \* 0.6 \* EFF)

Boiler water pump horsepower

 $HPBLP = GPMBL * HDBLP/(3962.0 * 0.6 * EF)$ 

6.6 Horsepower requirement for motors running boiler auxiliary equipment such as fans, blowers, pumps, etc. should be computed. From American Standard catalog for packaged boilers ranging in size from 20 to 750 HP, the auxiliary horsepower requirement was approximately 1/20 of the total boiler horsepower capacity; therefore

 $HPBLA = CAPH * 1000.0/(33472.0 * 20.0)$ 

6.7 Size cooling tower fan.

Cooling tower air flow requirement

For all chillers except steam absorption, use 300 cfm per ton of cooling; therefore

CFMCT =  $300.0 * CAPC$ 

For steam absorption system, use 350 cfm per ton of cooling; therefore

 $CFMCT = 350:0 * CAPC$ 

Cooling tower fan horsepower requirement assuming 1.0 inch water total pressure

 $HPCTF = CFMCT * 1.0/(6346.0 * EFF)$ 

6.8 Sum heating and cooling equipment brake horsepower demand.

HPHEQ = HPBLA + HPBLP where HPHEQ has units of horsepower

HPCEQ = HPCTF + HPCLP + HPCNP where HPCEQ has units of horsepower

6.9 Size on-site generation plants.

Calculate maximum building electrical demand assuming all electrical equipment operating (electric resistance heating and electrically-driven compressive cooling not allowable with on-site generation).  $BKWDM = PWBIL + PWOL + (TFBHP + HPCEQ + HPHEQ)$ 

\* 0.7457

Calculate number and size of on-slte generation units.

If  $M \neq 0$ , set

NUME = M4 where NUME 1s number of engines.

Size of engines 1s then

SZE = BKWDM/NUME

If SZE > 500 KW, Increase the number of engines until SZE <  $500$  KW.

Finally, set M4 = NUME.

If  $M4 = 0$ , set

NUME = 2 where NUME is number of engines

Size of engines is then

 $SZE = BKWDM/NUME$ 

If SZE > 500 KW, increase NUME until  $SZE < 500$  KW.

Finally, set M4 = NUME.

7. Begin hourly energy consumption analysis repeating calculations 7 through 14 for every hour of the analysis.

Read hourly weather data which includes:

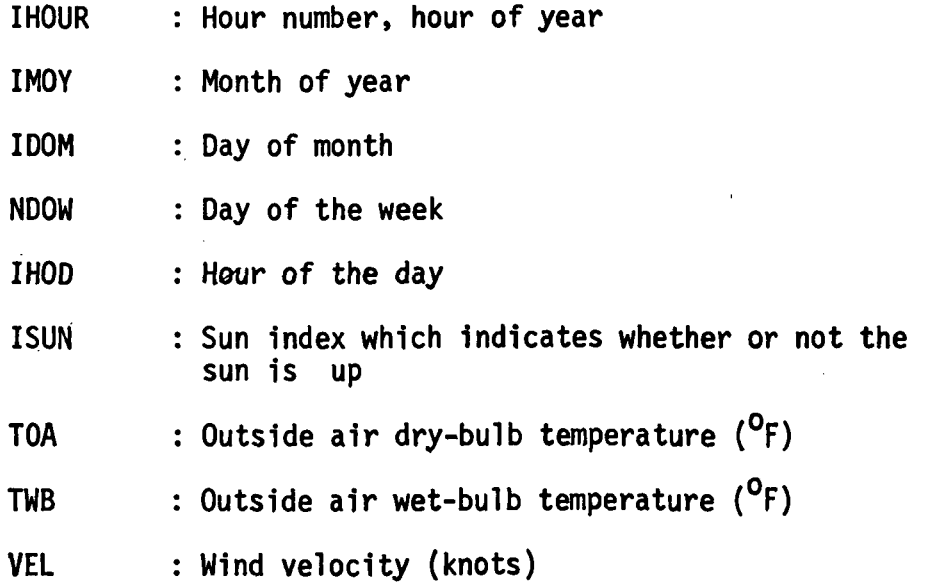

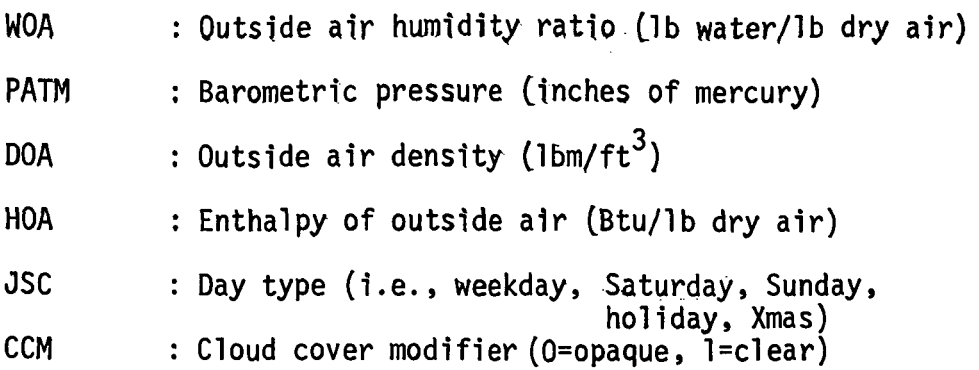

Read zone load data for all zones on tape.

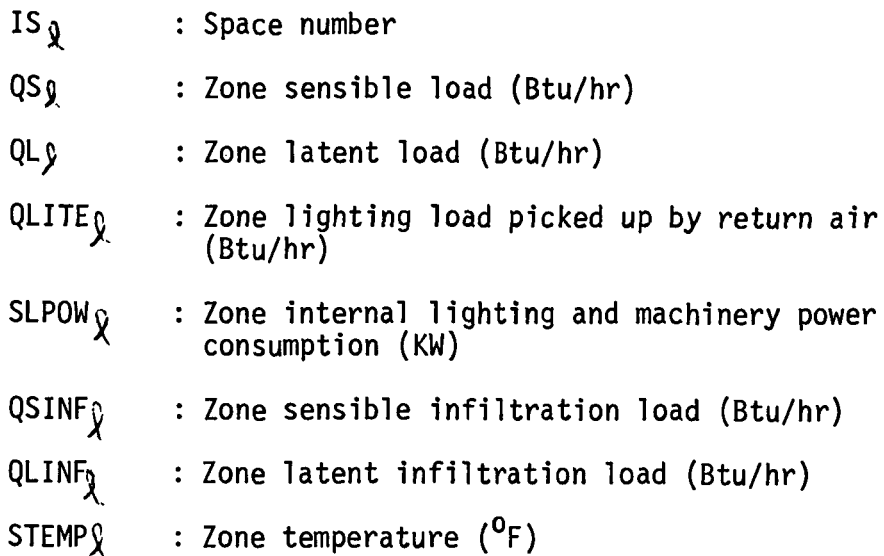

 $\label{eq:2.1} \frac{1}{\sqrt{2}}\int_{\mathbb{R}^3}\frac{1}{\sqrt{2}}\left(\frac{1}{\sqrt{2}}\right)^2\left(\frac{1}{\sqrt{2}}\right)^2\left(\frac{1}{\sqrt{2}}\right)^2\left(\frac{1}{\sqrt{2}}\right)^2\left(\frac{1}{\sqrt{2}}\right)^2.$ 

Initialize total net fan brake horsepower (TNFBP).

TNFBP = TFBHP

8. Call energy distribution systems.

Check type of fan system.

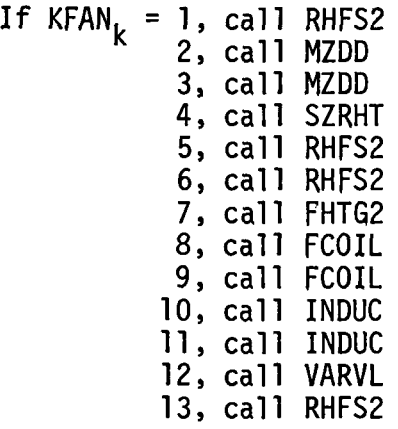

5-24

Each of the above subroutines simulates the performance of a given system and returns the following quantities:

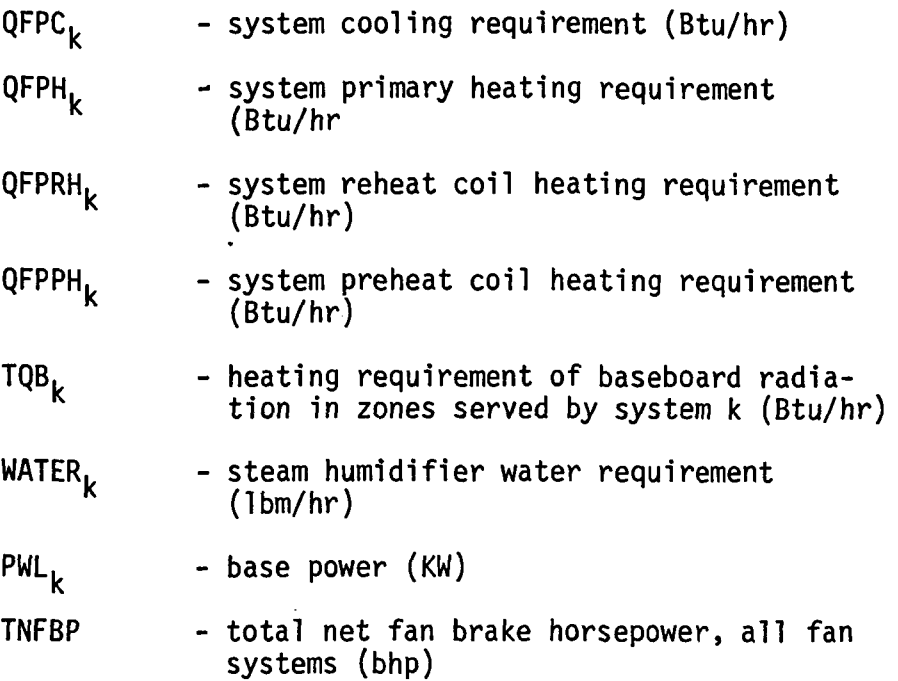

9. Sum building hourly cooling, heating, reheat, zone power, and water resource requirements.

> QHBC =  $\sum_{k=1, kmax}$  QFPC<sub>k</sub> QHBH =  $\sum_{k=1 \text{ km } 3} QFPH_k + QFPPH_k + TQB_k + (\frac{-WATER_k}{1000.0})$  $k=1$ , kma $x$  $QHBRH = \Sigma$  QFPRH<sub>k</sub> k=l,kmax  $PWILM = \Sigma$  PWL<sub>k</sub>  $k=1,$  kmax  $H\dot{z}0 = \Sigma$  WATER<sub>k</sub>  $k=1,kmax$

10. Determine if cooling tower fan is operating.

If chiller is off (ICHIL=0), set KCTF=0, and go to calculation 11.

If chiller is on (ICHIL=1), assume a  $7^{\circ}$ F approach for tower, therefore temperature of water entering condenser is

 $TECON = TWB + 7.0$ 

If from previous hour,tower is on (KCTF=1), and if (TECON > TECMN + 10), set KCTF=1; otherwise KCTF=0. If from previous hour, tower is off (KCTF=0), and if (TECON < TECMN), set KCTF=0; otherwise KCTF=1.

11. Determine hourly electrical demand of the building (ELDEM) for on-site generation, if used.

If ISUN = 0, exterior lights are OFF; therefore, set

 $PWEL = 0.0$ 

If ISUN = 1, exterior lights are ON; therefore, set

PWEL = PWOL

If cooling equipment only is ON,

ELDEM =  $PWILM + PWEL + (TNFBP + HPCLP + HPCNP$ 

+ HDCTF \* KCTF) \* 0.7457

If heating equipment only is ON,

ELDEM = PWILM + PWEL +  $(TNFBP + HPHEQ) * 0.7457$ 

If heating and cooling equipment are ON,

 $ELDEM = PWILM + PWEL + (TNFBP + HPCLP + HPCNP$ 

 $+$  HDCTF \* KCTF + HPHEQ) \* 0.7457

12. Check type of snow-melting system.

÷.

If KSNOW = 0, no snow-melting system. Go to calculation 13.

If KSNOW = 1 or 2, snow-melting considered.

Calculate amount of snowfall for the hour, assuming that 1/24 of the day's total fell during the hour.

 $SNOW = 0.1 * SNOWF(ID)/24.0$ 

where SNOW has units of equivalent inches of water, SNOWF(ID) has units of inches of snow and ID is the day number of the year, calculated as follows:

 $ID = 1 + IHOUR/24$ 

Call SNOWM subroutine which calculates QTOT, the snow-melting load.

Add QTOT to heating requirement of building.

If KSNOW = 1, liquid type snow-melting system; therefore,

QHBH = QHBH - QTOT

If KSNOW = 2, electric type snow-melting system; therefore,

ELEH = ELEH + QTOT/3413.0

13. Calculate hourly energy consumption.

Call EQUIP which calculates the following:

GASC **GASH GASG<br>OILC** OILC See subroutine EQUIP algorithms for<br>OILH suplanation of these unviolence OILH<br>STMC explanation of these variables STMH ELEC ELEH FUEL Chiller loads not met due to undersized equipment Boiler loads not met due to undersized equipment

14. Keep running total of hourly energy consumption for each month. Update the following quantities each hour.

> ENGY (M.2,3) ENGY (M.2,4) ENGY (M.2,5) ENGY (M,2,6) ENGY (M,2,7) ENGY (M.2,8) ENGY (M,2,8)<br>ENGY (M,2,9)  $ENGY (M, 2, 11)$  $ENGY (M, 2, 12)$ ENGY (M.2,13 ENGY (M.2,14 ENGY (M,2,15) ENGY (M,2,1.6) ENGY  $(M, 2, 17)$ ENGY (M,2,18)

 $\frac{1}{2}$ 

ENGY (M,2,9) See subroutine ENGTG algorithms<br>ENGY (M,2,10)  $\epsilon_{\text{on}}$  suplanation of ENGY matrix for exP lanation of ENGY matrix.

 $:_{\mathrm{o}}$ 

15. Keep a record of maximum hourly energy demands by checking, at the end of each hour's calculation, and updating the following energy demand quantities.

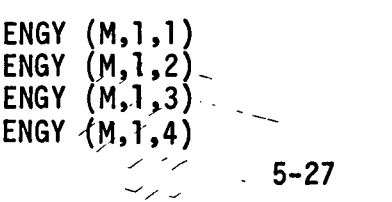

ENGY (M.1,5) ENGY (M,l,6) ENGY (M,l,7) ENGY (M,l,8) ENGY (M,l,9) ENGY (M,l,10) ENGY (M,l,ll) ENGY (M,1,12)<br>ENGY (M,1,13)  $(M,1,13)$ ENGY (M.1,14) ENGY (M,1,15) ENGY (M,I,16) ENGY (M,1,17) ENGY (M.1,18)

END OF HOURLY ANALYSIS FOR ENTIRE YEAR

- 16. Write out summary of equipment sizes. See Table 5.3 for list of the items printed out.
- 17. Call ENGYC to write out annual summary of building monthly energy consumption and demands.
- 18. Check to see if there is another case to be run.

If YES, go to calculation 5 and continue.

If NO, PROGRAM FINISHED.

#### CDATA

A subroutine to read card input data and assign default values. See Volume I, System and Equipment Simulation Input Tables for reading order and default values of card input variables.

#### TDATA

A subroutine to read off load tape header data (building description information). This advances the tape to the hourly analysis data.

Building description information read in this subroutine used by the system simulation program is as follows:

Facility Name

Facility Location

Name of User

Project Number

Date

Number of zones on load tape

Volume of each zone (cu ft)

Set point temperature of each zone (°F)

Month in which analysis begins.

Length of study (days)

Ť

Number of hours per month

## FSIZE

A Subroutine to size energy distribution system characteristics. These properties Include:

> Zone peak heating and cooling loads Zone air flows  $\sim$   $\,$ Fan system air quantities and motor brake horsepower Fan system Minimum outside air percentage

> > $\mathcal{L}$

# INPUT

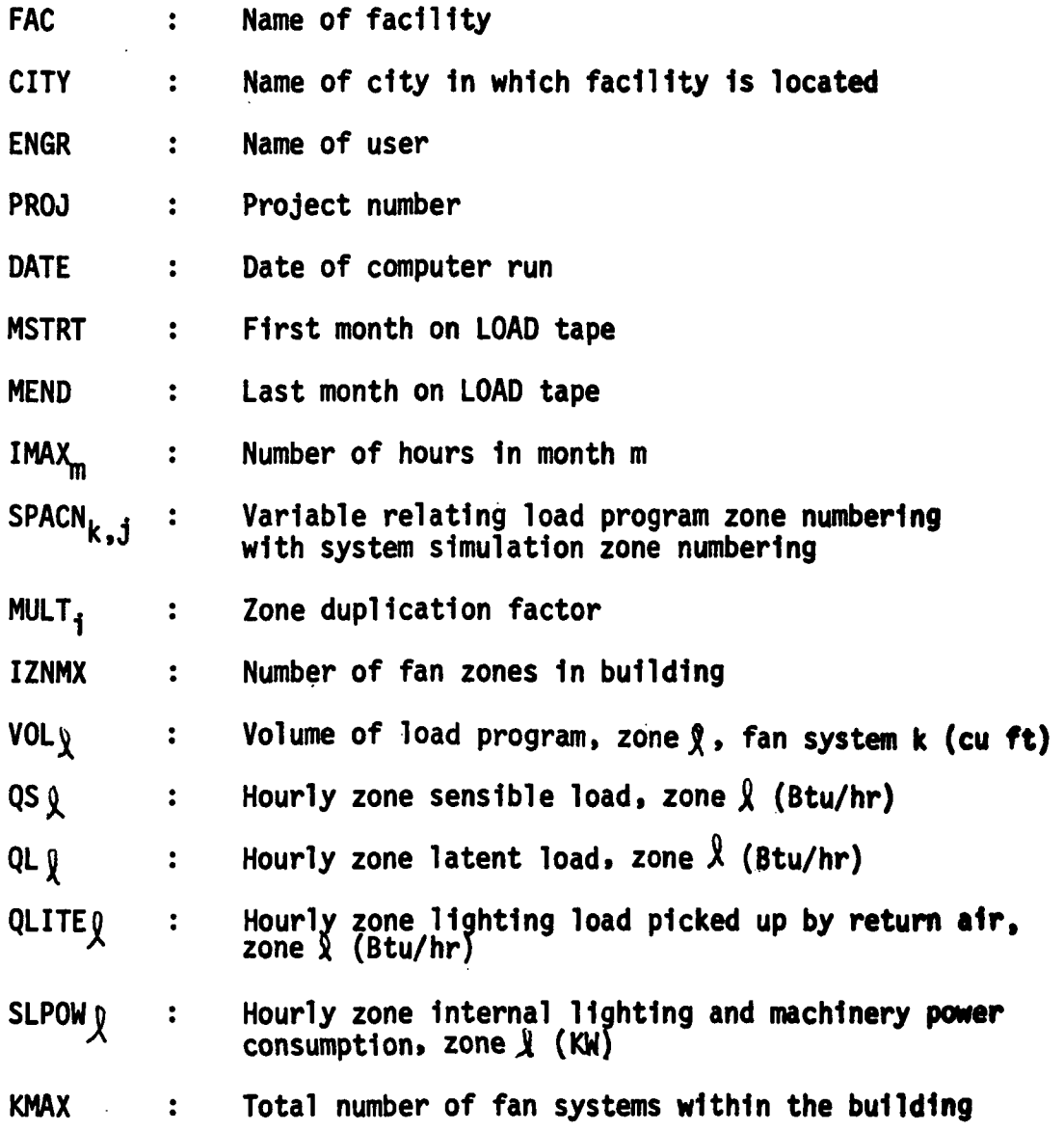

INPUT (CONT'D)

 $\hat{\gamma}$ 

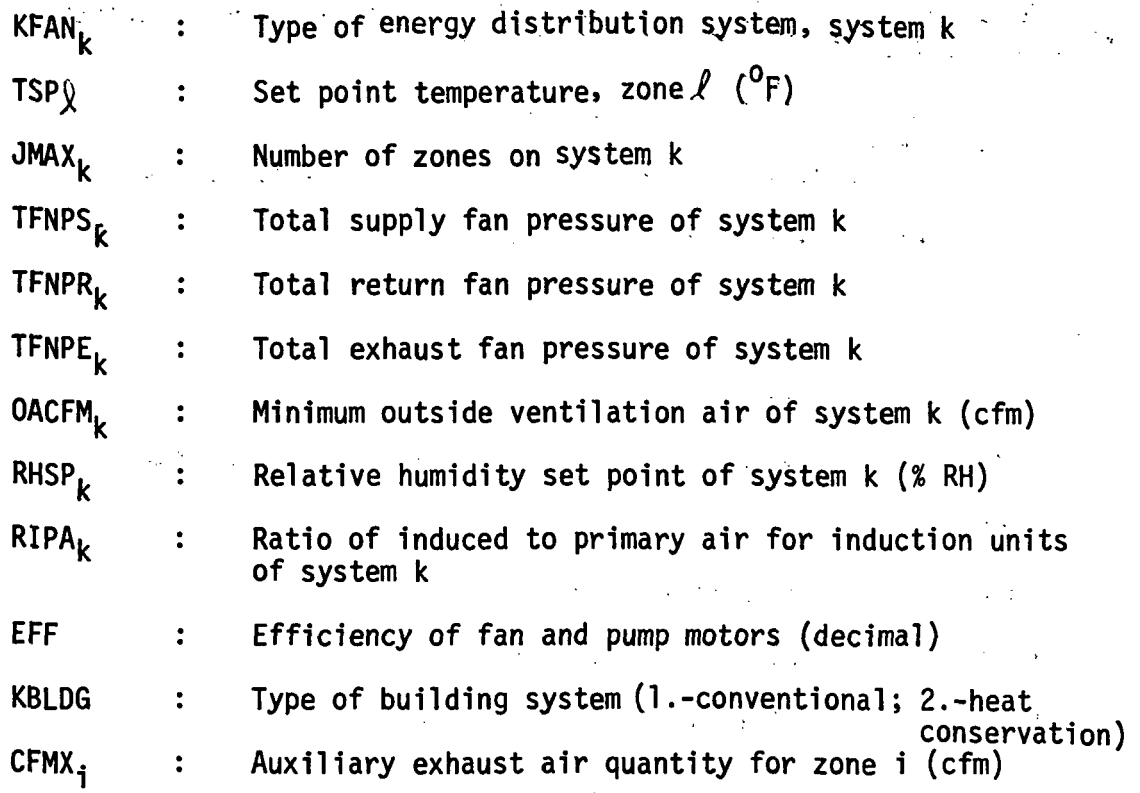

 $\label{eq:2} \frac{1}{\sqrt{2}}\left(\frac{1}{\sqrt{2}}\right)^{2} \left(\frac{1}{\sqrt{2}}\right)^{2} \left(\frac{1}{\sqrt{2}}\right)^{2} \left(\frac{1}{\sqrt{2}}\right)^{2} \left(\frac{1}{\sqrt{2}}\right)^{2} \left(\frac{1}{\sqrt{2}}\right)^{2} \left(\frac{1}{\sqrt{2}}\right)^{2} \left(\frac{1}{\sqrt{2}}\right)^{2} \left(\frac{1}{\sqrt{2}}\right)^{2} \left(\frac{1}{\sqrt{2}}\right)^{2} \left(\frac{1}{\sqrt{2}}\right)^{2} \left(\frac{$ 

 $\overline{\phantom{a}}$ 

# **OUTPUT**

 $\cdot$ 

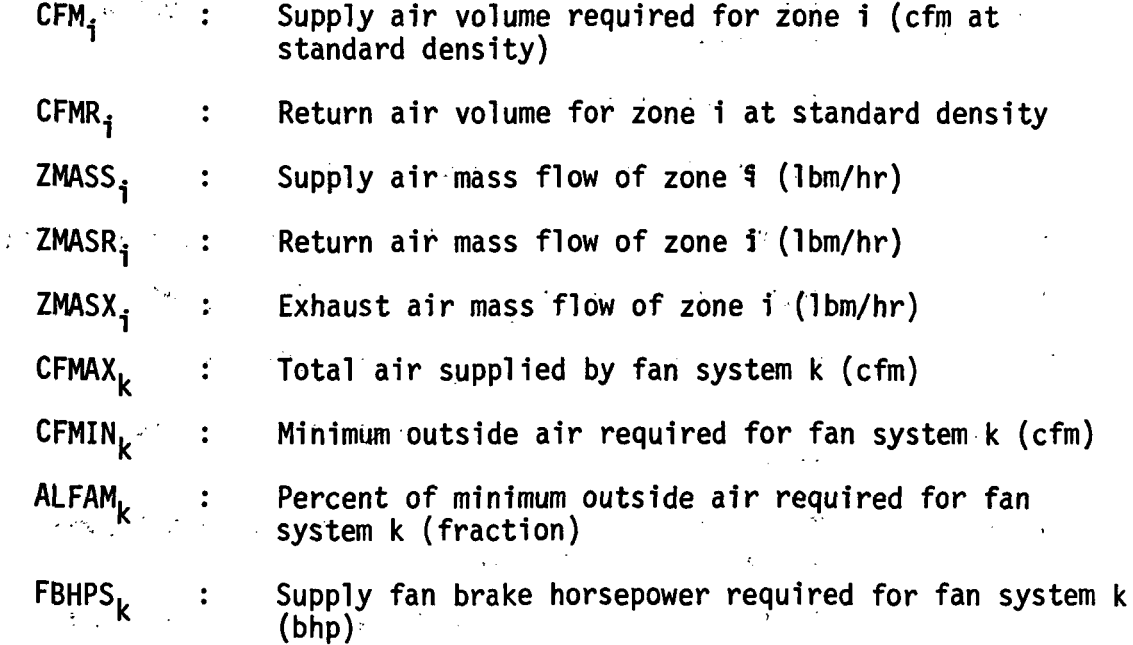

 $\ddot{\phantom{a}}$ 

## OUTPUT (CONT'D)

 $\ddot{\phantom{a}}$ 

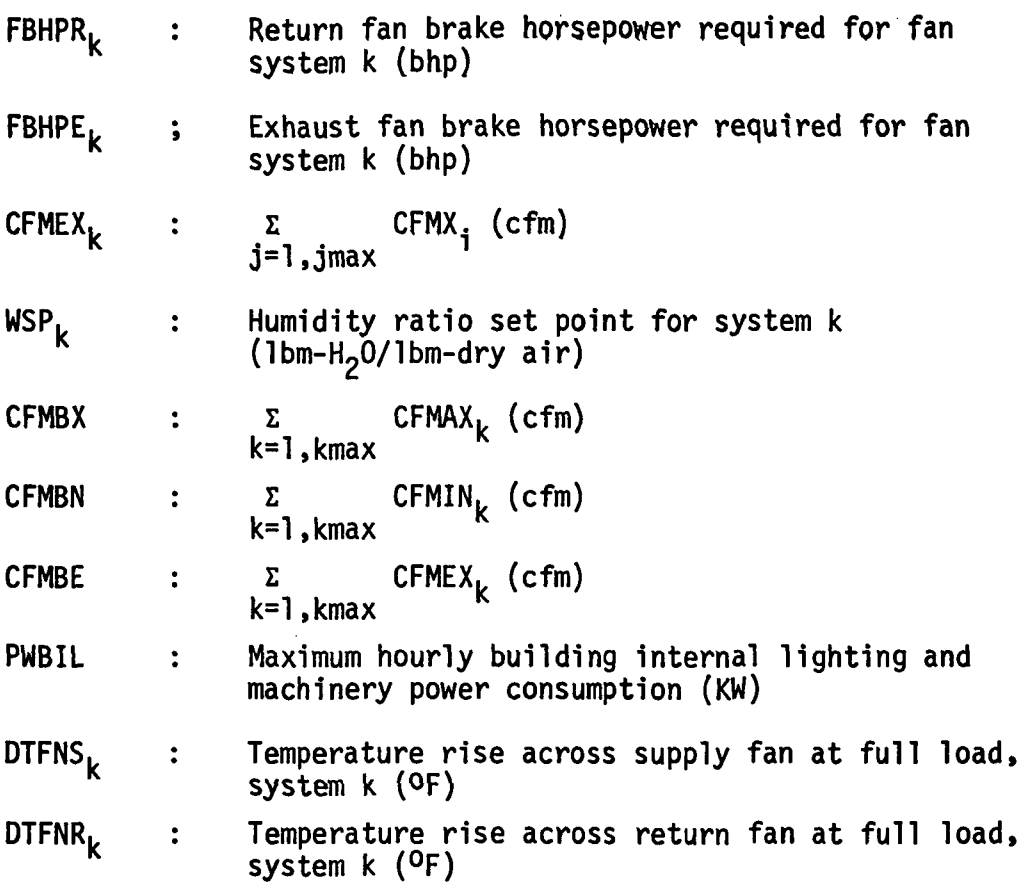

#### CALCULATION SEQUENCE

- 1. Segment One. Read through the load input tape and find the following quantities:
	- QSZCM. Maximum zone sensible cooling load for each zone, i
	- QSZHM<sup>i</sup> Maximum zone sensible heating load for each zone, i
	- PWBIL Maximum hourly building internal lighting and machinery power consumption
- 2. Segment Two. Calculate zone and system peak load air quantities and system peak load power requirements for each zone within the building.

2.1 Calculate cooling and heating temperature differences.

$$
TDC = TSP_{\hat{X}} - \frac{(TPAC_{kf} + TIAC \cdot ARIPA_{k})}{(1. + ARIPA_{k})}
$$

CALCULATION SEQUENCE (CONT'D)

$$
\text{TDH} = \text{TSP}_{\hat{X}} - \frac{(\text{TPAH}_{kf} + \text{THH} \times \text{ARIPA}_{k})}{(1. + \text{ARIPA}_{k})}
$$

- where TDC : terminal unit cooling design temperature difference (<sup>o</sup>F)
	- TDH : terminal unit heating design temperature difference (<sup>O</sup>F)
	- ARIPA<sub>L</sub>: ratio of induced to primary air (equals zero for all but induction unit fan systems), system k
	- TIAC : design ury-bulb temperature of induced air after passing through coil, cooling mode =  $62^{\circ}F$
	- TIAH : design dry-bulb temperature of induced air after passing through coil, heating mode =  $120^0$ F
	- TPAC<sub>kf</sub>: primary air design temperature, cooling mode, for system type <sup>kt</sup>. See table below.
	- TPAH<sub>Lf</sub>: primary air design temperature, heating mode, for system type Kf. See table below.

| <b>SYSTEM</b><br><b>TYPE</b><br>(kf) | <b>SYMBOL</b>                                                                                    | PRIMARY AIR<br>(o <sub>F</sub> )             | PRIMARY AIR<br>COOLING DESIGN HEATING DESIGN<br>(OF) | HEATING<br>$($ OF) | INDUCED AIR<br>COOL ING<br>(0F) |
|--------------------------------------|--------------------------------------------------------------------------------------------------|----------------------------------------------|------------------------------------------------------|--------------------|---------------------------------|
| 2<br>4<br>5<br>6                     | <b>SZFB</b><br><b>MZS</b><br><b>DDS</b><br><b>SZRH</b><br><b>UVT</b><br><b>UHT</b><br><b>FPH</b> | 55.<br>55.<br>55.<br>52.<br>55.<br>55.<br>О. | 120.<br>120.<br>120.<br>95.<br>120.<br>120.<br>0.    |                    |                                 |
| 8<br>9<br>10<br>12<br>13             | 2PFC<br>4PFC<br>2PIU<br>4PIU<br><b>VAVS</b><br><b>RHFS</b>                                       | 55.<br>55.<br>53.<br>53.<br>55.<br>55.       | 110.<br>110.<br>53.<br>53.<br>120.<br>120.           | 120.<br>120.       | 62.<br>62.                      |

TABLE 5.5 HEATING & COOLING PRIMARY AIR DESIGN TEMPERATURE

2.2 Calculate zone supply air quantities

If 
$$
\left|\frac{\text{QSZCM}_{1}}{\text{TDC}}\right|
$$
   
\nCFM<sub>1</sub> =  $\frac{\text{QSZHM}_{1}}{\text{TOC}}\right|$ ,  
\nCFM<sub>1</sub> =  $\frac{\text{QSZHM}_{1}}{\text{CO}.245*0.075*60.*TDH}{(0.245*0.075*60.*TDH}{(1.4RIPA)}\right\}$   
\nIf  $\left|\frac{\text{QSZHM}_{1}}{\text{TDH}}\right|$    
\nCFM<sub>1</sub> =  $\frac{\text{QSZHM}_{1}}{\text{CO}.245*0.075*60.*TDC}{(1.4RIPA)}$   
\nIf CFMX<sub>1</sub> > CFM<sub>1</sub>  
\nCFM<sub>1</sub> = CFM<sub>1</sub>  
\nCFM<sub>1</sub> = CFM<sub>1</sub> - CFMX<sub>1</sub>  
\n2.3 Calculate zone return air  
\nCFMR<sub>1</sub> = CFM<sub>1</sub> - CFMX<sub>1</sub>  
\n2.4 Sum system supply and exhaust air flows  
\nCFMAX<sub>k</sub> =  $\sum_{j=1, jmax}$  CFM<sub>1</sub><sup>\*\*</sup>  
\n2.5 Average system temperature -TAVE<sub>k</sub>  
\n $\sum_{i=1, jmax}$  (CFM<sub>1</sub> \* TSP \* MULT<sub>1</sub>)  
\nTAVE<sub>k</sub> =  $\frac{\sum_{j=1, jmax}$  (CFM<sub>1</sub> \* MULT<sub>1</sub>)}{\sum\_{j=1, jmax}  
\n2.6 Minimum outside air fraction - ALFAM<sub>k</sub>  
\nIf CFMEX<sub>k</sub> < OACFM<sub>k</sub> > CFMAX<sub>k</sub>,  
\nCFM<sub>1</sub> = CFM<sub>1</sub> \* (OACFM<sub>k</sub>/CFMAX<sub>k</sub>)  
\nCFMX<sub>1</sub> = OACFM<sub>k</sub>/CFMAX<sub>k</sub> = 1.0

NOTE: There is a corresponding by the variable SPACN<sub>k,j</sub>. for each i; a relationship defined

 $\bar{\lambda}$ 

 $\ddot{\phantom{a}}$ 

If 
$$
CFMEX_k < OACFM_k < CFMAX_k
$$
,\n\n $ALFAM_k = OACFM_k/CFMAX_k$ \n\nIf  $CFMEX_k > OACFM_k < CFMAX_k$ ,\n $OACFM_k = CFMEX_k$ \n\nALFAM\_k = CFMEX\_k/CFMAX\_k\n\n2.7 Calculate fan power.\n\nSupply Fan:\n\n $FBHPS_k = \frac{CFMAX_k * TFNPS_k}{6346 * EFF}$ \n\nReturn Fan:\n\n $FBHPR_k = \frac{(CFMAX_k - CFMEX_k) * TFNPR_k}{6346 * EFF}$ \n\n2.8 Sum building fan power\n\n $TFBHP = \sum_{s=1}^{S} (FBHPS_k + FBHPR_k + FBHPE_k)$ \n\n3.9 Calculate temperature rise across fans at full load\n\nSupply Fan:\n\n $DTFNS_k = \frac{(TFNPS * 0.4014)}{(0.245 * 0.075 * 60.0)}$ \n\nReturn Fan:\n\n $DTFNR_k = \frac{(TFNPR_k * 0.4014)}{(0.245 * 0.075 * 60.0)}$ \n\n2.10 Calculate mass flows\n\nZones:\n\nZMAS = CFM; \* 0.075 \* 60.0

 $\ddot{\phantom{a}}$ 

$$
ZMASX_i = CFMX_i * 0.075 * 60.0
$$

$$
5-35 -
$$

 $\frac{1}{\sqrt{2}}$  ,   $ZMASR_i$  =  $ZMASS_i$  -  $ZMASY_i$ 

Systems:

$$
FMASS_{k} = CFMAX_{k} * 0.075 * 60.0
$$
\n
$$
FMASS_{k} = CFMEX_{k} * 0.075 * 60.0
$$
\n
$$
FMASR_{k} = FMASS_{k} - FMASS_{k}
$$

## 3. Segment Three. Write FSIZE information.

3.1 For each fan system, write out the following:

K  $\mathsf{FAN}_{\mathbf{k}\mathbf{f}}$ FBHPS<sub>k</sub>  $\frac{1}{2}$  ,  $\frac{1}{2}$ FBHPR<sub>k</sub> FBHPE<sub>k</sub>  $JMAX_k$  $CFMAX_k$ CFMIN<sub>k</sub>  $CFMEX_k$ ALFAM<sup>k</sup>

3.2 For each zone, write out the following:

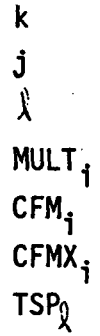

A subroutine to simulate the performance of a multi-zone or dual duct fan system.

# INPUT

K - Energy distribution system number

Various items held in COMMON (see Table 5.4 for definitions of variables in COMMON).

 $\mathcal{L}^{\mathcal{L}}$ 

#### OUTPUT

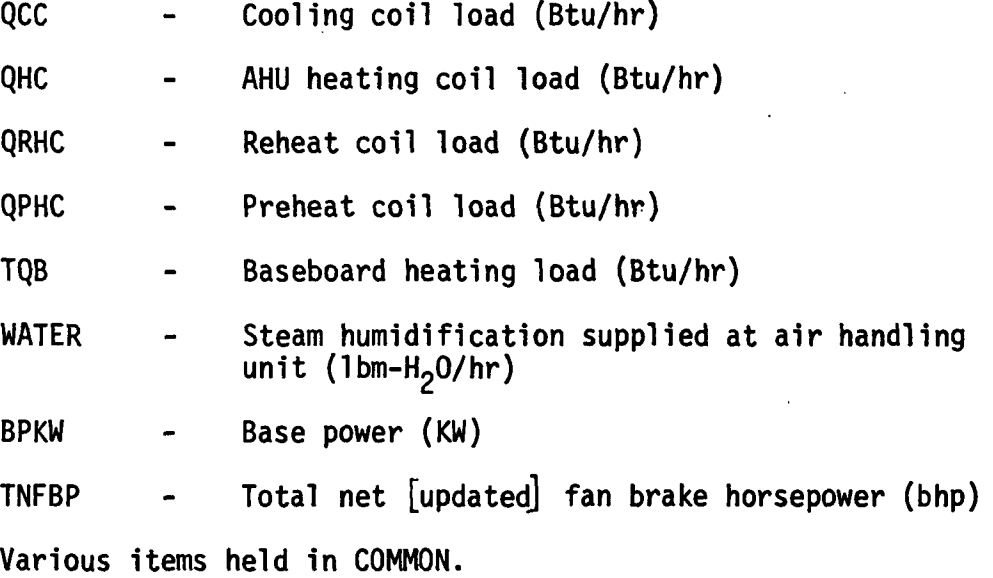

#### CALCULATION SEQUENCE

1. Fan off/on check.

Using subroutine FANOF, determine whether the fan has been turned off for the current hour.

If the system is off, terminate MZDD simulation for the current hour.

If the system is on, continue.

2. Identify sensible thermal load of each zone on this system.

MZDD

 $= \cos \sqrt{1 + \cos^2 \theta}$ 

3. Baseboard radiation.

If boiler on, call subroutine BRAD2 to calculate baseboard radiation heat  $(QB_i)$  and to adjust  $QST_i$  for  $QB_i$ .

Sum baseboard radiation heat,

 $TQB = \Sigma$  QB<sub>1</sub> j=1,jmax <sup>' J</sup>

If boiler off, continue.

4. Calculate base power (KW); includes internal power, lights receptacles, equipment, misc.

> $\texttt{BPKW}$  =  $\Sigma$  SLPOW  $\gamma$  \* MULT. j=l,jmax 1

5. System and zone mass flows remain constant.

FMAS<sub>k</sub> = ∑ ZMASS<sub>i</sub> \*MULT<sub>i</sub><br>j=l,jmax  $\begin{array}{rcl} \mathsf{FMR}_{\mathsf{k}} & = & \mathsf{\Sigma} & \mathsf{ZMASR}_{\mathsf{i}} \; \star \; \mathsf{MULT}_{\mathsf{i}} \ & \mathsf{j=1}, \mathsf{j} \mathsf{max} & \end{array}$ 

6. Calculate return air temperature  $\text{TRA}_L$ ).

NOTE: Since the System and Equipment Simulation Program is capable of using LOAD or VARIABLE TEMPERATURE tapes as input, the following logic sequence is required.

If ceiling plenum is calculated as a separate zone,

If LOAD tape is used,

DTL2, =  $0$ . \*\*  $Q$ LITI =  $Q$ LITE $Q + Q$ S $_{n}Q + Q$ LITE $_{n}Q + Q$ SINF $_{n}Q$ If VARIABLE TEMPERATURE tape is used, DTL2<sub>i</sub> = STEMP<sub>p</sub><sub>1</sub>-TSP<sub>*j*</sub>  $QLITI = QLITE<sub>Q</sub>$ 

**\*\*There is a corresponding**  $\theta$  **for each i; a relationship defined by the variable** SPACN<sub>k i</sub>. Hence, i and  $\chi$  are defined by system number (k) and **zone number(j).''' See Para. 5.1 for zone labeling organization.** 

If ceiling plenum is not calculated as a separate zone,

$$
DTL2_{i} = 0.
$$
\n
$$
QLITI = QLITE \n\lambda
$$
\n
$$
DTL_{i} = QLITI/(0.245 * ZMASR_{i})
$$
\n
$$
TRA_{k} = \sum_{\substack{j=1, jmax \ \Sigma \text{ ZMASR}_{i} \times MULT_{i} \\ j=1, jmax}} (TSP_{i} + DTL_{i} + DTL_{i}) * ZMASR_{i} * MULT_{i} + DTFNR_{k}
$$

where DTL2. - difference between zone and plenum temperatures as calculated by VARIABLE TEMPERATURE program.

- QLITI thermal load of plenum p $\ell$  above zone  $\ell$ as calculated by LOAD program.
- $p$  LOAD program space number of plenum above zone  $\hat{y}$ .
- 7. Calculate required supply air temperature of each zone.

$$
TS_i
$$
 =  $TSP\hat{y}$  -  $QSI/(0.245 \star ZMASS_i)$ 

8. Calculate zone humidification requirements.

Using subroutine H20ZN, calculate total moisture requirements Including set point recovery load (H20AD.) and moisture changes in current hour due to environmental and room effects  $(H20AD<sub>a</sub>)$ .

- 9. Calculate hot deck and cold deck air temperatures. Generally, three control options are available:
	- 1. Fixed settings for both hot and cold decks.
	- 2. Fixed cold deck temperature but allowing hot deck temperature to vary inversely with outside air temperature.
	- 3. Reset temperature control as governed by the spaces. Control for this mode involves setting the hot deck leaving air temperature equal to that of air supplied to the space requiring warmest air. The cold deck leaving air temperature is set equal to the temperature of air supplied to the space requiring coolest air.

 $\bar{\mathcal{A}}$
Call subroutine TEMP to calculate hot and cold deck leaving air temperatures (THC and TCC).

10. Calculate destred economizer approach temperature entering supply fan.

 $EAT = TCC - DTFNS<sub>k</sub>$ 

11. Calculate mixed air conditions.

Call subroutine MXAIR to simulate the performance of:

- 1. Fixed outside and return air dampers.
- 2. An enthalpy/temperature type economizer cycle,

or

3. A temperature type economizer cycle.

Subroutine MXAIR also calculates the thermal properties (temperature, humidity ratio, and density) of the mixed air stream.

12. Calculate preheat coil load by comparing to mixed air temperature desired.

If boiler on,

If TMA < EAT,

QPHC =  $0.245$  \*  $FMASS_k$  \* (TMA-EAT)

TMABF = EAT

If TMA >\_ EAT,

OPHC  $\frac{N}{2}$  0.

TMABF = TMA

(TMABF = temperature of mixed air before fan  $({}^{0}F)$ )

If boiler off,

 $OPHC = 0.$ 

TMABF = TMA

13. Calculate mixed air temperature after supply fan.

 $TMAAF = TMABF + DTFNS_{k}$ 

14. Check boiler and chiller operation to update deck temperatures.<br>If chiller off,<br>TCC = TMAAF If boiler of  $THE = TMAAF$ Calculate air mass through hot and cold decks. 15. 15.1 Calculate fraction of cold deck air required by zone.<br>PCTC<sub>1</sub> =  $(THE - TS<sub>j</sub>)/(THE - TCC)$ PCTC<sub>1</sub> =  $(THE - TS<sub>j</sub>)/(THE - TCC)$ <br>If PCTC If PCTC<sub>i</sub>  $\leq$  0.0, heating load not met.<br>PCTC<sub>s</sub> = 0 PCTC<sub>j</sub> = 0. QLNM<sub>i</sub> = 0.245 \* ZMASS<sub>i</sub> \* (THC - TS<sub>j</sub>) (QLNM<sub>i</sub>=load not met)<br>Update as required the following variables.  $QHLNM_{\hat{i}}$  .<br> $QHPNM_{\hat{i}}$  .  $IHHNM_{j}$  - $15<sub>j</sub>$  = THC IF PCTC > 1.0, cooling load not met.<br>OLNM = 0.000 QLNM<sub>j</sub> = 0.245 \* ZMASS<sub>j</sub> \* (TCC - TS<sub>j</sub>)<br>Update as required at Update as required the following variables:<br>QCLNM<sub>3</sub> -QCLNM $\frac{1}{i}$  .  $I$ HCNM<sub>j</sub> -16. Sum cold and hot deck mass flows.  $CMASS = \sum$  $j=1$ ,  $j_{max}$ <sup>ZMASS</sup>i \* PCTC<sub>i</sub>  $HMASS = FMASS$ <sub>k</sub> - CMASS

17. Calculate heating coil load.

QHC = HMASS  $* 0.245 *$  (TMAAF - THC)

 $WHC = WMA$ 

18. Calculate cooling coil load.

Call subroutine CCOIL to calculate cooling coil load (QCC),  $\mathcal{L}$ cold deck humidity ratio (WCC), and sensible heat ratio (SHR).

 $\mathbb{P}_{\mathbb{P}^{n-1}}$  . In the set of  $\mathbb{P}^{n-1}$ 

- 19. Calculate humidification requirements.
	- 19.1 Calculate required hot deck humidity ratio (WHRQD).

 $CMESS = ZMASS_{icz}$  \* PCTC<sub>1CZ</sub> HMESS = ZMASS<sub>icz</sub> \* (1. - PCTC<sub>icz</sub>)  $WZRQD = WZ<sub>icz</sub> - H2ORD<sub>icz</sub>/ZMASS<sub>icz</sub>$ WHRQD = (ZMASS<sub>icz</sub> \*WZRQD - WCC \*CMESS)/HMESS where:

icz - zone in which humidistat is located.

- 19.2 Check that WHRQD does not exceed a high limit of 80% R.H. within the duct. Call subroutine HUMI to do this.
- 19.3 Hot deck humidity ratio.

If  $WHRQD < WMA$  $WHC = WMA$ If WHRQD > WMA

WHC = WHRQD.

19.4 Calculate amount of humidification water required.

 $WATER = HMASS * (WHC - WMA)$ 

20. Calculate zone humidity ratio.

```
Using function WZNEW, calculate the humidity ratio of each
zone (WZ_i).
```
21. Calculate return atr humidity ratio and density.

WRA<sub>k</sub> = 
$$
\sum_{\substack{j=1, jmax \ z \text{ MAX}}} WZ_j \times ZMASR_j \times MULT_j
$$

\nORA<sub>k</sub> =  $\frac{PATM}{(0.745 \times (TRA_k + 460.)(1.0 + 7000.0 + WR_k / 4360.)}$ 

 $\mathcal{L}_{\mathrm{c}}$ 

 $\sim 10$ 

 $\sim$   $\sim$ 

 $\pmb{\mathcal{V}}$ 

 $\mathcal{L}$ 

 $\sim$   $\sim$ 

# SZRHT

A subroutine to simulate the operation of a single-zone fan system with sub-zone reheat.

# INPUT

K - Energy distribution system number

Various items held in COMMON (see Table 5.4 for definitions of variables in COMMON).

ž.

# OUTPUT

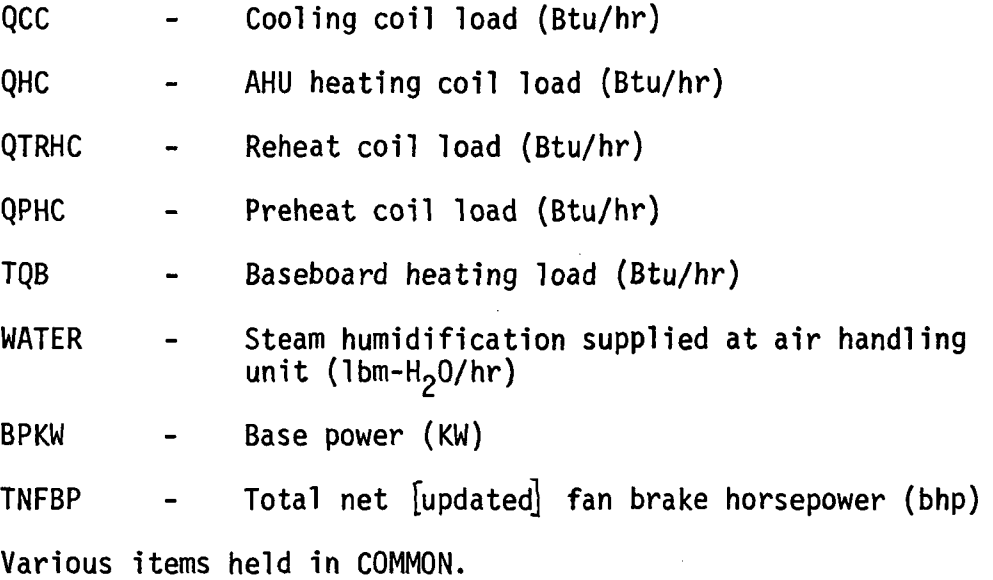

## CALCULATION SEQUENCE

1. Fan off/on check.

Using subroutine FANOF, determine whether the fan has been turned off for the current hour.

If the system is off, terminate SZRHT simulation for the current hour.

If the system is on, continue.

2. Identify sensible thermal load of each zone on this system.

 $QSI$  =  $QS \phi$  \*\*

3. Baseboard radiation.

If boiler on, call subroutine BRAD2 to calculate baseboard radiation heat  $(QB_i)$  and to adjust  $QSI_i$  for  $QB_i$ .

Sum baseboard radiation heat,

 $TQB = \Sigma$  QB,  $j=1$  , jmax  $\frac{1}{2}$ 

If boiler off, continue.

4. Calculate required supply air temperature to each zone,

 $TS_i = TSP - QSI_i/(0.245 * ZMAS_i)$ 

5. Calculate AHU discharge temperature.

TLVG = TS<sub>;</sub> (equals supply air temperature of air to central zone which in "j" sequence is assumed to be No. 1)

6. Calculate fraction of primary air required.

BETA<sub>i</sub> =  $(TS_i - TRPRI)/(TLVG - TRPRI)$ 

If BETA<sub>i</sub>  $\leq$  0.5, reheat coil required.

 $QZRHC_i = 0.245 * ZMASS_i * (0.5 * (TRPRI + TLVG) - TS_i)$ If BETA<sub>i</sub> >  $0.5$ ,

If BETA  $> 1.0$ , cooling load not met.

Call subroutine CCOIL to calculate cooling load not met  $(QLNM_i)$ .

Update as required the following variables:

 $QCLNM$ <sub>;</sub>  $-$ QCPNM, - $I$ HCNM<sub> $=$ </sub> $TS_i$  = TLVG

 $*$ NOTE: There is a corresponding  $\lambda$  for each i; a relationship defined by the variable SPACN<sub>k i</sub>. Hence, i and  $\&$  are defined by system number (k) and zone number', (j). See Para. 5.1 for zone labeling organization.

If BETA  $\leq 1.0$ , continue.

7. Calculate zone mass flows.  $ZMAS_i$  =  $ZMAS_i$  \* BETA<sub>1</sub>  $ZMASR_i = ZMAS_i - ZMASX_i$ If  $ZMASR < 0.0$ ,  $ZMASR = 0$ . 8. Calculate system mass flows.  $FMAS = \sum_{i=1, i \text{max}} ZMAS_i * MULT_i$  $j=1$ ,  $jmax$  $FMR = \Sigma$  ZMASR, \* MULT, j=1,jmax <sup>1</sup> <sup>1</sup> 9. Calculate percent of full load.  $PCTSA = FMAS/FMASS_L$  $PCTRA = FMAR/FMASR_L$ 10. Calculate return air temperature  $\text{TRA}_{\nu}$ ). NOTE: Since the System and Equipment Simulation Program is capable of using LOAD or VARIABLE TEMPERATURE tapes as input, the following logic sequence is required. If ceiling plenum is calculated as a separate zone, If LOAD tape is used, DTL2 $_{\textbf{i}}$  = 0. QLITI = QLITE $y + QS_{p\ell} + QLITE_{p\ell} + QSINF_{p\ell}$  \*\* If VARIABLE TEMPERATURE tape is used, DTL2 $_i$  = STEMP  $_{p}$  TSP $_{q}$  $QLITI = QLITEQ$ If ceiling plenum is not calculated as a separate zone, DTL2<sub>i</sub> = 0.  $\hat{\mathcal{E}}$ 

 $QLITI = QLITEQ$ 

DTL, =  $QLITI/(0.245 ZMASR_i)$ TRA<sub>L</sub>  $\Sigma$  (TSPQ + DTL<sub>i</sub> + DTL2<sub>i</sub>) \* ZMASR<sub>i</sub> \* MULT<sub>i</sub>  $ZMASR_i$  \* MULT. j=l,jmax

+ DTFNR<sub>L</sub> \* PTLD(NVFC<sub>L</sub>,PCTRA)

where  $DTL2$ , - difference between zone and plenum temperatures as calculated by VARIABLE TEMPERATURE program.

> QLITI - thermal load of plenum p $\ell$ above zone  $\ell$ as calculated by LOAD program.

- $p$  LOAD program space number of plenum above zone $\ell$ .
- 11. Calculate desired economizer approach temperature (EAT).

EAT = TLVG - DTFNS<sub>k</sub> \* PTLD(NVFC<sub>k, a</sub> PCTSA)

12. Calculate mixed air conditions entering preheat coil.

Call subroutine MXAIR to simulate the performance of:

1. Fixed outside and return air dampers.

2. An enthalpy/temperature type economizer cycle,

or

3. A temperature type economizer cycle.

Subroutine MXAIR also calculates the thermal properties (temperature, humidity ratio, and density) of the mixed air stream.

- 13. Air Handling Unit (AHU).
	- 13.1 If boiler and chiller on, if chiller on and cooling called, or if boiler and heating called, Call subroutine AHU (mode 2) to simulate the operation of a central system air handling unit. Calculate heating and cooling coil operation (QHC and QCC), the effect of fan heat, and the addition of steam (WATER) by a humidifier on the discharge side of the unit.

Go to 14.

13.2 If boiler off and heating required at AHU,

TLVG = TMA + DTFNS $_k$  \* PTLD(NVFC<sub>k</sub>,PCTSA)

 $\omega_{\rm{eff}}=1$ 

Go to 13.4.

13.3 If chiller off and cooling required at AHU,

TLVG = TMA + DTFNS $_k$  \* PTLD(NVFC<sub>k</sub>, PCTSA)

Go to 13.4.

13.4 If 
$$
\frac{TLVG - TLVG2}{TLVG} < 0.001
$$
,

Call subroutine AHU (mode 2) to simulate the operation of a central system air handling unit. Calculate heating and cooling coil operation (QHC and QCC), the effect of fan heat, and the addition of steam (WATER) by a humidifier on the discharge side of the unit.

Go to 14.

If  $ILVG-TLVG2 \geq 0.001$ , TLVG

 $TLVG = TLVG2 = TLVG.$ 

Go to Step 2.

14. Adjust total fan brake horsepower.

 $PCTSA = SMCFM/CFMAX$ .

TNFBP = TNFBP + (PTLD(NVFC<sub>k</sub>, PCTSA) - 1.0) \* FBHPS<sub>k</sub>

+ (PTLD(NVFC<sub>k</sub>, PCTRA) - 1.0) \* FBHPR<sub>k</sub>

15. Calculate base power (KW); includes internal power, lights receptacles, equipment, misc.

> $BPKW = \Sigma$  SLPOW  $\beta \star MULT$ j=l,jmax

16. Calculate zone humidity ratio.

Using function WZNEW, calculate the humidity ratio of each zone  $(WZ_i)$ .

17. Calculate return air humidity ratio and density.

WRA<sub>k</sub> = 
$$
\sum_{\substack{j=1,jmax \ \Sigma \text{ MAX } j}} WZ_j * ZMASR_j * MULT_j
$$

\nDRA<sub>k</sub> =  $\frac{PATM}{(0.754 * (TRA_k + 460.)(1.0 + 7000.0 * WRA_k/4360.)}$ 

 $\hat{\mathcal{L}}$ 

 $\ddot{\phantom{a}}$ 

# FHTG2

A subroutine heating system. for simulating the system performance of the floor panel

 $\mathcal{N}_{\mathrm{out}}$ 

INPUT

 $\bar{z}$ 

 $\ddot{\phantom{a}}$ 

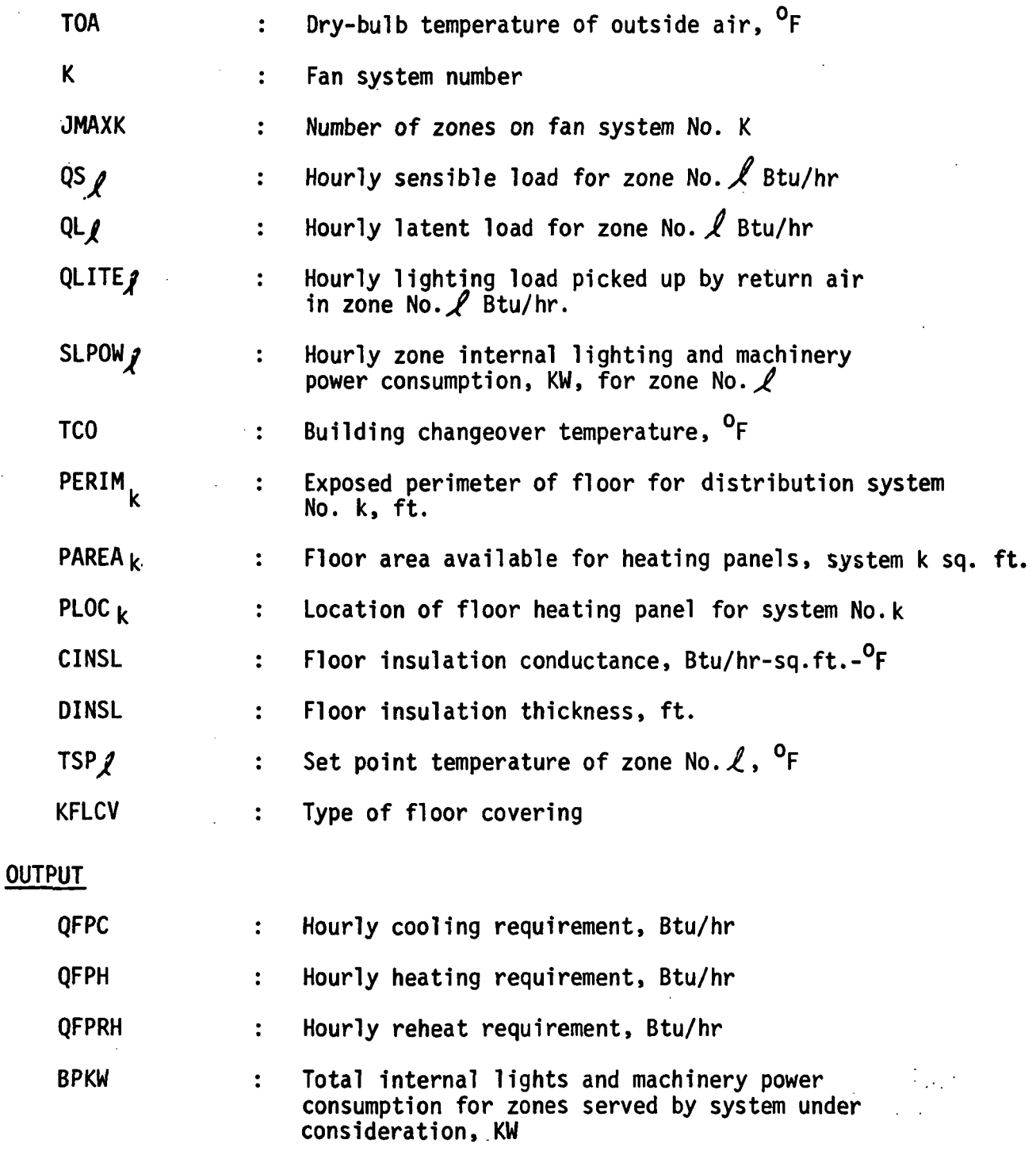

#### CALCULATION SEQUENCE\*

1. Read load input tape for zones required and calculate:

BPKW =  $\Sigma$ SLPOW $\ell$  \*MULT $\ell$  , for J = 1 to JMAXK<br>QSI; = QS  $\ell$  + QLITE  $\ell$  $QSI$ ; =  $QSI$  + QLITE $\rho$ QSSUM =  $\int QSI$ ; , for all zones on this system requiring heating

2. If TOA >  $TOACO<sub>k</sub>$ , go to calculation 2.1, otherwise go to calculation  $2.2$ 

2.1 No heating available since building system is operating in cooling mode, therefore set

> $0$ FPC =  $0.0$ QFPH = 0.0  $OFPRH = 0.0$

Go to 3.

- 2.2 Heating available within building, therefore perform the following:
	- 2.2.1 Calculate panel temperature, TPAN, required for desired heating flux, QPAN.

 $QPAN = QSSUM/PAREA_b$ 

Calculate set point temperature of system TSPJ1 = TSP $\ell$  where TSP $\ell$ point of the first zone.

Initially, set TPAN = 76.0

 $OCALC = 0.15 * ((TPAN + 460.0)/100.0)$ 

 $**$  4.0 - 0.15 ((TSPJ1 + 460.0)/100.0)

\*\* 4.0 + 0.32 \* (TPAN - TSPJ1) \*\* 1.31

If (QPAN - QCALC) is greater than  $(0.01 \star QPAN)$ , calculate a new TPAN

TPAN = TPAN +  $0.5 \star$  (QPAN - QCALC)

and repeat above calculation. If necessary, repeat again until QCALC is within  $(0.01 * QPAN)$ .

<sup>\*</sup>See 1967 ASHRAE Guide and Data Book, Systems and Equipment Volume, Chapter 58, for derivation of all equations.

- 2.2.2 Calculate surface temperature of floor required as a function of the type of floor covering.
	- $2.2.2.1$  If KFLCV = 1, bare concrete floor, therefore

TSUR = TPAN

 $2.2.2.2$  If KFLCV = 2, tile covering, therefore

TSUR = TPAN + QPAN  $*$  0.05

2.2.2.3 If KFLCV = 3, carpeting, therefore

TSUR = TPAN + QPAN  $*$  1.4

2.2.3 If TSUR as calculated above is greater than  $85.0$ <sup>°</sup>F, reset

 $TSUR = 85.0$ 

- 2.2.4 Calculate the downward and edgewise loss coefficient, C3.
	- $2.2.4.1$  If CINSL =  $0.0$ , no insulation, therefore

 $C3 = 1.8$ 

2.2.4.2 If CINSL >  $0.0$ , and DINSL =  $0.0$ , then only perimeter insulation, therefore

 $C3 = 1.32 + 0.25 * CINSL$ 

 $2.2.4.3$  If CINSL  $> 0.0$  and DINSL  $> 0.0$ , then

 $C3 = 0.932 + 0.523 \times C1NSL$ 

 $- 0.479 * CINSL ** 2.0$ 

- $-$  0.271 \* DINSL + 0.046 \* DINSL
	- $**$  2.0 + 0.786  $*$  CINSL  $*$  DINSL
- $-$  0.72 \* DINSL \* CINSL \*\* 2.0
- $-$  0.182 \* CINSL \* DINSL \*\* 2.0
- + 0.24 \* (DINSL \* CINSL) \*\* 2.0

2.2.5 Calculate downward and edgewise heat loss, QLOSS.

2.2.5.1 If PLOC<sub>b</sub> = 1, then QLOSS =  $PERIM_k$  \* C3 \* (TPAN - TOA)/<br>PAREA<sub>b</sub> 2.2.5.2 If PLOC  $(K) = 2$ , then  $QLOS = 0.15 * ((TPAN + 460.0)/100.0)$  $**$  4.0 - 0.15 \* (TSPJ1 + 460.0)/ 100.0) \*\*  $4.0 + 0.021$ \* (TPAN - TSPJ1) \*\* 1.25 2.2.6 Calculate heating requirement of system. QFPH =  $1.0 \star$  (QPAN + QLOSS) \* PAREA<sub>b</sub>  $QFPC = 0.0$ 

 $QFPRH = 0.0$ 

3. Distribute unmet heating and cooling loads, finding:

Heating and cooling peak, consumption, and number of hours heating and cooling loads were not met.

# FCOIL

A subroutine to simulate the operation of two- and four-pipe fancoll systems consisting of blow-through type fancoil units,

#### INPUT

k : Energy distribution system number

Various items held in COMMON (see Table 5.4 for definition of variables in COMMON).

#### OUTPUT

- QC : Cooling load (BTU/HR) (QC = I QC.)\*\* j=l, jmax QH : Heating load (BTU/HR) (QH = I QH.)\*\* j=l, jmax TQB : Baseboard heating load (BTU/HR)
- BPKW : Base power (KW)
- TNFBP : Total net (updated) fan brake horsepower (BHP)

## CALCULATION SEQUENCE

1. Fan off/on check.

Using subroutine FANOF, determine whether fancoil units have been turned off for the current hour.

If fancoil units are off, terminate fancoil simulation.

If fancoil units are on, continue.

- 2. For two-pipe fancoil units, use subroutine TEMP to determine process water mode (i.e., hot water, chilled water, or changeover) for the current hour.
- \*\*NOTE: There is a corresponding  $\ell$  for each i, a relationship defined by the variable SPACN<sub>k,j</sub>. Hence, i and  $\ell$  are defined by system number (k) and zone number'of system (j). See Para. 5.1 for zone labeling organization.

3. Calculate base power (KW), includes internal power, lights, receptacles, equipment, miscellaneous.

> BPKW =  $\Sigma$  SLPOW<sub>x</sub> \* MULT<sub>i</sub> \*\* j=l, jmax

Calculation sequence 4 through 12 is repeated for each fancoil zone on system k.

4. Calculate sensible thermal load.

 $QSI_i = QS_i + QLITE_i$  \*\*

5. Baseboard radiation.

If boiler is on, call subroutine BRAD2 to calculate baseboard radiation heat  $(QB<sub>i</sub>)$  and adjust QSI.

Sum baseboard radiation heat,

$$
TQB = \sum_{j=1, \text{ jmax}}^{2} QB_j
$$

If boiler is off, continue.

6. Calculate mixed air conditions.

Call subroutine MXAIR to calculate thermal properties (temperature, humidity ratio, and density) of mixing outside air and room air by the fancoil unit.

7. Calculate mass flow through fancoil unit.

 $ZMAS = CFM<sub>i</sub> * DMA * 60.0$ 

where DMA = mixed air density (LBM/FT<sup>3</sup>)

8. Calculate required supply air temperature.

$$
TSA_i = TSP_1 - QSI_i/(0.245 * ZMAS_i) **
$$

\*\*NOTE: There is a corresponding  $\ell$  for each i, a relationship defined by the variable SPACN<sub>k, j</sub>. Hence, i and X are defined by system number (k) and<br>zone number of System (j). See Para. 5.1 for zone labeling organization.

9. Calculate fan heat and mixed air temperature downstream of blower.

 $QFAN = CFM_i$  TFNPS<sub>k</sub> \* 0.4014

TMA = TMA + QFAN/(0.245  $\star$  ZMAS<sub>3</sub>)

10. Zone humidity calculations.

Using subroutine H20ZN, calculate total moisture requirements including set point recovery load (H2ØRD<sub>;</sub>) and moisture changes in current hour due to environmental and room effects (H20AD,).

- 11. Calculate fancoil performance and distribute thermal loads.
	- 11.1 Two-Pipe Fancoil System
		- 11.1.1 Heating Mode (IPW = -1)

If TMA < TSA, heating required.

If boiler on, call subroutine ZLØ3 to calculate QH and distribute unmet load, if any.

If boiler off, heating load not met,

 $QLNM_i = ZMAS_i * 0.245 * (TMA - TSA)$ 

Update as required:

QHLNM. : Sum of all heating loads not met, zone 1. QHPNM. : Peak heating load not met, zone 1.

IHHNMj : Hours heating load not met, zone 1.

If TMA  $>$  TSA, cooling load not met.

Call subroutine CCOIL to calculate cooling load not met. Update as required the following variables:

QCLNM<sub>i</sub> : Sum of all cooling loads not met, zone i.

QCPNM.. : Peak cooling load not met, zone 1.

 $IHCNM_i$  : Hours cooling load not met, zone i.

## 11.1.2 Changeover Mode (IPW = 0)

During the changeover hour, it is assumed that both heating and cooling loads may be met. Therefore, the four-pipe fancoil system zone analysis is used (see 11.2). In addition, there is a thermal load due to changing the tempdrature of the hydronic system (see 13.).

## 11.1.3 Cooling Mode (IPW = +1)

If TMA  $<$  TSA, cooling required.

If chiller on, call subroutine ZLØ3 to calculate  $QC_i$  and distribute unmet load, if any.

If chiller off, cooling load not met. Call subroutine CCOIL to calculate cooling loads not met.

Update as required:

QCLNM. : Sum of all cooling loads not met, zone i.

QCPNM. : Peak cooling load not met, zone i.

IHCNM. : Hours cooling load not met, zone i.

If TMA > TSA, heating load not met.

 $QLNM_i = ZMAS_i \star 0.245 \star (TMA - TSA)$ 

Update .as required:

QHLNM. : Sum of all heating loads not met, zone i.

QHPNM. : Peak heating load not met, zone i.

IHHNM• : Hours heating load not met, zone i.

# 11.2 Four-Pipe Fancoil System

If TMA  $\lt$  TSA, heating required.

If boiler on, call subroutine ZLØ3 to calculate QH<sub>i</sub> and distribute unmet load, if any.

If boiler off, heating load not met.

 $QLNM_i = ZMAS_i * 0.245 * (TMA - TSA)$ 

Update as required the following variables:

QHLNM. : Sum of all heating loads not met, zone i.

QHPNM. : Peak heating load not met, zone i.

IHHNM. : Hours heating load not met, zone i.

If TMA > TSA, cooling required.

If chiller on, call subroutine ZLØ3 to calculate QC<sub>2</sub> and distribute unmet load, if any. If chiller off, cooling load not met. Call subroutine CCOIL to calculate cooling load not met. Update as required the following variables:  $\mathcal{A}^{\mathcal{A}}$ QCLNM<sub>:</sub> : Sum of all cooling loads not met, zone i. QCPNM. : Peak cooling load not met, zone i. IHCNM. : Hours cooling load not met, zone 1.

12. Calculate zone humidity ratio.

Using function WZNEW, calculate the humidity ratio of each zone.

13. Calculate heat of changeover (for two-pipe fancoil systems only). If IPW = 0, changeover.

> Calculate hot water temperature (THW) using function TRSET. Calculate changeover heat : QCO

> > $QCO = PWGAL_k$  \* 8.3 \* (THW - TLCHL)

where PWGAL $_k$  : Water volume of two-pipe system (GALS)

TLCHL : Chilled water temperature (°F)

 $\label{eq:2.1} \mathcal{L}(\mathcal{L}) = \mathcal{L}(\mathcal{L}) = \mathcal{L}(\mathcal{L}) = \mathcal{L}(\mathcal{L})$ 

If heating-to-cool ing changeover:

 $OC = OC + OCO$ 

If cool ing-to-heating changeover:

$$
QC = QH - QCO
$$

If IPW  $\neq 0$ , continue.

# INDUC

A subroutine to simulate the operation of two and four pipe induction unit fan systems having induction units whose primary and induced room air streams mix after induced air is tempered. Induction unit cool-Ing coll limited to sensible cooling only.

# INPUT

 $\bar{\mathcal{N}}$ 

K : Energy distribution system number.

Various items held in COMMON (See Table 5.4 for definition of variables in COMMON).

# OUTPUT

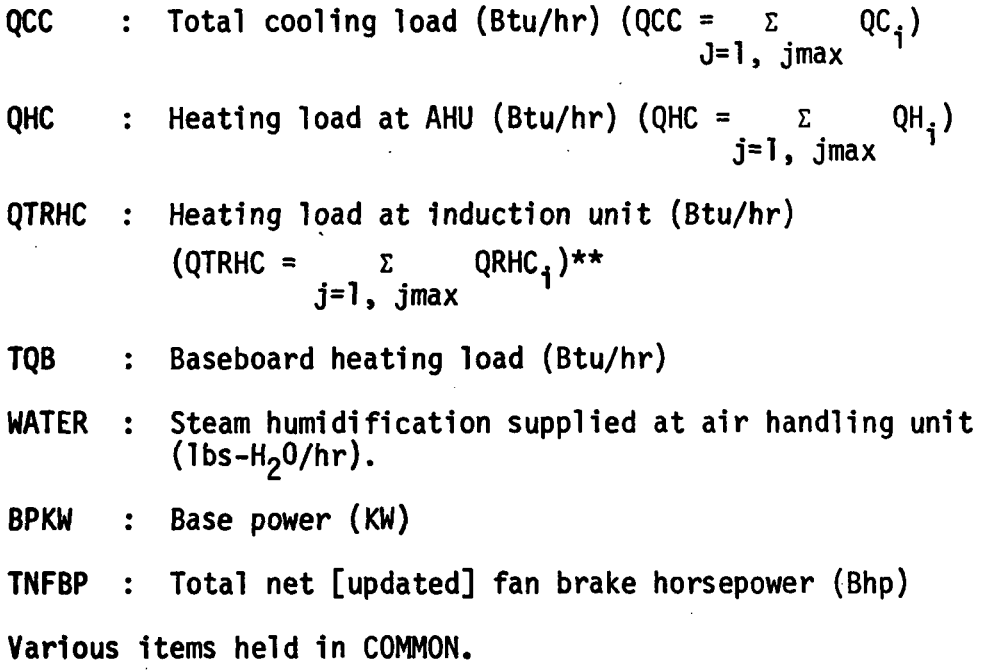

#### CALCULATION SEQUENCE

1. Fan off/on check.

Using subroutine FANOF, determine whether air handler has been turned off for the current hour

If the system is off, terminate induction system simulation.

If the system is on, continue.

- 2. Calculate temperature leaving air handler (TLVG).
	- If two-pipe induction unit fan system, call subroutine TEMP to calculate primary atr temperature and induction unit water mode indicator (IPW). This is graphically represented as follows:

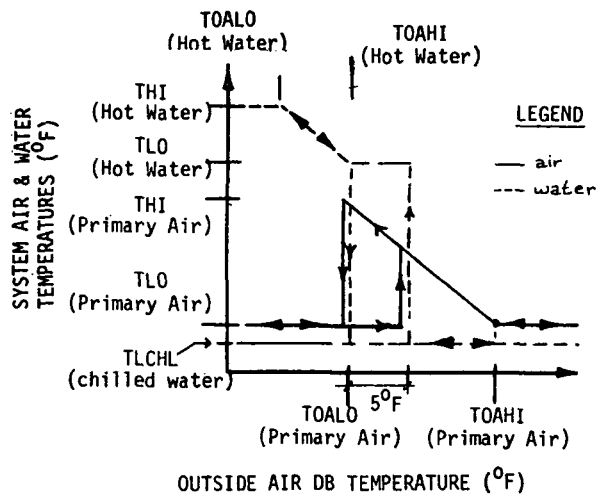

Figure 5.3 TWO-PIPE INDUCTION UNIT AIR AND WATER SCHEDULING

- NOTE: TOAHI [hot water] should be set equal to TOALO (primary air).
- If four-pipe induction unit fan system, primary air is held constant (set equal to  $TFIX1<sub>k</sub>$ ).
- 3. Calculate fraction of primary to total air (ALFIU)

ALFIU =  $1.0/(1.0 + RIPA_{\nu})$ 

4. Calculate base power (KW); includes internal power, lights, receptacles, equipment, miscellaneous.

> BPKW =  $\Sigma$  SLPOW  $\ell$  \* MULT, \*\*  $\Sigma$ j=l, jmax

5. Identify sensible thermal load of each zone on this system.

 $QSI_i = QS$  \*\*

\*\*NOTE: There is a corresponding  $\ell$  for each i, a relationship defined by the variable SPACN<sub>k</sub>,j. Hence, i and  $\ell$  are defined by system number (k) and zone'number of system (j). See Table 5.1 for zone labeling organization.

6. Baseboard radiation.

If boiler on, call subroutine BRAD2 to calculate baseboard radiation heat (QB<sub>1</sub>) and adjust QSI<sub>i</sub> for QB<sub>i</sub>.  $\frac{1}{2}$  1  $\frac{1}{2}$ 

Sum baseboard radiation heat.

$$
TQB = \sum_{j=1, jmax} QB_j
$$

If boiler off, continue.

7. Calculate return air temperature  $\text{TRA}_{\text{L}}$ .

- NOTE: Since the system and equipment simulation program is capable of using LOAD or VARIABLE TEMPERATURE tapes as input, the following logic sequence is required.
	- If ceiling plenum is calculated as a separate zone,

If LOAD tape is used,

DTL2 $_{\rm i}$  = 0.0

QLITI = QLITE $g + \text{QS}_{\text{p}} p + \text{QLITE}_{\text{p}} f + \text{QSINF}_{\text{p}} g$ \*\*

If VARIABLE TEMPERATURE tape is used,

$$
DTL2_i = STEMP_{p\mathbf{X}} - TSP_{\mathbf{Z}}
$$

$$
QLITI = QLITEQ
$$

If ceiling plenum is not calculated as a separate zone,

DTL2 $_{\rm i}$  = 0.0

 $QLITI = QLITEQ$ 

$$
DTL_{i} = QLITI/(0.245 * ZMASR_{i})
$$
\n
$$
TRA_{k} = \left[ \begin{pmatrix} \Sigma & (TSP_{\ell} + DTL_{i} + DTL_{i}) * ZMASR_{i} * MULT_{i} \end{pmatrix} + DTFNR_{k} \right]
$$
\n
$$
\left[ \begin{array}{c} \Sigma_{j=1, \Sigma_{j} \text{max}} & \text{ZMASR}_{i} * MULT_{i} \end{array} \right]
$$

where DTL2 $_{i}$  -- Difference between zone and plenum temperatures as calculated by VARIABLE TEMPERATURE program.

> QLITI -- Thermal load of plenum p $\ell$  above zone  $\ell$  as calculated by LOAD program.

8. Zone humidity calculations.

Using subroutine H20ZN, calculate total moisture requirements Including set point recovery load (H20RD.) and moisture changes in current hour due to environmental and room effects (H2OAD,).

9. Calculate economizer approach temperature (EAT).

If TLVG > 125.0°F,  $TLVG = 125.0$ °F  $EAT = TLVG - DTFNS<sub>L</sub>$ If EAT < 40.0°F  $EAT = 40.0$ °F TLVG = EAT + DTFNS $_{\rm L}$ 

10. Calculate mixed air conditions.

Call subroutine MXAIR to simulate the performance of:

- 1. Fixed outside and return air dampers
- 2. An enthalpy/temperature type economizer cycle.
- 3. A temperature type economizer cycle

Subroutine MXAIR also calculates the thermal properties (temperature, humidity ratio, and density) of the mixed air stream.

11. Air handling unit.

Call subroutine AHU (mode 1) to simulate the functioning of a central system air handling unit. Calculate heating and cooling coil thermal response (QHC and QCC) of fan heat, and operation of steam humidifier on discharge side of unit (WATER). The heating coil is locked out when the boiler scheduled off. The cooling coil is locked out when the chiller scheduled off. The humidifier is locked out when the cooling coil is functioning.

12. Calculate Induction unit coil sensible thermal load and induced air mass flow.

> QSIU, = QSI, + ZMASS, \* 0.245 \* (TLVG - TSP)  $ZMAS$ , =  $ZMAS$ , \*  $RIPA$

13. Induction unit simulation.

\_.\*-\*

13.1 Two-pipe induction unit.

13.1.1 Hot water mode (IPW = -1).

If  $QSIU_i \leq 0.0$ ,

If boiler on,

 $TLC_i$  =  $-QSIU_i/(ZMAS_i * 0.245) + TSP_{\rho}$ 

where  $TLC_i$  - Temperature of induced air after coil<br>(°F).

 $\mathcal{F}$ 

Call subroutine ZL03 to calculate induction unit heating load and distribute an unmet load, if any.

41

If boiler off, heating load not met.

 $QLNM_i = QSIU_i$ 

Update as required the following variables:

QHLNM<sub>;</sub> -QHPNM: -IHHNM: -

If  $QSIU_i > 0.0$ , cooling load not met.

 $QLNM_i = QSIU_i$ 

 $\sim$  1

Update as required the following variables:

QCLNM<sub>i</sub> QCPNM, -IHCNM! -

13.1.2 Changeover mode  $(IPW = 0)$ .

During the changeover hour, it is assumed that both heating and cooling loads may be met. Therefore, the four-pipe fancoil system zone analysis is used (see 13.2.). In addition, there is a thermal load due to changing the temperature of the hydronic system (see 17.).

```
13.1.3 Cooling mode (IPW = +1)
       If QSIU_1 > 0.0, cooling required.
            If chiller on,
                \mathsf{TLC}_{\hat{\mathbf{1}}} = -\mathsf{QSIU}_{\hat{\mathbf{1}}}/(\mathsf{ZMAS}_{\hat{\mathbf{1}}} \star \mathsf{0.245}) + \mathsf{TSP}_{\pmb{\ell}}Call subroutine ZL03 to calculate cooling load and
                distribute an unmet load, if any.
            If chiller off, cooling load not met.
                QLNM_i = QSIU_iUpdate as required the following variables:
                    QCLNM, -
                    QCPNM; -
                    IHCNM!
        If QSIU_i < 0.0, heating load not met.
            QLNM_i = QSIU_iUpdate as required the following variables:
                QHLNM<sub>1</sub>
                OHPNM!
                IHHNM<sub>2</sub>
13.2 Four-pipe induction unit.
     If QSIU<sub>3</sub> \leq 0.0, heating required.
        If boiler on,
            TLC_{i} = -QSIU_{i}/(ZMAS_{i} * 0.245) + TSP_{i}Call subroutine ZL03 to calculate induction unit heating
            load and distribute an unmet load, if any.
        If boiler off, heating load not met.
            QLNM_i = QSIU_iUpdate as required the following variables:
                QHLNM, -
                QHPNM; -
                 IHHNM; -
```
If QSIU<sub>i</sub> > 0.0, cooling required,

If chiller on,

 $TLC_i = -QSIU_i/(ZMAS_i * 0.245) + TSP_2$ 

Call subroutine ZL03 to calculate cooling load and distribute an unmet load, if any.

If chiller off, cooling load not met.

 $QLNM_i = QSIU_i$ 

Update as required the following variables:

QCLNM, - QCPNM, IHCNM<sub>3</sub>

14. Calculate thermal properties (temperature and humidity ratio) of air leaving the induction unit.

$$
TILVG_i = (TLVG * ZMASS_i + TLC * ZMAS_i) / (ZMASS_i + ZMAS_i)
$$
  

$$
WTLVG_i = (WSUP * ZMASS_i + WCLVG * ZMAS_i) / (ZMASS_i + ZMAS_i)
$$

15. Calculate zone humidity ratio.

Using function WZNEW, calculate the humidity ratio of each zone  $(WZ_i)$ .

# 16. Calculate return air humidity ratio and density.

$$
WRA_k = (j=1, j_{max} WZ_i * ZMASR_i * MULT_i) / (j=1, j_{max} ZMASR_i * MULT_i)
$$
  

$$
DRA_k = PATM / ((0.754 * (TRA_k + 460.0)*(1.0 + 70, 0.0 * WRA_k / 4360.0))
$$

17. Calculate heat of changeover (for two-pipe induction systems only).

If  $IPW = 0$  (changeover),

Calculate hot water temperature using function TRSET.

Calculate changeover heat, QCO

 $QCO = PWGAL_k * 8.3 * (THW - TLCHL)$ 

where, PWGAL<sub>k</sub> - Water volume of two-pipe induction unit system  $(gal.)$ TLCHL  $\sim$  Chilled water temperature ( $\degree$ F)

i.

i

If heating to cooling changeover:

 $QC = QC + QCO$ 

# If cooling to heating changeover:

 $QH = QH - QCO$ 

If IPW  $\neq 0$ , continue.

 $\frac{1}{2}$ 

 $\check{\mathbf{y}}$ 

Ä,

# VARVL

A subroutine to simulate the operation of a variable volume fan system with optional reheat.

#### INPUT

K - Energy distribution system number

Various items held in COMMON (see Table 5.4 for definitions of variables in COMMON).

# OUTPUT

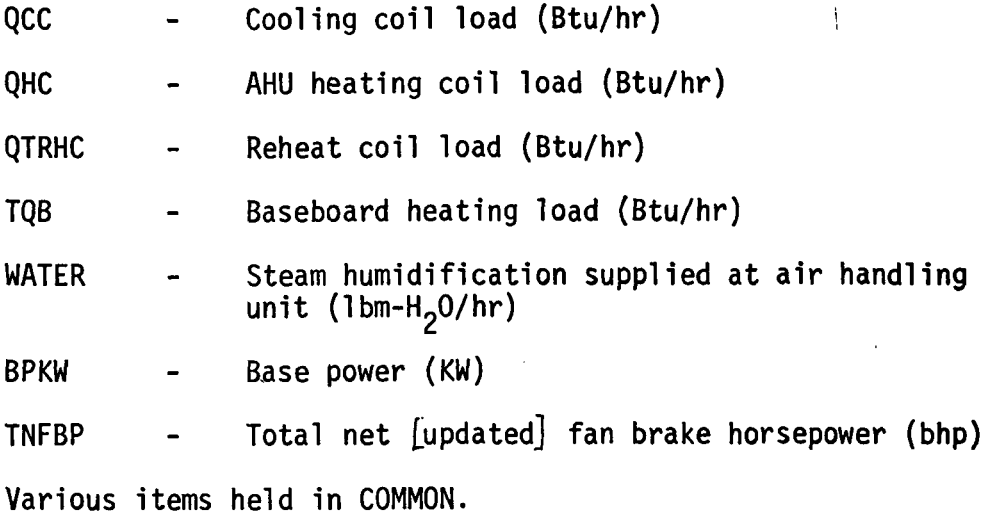

# CALCULATION SEQUENCE

1. Fan off/on check.

Using subroutine FANOF, determine whether the fan has been turned off for the current hour.

If the system is off, terminate VARVL simulation for the current hour.

If the system is on, continue.

2. Identify leaving AHU air temperature,

TLVG =  $TFIX1_k$ TLVG2 = TLVG

3. Identify sensible thermal load of each zone on this system.

$$
QSI_1 = QSy**
$$

4. Baseboard radiation.

If boiler on, call subroutine BRAD2 to calculate baseboard radiation heat  $(QB_4)$  and to adjust  $QSI_1$  for  $QB_1$ .

Sum baseboard radiation heat,

$$
TQB = \sum_{j=1, jmax} QB_j
$$

If boiler off, continue.

5. Calculate air mass flow and temperature to each zone,

$$
ZMAS_{i} = QSI_{i}/(0.245 * (TSP_{g} - TLVG))
$$

If  $ZMAS_i > ZMAS_i$ 

 $ZMAS_i$  =  $ZMAS_i$ 

If  $ZMAS_i < ZMAS_i + VVMIN_L$ 

 $ZMAS_i$  =  $ZMAS_i * VVMIN_k$ 

 $ZMASR_i$  =  $ZMAS_i$  -  $ZMASX_i$ 

If  $ZMASR_i \leq 0.0$ ,

$$
ZMASR_i = 0.
$$

$$
TS_i = TSP\hat{y} - QSI_i/(0.245 * ZMAS_i)
$$

6. Calculate system mass flows.

$$
FMAS_k = \sum_{j=1, jmax} ZMAS_j * MULT_j
$$

$$
FMR_k = \sum_{j=1, jmax} ZMASR_j * MULT_j
$$

7. Calculate supply and return air full load flows.

$$
PCTSA = 'FMAS_{k}/FMASS_{k}
$$
  
PCTRA = FMR<sub>k</sub>/FMASR<sub>k</sub>

<sup>\*\*</sup> There is a corresponding X for each i; a relationship defined by the variable SPACN<sub>k i</sub> Hence, i and **X** are defined by system number (k) and zone number<sup>sid</sup> (j). See Para. 5.1 for zone labeling organization.

8. Calculate return air temperature  $(TRA_L)$ .

NOTE: Since the System and Equipment Simulation Program is capable of using LOAD or VARIABLE TEMPERATURE tapes as input, the following logic sequence is required.

If ceiling plenum is calculated as a separate zone,

If LOAD tape is used, DTL2 $\,$  = 0. QLITI = QLITE $\rho$  + QS<sub>n</sub> $\rho$  + QLITE<sub>p</sub> $\rho$  + QSINF<sub>p</sub> $\theta$  \*\* If VARIABLE TEMPERATURE tape is used, DTL2<sub>t</sub> = STEMP<sub>D</sub>Q- TSP<sub>Q</sub>  $QLITI = QLITEQ$ If ceiling plenum is not calculated as a separate zone, DTL2<sub>1</sub> = 0.  $QLITI = QLITE$ DTL<sub>1</sub> = QLITI/(0.245 \* ZMASR<sub>3</sub>)  $\text{TRA}_{\mathsf{k}} = \Sigma$  (TSP<sub>)</sub> + DTL  $_{\mathbf{i}}$  + DTL2  $_{\mathbf{i}}$ ) \* ZMASR  $_{\mathbf{i}}$  \* MULT  $_{\mathbf{i}}$ :1 E ZMASR. \* MULT.  $=$ l,jmax $\frac{1}{1}$ + DTFNR $_k$  \* PTLD(NVFC<sub>L</sub>,PCTRA) where  $DTL2$ <sup>2</sup> - difference between zone and plenum temperatures as calculated by VARIABLE TEMPERATURE program. QLITI - thermal load of plenum pl above zone  $\ell$ as calculated by LOAD program.

p) - LOAD program space number of plenum above zone  $\theta$ .

9. Zone humidity calculations.

Using subroutine H20ZN, calculate total moisture requirements including set point recovery load (H2OAD<sub>i</sub>) and moisture changes in current hour due to environmental and room effects (H2OAD<sub>;</sub>).

10. Calculate economizer approach temperature (EAT).

If TLVG  $> 125.$ <sup>O</sup>F

TLVG =  $125.$ <sup>O</sup>F

 $EAT = TLVG - DTFNS<sub>k</sub>$ 

If EAT  $<$  40. $^{0}$ F

 $EAT = 40.$ <sup>0</sup>F

TLVG =  $EAT + DTFNS_L$ 

11. Calculate mixed air conditions.

Call subroutine MXAIR to simulate the performance of:

1. Fixed outside and return air dampers.

2. An enthalpy/temperature type economizer cycle,

or

3. A temperature type economizer cycle.

Subroutine MXAIR also calculates the thermal properties (temperaure, humidity ratio, and density) of the mixed air stream.

- 12. Air Handling Unit (AHU).
	- 12.1 If boiler and chiller on, if chiller on and cooling called, or if boiler and heating called, Call subroutine AHU (mode  $1)$  to simulate the operation of a central system air handling unit. Calculate heating and cooling coil operation (QHC and QCC), the effect of fan heat, and the addition of steam (WATER) by a humidifier on the discharge side of the unit.

Go to 13.

12.2 If boiler off and heating required at AHU,

TLVG = TMA + DTFNS<sub>k</sub> \* PTLD(NVFC<sub>k</sub>,PCTSA)

Go to 12.4.

12.3 If chiller off and cooling required at AHU,

TLVG = TMA + DTFNS<sub>k</sub> \* PTLD(NVFC<sub>k</sub>, PCTSA)

Go to 12.4.

# 12.4 If TLVG-TLVG2 < 0.001, TLVG

Call subroutine AHU (mode 1) to simulate the operation of a central system air handling unit. Calculate heating and cooling coil operation (QHC and QCC), the effect of fan heat, and the addition of steam (WATER) by a humidifier on the discharge side of the unit.

Go to 13.

If  $ILVG-TLYG2 \geq 0.001$ , TLVG

 $TLVG = TLVG2 = TLVG.$ 

Go to Step 3.

13. Adjust total fan brake horsepower.

PCTSA = SMCFM/CFMAX $_k$ TNFBP = TNFBP + (PTLD(NVFC<sub>k</sub>, PCTSA)-1.0)\*FBHPS<sub>k</sub> + (PTLD(NVFC<sub>k</sub>, PCTRA)-1.0)\*FBHPR<sub>k</sub>

14. Calculate base power (KW); includes internal power, lights receptacles, equipment, misc.

> $BPKW = \Sigma$  SLPOW $p * MULT_{\frac{1}{2}}$ j=l,jmax

15. Terminal unit performance.

 $QT_i$ . = ZMAS<sub>:</sub>  $\sim$  0.245  $\star$  (TLVG - TS<sub>i</sub>) If no reheat coils,

If  $QT_1 < 0.0$ , heating load not met.

 $QLNM$ <sub>;</sub> = QT<sub>;</sub>

Update as required the following variables:

```
QHLNM<sub>4</sub> -
QHPNM_i -
IHHNM<sub>i</sub> -
```

```
TS_i = TLVG
           WTLYG = WSUP (WSUP = supply air humidity ratio. It iscalculated in subroutine AMD.)
     If QT_i = 0.0,
           WTLVG = WSUP
     If QT_i > 0.0, cooling load not met.
           QLNM_i = QT_iUpdate as required the following variables:
                QCLNM_i -
                QCPNM_i -
                IHCNM<sub>3</sub> -
          TS_i = TLVG
          WTLVG_i = WSUPIf terminal has reheat coil,
     If QT_i < 0,
           If boiler on,
                Call subroutine ZL03 to calculate and sum reheat
                coil loads and distribute loads not met, if any.
           If boiler off, heating load not met.
                QLNM_i = QT_iUpdate as required the following variables:
                      QHLNM<sub>;</sub> -
                      QCLNM_i -
                      IHHNM<sub>i</sub>
                TS_i = TLVG
                WTLVG_i = WSUP
```
If  $QT_i = 0.0$ ,  $WTLVG = WSUP$ If  $QT_1 > 0.0$ , cooling load not met. Call subroutine CCOIL to calculate cooling load not met  $(QLNM<sub>1</sub>)$ . Update as required the following variables:  $QCLNM_1 QCPNM$ <sub>1</sub> - $I$ HCNM<sub>3</sub> - $TS_i = TLVG$  $WTLVG_i = WSUP$ Go to 13.

16. Calculate zone humidity ratio.

Using function WZNEW, calculate the humidity ratio of each zone  $(WZ_i)$ .

17. Calculate return air humidity ratio and density.

$$
WRA_k = \sum_{\substack{j=1,jmax \ \Sigma \text{ ZMASR}_i \times \text{MULT}_j}} WZ_i \times \text{ZMASR}_i \times \text{MULT}_j
$$

 $\mathsf{DRA}_{\mathbf{k}}$  =  $\qquad \qquad \mathsf{PATH}$ \*  $(0.754 \times (TRA_k + 460.)(1.0 + 7000.0 \times WRA_k/4360.)$ 

# RHFS2

**Service** 

 $\mathcal{L}^{\text{max}}$ 

.A subroutine to simulate the operation of a single-zone fan system with face and bypass dampers, a unit ventilator, a unit heater, or a constant volume reheat fan system.

# INPUT

K - Energy distribution system number.

Various items held in COMMON (see Table 5.4 for definitions of variables in COMMON).

# OUTPUT

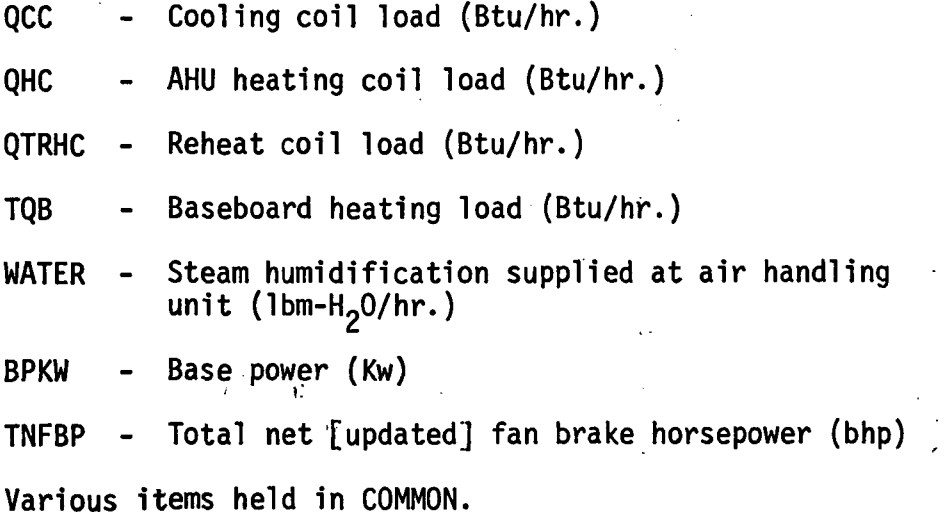

#### CALCULATION SEQUENCE

1. Fan off/on check.

Using subroutine FANOF, determine whether the fan has been turned off for the current hour.

If the system is off, terminate RHFS2 simulation for the current hour.

If the system is on, continue.

2. Identify sensible thermal loss of each zone on this system.

 $QSI_i = QS_f$  \*\*

 $\Delta$ 

5-74

3. Baseboard radiation.

If boiler on, call subroutine BRAD2 to calculate baseboard radiation heat  $(QB_i)$  and to adjust  $QSI_i$  for  $QB_i$ .

Sum baseboard radiation heat,

 $TQB = \sum QB$ . j=l,jmax J

If boiler off, continue.

4. Calculate required zone supply air temperatures.

TS<sub>i</sub> = TSP<sub>2</sub> - QSI<sub>i</sub>/(0.245 - ZMASS<sub>i</sub>)

5. Calculate base power (Kw); includes internal power, lights receptacles, equipment, misc.

BPKW = 
$$
\sum_{j=1, jmax} SLPOW_{\lambda} * MULT_{i} **
$$

- 6. Calculate return air temperature, TRA<sub>L</sub>
	- NOTE: Since the System and Equipment Simulation Program is capable of using LOAD or VARIABLE TEMPERATURE tapes as input, the following logic sequence is required.
	- If ceiling plenum is calculated as a separate zone,

If LOAD tape is used,

DTL2 $_{\rm i}$  = 0. QLITI = QLITE<sub>Q</sub> + QS<sub>D</sub>Q + QLITE<sub>D</sub>Q + QSINF<sub>D'</sub>Q \*\* If VARIABLE TEMPERATURE tape is used, DTL2 $_i$  = STEMP<sub>p</sub><sub>1</sub> - TSP<sub>2</sub>  $QLITI = QLITE<sub>Q</sub>$ If ceiling plenum is not calculated as a separate zone,

 $DTL2_i = 0$  $QLITI = QLITEQ$ 

**<sup>\*\*</sup>NOTE:** There is a corresponding  $\lambda$  for each i; a relationship defined by<br>the variable SPACN<sub>L ;</sub> Hence, i and  $\lambda$  are defined by system number (k) the variable SPACN<sub>L ;</sub>. Hence, i and  $\frak {L}$  are defined by system number (k) and zone number  $(j)$ .<sup>J</sup> See Para. 5.1 for zone labeling organization.
$$
TRL_{i} = QLITI/(0.245 * ZMASR_{i})
$$
\n
$$
TRA_{k} = \begin{bmatrix} \sum \{j=1, jmax\} & (TSP + DTL_{i} + DTL_{i}) * ZMASR_{i} * MULT_{i} \\ \sum \{j=1, jmax\} & * MULT_{i} \end{bmatrix} + DTFNR_{k}
$$

where DTL2, - difference between zone and plenum temperatures as calculated by VARIABLE TEMPERATURE program.

- QLITI thermal load of plenum  $px$  above zone  $x$  as calculated by LOAD program,
- $p \lambda$  load program space number of plenum above zone  $\lambda$
- 7. Zone humidity calculations

Using subroutine H20ZN, calculate total moisture requirements including setpoint recovery load (H2OAD<sub>;</sub>) and moisture changes in current hour due to environmental and room effects (H2OAD<sub>i</sub>)

8. Calculate air temperature leaving unit.

8.1 For single-zone fan system, unit ventilator, and unit heater,

TLVG =  $TS_1$  (one)

- 8.2 For constant volume heat fan system, air handler discharge temperature (TLVG) is controlled in one of three ways:
	- 1. constant leaving air temperature
	- 2. set equal to lowest TS.
	- 3. reset as an inverse function of ambient air temperature.

Call subroutine TEMP to calculate TLVG for one of the above control modes.

- 9. Calculate economizer approach temperature (EAT).
	- If TLVG  $125.$ <sup>O</sup>F TLVG =  $125.^0$ F  $EAT = TLVG-DTFNS<sub>L</sub>$ If EAT  $40.^{\circ}$ F  $EAT = 40.$ <sup>O</sup>F TLVG = EAT + DTFNS $_k$

10. Calculate mixed air conditions.

Call subroutine MXAIR to simulate the performance of:

- 1. Fixed outside and return air dampers.
- 2. An enthalpy/temperature type economizer cycle,

or

3. A temperature type economizer cycle.

Subroutine MXAIR also calculates the thermal properties (temperature, humidity ratio, and density) of the mixed air stream.

- 11. Air handling unit.
	- 11.1 Single-zone system with face and bypass dampers around cooling coil.

Call subroutine AHU (mode 2) to simulate the functioning of this air handling unit. Calculate bypass damper operation, heating and cooling coil thermal response (QHC and QCC), effect of fan heat, and steam humidifier functioning (WATER).

11.2 Unit ventilator.

Heating and the addition of outside air are provided by this system type.

Call subroutine AHU (mode 1) to calculate the functioning of the heating coil (QHC) and effect of fan heat.

11.3 Unit heater.

Same as unit ventilator, without outside air option.

11.4 Constant volume reheat fan system.

Call subroutine AHU (mode 1) to simulate the operation of a central system air handling unit. Calculate heating and cooling coil operation (QHC and QCC), the effect of fan heat, and the addition of steam (WATER) by a humidifier on the discharge side of the unit.

11.5 Controls applicable to all system types.

The heating coil is locked out when the boiler is scheduled off.

The cooling coil is locked out when the chiller is scheduled off.

The humidifier is locked out when the cooling coil is functioning.

# 12. Calculate reheat coil loads  $(QT<sub>i</sub>)$  and distribute loads not met.

12.1 Single-zone fan system and constant volume reheat fan systems.

 $QT_{i}$  = ZMASS<sub>1</sub> 0.245 (TLVG<sub>1</sub> - TS<sub>1</sub>) If  $QT_1 < 0.0$ , If boiler on, Call subroutine ZL03 to calculate and sum reheat coll loads and distribute loads not met, if any. Go to 13. If boiler off, heating load not met.  $QLNM_i = QT_i$ Update as required the following variables: . QHLNM<sub>i</sub> -QHPNM<sub>+</sub> - $IHHNM_{\parallel}$  -  $\qquad \qquad \qquad$  $TS_i$  = TLVG  $WTLVG$ <sub>;</sub> = WSUP (WSUP = supply air humidity ratio. It is calculated in subroutine AHU.) If  $QT_1 = 0.0$ ,  $WTLVG_i = WSUP$ Go to 13. If  $QT_i > 0.0$ , cooling load not met. Call subroutine CCOIL to calculate cooling load not met  $(QLNM_i)$ . Update as required the following variables: QCLNMj -  $QCPNM$  $I$ HCNM<sub>2</sub> - $TS_i = TLVG$ 

 $WTLVG_i = WSUP$ Go to 13. 12.2 Unit ventilator and unit heat systems.  $QT_i = 2MASS_i \times 0.245 \times (TLVG_i - TS_i)$ If  $QT_i \leq 0.0$ , heating load not met.  $QLNM_i = QT_i$ Update as required the following variables: QHLNM<sub>1</sub> -QHPNM<sub>i</sub> - $IHHNM_i TS_i = TLVG$  $WTLVG_i = WSUP$ Go to 13. If  $QT_i > 0.0$ , cooling load not met.  $QLNM_i = QT_i$ Update as required the following variables:  $QCLNM_i$  -QCPNM. -  $I$ HCNM<sub>i</sub> - $TS_i = TLVG$  $WTLVG_i = WSUP$ Go to 13. 13. Calculate zone humidity ratio.

Using function WZNEW, calculate the humidity ratio of each zone  $(WZ_i)$ .

14. Calculate return air humidity ratio and density.

$$
WRA_k = \sum_{\substack{j=1, jmax}} NZ_j * \text{ZMASR}_i * \text{MULT}_i
$$
\n
$$
\sum_{j=1, jmax} ZMSR_i * \text{ MULT}_i
$$
\n
$$
DRA_k = \frac{PATH}{(0.754 * (TRA_k + 460.)(1.0 + 7000.0 * WRA_k / 4360.)}
$$

 $\mathcal{L}_{\text{max}}$  , where  $\mathcal{L}_{\text{max}}$ 

 $\label{eq:2.1} \mathcal{L}(\mathcal{L}^{\mathcal{L}}(\mathcal{L}^{\mathcal{L}}(\mathcal{L}^{\mathcal$ 

 $\mathcal{L}(\mathcal{L}^{\mathcal{L}})$  and  $\mathcal{L}(\mathcal{L}^{\mathcal{L}})$  and  $\mathcal{L}(\mathcal{L}^{\mathcal{L}})$ 

 $\label{eq:2.1} \frac{1}{\sqrt{2\pi}}\int_{\mathbb{R}^3}\frac{1}{\sqrt{2\pi}}\int_{\mathbb{R}^3}\frac{1}{\sqrt{2\pi}}\int_{\mathbb{R}^3}\frac{1}{\sqrt{2\pi}}\int_{\mathbb{R}^3}\frac{1}{\sqrt{2\pi}}\int_{\mathbb{R}^3}\frac{1}{\sqrt{2\pi}}\int_{\mathbb{R}^3}\frac{1}{\sqrt{2\pi}}\int_{\mathbb{R}^3}\frac{1}{\sqrt{2\pi}}\int_{\mathbb{R}^3}\frac{1}{\sqrt{2\pi}}\int_{\mathbb{R}^3}\frac{1$ 

 $\mathcal{L}^{\mathcal{L}}(\mathcal{L}^{\mathcal{L}}(\mathcal{L}^{\mathcal{L$ 

 $\label{eq:2.1} \frac{1}{\sqrt{2}}\left(\frac{1}{\sqrt{2}}\right)^{2} \left(\frac{1}{\sqrt{2}}\right)^{2} \left(\frac{1}{\sqrt{2}}\right)^{2} \left(\frac{1}{\sqrt{2}}\right)^{2} \left(\frac{1}{\sqrt{2}}\right)^{2} \left(\frac{1}{\sqrt{2}}\right)^{2} \left(\frac{1}{\sqrt{2}}\right)^{2} \left(\frac{1}{\sqrt{2}}\right)^{2} \left(\frac{1}{\sqrt{2}}\right)^{2} \left(\frac{1}{\sqrt{2}}\right)^{2} \left(\frac{1}{\sqrt{2}}\right)^{2} \left(\$ 

 $\mathcal{L}^{\mathcal{L}}(\mathcal{L}^{\mathcal{L}})$  and  $\mathcal{L}^{\mathcal{L}}(\mathcal{L}^{\mathcal{L}})$  and  $\mathcal{L}^{\mathcal{L}}(\mathcal{L}^{\mathcal{L}})$  and  $\mathcal{L}^{\mathcal{L}}(\mathcal{L}^{\mathcal{L}})$ 

 $\mathcal{L}^{\mathcal{L}}(\mathcal{L}^{\mathcal{L}})$  and  $\mathcal{L}^{\mathcal{L}}(\mathcal{L}^{\mathcal{L}})$  and  $\mathcal{L}^{\mathcal{L}}(\mathcal{L}^{\mathcal{L}})$ 

 $\mathcal{L}^{\text{max}}_{\text{max}}$  and  $\mathcal{L}^{\text{max}}_{\text{max}}$ 

 $\label{eq:2.1} \mathcal{L}_{\mathcal{A}}(\mathcal{A}) = \mathcal{L}_{\mathcal{A}}(\mathcal{A}) \mathcal{A}(\mathcal{A})$ 

 $\label{eq:2.1} \frac{1}{\sqrt{2}}\int_{\mathbb{R}^3}\frac{1}{\sqrt{2}}\left(\frac{1}{\sqrt{2}}\right)^2\left(\frac{1}{\sqrt{2}}\right)^2\left(\frac{1}{\sqrt{2}}\right)^2\left(\frac{1}{\sqrt{2}}\right)^2\left(\frac{1}{\sqrt{2}}\right)^2.$ 

 $\label{eq:2.1} \frac{1}{2}\sum_{i=1}^n\frac{1}{2}\sum_{j=1}^n\frac{1}{2}\sum_{j=1}^n\frac{1}{2}\sum_{j=1}^n\frac{1}{2}\sum_{j=1}^n\frac{1}{2}\sum_{j=1}^n\frac{1}{2}\sum_{j=1}^n\frac{1}{2}\sum_{j=1}^n\frac{1}{2}\sum_{j=1}^n\frac{1}{2}\sum_{j=1}^n\frac{1}{2}\sum_{j=1}^n\frac{1}{2}\sum_{j=1}^n\frac{1}{2}\sum_{j=1}^n\frac{1}{2}\sum_{j=1}^n\$ 

$$
5-80
$$

 $\label{eq:2.1} \frac{1}{\sqrt{2\pi}}\int_{0}^{\infty}\frac{1}{\sqrt{2\pi}}\left(\frac{1}{\sqrt{2\pi}}\right)^{2\alpha} \frac{1}{\sqrt{2\pi}}\frac{1}{\sqrt{2\pi}}\int_{0}^{\infty}\frac{1}{\sqrt{2\pi}}\frac{1}{\sqrt{2\pi}}\frac{1}{\sqrt{2\pi}}\frac{1}{\sqrt{2\pi}}\frac{1}{\sqrt{2\pi}}\frac{1}{\sqrt{2\pi}}\frac{1}{\sqrt{2\pi}}\frac{1}{\sqrt{2\pi}}\frac{1}{\sqrt{2\pi}}\frac{1}{\sqrt{2\pi}}\frac{$ 

 $\mathcal{L}(\mathbf{z})$  and  $\mathcal{L}(\mathbf{z})$  .

 $\label{eq:2.1} \frac{1}{\sqrt{2\pi}}\int_{0}^{\pi} \frac{d\mu}{\sqrt{2\pi}}\left(\frac{d\mu}{\mu}\right)^2\frac{d\mu}{\mu}\left(\frac{d\mu}{\mu}\right)^2\frac{d\mu}{\mu}\left(\frac{d\mu}{\mu}\right)^2.$ 

 $\frac{\partial \mathcal{L}}{\partial \mathcal{L}} = \frac{1}{2} \left( \frac{\partial \mathcal{L}}{\partial \mathcal{L}} + \frac{\partial \mathcal{L}}{\partial \mathcal{L}} + \frac{\partial \mathcal{L}}{\partial \mathcal{L}} + \frac{\partial \mathcal{L}}{\partial \mathcal{L}} + \frac{\partial \mathcal{L}}{\partial \mathcal{L}} + \frac{\partial \mathcal{L}}{\partial \mathcal{L}} + \frac{\partial \mathcal{L}}{\partial \mathcal{L}} + \frac{\partial \mathcal{L}}{\partial \mathcal{L}} + \frac{\partial \mathcal{L}}{\partial \mathcal{L}} + \frac{\partial \mathcal{L}}{\partial \mathcal{L}} + \$ 

#### FANOF

A subroutine to handle loads for a given hour when a fan system 1s off. This routine should only be called when IFAN = 1.

## INPUT

k : Energy distribution system number.

Various items held in COMMON (see Table 5.4 for definition of variables in COMMON).

## **OUTPUT**

Fan operation indicator (0, fan on; 1, fan off). **I00**  $\ddot{\cdot}$ 

**OCC**  $\ddot{\phantom{a}}$ Cooling load (Btu/hr).

- **QHC** : Heating load (Btu/hr).
- **OTRHC** : Reheat coil load (Btu/hr).
- **QPHC** : Preheat coil load (Btu/hr).
- TQB : Baseboard radiation load (Btu/hr).
- Steam humidification supplied at air handling unit **WATER**  $\mathcal{L}$  $(lbm-H_20/hr)$ .
- BPKW Base power (KW).  $\ddot{\cdot}$
- TNFBP Total net [updated] fan brake horsepower (Bhp).  $\ddot{\cdot}$

Various items held in COMMON.

#### CALCULATION SEQUENCE

1. Check for zero sensible zone load.

If  $\sum_{i=1}^{n} |QS_i| \neq 0$ , \*\*. j=l, jmax

RETURN.

\*\*NOTE: There is a corresponding for each i; a relationship defined by the variable SPACN<sub>k,j</sub>. Hence, i and are defined by system number (k) and zone number (j). See Para. 5.1 for zone labeling organization.

If 
$$
\sum_{j=1, \text{ jmax}} |QS_j| = 0, \dots
$$

CONTINUE.

2. Fan system turned off, distribute loads not met.

2.1 Initialize general variables.

 $QCC = 0.$  $QHC = 0.$  $WATER = 0.$  $QTRHC = 0.$  $QPHC = 0.$  $TQB = 0.$ 

2.2 Zone load distribution.

2'.2.1 Sum base power requirements.

BPKW =  $\int$  SLPOW<sub>j</sub> \* MULT<sub>i</sub>

2.2.2 Sum baseboard radiation heat.

 $QLNM_i = QS_0 + QLITE_1$ 

If boiler on, call subroutine 6RAD2 to calculate baseboard radiation heat  $(QB_i)$  and adjust QLNM<sub>i</sub>.

 $\frac{1}{2}$  ,  $\frac{1}{2}$  ,  $\frac{1}{2}$  ,  $\frac{1}{2}$  ,  $\frac{1}{2}$ 

If boiler off, CONTINUE.

2.2.3 Distribute sensible load not met  $(QLNM<sub>i</sub>)$ .

If  $QLNM<sub>i</sub> < 0.0$ , heating load not met.

Update the following variables as required:

```
QHLNM<sub>3</sub>
   QHPNM1
   IHHNM<sub>1</sub>
GO TO 2.2.4
```

```
If QLMM_i = 0.0,
             GO TO 2.2.4
      If QLNM<sub>i</sub> > 0.0, cooling load not met.
             Update the following variables as required:
                QCLNM<sub>t</sub>
                QCPNM<sub>1</sub>
                IHCNM<sub>1</sub>
             GO TO 2.2.4
2.2.4 Turn off all system fans.
      TNFBP = TNFBP - FBHPS<sub>k</sub> - FBHPR<sub>k</sub> - FBHPE<sub>k</sub>100 = 1.
```
 $\ddot{\phantom{a}}$ 

 $\sim$ 

Zone load organizer. A subroutine to calculate terminal unit thermal loads to reheat and recoolfng cotls. These are then checked against maximum and minimum leaving coll temperatures. Thermal loads met and unmet, positive and negative are broken out and summed.

## INPUT

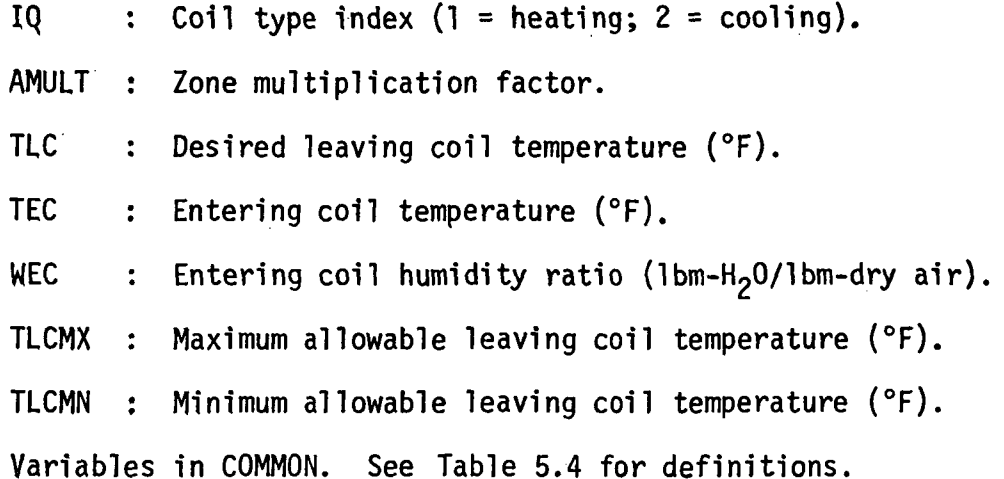

## OUTPUT

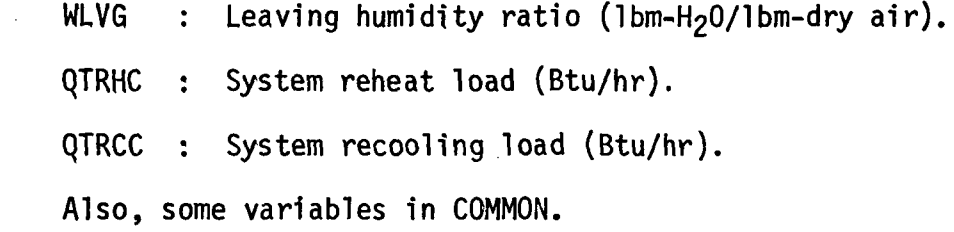

 $\mathbf{r}$ 

# CALCULATION SEQUENCE

1. Heating supplied.

```
If TLC > TLCMX,
    TDIFF = TLCMX - TLCTLC = TLCMXQTDIF = ZMAS<sub>i</sub> * 0.245 * (TDIF - TLC)
```

```
QLNM_i = QTDIFUpdate as required the following variables:
                  QHLNM<sub>2</sub>
                  QHPNM<sub>g</sub>IHHNM<sub>i</sub>
              QT = ZMAS_i * 0.245 * (TEC - TLC)QTRHC = QTRHC + QT * AMULT
              WLVG = WECIf TLC \langle TLCMX,
              QT = ZMAS_i * 0.245 * (TEC - TLC)QTRHC = QTRHC + QT * AMULT
              WLVG = WEC2. Cooling supplied.
         If TLC < TLCMN,
              Call subroutine CCOIL to calculate cooling load (QCTLC) if TLC
              were allowed to be met.
              Call subroutine CCOIL to calculate cooling load (QT) with TLC
              limited to TLCMN.
              TLC = TLCMN
              QTDIF \bar{\tau}_{\bar{y}_i} QCTLC - QT
              QLMM_i = QTDIFUpdate the following variables as required:
                  QCLNM<sub>i</sub>
                  QCPNM<sub>1</sub>
                   IHCNM<sub>3</sub>
              QTRCC = QTRCC + QT * AMULT
```
 $\ddot{\phantom{a}}$ 

IF TLC  $\geq$  TLCMN,

 $\frac{1}{2}$ 

Call subroutine CCOIL to calculate cooling load QT QTRCC = QTRCC + QT \* AMULT

 $\sim$   $\lambda$ 

 $\bar{\beta}$ 

 $\mathfrak{D}$ 

l,

## BRAD2

 $\ddot{\phantom{a}}$ 

A subroutine to calculate the heat (QB) added to a zone by a baseboard radiation heating system and to correspondingly adjust the zone's base sensible heat load (QS).

INPUT

 $\sim 10^{-11}$ 

 $\ddot{\phantom{a}}$ 

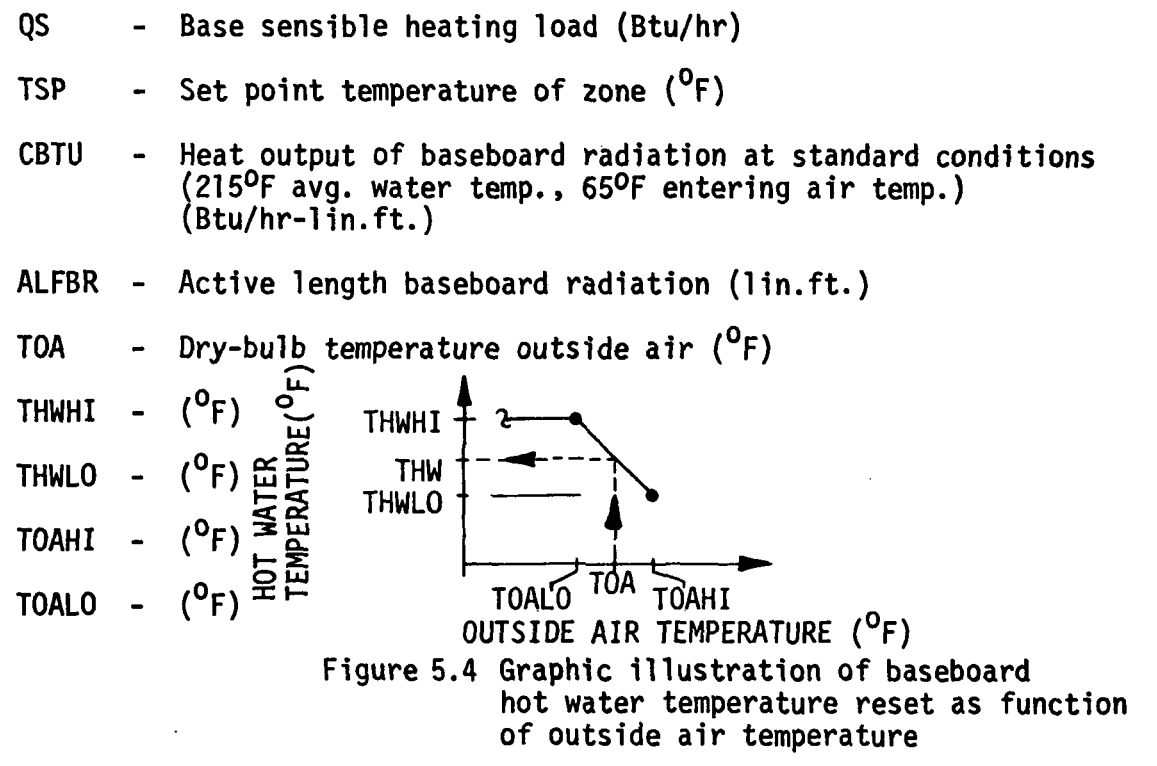

## **OUTPUT**

QB - Heat given off by baseboard radiation (Btu/hr)

# CALCULATION SEQUENCE

1. Baseboard heating off.

If TOA  $>$  TOAHI,

 $QB = 0.$ 

2. Baseboard heating on.

$$
\text{If TOA} \leq \text{TOAHI},
$$

 $TAIR = TSP - 10.$ 

 $\sim$   $\alpha$ 

Calculate THW using function TRSET.

$$
QB = -[(\frac{(THW - TAIR)}{(215. - 65.})]^{1.4} * (CBTU * ALFBR)
$$

 $\mathcal{L}^{\text{max}}_{\text{max}}$  ,  $\mathcal{L}^{\text{max}}_{\text{max}}$ 

 $\bar{z}$ 

 $\mathcal{A}$ 

 $\mathcal{L}^{\text{max}}_{\text{max}}$ 

 $\mathcal{L}_{\mathcal{A}}$ 

 $\mathcal{L}_{\mathcal{A}}$ 

 $\sim$   $\sim$ 

 $\sim 10^7$ 

 $\mathcal{A}^{\mathcal{A}}$ 

3. Adjust QS.

 $\sim$  .

 $\Delta \phi$ 

$$
QS = QS - QB
$$

A routine to simulate the performance of air handling units calculating thermal requirements of coils, fan heat, and humidifier.

#### INPUT

NAHU : Air handling unit type:

- 1) Draw-through unit--heating coil, cooling coil, fan. discharge
- 2) Draw-through unit—heating coil, cooling coil with face and bypass dampers, fan, discharge. When heating required, bypass full open and heating coil modulates to meet load, coolino coil off. When cooling required, heating coil locked out, cooling coil runs wild, dampers modulate to meet required dry bulb temperature.
- PATM : Barometric pressure (in. Hg).
- $MFAN$  : Fan mass air flow (lbm-air/hr).
- $NVFC$  : Fan volume control index (see PTLD).
- $PCTION : Fan full load fraction.$
- DTFAN : Temperature rise across fan at full load  $(°F)$ .
- TLVG : Desired air temperature leaving  $AHU$  (°F).
- TCD : Cold deck temperature (°F).
- H2ORD : Net humidity control zone water requirement.
- MZONE : Humidity control zone mass air flow (lbm-air/hr).
- WZ : Humidity control zone humidity ratio (lbm-H<sub>2</sub>0/lbm-dry air).
- TMA  $\blacksquare$ : Inlet dry bulb temperature ( $\circ$ F).
- WMA : Inlet humidity ratio (lbm-H<sub>2</sub>0/lbm-dry air).
- DMA  $\;$  : Inlet air density (lbm/ft $^3$ ).

#### OUTPUT

QCC : Cooling coil load (Btu/hr). SHR : Sensible heat ratio.

- QHC : Heating coil load (Btu/hr),
- WLVG : Humidity ratio entering humidifier section (1bm-H<sub>2</sub>O/lbm-dry air) air),
- DLVG : Atr density entering humidifier section (1bm/ft<sup>3</sup>).
- WSUP : Humidity ratio after humidifier section (1bm-H<sub>2</sub>0/1bm).
- WATER : Water added to air by humidifier (lbm-H<sub>2</sub>0/hr).

## CALCULATION SEQUENCE

1. Simple draw-through unit simulation. TLC = TLVG - DTFAN \* PTLD \* (NVFC, PCTLD) If TMA < TLC, QHC = MFAN  $\star$  0.245  $\star$  (TMA - TLC)  $QCC = 0.0$ WLVG = WMA  $SHR = 1.0$ GO TO 3. If TMA =  $TLC$ ,  $QHC = 0.0$  $QCC = 0.0$  $WLYG = WMA$  $SHR = 1.0$ GO TO 3. If TMA > TLC, Call subroutine CCOIL to calculate WLVG, QCC, and SHR.  $QHC = 0.0$ GO TO 3.

2. Draw-through unit with bypass around cooling coil. TLC = TLVG - DTFAN \* PTLD \* (NVPC, PCTLD) If TMA « TLC, QHC = MFAN  $\star$  0.245  $\star$  (TMA - TLC)  $OCC = 0.0$ WLVG = WMA  $SHR = 1.0$ GO TO 3. If  $TMA = TLC$  $QHC = 0.0$  $QCC = 0.0$  $W L V G = W M A$  $SHR = 1.0$ GO TO 3.

If TMA > TLC,

Call subroutine CCOIL to calculate cooling coil performance for 1. Ibm-air/hr (QCC1).

Call subroutine MXAIR to calculate position of face and bypass dampers (ALFA = portion of air through bypass).

 $QCC = MFAN * (1.0 - ALFA) * QCC1$ 

3. Humidifier simulation.

Using function DENSY, calculate DLVG.

 $\frac{1}{2}$  ,  $\frac{1}{2}$ 

If  $QCC > 0.0$ 

 $WATER = 0.0$ 

WSUP = WLVG

 $\mathcal{L}_{\mathcal{A}}^{\mathcal{A}}(\mathcal{A})$ 

If QCC  $\leq 0.0$ ,

 $WSUP = -H2ORD/MZONE + WZ$ 

(Limit WSUP by high limit switch on humidifier set at 80% R.H.)

 $WATER = -MFAN * (WLVG - WSUP)$ 

## MXAIR

A subroutine to calculate the thermal properties of mixed air given the properties of the two mixing air streams. The basic application of this routine is in simulating the function of three types of outside air control.

INPUT

 $\bar{z}$ 

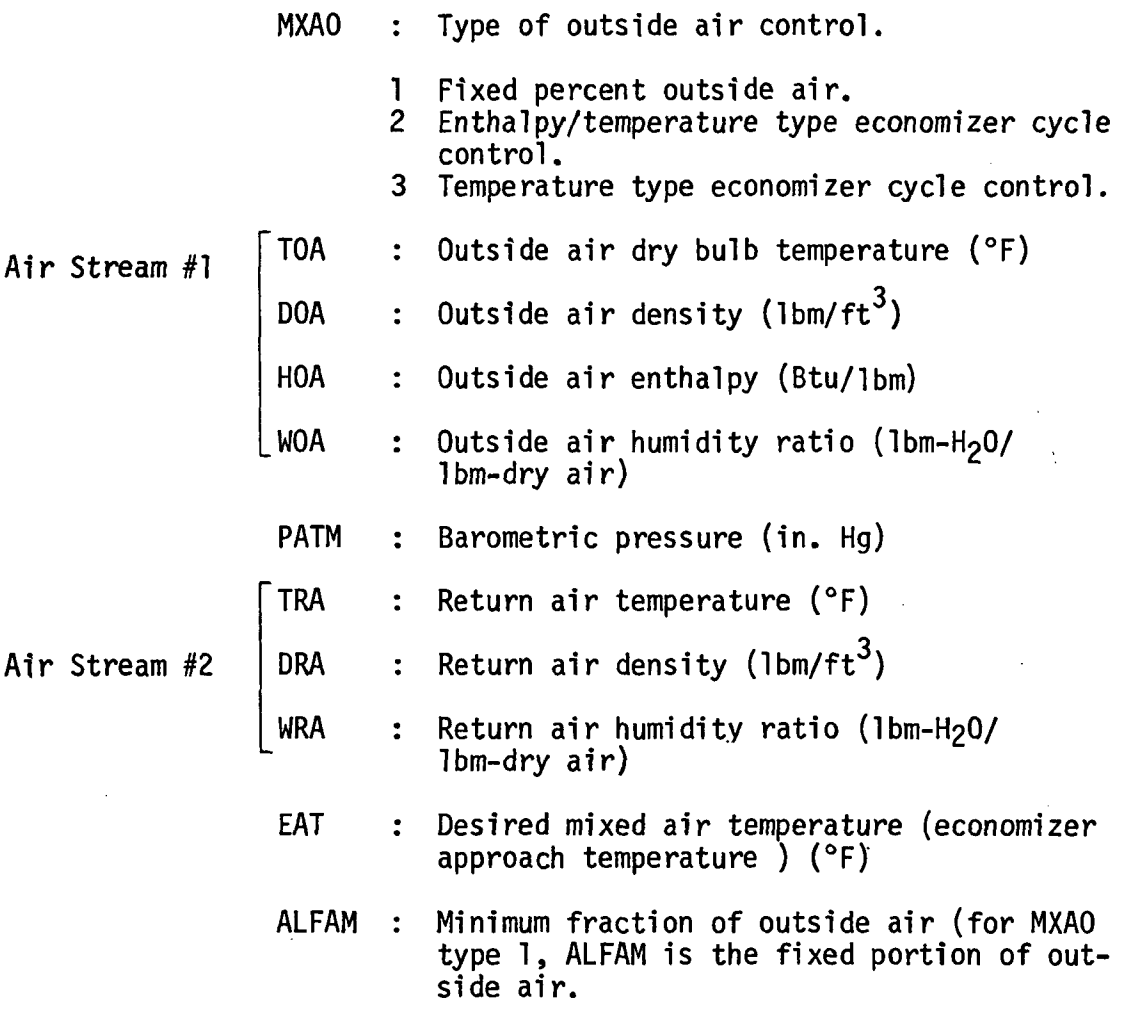

# OUTPUT

- ALFA Actual portion of outside air which meets or approaches EAT.
- TMA Mixed air dry bulb temperature (°F)
- WMA : Mixed air himidity ratio (1bm-H<sub>2</sub>O/lbm-dry air)

OUTPUT (Concluded)

DMA : Mixed air density  $(\text{lbm/ft}^3)$ 

# CALCULATION SEQUENCE

1. Using subroutine PSYCH, calculate return air enthalpy (HRA).

2.  $MXAO = 1$  (fixed percent outside air)

ALFA = ALFAM

GO TO 5.

3. MXAO = 2 (enthalpy/temperature type economizer cycle control)

If HOA < HRA,

Calculate ALFA using subroutine ECONO

If HOA > HRA,

 $ALFA = ALFAM$ 

GO TO 5.

4. MXAO = 3 (temperature type economizer cycle control)

Calculate ALFA using subroutine ECONO.

GO TO 5.

5. Mixed air thermal properties.

TMA =  $(TOA * DOA * ALFA + TRA * DRA * (1. - ALFA))/(DOA * ALFA)$  $+ DRA * (1. - ALFA))$ 

$$
WMA = (WOA * DOA * ALFA + WRA * DRA * (1. - ALFA))/(DOA * ALFA + DRA * (1. - ALFA))
$$

DMA = PATM/((.754 \* (TMA + 460.)) \* (1. + (7000. \* WMA/4360.)))

#### ECONO

A subroutine to simulate the operation of a temperature type economizer cycle, calculating that portion of outside air yielding a mixed air temperature closest to the desired mixed air dry bulb temperature.

 $\mathcal{L} = \{ \mathcal{L} \}$  ,  $\mathcal{L} = \{ \mathcal{L} \}$ 

 $\mathcal{L}^{\mathcal{L}}(\mathcal{L})$ 

#### INPUT

- Outside air dry bulb temperature (°F) OA  $\ddot{\bullet}$
- Outside air density (lbm/ft $3$ ) DOA  $\ddot{\mathbf{r}}$
- RA Return air dry bulb temperature (°F)  $\mathbf{r}$
- o DRA  $\bullet$ Return air density (lbm/ft<sup>v</sup>)
- LV6 Desired mixed air dry bulb temperature (°F)  $\mathbf{r}$
- ALFAM Minimum fraction of outside air

#### OUTPUT

ALFA : Portion of outside air yielding mixed temperature closest to desired mixed air temperature

## CALCULATION SEQUENCE

1. Select appropriate mode.

Mode 1. Return air temperature greater than outside air temperature.

If  $LVG < OA$ ,

 $ALFA = 1.0$ 

 $\blacksquare$  If LVG > OA,

If LVG < RA,

ALFA =  $(DRA * (RA - LVG))/(RA * DRA - OA * DOA + LVG)$ 

 $\star$  (DOA - DRA))

If  $LVG > RA$ ,

ALFA = ALFAM

GO TO 2.

- Mode 2. Return air temperature equals outside air temperature.  $ALFA = 1.0$  $\sim 10^{-11}$ RETURN
- Mode 3. Return atr temperature less than outside air temperature. If  $LVG \le RA$ ,  $ALFA = ALFAM$ If  $LVG > RA$ , If  $LVG < OA$ , ALFA =  $(DRA * (RA - LVG))/(RA * DRA - OA * DOA + LVG)$  $\mathbb{C}^{\mathbb{Z}}$  $*(DOA - DRA))$ If  $LVG \geq OA$ ,  $ALFA = 1.0$ GO TO 2.
- 2. Check range of ALFA.

If ALFA < ALFAM,

ALFA = ALFAM

If ALFA > 1.0,

 $ALFA = 1.0$ 

 $\sim 10^7$ 

#### CCOIL

A subroutine to stmulate the performance of a cooling coil. It calculates the sensible and latent heat extracted by a cooling cotl assuming it to be of adequate capacity. The coil cools air to dry bulb temperature (TDBO) and calculates the humidity ratio at that condition.

#### INPUT

 $\sim$   $\epsilon$ 

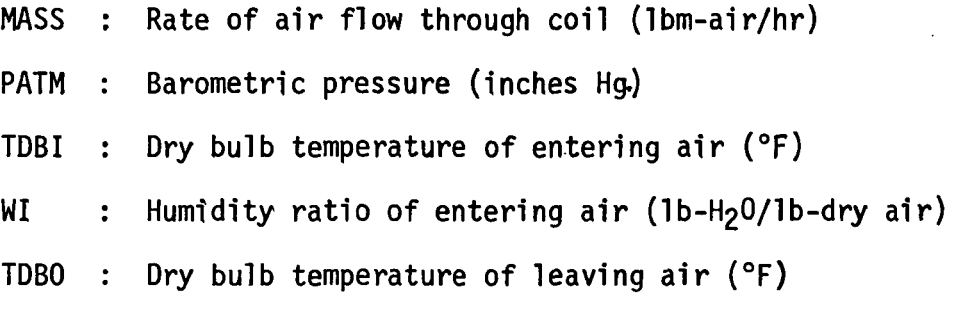

## OUTPUT

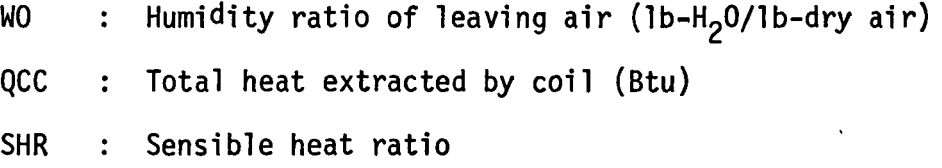

## CALCULATION SEQUENCE

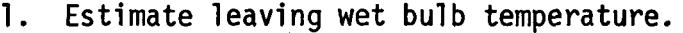

TWBO = TDBO - 1.5

2. Simulate cooling coil.

 $DT = TDBI - TDBO$ If  $DT < 0.0$ ,  $QCC = 0.0$  $SHR = 1.0$  $WO = WI$ 

 $QSC = MASS * 0.245 * DT$ 

Use subroutine PSY1 to calculate leaving air humidity ratio (WO)

 $DW = WI - W0$ If  $DW < 0.0$ ,  $WO = WI$  $QCC = QSC$  $SHR = 1.0$ If  $DW > 0.0$ ,  $QLC = MASS * 1090.0 * DW$  $QCC = QSC + QLC$  $SHR = QSC/QCC$ 

The functioning of the cooling coil simulation is illustrated graphically in Figure 5.5, where it is plotted on an HVAC equipment manufacturer's psychrometric chart.

It shows a strong correlation with the manufacturer's published cooling coil performance curves and it is also in accord with recommendations of Stoecker, et.al. (1973) (ASHRAE Publication No. 2290-RP-131), recommending cooling coil discharge air conditions to be 90% RH for simulation purposes when latent heat is being extracted.

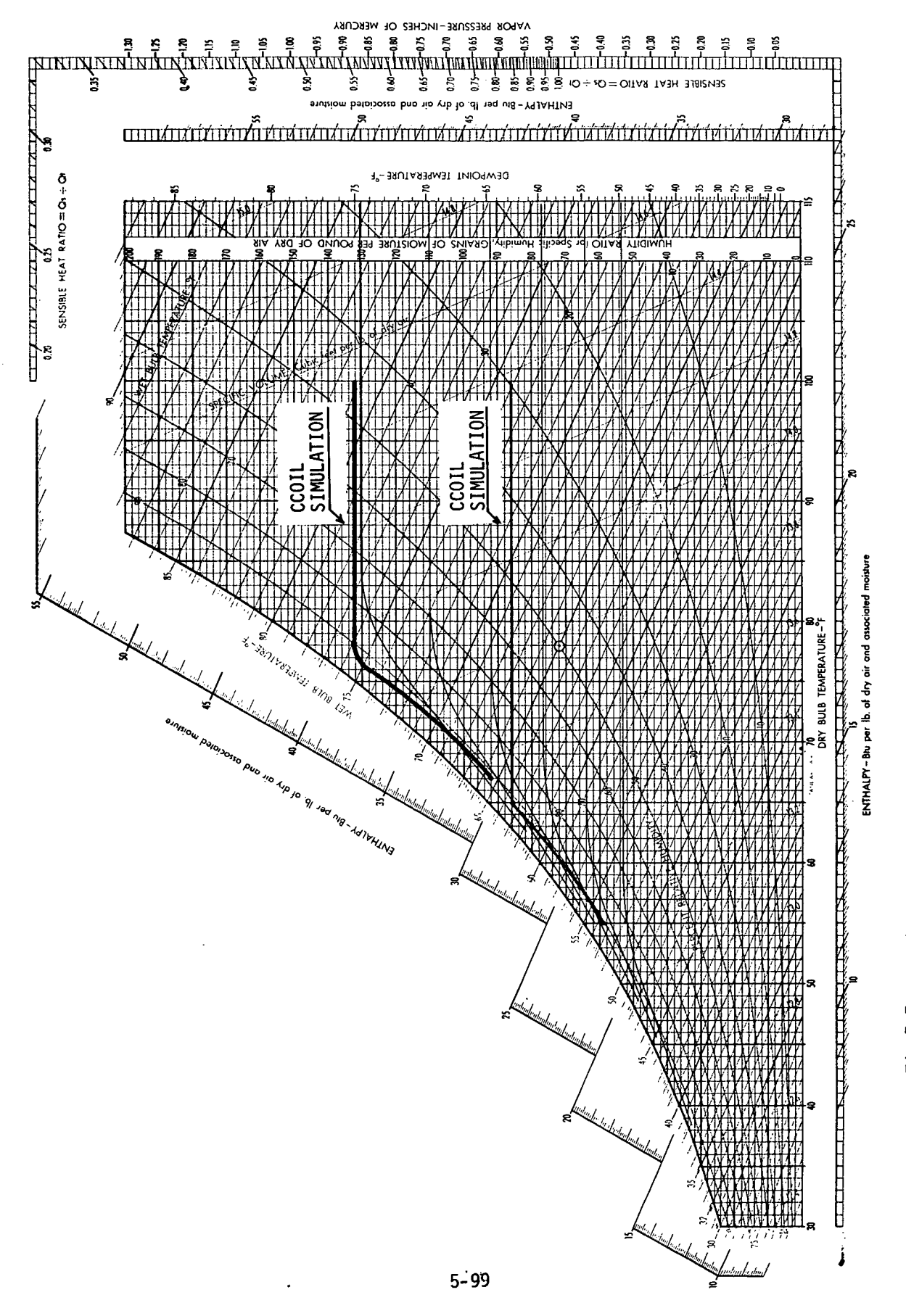

Fig.5.5 Manufacturer's psychrometric chart illustrating the performance of CCOIL.

# TRSET

A function to calculate TRSET as a linear function of TOA between the coordinates (THI, TOALO) and (TLO, TOAHI). TRSET Is allowed to float between THI and TLO but not to exceed those bounds as illustrated in the figure below.

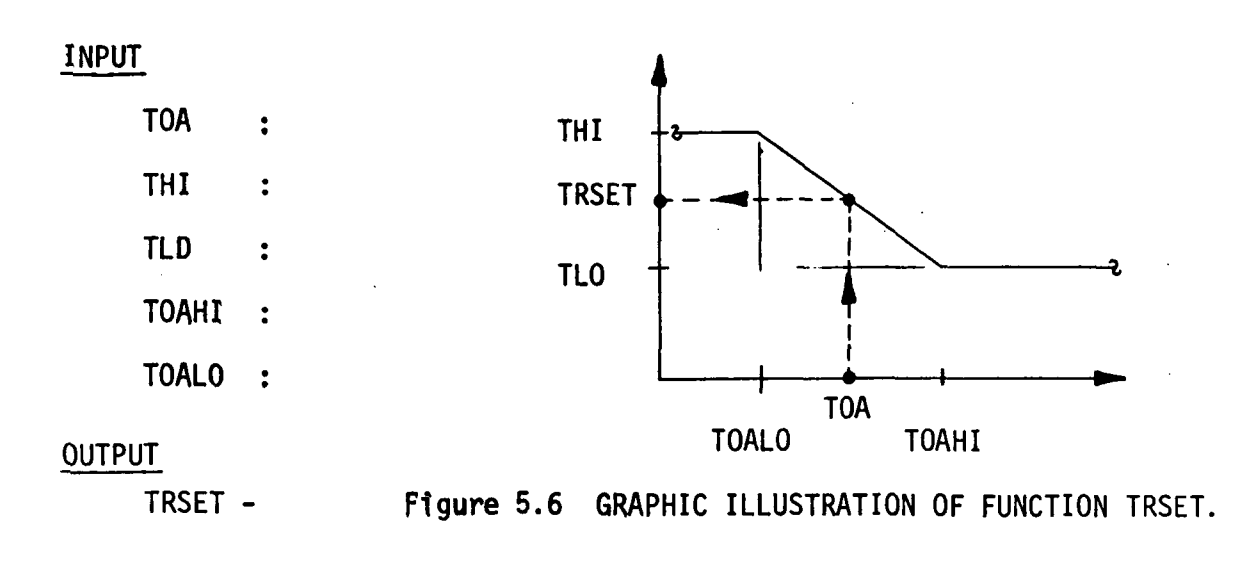

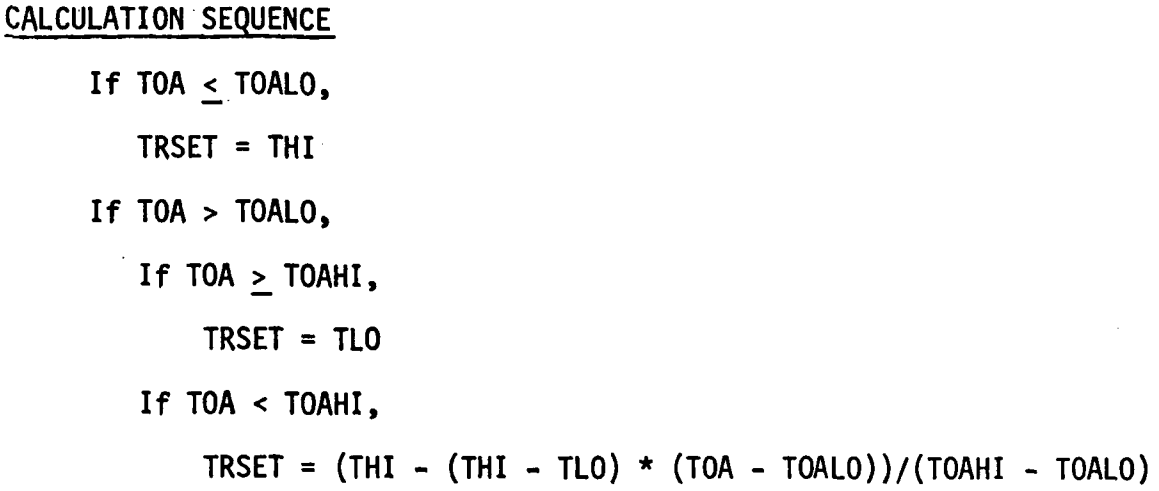

A function to calculate the part load power requirement of variable volume fans.

, INPUT

NC : Curve Number

1 : Variable Speed Motor.

2 : Inlet Vane Damper

3 : Discharge Damper

PC : Fraction of full load for a volume

## OUTPUT

PTLD : Percent part load power

# LIMIT VALUES

 $0.20 < PC < 1.10$ 

# CALCULATION SEQUENCE

1. Variable Speed Motor

PTLD =  $0.0015302776 + PC$  \*  $(0.0052080574 + PC$  \*  $(1.1086242$ 

+ PC  $\star$  (-0.11635563)))

2. Inlet Vane Damper

PTLD =  $0.35071223 + PC$  \*  $(0.3080535 + PC$  \*  $(-0.54137364 +$ PC \* (0.87198823)))

# 3. Discharge Damper

PTLD =  $0.37073425 + PC * (0.97250253 + PC * (-0.34240761))$ 

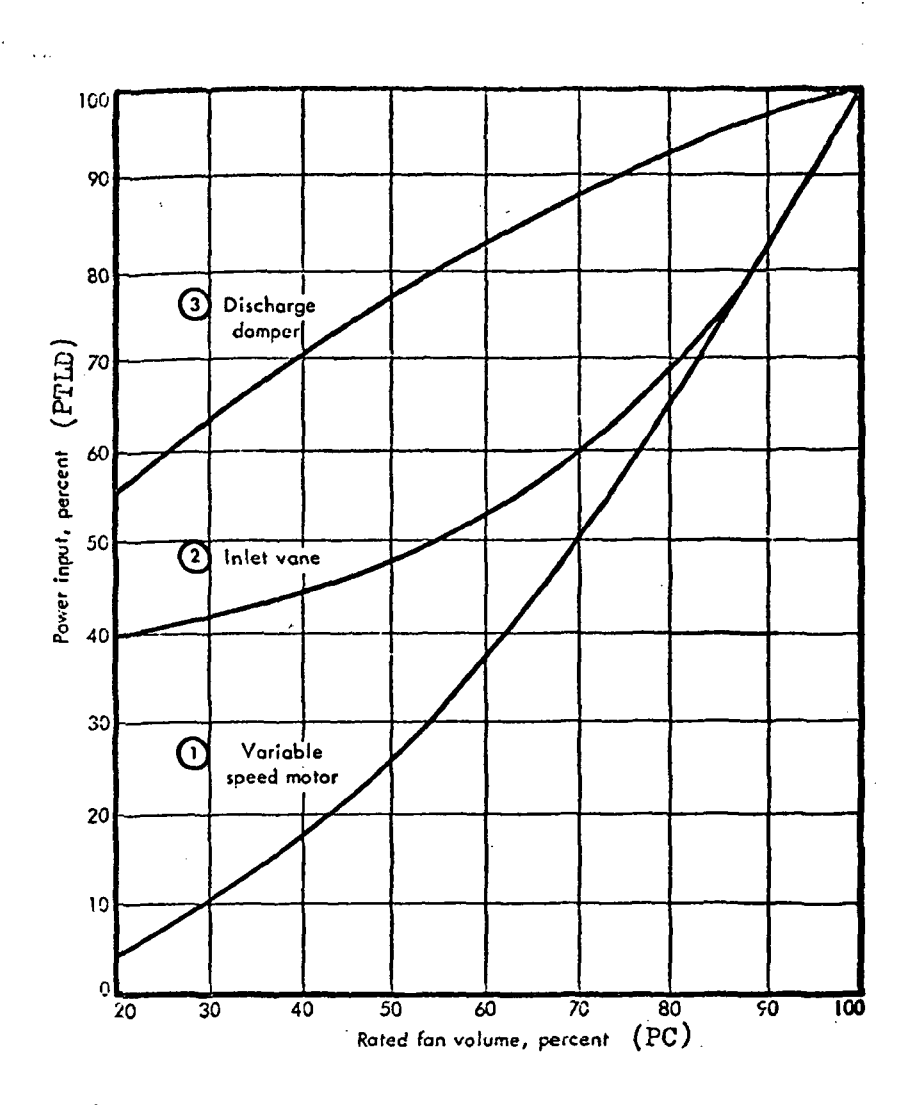

Figure 5.7 POWER SAVINGS VS AIR QUANTITY REDUCTION FOR THREE COMMON METHODS OF CONTROLLING DUCT STATIC PRESSURES

A subroutine to calculate the dry bulb air temperature of air leaving an air handler and/or Indicate the mode (heating or cooling) of process water in a two-pipe distribution system.

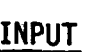

ICO

Type of control option selected:

- 1) Fixed or predefined (constant).
- 2) Determined by room with coldest supply air requirement.
- 3) Reset as inverse function of outside air dry bulb temperature.
- 4) Reset as direct function of outside air dry bulb temperature to a maximum, then lower to a minimum (spike). For two-pipe induction units with waterside changeover.
- 5) High/low step function with hysteresis at changeover. Used for two-pipe fancoil waterside changeover.
- 6) Determined by room with warmest supply air requirement.

K  $\mathbf{r}$ Fan system number.

JMAXK  $\ddot{\cdot}$ Number of zones on currently analyzed system.

TOA Dry bulb outside air temperature (°F)  $\ddot{\mathbf{r}}$ 

- TFIX  $:$  Fixed leaving air temperature for control mode one  $({}^{0}F)$
- SPACN(K.J) Variable which defines zone/Q-distrib. system relationships.
- Required supply air temperatures to each zone  $({}^{0}F)$  $TS(I)$  $\mathcal{L}(\mathbf{S})$

Following variables used for control mode three:

- Highest air temperature leaving AHU  $(^{0}F)$ TLAHI  $\sim 200$
- TLALO : Lowest air temperature leaving AHU (<sup>O</sup>F)
- TDBLO Low ambient DB temperature corresponding to high leaving AHU temperature (TLAHI) (°F)
- TDBHI : High ambient DB temperature corresponding to low leaving AHU temperature (TLALO) (°F)

#### 5-103

TEMP

TCOFC : Two-pipe fancojl unit changeover temperature.

OUTPUT

TLVQ : Required dry bulb temperature of air leaving air handler. TOACO : Induction unit changeover temperature. IPW : Induction or fancoil unit process water temperature indicator:  $-1$  = Hot water available. 0 = Changeover condition and/or hot and chilled water available. +1 = Chilled water available.

## CALCULATION SEQUENCE

1. Fixed or predefined.

 $TIVG = TFIX$ 

2. Determined by room with coldest air requirement.

Scan applicable  $TS_i$  values. Set TLVG equal to lowest  $TS_i$ .

3 Reset as inverse-function of outside air dry bulb temperature

Use function TRSET to calculate TLVG.

Input variables:

TOA

TLAHI

TLALO

TDBHI

TDBLO

4. Two-pipe induction unit primary air schedule and process water mode indicator. See INDUC for graph of this TEMP function.

```
\bar{r}If TOAGO < TOA,
   If TDBHI \times TOA,
       TLVG = TLALO
                   . /•
        IPW = 1TOACO = TDBLOIf TDBHI > TOA,
       Calculate TLVG using function TRSET.
       IPW = 1سيد
        TOACO = TDBLOIf TOACO = TOA,
    Calculate TLVG using function TRSET.
    If TOACO \leq TDBLO,
        TOACO = TDBLO + 5.0IPW = -1If TOACO > TDBLO,
        TOACO = TDBLO
        IPW = -1If TOACO > TOA,
    TLVG = TLALO
    TOACO = TDBLO + 5.0IPW = -1
```
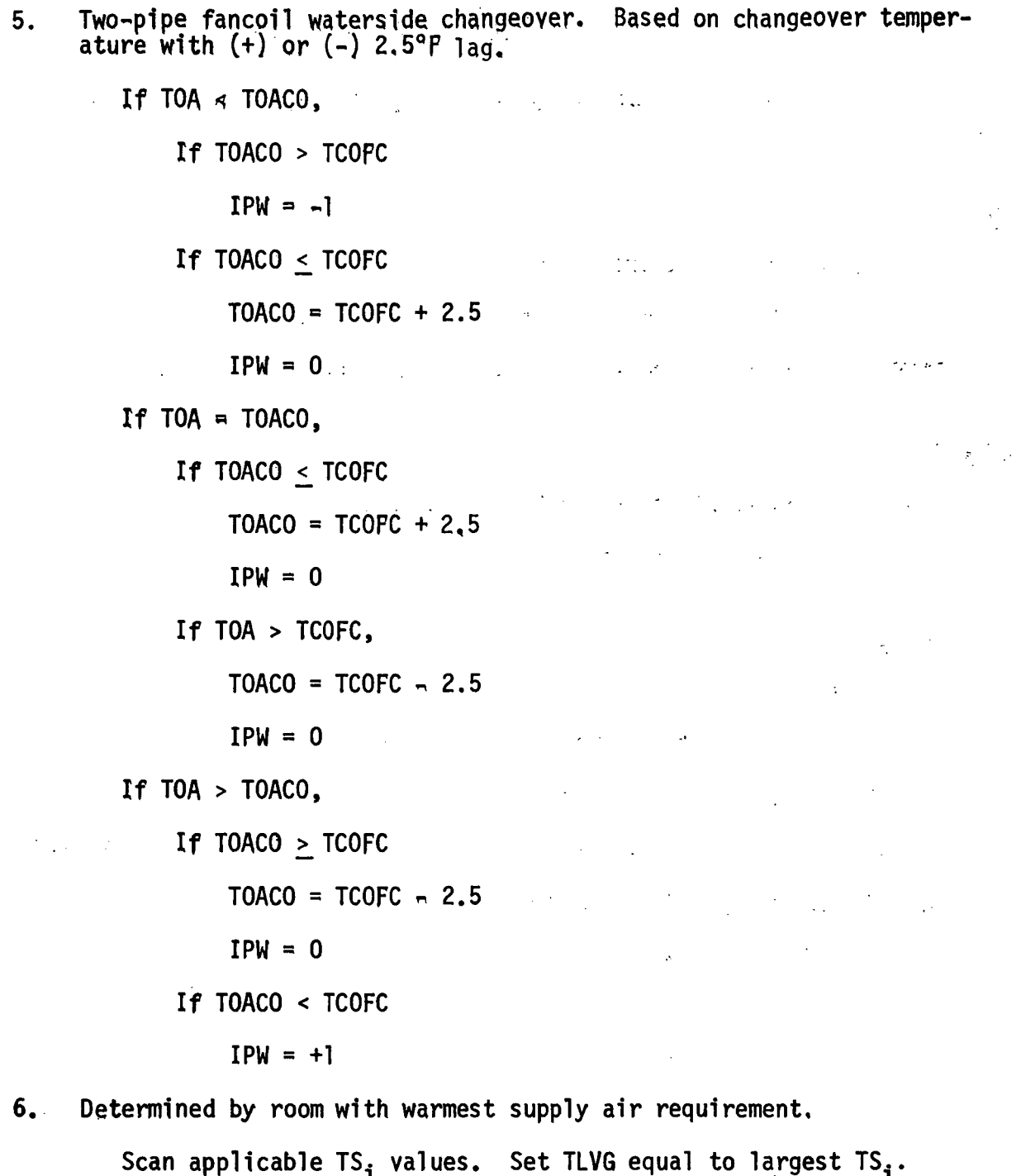

 $\sim$ 

## PSYCH

 $\bullet$ 

A subroutine for calculating the psychrometric properties of moist air.

## INPUT

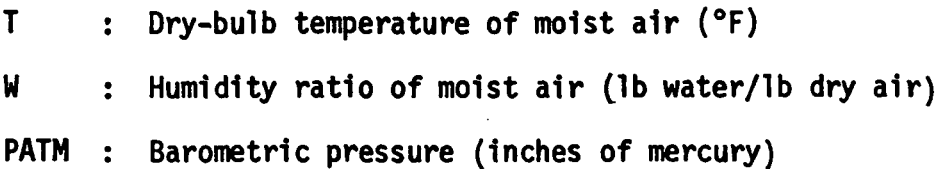

## **OUTPUT**

- DEN : Density of moist air (1b dry air/cu ft)
- H : Enthalpy of moist air (Btu/lb dry air)

# CALCULATION SEQUENCE

1. Calculate enthalpy.

 $H = 0.24 \cdot T + W \cdot (1061.0 + 0.444 \cdot T)$ 

2. Calculate specific volume.

 $V = 0.754 * (T + 459.688) * (1.0 + 7000.0 * W/4360.0)/PATM$ 

3. Calculate specific density.

 $DEN = 1.0/V$ 

#### PSY1 AND PSY2

A subroutine which calculates humidity ratio, enthalpy and density of outside air.

### INPUT

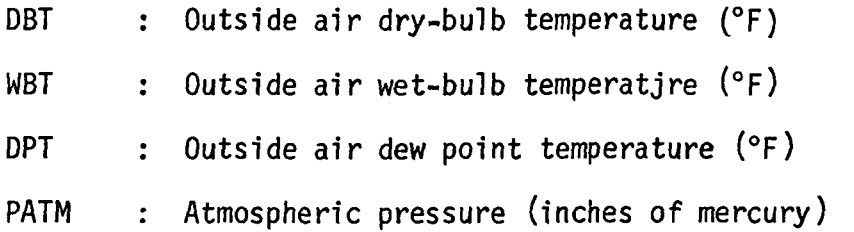

#### OUTPUT

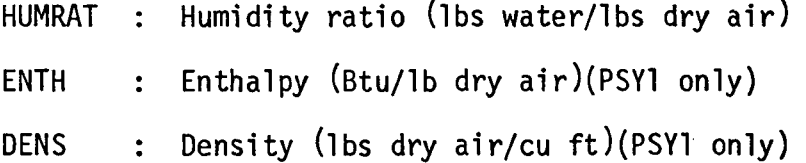

#### CALCULATION SEQUENCE

In the calculation of psychrometric properties of moist air partial pressure of water vapor is needed. This is calculated by the PPWVM subfunction.

1. Calculate partial pressure of water vapor in moisture-saturated air for WBT and obtain partial pressure of water (applies when dewpoint temperature is greater than 32.0 °F).

PPWV = PPWVM(WBT) - 0.000367 \* PATM \* (DBT - WBT)/

 $\mathcal{L}^{\mathcal{L}}$ 

 $(1.0 + (WBT - 32.0)/1571.0)$ 

2. HUMRAT =  $0.622 \star$  PPWV/(PATM - PPWV)

3. ENTH = 0.24 \* DBT + (1061.0 + 0.444 \* DBT) \* HUMRAT

4. DENS = 1.07(0.754 \* (DBT + 460.0) \* (1.0 + 7000.0 \* HUMRAT/

4360.0)/PATM)

#### PPHVM

A function which calculates the partial pressure of water in moisture-saturated air.

#### INPUT

TEMP : may be a wet-bulb, dry-bulb, or dewpoint temperature  $({}^{0}F)$ OUTPUT

PPWVM : partial pressure of water in moisture-saturated air  $(in.$  Hg)

#### CALCULATION SEQUENCE

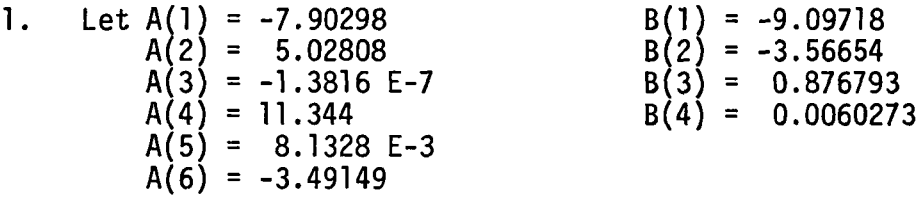

2. Let  $T = (t + 459.688)/1.8$ If T is less than 273.16, go to 3. Otherwise z = 373.16/T  $P1 = A(1) * (z-1)$ P2 = P3 = P4 = A(2) \* LoglO (z) A(3) \* (10 \*\* (A(4) A(5) \* (10 \*\* (A(6) \* (l-l/z))-l) \* (z-l))-l) Go to 4.

3. Let 
$$
z = 273.16/T
$$
  
\n $P1 = B(1) * (x-1)$   
\n $P2 = B(2) * Log10 (z)$   
\n $P3 = B(3) * (1-1/z)$   
\n $P4 = Log 10 (B(4))$   
\n4. PVS = 29.921 \* 10 \*\* (P1 + P2 + P3 + P4)

#### HUM!

A subroutine to calculate the humidity ratio (lb-H<sub>2</sub>O/lb-dry air) given

 $\mathbb{R}^2$ 

T - dry-bulb temperature (<sup>O</sup>F)

RH - relative humidity (%)

PATM - barometric pressure (in. Hg.)

- 1. Using subroutine PSY2, calculate humidity ratio of saturated air (WSAT) at temperature, T.
- 2. Humidity ratio  $(W) = RH * 0.01 * WSAT$

#### **DENSY**

A function to calculate the density of moist air (Ib-air/cu.ft.) given

T - dry-bulb temperature (<sup>O</sup>F)

 $W$  - humidity ratio (lb-H<sub>2</sub>0/lb-dry air)

PATM - barometric pressure (in. Hg.)

DENSY = 1.0/(0.754 \* (T+460.0) \* (1.0+7000.0 \* W/4360.)/PATM)

A subroutine to replace current values of A with X and IB with IY if the absolute value of X exceeds A. A and X are real numbers. IB and IY are integers.

VARIABLE ORDER

V.

A, X, IB, IY

## CALCULATION SEQUENCE

1. If |X| exceeds |A|,  $A = X$  $IB = IY$ 

## ERROR

A subroutine to print terminal and warning messages due to input data abnormalities.

## ALOG1

A function to calculate logarithms to base 10.

 $Log_{10}(x) = 0.434294481$  \*  $Log_{e}(x)$ 

MAX
# H20ZN

A subroutine to calculate hourly moisture changes and net moisture requirements.

# INPUT

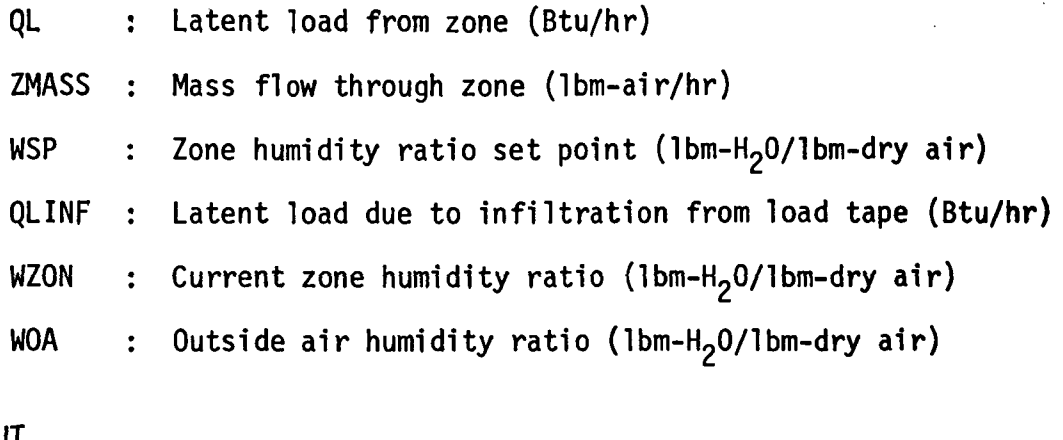

# OUTPUT

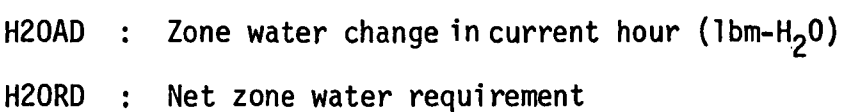

# CALCULATION SEQUENCE

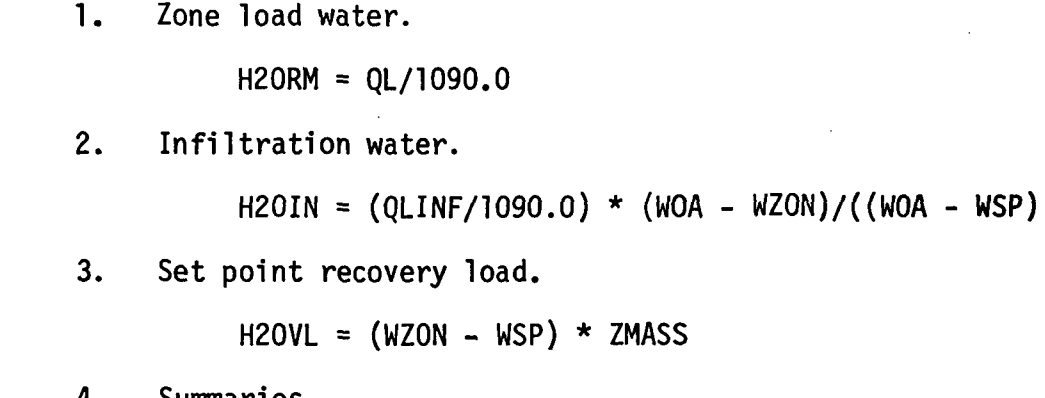

4. Summaries.

H20AD = H20RM + H20IN

H20RD = H20AD + H20VL

### WZNEW

A function to calculate space humidity ratios based on a water balance of the following sources: QL moisture, infiltration moisture, supply air moisture.

### INPUT

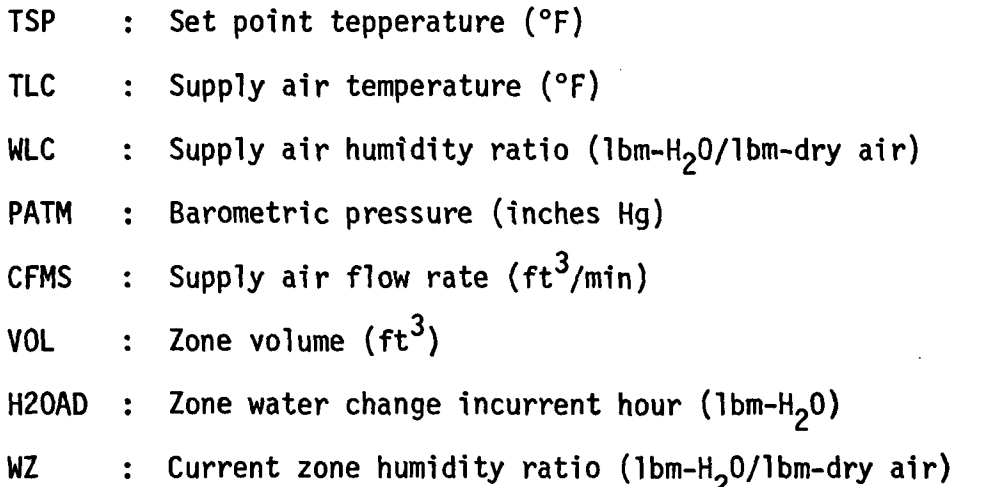

### OUTPUT

WZNEW : New humidity ratio (1bm-H<sub>2</sub>0/1bm-dry air)

# CALCULATION SEQUENCE

1. Calculate supply air moisture and net moisture to zone. Call function DENSY to calculate supply air density (DLVG)  $H20S2 = CFMS * DLVG * 60.0 * (WLC - WZ)$ DH20 = H20S2 + H20AD 2. Calculate new humidity ratio. AIR =  $CFMS * 60.0$ If AIR < VOL, AIR = VOL

 $WZNEW = DH20/(AIR * DLYG) + WZ$ 

EQUIP

A subroutine for calculating the energy consumption of conventional heating and cooling systems, on-site generation systems and conventionally operated heat conservation systems.  $\mathbb{R}^4$ 

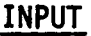

 $\frac{1}{2}$ 

 $\overline{1}$ 

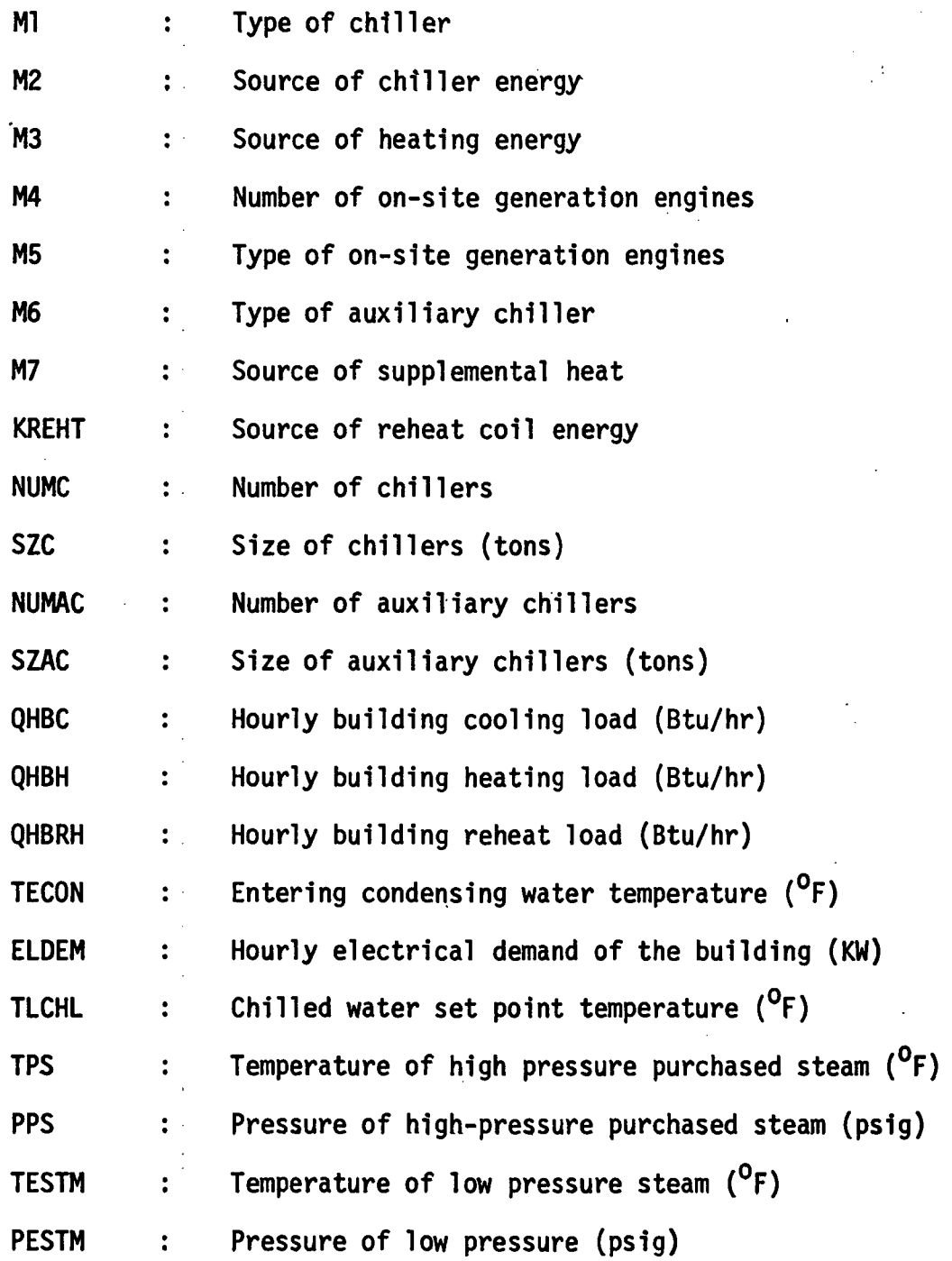

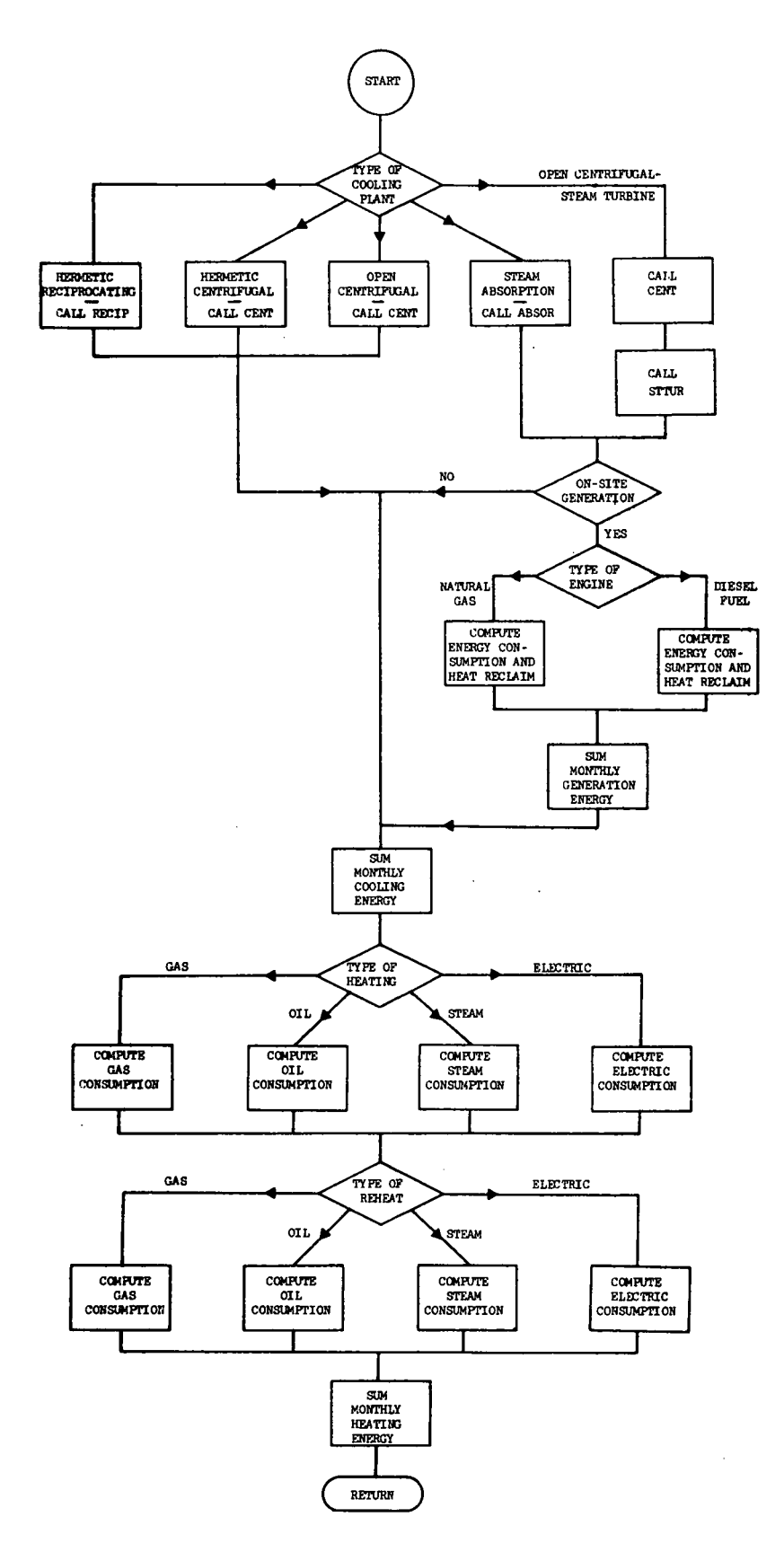

Figure 5.8 LOGIC FLOW CHART OF SUBROUTINE EQUIP

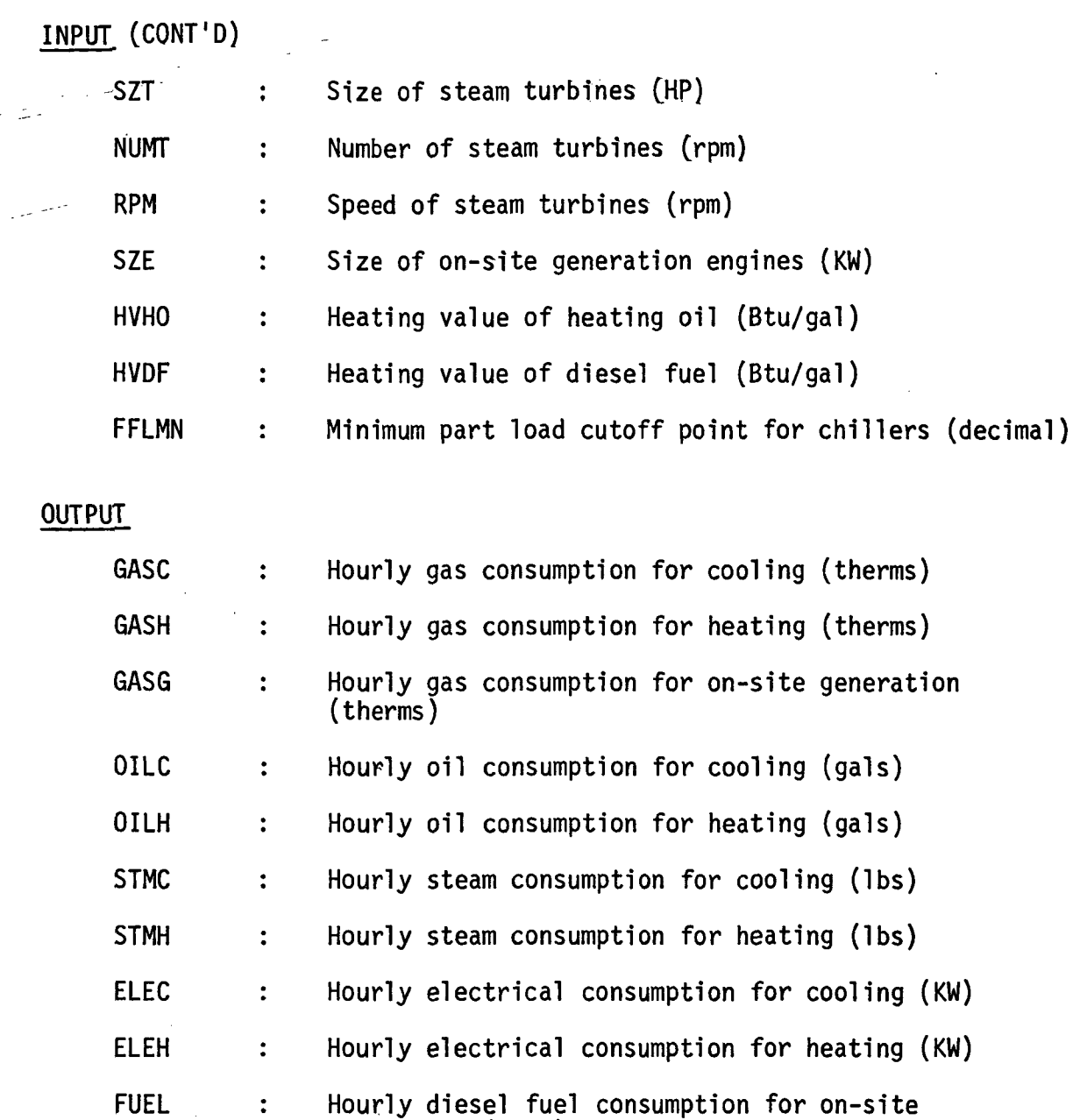

# CALCULATION SEQUENCE

1. Convert hourly building cooling load into tons.

generation (gals)

QHBC = QHBC/12000.0

2. Calculate the enthalpy of entering and leaving steam (for boilers and absorption chillers).

2.1 For entering condition, use

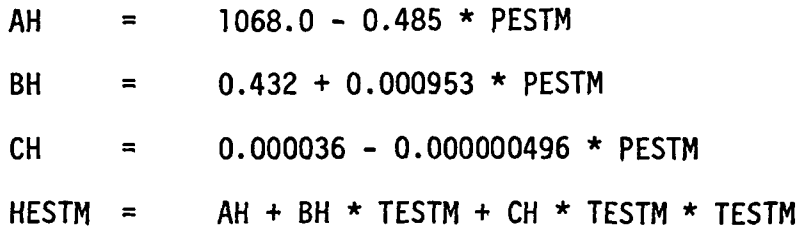

where HESTM is enthalpy of entering steam (Btu/lb).

2.2 For leaving conditions, assume saturated water, therefore

HLSTM = 180.07

where HLSTM is enthalpy of leaving steam (Btu/lb)

3. Check the type of building system.

If  $MA = 0$ , then conventional system or conventionally-operated heat conservation system.

Go to calculation 4.

If M4 > 0, then on-site generation system.

Go to calculation 8.

- 4. Calculate the number of chillers operating.
	- 4.1 If the quantity (1.0 QHBC/(0.9  $*$  NUMC  $*$  SZC)) is (+), then building system is a conventional system or a conventionally-operated heat conservation system with no auxiliary chillers needed.

Set NC = 1 (number of chillers operating).

Calculate fraction of full load.

FFL =  $QHBC/(NC * SZC)$ 

If necessary, increase NC until  $FFL < 0.9$ .

IF  $NC = 1$ , and  $FFL < FFLMN$ , then no cooling available.

If NC = NUMC, and FFL > 1.1, chiller load not met.

 $FFL = 1.1$ QRNM =  $(0HBC - NC * SZC * FFL) * 12$ where  $QRNM = \text{children load not met}$  QHBC =  $NC \times$  SZC  $\star$  FFL

Update as required the following chiller load not met variables.

QRCNM -

QRPNM -

IHRNM -

4.2 If the quantity  $(1.0 - 0)$ HBC/ $(0.9 * 0)$ MDC \* SZC) is  $(-)$ , then building system is a conventionally-operated heat conservation system with auxiliary chillers needed.

Set NAC =  $\frac{1}{2}$  (number of auxiliary chillers operating).

Calculate fraction of full load.

FFL =  $QHBC/(NUMC * SZC + NAC * SZAC)$ 

If necessary, increase NAC until FFL  $< 0.9$ .

- 5. Calculate the energy consumption required for cooling.
	- 5.1 If the quantity  $(1.0 QHBC/(0.9 * NUMC * SZC))$  is  $(+)$ , proceed as follows:

If Ml =1, (reciprocating chiller), call RECIP, which calculates ELEC.

If Ml = 2, (hermetic centrifugal chiller), call CENT, which calculates ELEC.

If Ml = 3, (open centrifugal chiller), call CENT, which calculates ELEC, then adjust as follows:

ELEC = ELEC/ $(1.0 + 0.02133 \times$  ELEC/QHBC)

If  $M = 5$ , (centrifugal chiller powered by steam turbine), call CENT, which calculates POWER, then call STTUR, which calculates STMC and equivalent heating requirement, QHMC.

For cases where  $MI = 4$  or 5, check for source of chiller energy.

If  $M2 = 1$ , GASC = 0HMC/80000.0

 $STMC = 0.0$ 

If  $M2 = 2$ , QILC = QHMC/(0.8 \* HVHQ)  $STMC = 0.0$ If  $M2 = 3$ , STMC = STMC If  $M2 = 4$ , ELEC = QHMC/3413.0  $STMC = 0.0$ 5.2 If the quantity (1.0 - QHBC/(0.9  $*$  NUMC  $*$  SZC)) is (-), proceed as follows: If Ml = 1, call RECIP, which calculates PW1. If Ml = 2, call CENT, which calculates PW1. If Ml = 3, call CENT, which calculates PW1, then adjust as follows:  $PW1 = PWL/(1.0 + 0.02133 * PW/(FFL * NUMC * SZC))$ If  $M6 = 1$ , (reciprocating auxiliary chiller), call RECIP, which calculates PW2. If M6 = 2, (Hermetic centrifugal auxiliary chiller), call CENT, which calculates PW2. If M6 = 3, (open centrifugal auxiliary chiller), call CENT, which calculates PW2, then adjust as follows:  $PW2 = PW2/(1.0 + 0.02133 * PW2/(NAC * SZAC * FFL))$ Total energy consumption for cooling  $E LEC = PW1 + PW2$ 6. Calculate the energy consumption required for heating. If QHBH > NUMB  $*$  SZB  $*$  1000.0, boiler load not met.  $QBNM = QHBH + SZB * NUMB * 1000.0 (QBNM = boiler load not met)$  $QHBH = SZB * NUMB * (-1000.0)$ 

Update as required the following boiler load not met variables:

QBCNM - QBPNM - IHBNM If  $M3 = 1$ , (gas-fired boiler), GASH =  $\n- 0$ HBH/80000.0 If  $M3 = 2$ , (oil-fired boiler), OILH =  $\neg$ OHBH/(0.8 \* HVHO) If  $M3 = 3$ , (purchased steam heat, STMH = -OHBH/(HESTM-HLSTMO) If  $M3 = 4$ , (electric boiler), ELEH =  $-QHBH/3413.0$ 7. Calculate the energy consumption required for reheat. If KREHT =  $0$ , no reheat energy available. If KREHT =  $1$ , (heat from gas-fired boiler),  $GASH = GASH - QHBRH/80000.0$ If KREHT =  $2$ , (heat from oil-fired boiler),  $OILH = OILH - OHBRH/(0.8 *HVHO)$ If KREHT =  $3$ , (heat from purchased steam),  $STMH = STMH - QHBRH/(HESTM - HLSTM)$ If KREHT =  $4$ , (heat from electric boiler),  $ELEH = ELEH - QHBRH/3413.0$ END OF CONVENTIONAL ANALYSIS BEGIN ON-SITE POWER GENERATION ANALYSIS. 8. Calculate the number of on-site generation engines in operation. Set  $NE = 1$  (number of engines operating). Calculate fraction of full load. FFLE =  $ELDEM/(NE * SZE)$ If necessary, increase NE until FFLE  $\leq 1.1$ . 9. Calculate the energy consumption required for operation of engines.

If  $MS = 1$ , (diesel), FUEL = (8900.0 + 2000.0/FFLE)/HVDF If  $MS = 2$ , (gas), GASG = 0.085 + 0.0289/FFLE

- 10. Calculate the amount of engine heat able to be reclaimed. If M5 = 1, (diesel), QEN =  $(69.2 + 21.2 \times FFE) \times ELDEM$ If M5 = 2, (gas), QEN =  $(60.51 + 16.64/FFLE + 14.0 * FFLE)*ELDEM$ 11. Compute the number of chillers operating. Set  $NC = 1$  (number of chillers operating). Calculate fraction of full load.  $FFL = OHBC/(NC * SZC)$ If necessary, increase NC until FFL < 0.9. If NC = 1, and FFL < FFLMN, then no cooling available. If NC = NUMC, and FFL > 1.1, chiller load not met.  $FFL = 1.1$  $ORM =$  (OHBC - NC \* SZC \* FFL) \* 12 OHBC =  $NC \times SZC \times FFL$ Update as required the following chiller load not met variables: QRCNM - QRPNM - IHRNM - 12. Calculate the energy consumption required for cooling. If  $MI = 1$ , not applicable. If  $M = 2$ , not applicable. If  $M = 3$ , not applicable.
	- If Ml =4, call ABSOR, which calculates STMC and the equivalent heating requirement, QHMC.
	- If Ml = 5, call CENT, which calculates POWER, then call STTUR, which calculates STMC and equivalent heating requirement, QHMC.

13. Calculate the energy consumption required for heating and cooling.  $\mathcal{A}$ If  $-QHBH - QEN + QHMC > NUMB * SZB * 1000.0$ , boiler load not met.  $QBNM = (QHBH + QEN - QHMC) + (NUMB * SZB * 1000.0)$  $\sum_{i=1}^{n} \frac{1}{i}$  $QHBH = NUMB * SZB * (-1000.0)$ Update as required the following boiler load not met variables: QBCNM - QBPNM - IHBNM - If  $M3 = 1$ , GASH = (QHMC - QHBH - QEN)/80000.0  $STMC = 0.0$ If GASH  $<$  0.0, set GASH = 0.0. If M3 = 2, OILH =  $(QHMC - QHBH - QEN)/(0.8 * HVHO)$  $STMC = 0.0$ If OILH  $< 0.0$ , set OILH =  $0.0$ . 14. Compute energy consumption required for reheat. If KREHT =  $0$ , not applicable. If KREHT =  $1$ , GASH = GASH - QHBRH/80000.0 If KREHT = 2, not applicable. If KREHT =  $3$ , not applicable.

END OF ON-SITE POWER GENERATION ANALYSIS.

#### STTUR

A subroutine for calculating the energy consumption of a single stage condensing steam turbine as a function of its power output.

# INPUT

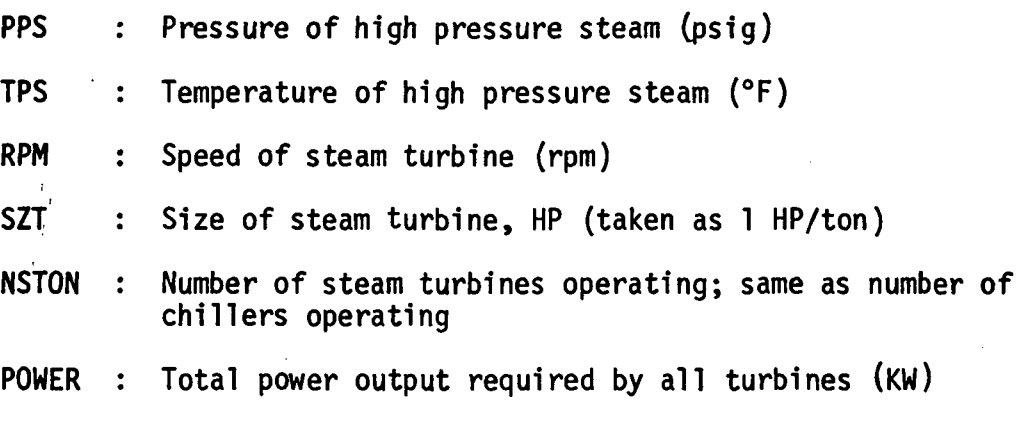

### OUTPUT

STEAM : Hourly steam consumption (ib/hr)

 $\sim$ 

 $\sim 10$ 

### CALCULATION SEQUENCE

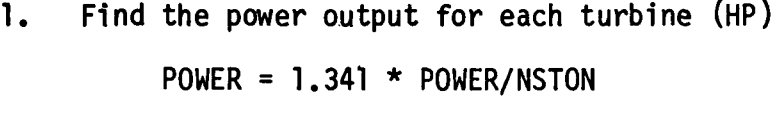

2. Determine the enthalpy of entering steam (HI).

 $H1 = AH + BH * TPS + CH * TPS * TPS$ 

where  $AH = 1068.0 - 0.485 * PPS$ 

BH = 0.432 + 0.000953 \* PPS

 $CH = 0.000036 - 0.000000496 * PPS$ 

3. Calculate the entropy of steam.

 $S = 2.385 - 0.004398 * TSAT1 + 0.000008146 * TSAT1 * TSAT1$ 

 $-0.662 * E-08 * (TSAT1 ** 3.0) + 2.0 * CH * (TPS-TSAT1)$ 

 $\hat{\mathcal{E}}$ 

+ (BH - 920.0 \* CH) \* ALOG((TPS + 460.0)/(TSAT1 + 460.0))

where

$$
TSAT1 = 1.0/(0.0017887 - 0.00011429 * ALOG (PPS)) - 460.0
$$

4. Find the temperature of steam after isentropic expansion and exhausting at 2 psia (condensing turbine).

 $T2 = 1.0/(0.0017887 - 0.00011429 * ALOG (2.0)) - 460.0$ 

5. Find the enthalpy of leaving steam.

 $H2 = 1.0045 * T2 - 32.448 + (T2 + 460.0) * (S - 1.0045)$ \* ALOG  $(T2 + 460.0) + 6.2264)$ 

6. Calculate the theoretical steam rate  $(\frac{1}{b}/\frac{HP-hr}{r})$ .

 $TSR = 3413.0/(H1 - H2)$ 

7. Calculate base steam rate.

BSR = SLOPE  $*$  TSR + B

where

 $B0 = 84.0 - 0.017 * SZT + 1.5625 * ((SZT/1000.0) ** 2.0))$  $B1 = -19.7 + 0.001025 * ST$  $B2 = 1.4$  $B = BO + BI * RPM/1000.0 + B2 * ((RPM/1000.0) ** 2.0)$  $50 = 3.88 - 0.011865 * SZT + 0.1173 * ((SZT/1000.0) ** 2.0)$  $51 = -1.1 + 0.000533 * SZT - 0.0581 * ((SZT/1000.0) ** 2.0)$  $S2 = 0.116 - 0.000057 * SZT + 0.00709 * ((SZT/1000.0) ** 2.0)$  $SLOPE = SO + SI * RPM/1000.0 + S2 * ((RPM/1000.0) ** 2.0)$ 

The base steam rate calculation was made by equation-fitting the Elliott YR single stage steam turbine data.

.8. Calculate the horsepower loss again determined by equation-fitting the Elliott YT single stage steam turbine catalog data for condensing turbine (2 psia).

HPLSS = 0.0334 \* ((RPM/1000.0) \*\* 2.42)

 $\star$  ((SZT/1000.0) \*\* 1.47)

- 9. Calculate the superheat correction factor determined by equationfitting the Elliott YR single stage steam turbine catalog data. See computer listing of STTUR subroutine for equation of SC.
- 10. Determine the full load steam rate (lb/HP-hr).

 $FLSR = (BSR/SC) * ((SZT + HPLSS)/SZT)$ 

- 11. Determine the part load steam rate for one turbine (Ib/hr). STEAM =  $FLSR * ST (PLB + PLM * POWER/SZT)$
- 12. Calculate the total hourly steam consumption (Ib/hr).

STEAM = STEAM \* NSTON

 $\ddot{\phantom{a}}$ 

 $\Delta$ 

**CENT** 

 $\mathcal{L}^{\text{max}}_{\text{max}}$  , where  $\mathcal{L}^{\text{max}}_{\text{max}}$ 

A subroutine for calculating the energy consumption of an electric hermetic centrifugal water chiller as a function of part load.

# INPUT

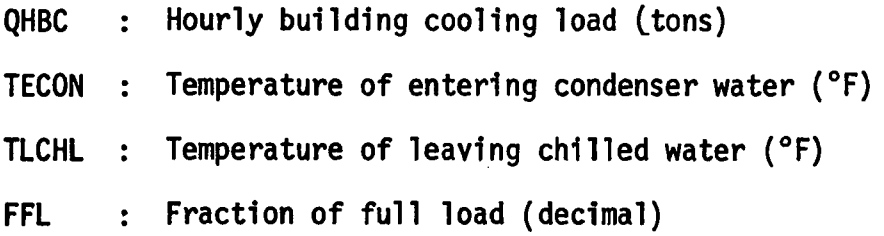

### OUTPUT

POWER : Hourly electrical power consumption (kilowatt hours)

### CALCULATION SEQUENCE

1. Calculate the temperature of leaving condenser water at full load.

 $TLCON = TECON + 10.0$ 

2. Calculate the full load power per ton.

POPTN =  $0.049 * ALOG$  (TLCON/TLCHL) \* TLCHL \*\*  $0.8$ 

(This equation was excerpted from personal correspondence from R. S. Arnold of Carrier to J. M. Anders of P.O.D.)

3. Determine the error correction to be applied to above equation to make it conform with Carrier catalog data (Model 19C).

ERROR = 2.4531 - 0.041229 \* TLCON - 0.0273842 \* TLCHL

+ 0.000118191 \* TLCON \* TLCON + 0.00047537

\* TLCHL \* TLCON - 0.000197535 \* TLCHL \* TLCHL

4. Calculate the full load power per ton.

 $POPTN = POPTN - ERROR$ 

5. Determine the total hourly part load power consumption. POWER = (0.1641/FFL + 0.2543 + 0.73965 \* FFL  $- 0.15835 * FFL * FFL) * POPTN * QHBC$  $\sim 10^{-10}$ 

 $\sim 10$ 

J.

 $\mathbb{P}^1(\mathcal{F})$ 

 $\ddot{\phantom{a}}$ 

 $\mathcal{O}^{\mathcal{A}}$ 

 $\sim 10$ 

 $\mathbf{1}$ 

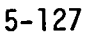

 $\label{eq:2.1} \mathcal{L}_{\mathcal{A}}(x,y) = \mathcal{L}_{\mathcal{A}}(x,y) + \mathcal{L}_{\mathcal{A}}(x,y) + \mathcal{L}_{\mathcal{A}}(x,y) + \mathcal{L}_{\mathcal{A}}(x,y) + \mathcal{L}_{\mathcal{A}}(x,y)$ 

### RECIP

A subroutine for calculating the energy consumption of an electric hermetic reciprocating water chiller as a function of part load.

### INPUT

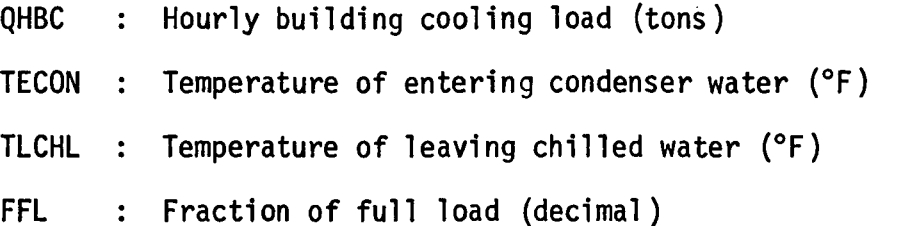

### OUTPUT

 $\mathbf{r}$ 

POWER : Hourly electrical power consumption (kilowatt hours)

# CALCULATION SEQUENCE

1. Calculate the power per ton as determined from an equation fit of Carrier catalog data (Model 30HR).

POPTN = (0.3371 + 0.01223 \* TECON - 0.009749 \* TLCHL)

 $*$  (0.868 + 0.133 \* FFL)

where POPTN has units of kilowatts per ton.

2. Determine total hourly power consumption.

POWER =  $POPTN * QBHC$ 

#### ABSOR

A subroutine for calculating the energy consumption of a steam absorption water chiller.

### INPUT

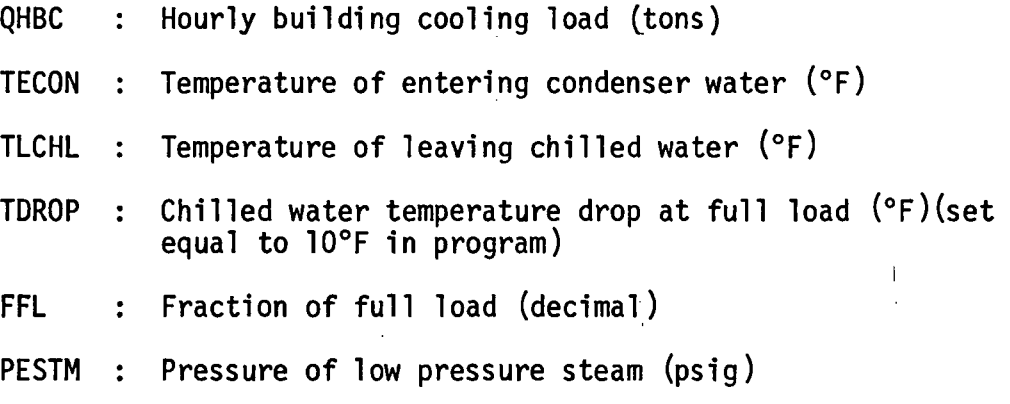

### OUTPUT

STEAM : Hourly steam consumption (ibs/hr)

## CALCULATION SEQUENCE (CARRIER 16HA)

1. Determine the capacity factor which adjusts nominal capacity for operation at conditions other than the standard of 12 psig inlet steam, 85°F entering condenser water and 44°F leaving chilled water.

RAT =  $-2.8246 + 0.06575$  \* TECON - 0.06011 \* PESTM

+ 0.06433 \* TLCHL + 0.0011862 \* TECON \* PESTM

+ 0.00023232 \* TECON \* TLCHL + 0.00025421 \* PESTM

t

I

\* TLCHL - 0.0006438 \* TECON \* TECON - 0.0015887

 $*$  PESTM  $*$  PESTM - 0.0006199  $*$  TLCHL  $*$  TLCHL

2. Find the capacity factor which adjusts for chilled water temperature drop other than 10°F.

 $CMULT = 0.9190 + 0.010333 * TDROP - 0.0002222 * TDROP$ 

\* TDROP

3. Calculate the total capacity factor.

RAT =  $0.91 \times$  CMULT \* RAT

where 0.91 is fouling factor.

 $\mathcal{L}^{\pm}$ 

 $\mathbb{R}^2$ 

 $\frac{1}{1}$ 

in a

 $\sim$   $\gamma$ 

 $\mathcal{A}$ 

4. Calculate the full load steam rate (Ib/hr-ton).

SRATE = 22.169 + 0.592 \* PESTM - 0.0196 \* PESTM \* PESTM

 $\sim R_{\rm H}$ 

 $\frac{1}{2}$ 

 $\mathcal{L}^{\text{max}}_{\text{max}}$ 

 $\mathcal{A} \rightarrow \mathcal{A}$  .

 $\sim 10^{11}$  M

运载 人工转货工资

 $\label{eq:2} \frac{1}{\sqrt{2}}\sum_{i=1}^N\frac{1}{\sqrt{2}}\left(\frac{1}{\sqrt{2}}\sum_{i=1}^N\frac{1}{\sqrt{2}}\right).$ 

and the state of the state

Service State

 $\sim 10^{-11}$ 

 $- 6.9384 * RAT$ 

5. Determine the part load steam consumption.

STEAM = SRATE \*  $(0.0136/FFL + 0.7928 + 0.11843$  \* FFL ;  $+ 0.0752$  \* FFL \* FFL) \* QHBC

 $\mathcal{L}$ 

 $\mathbf{v}_\text{eff}$ 

#### SNOWM

A subroutine for calculating the heat required to melt snow.

### INPUT

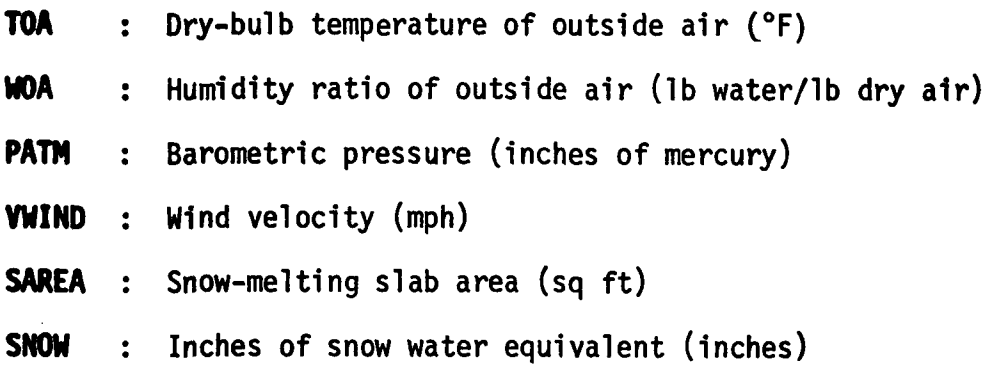

#### OUTPUT

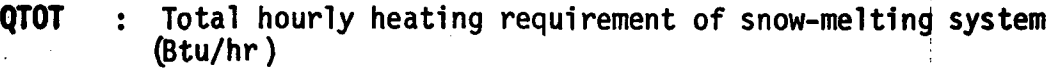

### CALCULATION SEQUENCE\*

1. Partial pressure of water vapor in moist air (inches of mercury)

 $VP = (WOA/O.622 * PATM)/(1.0 + WOA/O.622)$ 

2. Sensible heat required to raise temperature of snow from outside air temperature to melting point (Btu/hr-sq ft)

 $OSEN = 2.6 * SNOW * (33.0 - TOA)$ 

3. Latent heat required to melt snow (Btu/hr-sq ft)

 $QLAT = 746.0 * SNOW$ 

4. Heat required to evaporate melted snow (Btu/hr-sq ft)

 $QEVAP = 1075.0 * (0.0201 * VWIND + 0.055) * (0.185 - VP)$ 

<sup>\*</sup>For derivation and justification of equations, see "Design of Snow-Melting Systems", Heating and Ventilating, April, 1952, by William P. Chapman, and 1967 ASHRAE Guide and Data Book, Systems and Equipment Volume, Chapter 67 entitled "Snow Melting".

5. Heat transferred by convection and radiation (Btu/hr-sq ft)

 $QCONV = 11.4 * (0.0201 * VWIND + 0.055) * (33.0 - TOA)$ 

6. Determine total heat required (Btu/hr)

 $QTOT = (SAREA * (QSEN + QLAT + 0.5 * QEVAP + 0.5 QCONV))/$ 

 $\sim 10$ 

0.7

 $\mathcal{L} \in \mathbb{R}^{n \times n}$ 

where the edge loss factor is 0.3 and the area ratio of snowfree area to slab area is 0.5.

### ENGYC

A subroutine for printing the monthly energy consumption summary.

 $\label{eq:2.1} \frac{1}{\sqrt{2\pi}}\int_{\mathbb{R}^3}\frac{1}{\sqrt{2\pi}}\int_{\mathbb{R}^3}\frac{1}{\sqrt{2\pi}}\int_{\mathbb{R}^3}\frac{1}{\sqrt{2\pi}}\int_{\mathbb{R}^3}\frac{1}{\sqrt{2\pi}}\int_{\mathbb{R}^3}\frac{1}{\sqrt{2\pi}}\int_{\mathbb{R}^3}\frac{1}{\sqrt{2\pi}}\int_{\mathbb{R}^3}\frac{1}{\sqrt{2\pi}}\int_{\mathbb{R}^3}\frac{1}{\sqrt{2\pi}}\int_{\mathbb{R}^3}\frac{1$ 

INPUT

- FAC : Name of facility
- CITY Location of facility
- PROJ : Project number
- DATE : Date of program run
- ENGR : Name of engineer
- ENGY  $\,$  : Monthly energy consumptions and demands. A 12 x 2 x 17  $\,$ matrix with indices defined as indicated below.

 $\sim 10^{-10}$ 

FIRST SUBSCRIPT: MONTH

- 1 January
- 2 February
- 3 March
- 4 April
- 5 May
- 6 June
- 7 July
- 8 August
- 9 September
- 10 October
- 11 November
- 12 December

SECOND SUBSCRIPT: MODE OF ENERGY

1 Demand

2 Consumption

THIRD SUBSCRIPT: TYPE OF ENERGY

- 1 Maximum monthly heating, demand
- 2 Maximum monthly cooling demand
- 3, Electric, internal lights and building equipment
- 4' Electric, external lights
- 5 Electric heat (boiler and auxiliaries, and hot water pumps)
- 6 Electric cool (chiller, pumps and cooling tower fan)
- 7 Gas heat
- 8 Gas cool
- 9 Gas generation
- 10 Steam heat
- 11 Steam cool
- 12 Oil heat
- 13 Oil cool
- 14 Diesel fuel generation
- 15 Not used
- 16 Not used
- 17 City water

# 18 Fans

# OUTPUT

Tabular summary of monthly energy consumption. See Figures 6.22 to 6.25 In the User's Manual.

A subroutine for simulating the performance of heat conservation systems. A heat conservation system is one where the refrigeration machines have double-bundled condensers. During the summer months, the system acts as a conventional refrigeration system whereby the building heat gains are picked up in the chilled water coils, returned to the refrigeration machines, and rejected through condensers and the cooling towers to the outside air. During winter months, the refrigeration machines act as a heat pump wherein the building internal heat gains are picked up by the chilled water coils and returned to the refrigeration machines. Then, instead of being rejected to the outside through the cooling tower, this heat is redistributed by the hot condenser water through the building to those areas that require heating. Supplemental heaters are provided in the chilled water return line to provide heat when the Internal gains are insufficient to offset the heat loss of the building at peak heating conditions.

**HTCØN** 

#### INPUT

 $\omega \rightarrow -\omega$ 

VARIABLES PASSED FROM MAIN ROUTINE:

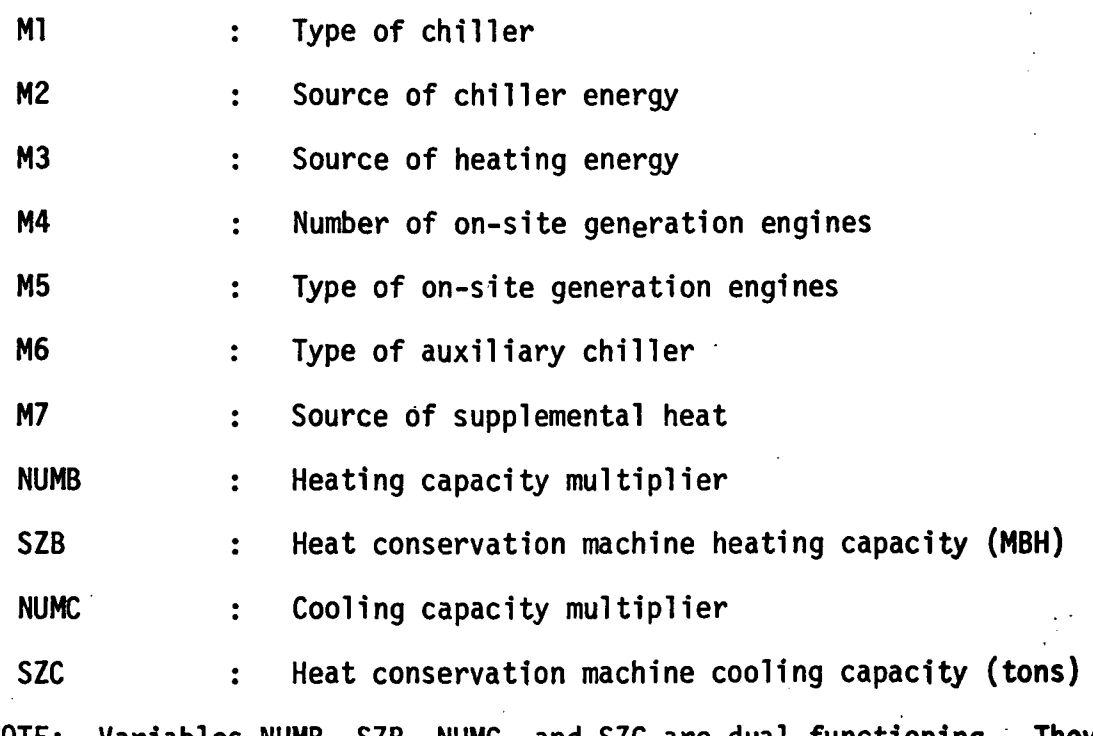

NOTE: Variables NUMB, SZB, NUMC, and SZC are dual functioning. They are redefined in HTCØN as given below.

C0MM0N INPUT VARIABLES;

See Table 5.4 for definitions of variables in CØMMØN.

#### OUTPUT

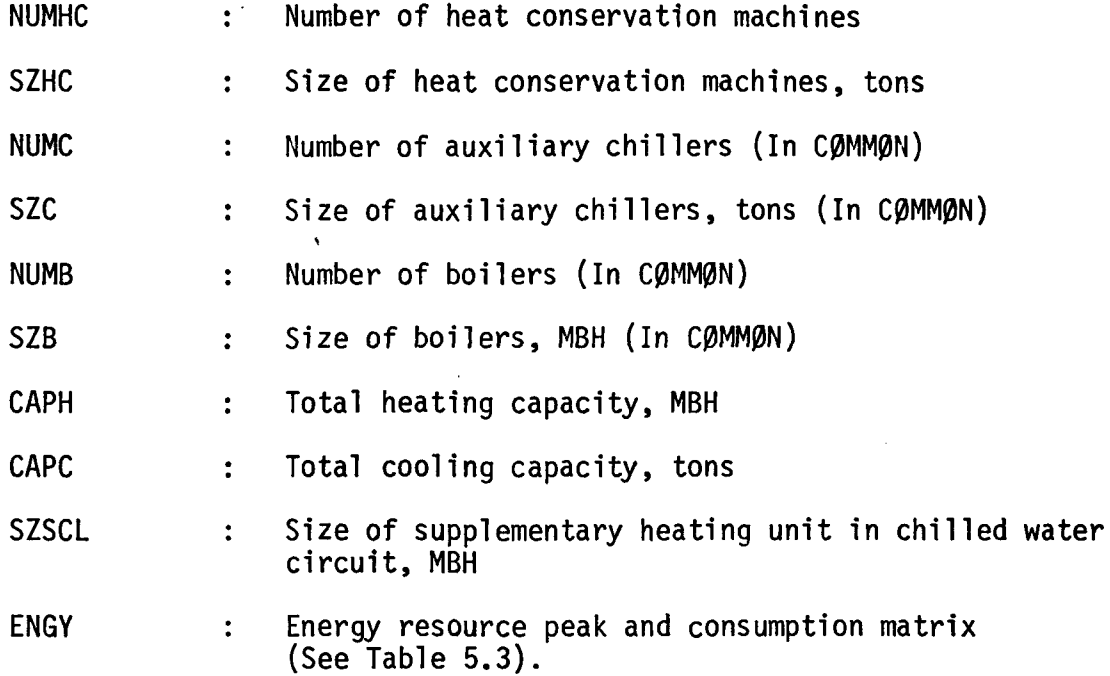

## CALCULATION SEQUENCE

1. Calculate cooling capacity required.

 $QCR = NUMC * SZC * 12000$ 

where QCR has unit of Btu/hr.

2. Calculate heating capacity required.

 $OHR = -1000. * NUMB * SZB$ 

where QHR has units of MBH.

The input variable QSNOW should be set equal to 0.0 if snow-melting is not to be considered or if snow-melting is considered, but the engineer does not wish to have a snow-melting load added to the capacity of the boiler. If a snow-melting load is to be added to the capacity of the boiler, QSNOW can be obtained from the 1967 ASHRAE Guide and Data Book, Systems and Equipment Volume, Chapter 27, Table 2.

3. Compare peak cooling requirement to the peak heating requirement expressed as equivalent cooling and size heat conservation machines based upon the smaller of the two. Assume 1.3 heat rejection ratio between condenser and evaporator, and a 0.5 ratio of winter cooling capacity to summer cooling capacity.

If QCR >  $|QHR/(1.3 * 0.5)|$ , go to calculation 3.2.

If QCR <  $|OHR/(1.3 * 0.5)|$ , go to calculation 3.1.

3.1 Size heat conservation machine based upon peak cooling load.

3.1.1 Compute total cooling capacity required.

CAPC = QCR/12000.0

where CAPC has units of tons.

3.1.2 Set NUMHC = 2 (number of heat conservation machines),

SZHC =  $CAPC * 1.3 * 0.5/NUMHC$ 

where SZHC is the heat rejected at the condenser expressed in tons during winter operation of heat conservation machines.

If necessary, increase NUMHC until SZHC < 600.0.

3.1.3 Compute heat conservation machine heating capacity (MBH).

 $CAPH = SLHC * NUMHC * 12000. / 1000.$ 

3.1.4 Compute total heating requirements (MBH).

OHR =  $NUMB * SZB$ 

3.1.5 Compute size of boilers required in condenser water circuit. This is for supplemental heat.

 $SZB = (QHR - CAPH)/NUMB$ 

where SZB has units of MBH. Note that the definitions of SZB and NUMB have changed from those at entry to HTCØN. The number value of NUMB does not change.

3.1.6 Compute size of supplementary heat element required 1n chtlled water circuit.

 $SZSCL = CAPH/1.3$ 

where SZSCL has units of MBH.

 $\beta \rightarrow$ Go to calculation 4.

 $\lambda_{\rm{max}}$ 

- 3.2 Size heat conservation machine based upon peak heating load.
	- 3.2.1 Compute the total heating capacity required.

 $CAPH = -OHR/1000.0$ 

where CAPH has units of MBH.

3.2.2 Set NUMHC = 2 (number of heat conservation machines).

SZHC =  $CAPH/(12.0 * NUMHC)$ 

where SZHC is the heat rejected at the condenser expressed in tons during winter operation of heat conservation machines.

If necessary, increase NUMHC until SZHC < 600.0.

3.2.3 Compute amount of cooling available from heat conservation machines during summer operation, Btu/hr.

 $QCA = (SZHC * NUMHC) * 12000.0/(1.3 * 0.5)$ 

3.2.4 Compute amount of cooling which must be provided by auxiliary chillers, Btu/hr.

 $ODIF1 = OCR - OCA$ 

3.2.5 Compute size of auxiliary chillers. Set NUMC = 1 (number of auxiliary chillers).

 $SZC = 0$ DIF1/(12000.0 \* NUMC)

where SZC has units of tons. Note that the definitions and number values of SZC and NUMC have changed from those at HTCØN entry.

3.2.6 Compute total cooling capacity.

 $CAPC = QCA/12000, 0 + NUMC * SZC$ 

where CAPC has units of tons.

3.2.7 Compute size of supplementary heating element in chilled water circuit, MBH.

SZSCL = CAPH/1.3

4. Size all pump water flows.

4.1 Chilled water flow rate, gpm.

GPMCL =  $2.4 \times$  CAPC

4.2 Condenser water flow rate, gpm.

GPMCN =  $3.0 \star$  CAPC

4.3 Boiler water flow rate, gpm.

GPMBL = CAPH \*  $1000.0/(500.0 * 20.0)$ 

4.4 Well water flow rate, if used, gpm.

GPMWW = SZSCL \* 1000.0/(60.0 \* 8.3 \* 1.0 \*

(TWWIN - TCLMN))

5. Size all pump motors assuming pump efficiency of 60%.

5.1 Chilled water pump horsepower.

HPCLP = GPMCL \* HDCLP/(3962.0 \* 0.6 \* EFF)

5.2 Condenser water pump horsepower.

 $HPCNP = GPMCN * HDCNP / (3962.0 * 0.6 * EFF)$ 

5.3 Boiler water pump horsepower.

 $HPBLP = GPMBL * HDBLP/(3962.0 * 0.6 * EFF)$ 5.4 Well water pump horsepower,

HPWWP = GPMWW \* HDWWP/(3962.0 \*  $0.6$  \* EFF)

6. Calculate the horsepower requirement for motors running boiler auxiliary equipment such as fans, blowers, pumps, etc. From American Standard Catalog for packaged boilers ranging in size from 20 to 750 horsepower, the auxiliary horsepower requirement was approximately 1/20 of the total boiler horsepower capacity. Therefore,

HPBLA = CAPH \* 1000,0/(33472.0 \* 20.0)

- 7. Size cooling tower fan.
	- 7.1 Cooling tower air flow requirement, cfm.

 $CFMCT = 300.0 * CAPC$ 

7.2 Cooling tower fan horsepower requirement assuming 1.0 inch of water total pressure.

 $HPCTF = CFMCT * 1.0/(6346.0 * EFF)$ 

- 8. Begin hourly energy consumption analysis, repeating calculations 9 through 20 for every hour of the year.
- 9. Read hourly weather and space load data. See Table 5.2 for description of variables.
- 10. Calculate wind velocity in units of mph.

VWIND =  $1.151 \times$  VEL

11. Determine if external lights are ON.

11.1 If ISUN =  $0$ , set PWEL =  $0.0$ .

11.2 If ISUN = 1, set PWEL = PWOL.

12. Check outside air temperature to determine if summer or winter operation.

If TOA > TCO, summer operation; therefore, go to calculation 13. If TOA < TCO, winter operation; therefore, go to calculation 14.

- 13. Summer operation of heat conservation machines.
	- 13.1 Begin fan system analysis repeating the following calculations for each fan system within the building.

 $\mathbf{r}$ 

 $\mathbf{r}$ 

13.1.1 Check type of fan system.

 $\mathbb{R}^4$ 

÷.

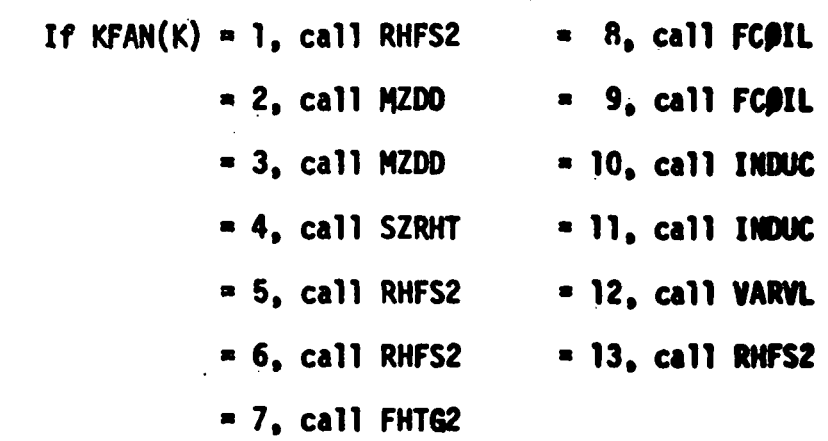

13.1.2 Keep running total of building cooling, heating, and power loads.

> QHBC =  $2$  QFPC<sub>k</sub> k»l, kmax QHBH =  $\sum_{k=1}^{n}$   $\sum_{k=1}^{n}$  QFPH<sub>K</sub> + QFPPH<sub>K</sub> + TQB<sub>k</sub>  $k=1$ , kmax QHBRH - I QFPRH. k«l, kmax PWILM « I PWL. k\*1, kmax

13.2 Calculate hourly energy consumption. Call EQUIP, which the following:

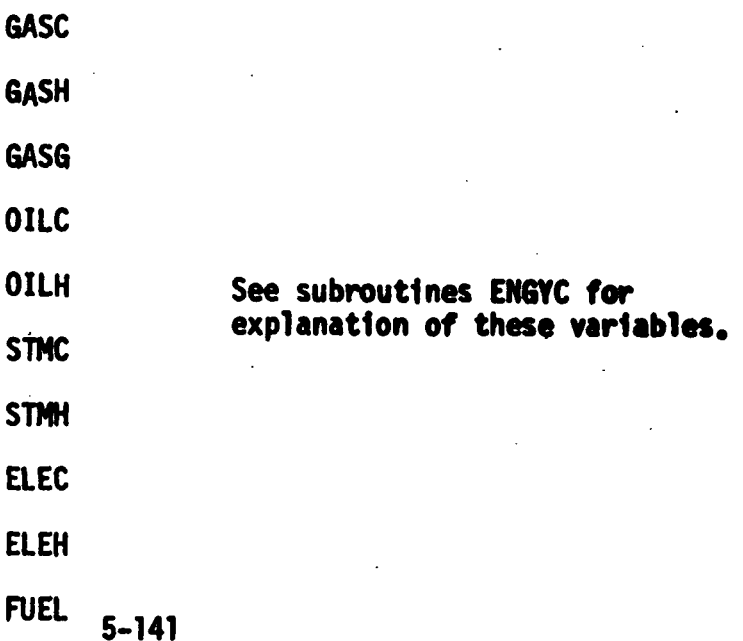

13.3 Go to calculation 15.

### 14. Winter operation of heat conservation machines.

- 14.1 Begin fan system analysis repeating calculation 14.1.1 through 14.1.6 for each fan system K.
	- 14.1.1 Read zone loads from Input tape and form the following summations:

QSUMC =  $j=1, \frac{L}{J}$ max, QS(L)(pos) \* MULT $j$ QSUMH =  $j=1$ , jmax<sub>k</sub> QS(L)(pos) \* MULT<sub>1</sub>

14.1.2 Calculate supply air temperature required for each zone,

 $TS(I) = TS(L) - QS(L)/(1.08 * CFM(I))**$ 

14.1.3 Form the summation.

$$
SUMCT = \frac{\sum_{j=1}^{n} (CFM(I) \cdot TS(I))^{**}}{j}
$$

14.1.4 Calculate required leaving-condenser water temperature assuming schedule below which 1s a function of the hourly heating requirement of the building.

TLCON = TLCNM - 22.5  $*$  (1.0 - OSUMH/QHR)

14.1.5 Calculate leaving-chilled water temperature assuming the schedule shown below.

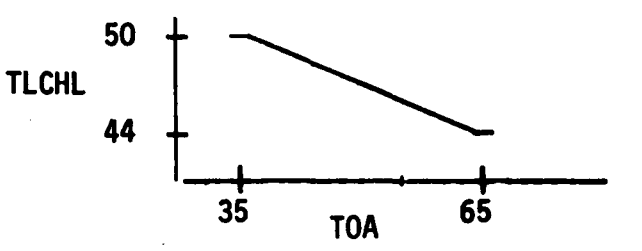

This schedule can be expressed in equation form as:

 $TLCHL = 44.0 + (65.0 - T0A)/5.0$ 

NOTE: There is a corresponding  $L$  for each  $I$ , a relationship defined by the variable SPACN(K.J).

If TLCHL as calculated by above equation is greater than  $50^{\circ}$ F, set TLCHL =  $50.0$ .

If TLCHL as calculated by above equation is less than  $44^{\circ}$ F, set TLCHL =  $44.0$ .

14.1.6 Determine the ratio of cold air cfm to total cfm circulated by fan system K. Let this ratio be called GAMA(K). By definition, therefore,

$$
GAMA(K) = \frac{\{(BETA(J) + CFM(I))}{CFMAX(K)}
$$

where BETA(J) is the fraction of total air flowingg through the cold duct to zone J.

A heat balance around any fan zone J yields

 $TS(I) = TCD * BETA(J) + THD(I - BETA(J))$ 

where  $TS(I)$  is the zone supply air temperature required, °F

- TCD is the temperature of air leaving cooling coil, °F
- THD is the temperature of air leaving heating coil, <sup>o</sup>F

Solving for  $BETA(J)$  gives

$$
BETA(J) = \frac{THD - TS(I)}{THD - TCP}
$$

The heating and cooling coils used in heat conservation systems are deep coils and it is therefore assumed that the discharge air temperature approaches to within 5°F the entering water temperature at maximum air flow. At partial air flow, it is further assumed that the discharge air temperature varies linearly with the air flow rate through the coil.

The temperature of air leaving the heating coil (THD) is then

**Contract Service** 

 $\sim 10^{-1}$ 

 $\{x_{\mathbf{k}}\}_{\mathbf{k}}$ 

 $THD = TLCON - 5.0 * (1 - GAMA(K))$ 

The temperature of air leaving the cooling coil (TCD) is then  $TCD = TLCHL + 5.0 * GAMA(K)$ Substituting the equation for BETA(J), THD and TCD into the equation for GAMA(K) results in  $CFMAX(K) * (TLCON - 5.0) - SUMCT$ GAMA(K)  $CFMAX(K) * (TLCON - TLCHL - 10.0)$  $\mathcal{O}(\mathcal{O}_\mathcal{O})$  . where .  $\sum_{i=1}^{N} \sum_{i=1}^{N}$  (CFM(I) \* TS(I) \* MULT(I))  $j=1, \frac{\sum_{m\neq k}^{n}}{2}$ 14.2 Calculate the quantity SUMGX =  $(GAMA(K) * CFMAX(K))$  for K=1 to KMAX المتحاربين والمتوارث 14.3 Calculate fraction of total air circulated within building that is passing through cooling coils. GAMAB = SUMGX/CFMBX  $\sqrt{2}$  ,  $\sqrt{2}$ 14.4 Determine a weighted average return air temperature for the building.  $TPLB = 75.0 + 0LITB/(1.08 * (CFMBX - CFMEX))$ 14.5 Determine a weighted average cooling coil leaving air  $\sim$  temperature for building.  $TCDB = TLCHL + 5.0 * GAMAB$  $\mathcal{L}^{\text{max}}(\mathcal{A})$ 14.6 Calculate a weighted average heating coil leaving air temperature for the building.  $THDB = TLCON - 5.0 * (1.0 - GAMAB)$ 14.7 Determine the amount of outside air required to create a cooling load that will produce the required heating at the condenser. «-~. • --.•=-• >'• . • A heat balance about the building's heating coils, cooling  $\sim$ coils $\ldots$  and outside air-return air damper systems yields the following three equations: QHBC =  $1.08 \times \text{CFMBX} \times \text{GAMAB} \times (\text{TMA} - \text{TCDB})$  $\hat{O}HBH = 1.08 * CFMBX * (1.0 - GAMAB) * (THDB - TMA)$  $\therefore$  . . . . . . TMAB = TPLB \* (1.0 - ALFA) + TOA \* ALFA

5-144

 $\sim 10$ 

where

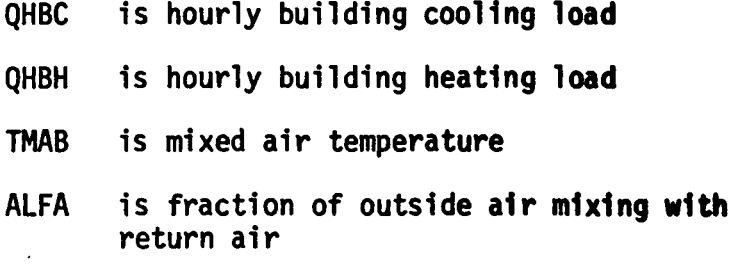

Since the heat rejection ratio at the condenser of a heat conservation machine is approximately 1.3 times the cooling load, find the fraction of outside air, ALFA, required such that

 $OHBH = 1.3 \star QHBC$ 

Substituting the equations for QHBC, QHBH, and TMAB Into the equation yields

 $ALFA = TPLB / (TPLB - TOA) - (THDB * (1.0 - GAVAB))$ 

 $+ 1.3 * GAMAB * TCDB) / ((TPLB - TOA)$ 

 $*(1.0 + 0.3 * GAMAB))$ 

If ALFA > 1.0, the heating requirement can be obtained with 100% outside air; therefore, reset ALFA  $= 1.0$ .

If  $0.0 \leq$  ALFA  $\leq$  1.0, the heating requirement can be obtained with no need for supplementary heat.

If ALFA < 0.0, supplementary heat is required; therefore, reset ALFA =  $0.0$ .

14.8 Calculate actual building mixed air temperature, °F.

TMAB = TOA \* ALFA + TPLB \*  $(1.0 - ALFA)$ 

14.9 Calculate actual building heating load, Btu/hr.

 $QHBH = 1.08 * CFMBX * (1.0 - GAMAB) * (TMAB - THDB)$ 

14.10 Calculate any snow-melting load, if applicable, Btu/hr.

14.10.1 If  $KSNOW = 0$ , no snow-melting system. Go to calculation 14.11.

14.10.2 If KSNOW = 1 or 2, snow-melting 1s to be considered,

14.10.2.1 Calculate amount of snowfall for the hour assuming that 1/24 of the day's total fell during the hour.

 $SNOW = 0.1 * SNOWF(ID)/24.0$ 

where SNOW has units of equivalent inches of water, SNOWF(ID) has units of inches of snow, and ID is the day number of the year, calculated as follows:

 $ID = 1 + IHOUR/24$ 

14.10.2.2 Call SNOWM subroutine which calculates QTOT, the now-melting load.

14.10.2.3 Add QTOT to the heating requirement of the building.

> If KSNOW = 1, liquid-type snow-meltingng system; therefore,

QHBH = QHBH - QTOT

If  $KSNOW = 2$ , electric-type snow melting system; therefore,

 $ELEH = 0T0T/3413.0$ 

14.11 Calculate actual building cooling load, Btu/hr.

经保护

 $OHBC = I.08 * CFMBX * GAMAB * (TMAB - TCDB)$ 

14.12 Calculate energy required to produce the building heating and cooling required.

> 14.12.1 If  $|QHBH| > |SZHC * NUMHC * 12000.0|$ , supplementary heat in condenser water line is required.

> > 14.12.1.1 Calculate condenser water supplementary heat requirement, Btu/hr.

> > > $QSHCN = QHBH + CAPHC$

where

CAPHC = SZHC  $\star$  NUMHC  $\star$  12000.0

and QHBH is negative.

14.12.1.2 If  $|QHBC| > |CAPHC/1.3|$ , then no supplementary heating is required in chilled water line; therefore, set  $OSHCL = 0.0$ If  $|QHBC| < |CAPHC/1.3|$ , then calculate supplementary heat required in chilled water line, Btu/hr.  $OSHCL = -(CAPHC/1.3 - OHBC)$ 14.12.1.3 Heat conservation machines are operating at 100% capacity, therefore FFL = 1.0 14.12.1.4 Calculate energy consumption required by heat conservation machines. For SZHC < 200 tons: POWER = QEVAP \* (0.3371 + 0.01233  $*$  TECON - 0.00974  $*$  TLCHL) •'  $*$  (0.868 + 0.0133 \* FFL  $* 16.0$ For SZHC  $>$  200 tons: POWER = QEVAP \* (1.74 - 1.0234 \* FFL +  $0.3707$  \* FFL \*  $FFL - 0.010025$  \* TDIF  $+ 0.000175 * T$ DIF \* TDIF) where QEVAP = QHBC/12000.0  $TECON = TLCON + 16.0$ TDIF = TECON - TLCHL
# 14.12.1.5 Update monthly electric heat energy consumption totals.

 $ELEH = ELEH + POWER$ 

Go to calculation 14.13.

**14.12.2 If**  $[QHBH] < [SZHC * NUMHC * 12000.0]$ **, then heat** conservation machines are operating at part load.

> 14.12.2.1 Calculate chilled water supplementary heat requirement.

> > For  $|QHBH| > |1.3 \star QHBC|$ , then

 $QSHCL = QHBH/1.3 + QHBC$ 

For  $|QHBH| < |1.3 \cdot QHBC|$ , then

QSHCL = 0.0

14.12.2.2 Calculate the number of heat conservation machines operating.

Estimated number operating is

ENHCM =  $-MBH/(1.3 \times (12000.0$ 

 $* 0.9 * SLHC)$ 

Round ENHCN up to next whole number and set equal to NHCON.

14.13.2.3 Calculate fraction of full load on each machine operating.

FFL =  $QEVAP/(NHCON \star SZHC/1.3)$ 

where  $QEVAP = QHBC/12000.0 + QDIF2$ 

 $QDIF2 = (-QHBH/1.3 - QHBC)$ 

/12000.0

14.12.2.4 Calculate energy consumption of heat conservation machines operating.

For SZHC < 200 tons:

POWER = QEVAP \* (0.3371 + 0.01223

- $\star$  TECON 0.00974  $\star$  TLCHL)
	- \*  $(0.868 + 0.133 * FFL)$

 $* 16.0$ 

For SZHC > 200 tons:

POWER =  $0$ EVAP \* (1.74 - 1.0234 \* FFL

+ 0.3707 \* FFL \* FFL

 $-$  0.010025 \* TDIF + 0.000175

\* TDIF \* TDIF)

14.12.2.5 Calculate condenser heat available based upon evaporator load and work l. done.

QWORK =  $0.2844 \star$  POWER

QCOND = QEVAP + QWORK

14.12.2.6 Compare actual condenser heat available, QCOND, to that required, QHBH.

ERROR =  $0.5 * (-0)$ HBH/12000.0

- QCOND)

If  $|ERROR| > |0.005 * SZHC|$ , set  $QDI\dot{F}2 = Q\dot{D}IF2' + ERROR$  and return to calculation 14.12.2.3 and repeat procedure until

| ERROR| <\_ 10.005 \* SZHC|

14.12.2.7 Check to see if FFL is below FFLMN.

If  $FFL > FFLMN$ , then go to calculation  $14.13.$ 

5-149

 $\ddot{\phantom{a}}$ 

 $\label{eq:2.1} \mathcal{L}^{(N)} = \frac{1}{2} \left[ \mathcal{L}^{(N)} \right] \left[ \left( \mathcal{L}^{(N)} \right) \right] \left( \mathcal{L}^{(N)} \right) \left( \mathcal{L}^{(N)} \right)$ If FFL < FFLMN, heat conservation machine not allowed to operate;  $\mathcal{L}_{\text{max}}$  and  $\mathcal{L}_{\text{max}}$  $\mathcal{L}^{\text{max}}_{\text{max}}$ therefore, set  $\mathcal{L}(\mathcal{F})$  , we have  $\mathcal{L}(\mathcal{F})$  $OSHCL = 0.0$  $OHBH = 0.0$  $0HBC = 0.0$  $QHBRH = 0.0$  $\mathbb{R}^3$ Go to calculation 14.13. الداركان الدارية فيدنى دفاء فكالا 14.13 Convert condenser supplementary heat requirement into energy requirements. If M3 = 1, gas heating; therefore  $\mathcal{L}_{\rm{max}}$  $GASH = GASH - OSHCN/80000.0$  $100 - 100$ If M3 = 2, oil heating; therefore OILH = OILH - QSHCN/ $(0.8 * HV)$ If M3 = 3, steam heating; therefore  $STMH = STMH - QSHCN/(HESTM - HLSTM)$  $\epsilon$  and  $\epsilon$ If  $M3 = 4$ , electric heating; therefore  $ELEH = ELEH - QSHCN/3413.0$ 14.14 Convert chilled water supplementary heat requirement into energy requirements. If M7 = I, gas heating source; therefore GASH = GASH - QSHCL/80000.0 If M7 = 2, oil heating source; therefore OILH =  $OILH - QSHCL/(0.8 * HVHO)$ If M7 = 3, electric heating source; therefore  $ELEH = ELEH - QSHCL/3413.0$ If  $M7 = 4$ , well water heating source; therefore ELEH = ELEH + HPWWP  $* 0.7457$ 

5-150

If M7 = 5, city water heating source; therefore

- 15. Update the running totals of the following monthly energy  $con$ sumption variables.
	- (M.2,3)  $ENGY$   $(M, 2, 4)$  $(M, 2, 5)$ **ENGY**  $(M, 2, 6)$ **ENGY**  $(M, 2, 7)$ **ENGY** ENGY (M,2,10) ENGY (M, 2, 12) ENGY  $(M,2,15)$ **ENGY**  $(M, 2, 16)$  $(M, 2, 17)$ **ENGY** ENGY (M, 2, 18)

See subroutine ENGY for an explanation of these quantities.

- 16. Keep a record of maximum hourly energy demands by checking and updating 1f necessary the following monthly demand variables.
	- ENGY (M,l,l ENGY **ENGY** ENGY **ENGY** ENGY ENGY ENGY (M, 1, 10) ENGY (M,1,12) ENGY ENGY ENGY (M,1,17 ENGY (M,1,18)  $(M, 1, 2)$  $(M,1,3)$  $(M,1,4)$ <br> $(M,1,5)$  $(M, 1, 6)$  $(M,1,7)$  $(M,1,16)$

See subroutine ENGY for explanation of these quantities.

### END OF HOURLY ANALYSIS

17. Return command to SYSIM.

# SECTION 6 OWNING AND OPERATING COST ANALYSIS PROGRAM

# 6.1 OBJECTIVE AND DESCRIPTION

The Owning and Operating Cost Analysis Program performs a life cycle cost analysis for each building heating and cooling system analyzed by the System and Equipment Simulation Program. Life cycle costs are those expenditures which occur singularly or periodically over the life of the building and includes cost of energy, cost of equipment 1n terms of first costs and replacement costs which occur if the expected life of the equipment 1s less than that of the building, cost of maintenance (material and labor), salvage value of equipment at end of building life, and opportunity costs for floor space occupied by equipment.

Most of the burden of assembling the cost data required by the program is placed upon the user. During these times of escalating costs for energy, fuel, material and labor, It is impractical to expect the Owning and Operating Cost Analysis Program to accurately and automatically account for these factors.

# 6.2 INPUT

Only the punched card form of input data is required for the Owning and Operating Cost Analysis Program. Instructions for the preparation of this data are given in Table 7.1 of User's Manual.

# 6.3 OUTPUT

An owning and operating cost report similar to that shown in Figures 6.1 through 6.3 is received for each set of input data given to the program. Most of the information appearing on this report is simply a recap of input data. The real results of the analysis are the annuities for each equipment category and for the total HVAC system. These annuities are calculated utilizing present worth techniques.

### 6.4 MAIN ROUTINE ALGORITHMS

The calculations performed sequentially by the Owning and Operating Cost Analysis Program are summarized below:

- 1. Read all card input data as follows:
	- a) FAC name of facility
	- b) CITY location of facility

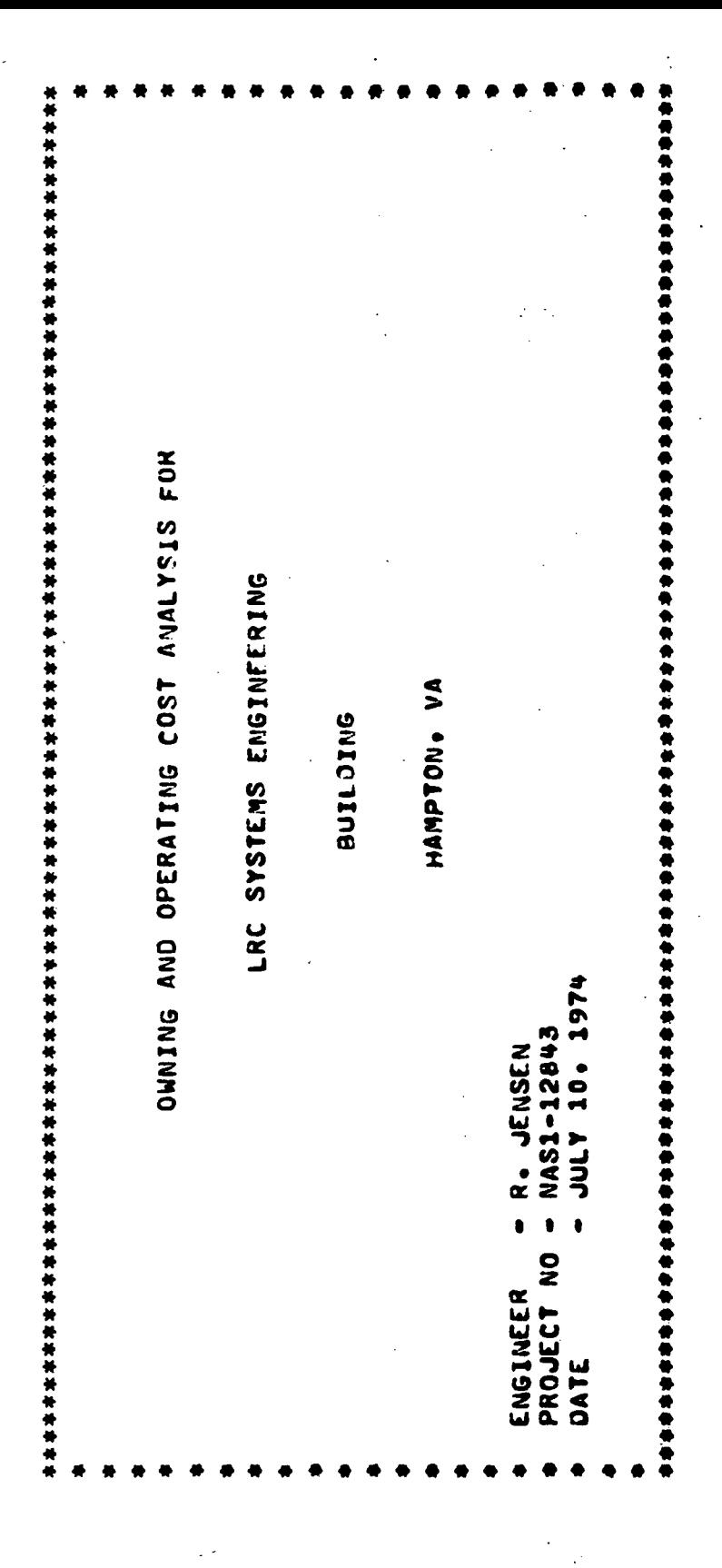

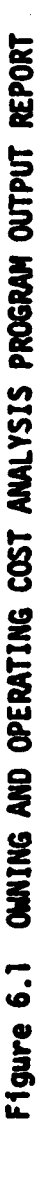

 $6 - 2$ 

 $\zeta$ l.  $\frac{1}{2}$ 

 $\circ$ 

l.

**B.00 PERCENT** 15.00 PERCENT 10.00 PERCENT 10.00 PERCENT 12.00 PERCENT 40.00 YEARS \*\*\*\*\*\*\*\*\*\*\*\*\* SNOILLEDSS ESTIMATED FLOOR SPACE COST ANNUAL INCREASE ESTIMATED MATERIAL COST ANNUAL INCREASE ESTIMATED ENERGY COST ANNUAL INCREASE ESTIMATED LABOR WAGE ANNUAL INCREASE ANNUAL INTEREST RATE BUILDING LIFE

OWNING AND OPERATING COST ANALYSIS PROGRAM OUTPUT REPORT Figure 6.2

J.

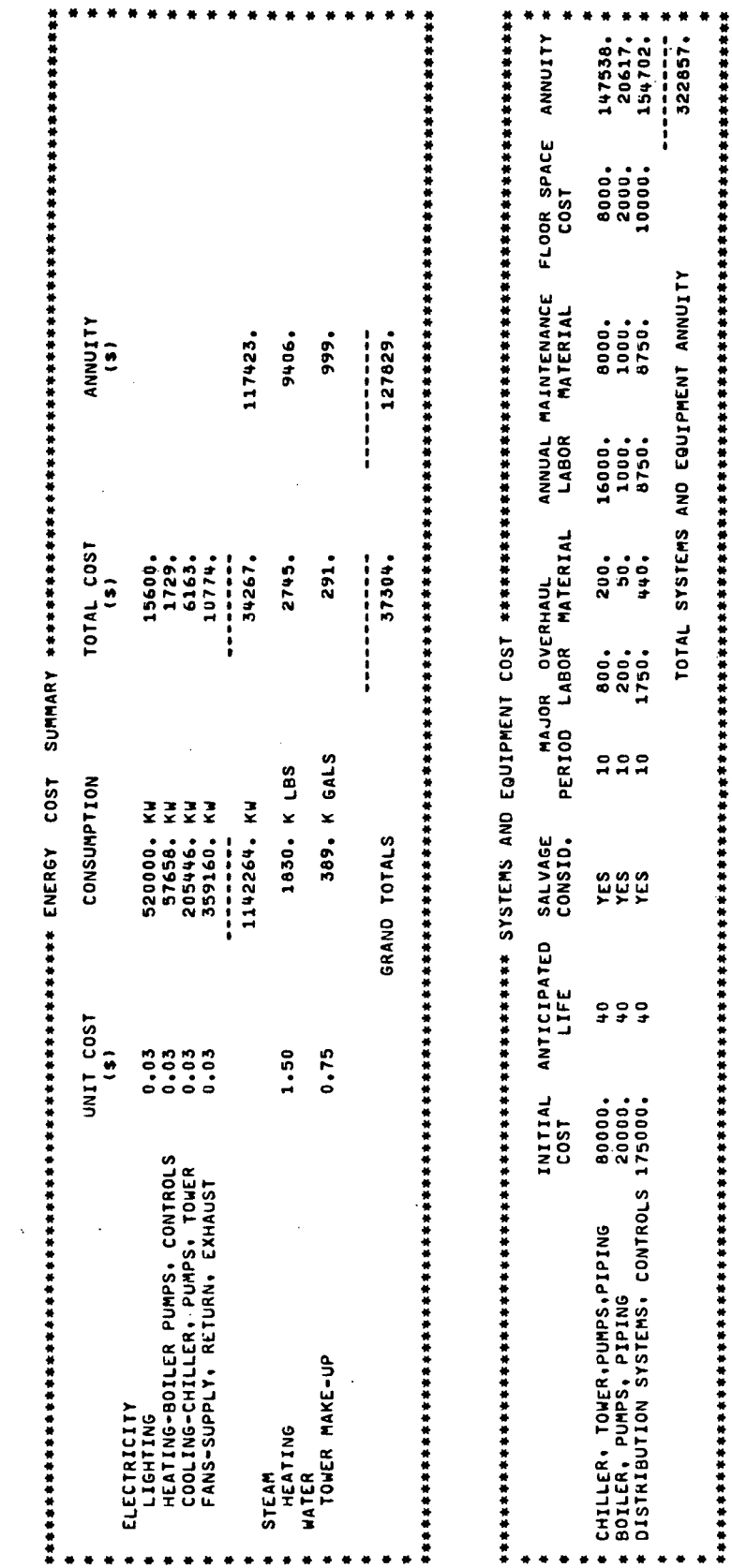

ANALYSIS FOR – SYSTEM NO. 1 – MULTI ZONE W/BASEBOARD, CENTRIFUGAL CHILLERS, STEAM HEAT OC-10

 $6 - 4$ 

# 

NOTE -- ANNUITY IS CONSTRUED TO MEAN THE UNIFORM ANNUAL COST, CONSIDERING ALL THE LISTED COSTS, TO THE OWNER DURING<br>The life time of the building,

OWNING AND OPERATING COST ANALYSIS PROGRAM OUTPUT REPORT Figure 6.3

 $\circ$ 

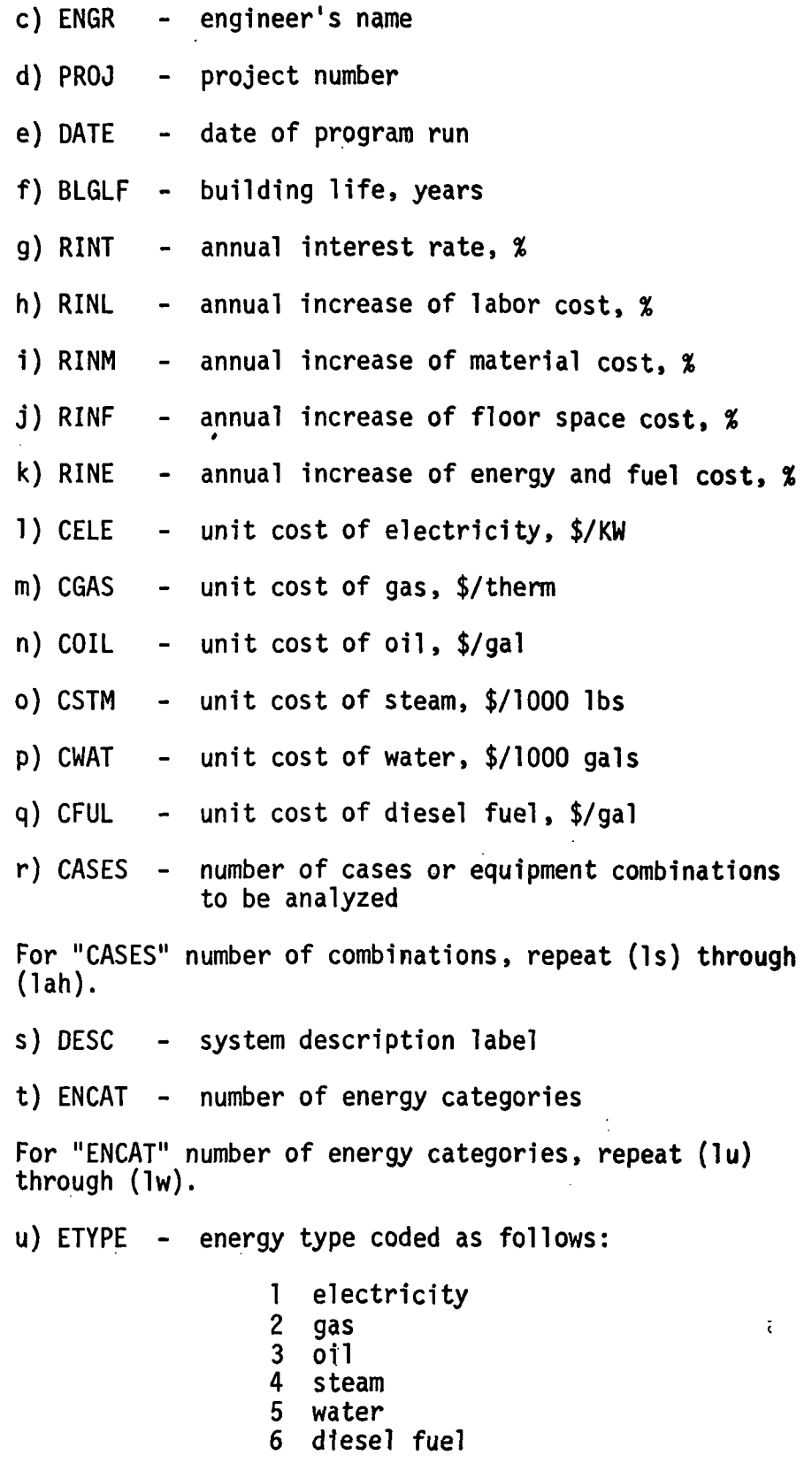

 $\sim$ 

 $\ddot{\phantom{0}}$ 

6-5

 $\label{eq:2} \frac{d}{dt} \frac{d\omega}{dt} = \frac{1}{2} \frac{d\omega}{dt}$ 

 $\mathcal{L}^{\text{max}}_{\text{max}}$ 

v) ECQNS - annual consumption

 $\sum_{i=1}^{n}$ 

 $\ddot{\phantom{a}}$ 

- w) ENLAB energy category label
- x) EQCAT number of equipment categories

For each of "EQCAT" equipment categories, repeat (ly) through (lah).

- y) EQLAB equipment category label
- z) COST installed cost of equipment, \$
- aa) LIFE expected life of equipment, years
- ab) SV is resale value to be considered at end of building life?,  $0 = no$ ,  $1 = yes$
- ac) OHPD major overhaul period, years
- ad) AMI estimated annual maintenance labor cost, \$
- ae) AMM estimated annual maintenance material cost, \$
- af) DHL estimated major overhaul labor cost, \$
- ag) OHM estimated major overhaul material cost, \$
- ah) FLR estimated cost of floor space occupied by equipment, \$
- 2. Print title page as indicated in Figure 6.1.
- 3. Echo constants to be used for all analyses (see Figure 6.2).
- 4. Print first part of final report (Figure 6.3) summarizing energy cost results.
	- a) Print system description label.
	- b) For each type of energy  $J = 1$  to 6, and each category  $(I = 1$  to ENCAT) entered for each type, calculate and print the following:
		- $\bullet$  ENLAB(I,N) energy category label
		- $\bullet$  UCOST(J) unit cost
- $\bullet$  ECONS(I) energy consumption
- $\bullet$  Total cost of energy for category TOTAL =  $UCOST(J) * ECons(I)$
- $\bullet$  Total consumption of J energy type  $TCONS(J) = \Sigma ECONS(I)$
- Total cost of energy type J

 $TENGY(J) = \Sigma TOTAL$ 

• Annuity for energy type J

 $AE(J) = PE * ((RINT * 100) / (1.0-1.0 / (1.0+RINT *$ 

100) \*\* BLGLF))

where PE the present value is

 $PE = \sum (TENGY(J) * ((1.0 + RINE * 100))$ 

 $(1.0 + RINT)$  \*\* L) for L = 1 to BLGLF

c) Grand total cost for all energy consumed

 $UA = \Sigma TENG(J)$  for  $J = 1$  to 6

d) Grand total annuity for all energy consumed

 $UE = \Sigma AE(J)$  for  $J = 1$  to 6

5. Print second part of final report (Figure 6.3) summarizing equipment cost results. For each equipment category  $I = I$ to EQCAT, calculate the following:

a) Present-value of installed equipment cost

 $PC = \sum [COST(I) * ((1.0 + RINM)/(1.0 + RINT))$ \*\*  $((J-1) * LIFE(I))]$  for  $J = I$  to L

where  $L = BLGLF/LIFE(I) + 1$ 

If salvage value Is considered, adjust the presentvalue, PC, as follows:

 $PC = PC-COST(I) * (L-AL)/( (1.0+RINT)**BLGLF)$ 

where  $AL = BLGLF/LIFE(I)$ 

b) Present-value of floor space cost

 $PF = \sum [FLR(I) * ((1.0 + RINF)/(1.0 + RINT))$ \*\* J] for  $J = 1$  to  $LF$ 

where  $LF = BLGLF$ 

c) Present-value analysis of annual maintenance labor cost

$$
PAML = \Sigma[AML(I) * ((1.0 + RINL)/(1.0 + RINT)) ** J]
$$
  
for J = 1 to LF

d) Present-value analysis of annual maintenance material cost

$$
PAMM = \Sigma[AMM(I) * ((1.0 + RINM)/(1.0 + RINT)) ** J]
$$
  
for J = 1 to LF

e) Present-value analysis of major overhaul labor cost

POHL =  $\Sigma$ [OHL(I) \* ((1.0 + RINL)/(1.0 + RINT))

\*\*  $(J * OHPD(I))]$  for  $J = I$  to K

where  $K = BLGLF/OHPD(I)$ 

f) Present-value analysis of major overhaul material cost

 $POHM = \Sigma [OHM(I) * ((1.0 + RINM)/(1.0 + RINT))$ 

\*\*  $(J * OHPD(I))]$  for  $J = I$  to K

g) Total present-value of system

 $P(I) = PC + PF + PAMI + PAMM + POHL + POHM$ 

h) Total owning and operating annuity for equipment I

 $A(I) = P(I) * (RINT/(1.0 - 1.0/(1.0 + RINT ** BLGLF))$ 

6. Print total owning and operating annuity for entire system.

TOOA =  $\Sigma$  A(I) + UE

7. If there is another system combination to be analyzed, return to calculation (4) and repeat calculations 4 through 6 with the new set of data.

# NOTES AND COMMENTS

 $\mathbf{f}$ 

z

 $\ddot{\star}$ 

 $\ddot{\phantom{a}}$ 

 $\ddot{\phantom{a}}$ 

# Page Intentionally Left Blank

# NOTES AMD COMMENTS

N-3

ċ.

# NOTES AND COMMENTS

N-4

•U.S. GOVERNMENT PRINTING OFFICE« 1975 - 635-275/24

### NATIONAL AERONAUTICS AND SPACE ADMINISTRATION WASHINGTON. D.C. 2O546

OFFICIAL BUSINESS

POSTAGE AND FEES PAID NATIONAL AERONAUTICS AND SPACE ADMINISTRATION 4SI

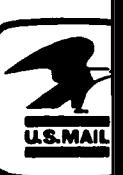

PENALTY FOR PRIVATE USE \$300 SPECIAL FOURTH-CLASS RATE BOOK

> 877 001 C1 D G 750829 S00903DS DEPT OF THE AIP FOBCE AF WEAPONS LABCBATOEY ATfN: TECHNICAL LIBBAEY (SOL) KIETLAND AFB NH 87117

> > POSTMASTER :

If Undeliverable (Section : Postal Manual) Do Not Re

"The aeronautical and space activities of the United States shall be conducted so as to contribute . . . to the expansion of human knowledge of phenomena in the atmosphere and space. The Administration shall provide for the widest practicable and appropriate dissemination of information concerning its activities and the results thereof." —NATIONAL AERONAUTICS AND SPACE ACT OF 1958

# NASA SCIENTIFIC AND TECHNICAL PUBLICATIONS

TECHNICAL REPORTS: Scientific and technical information considered important, complete, and a lasting contribution to existing knowledge.

TECHNICAL NOTES: Information less broad in scope but nevertheless of importance as a contribution to existing knowledge.

TECHNICAL MEMORANDUMS:

Information receiving limited distribution because of preliminary data, security classification, or other reasons. Also includes conference proceedings with either limited or unlimited distribution.

CONTRACTOR REPORTS: Scientific and technical information generated under a NASA "contract or grant and considered an important \_ contribution to existing knowledge.

TECHNICAL TRANSLATIONS: Information published in a foreign language considered to merit NASA distribution in English.

SPECIAL PUBLICATIONS: Information derived from or of value to NASA activities. Publications include final reports of major projects, monographs, data compilations, handbooks, sourcebooks, and special bibliographies.

### TECHNOLOGY UTILIZATION

PUBLICATIONS: Information on technology used by NASA that may be of particular interest in commercial and other non-aerospace applications. Publications include Tech Briefs, Technology Utilization Reports and Technology Surveys.

Details on fhe availability of these publications may be obtained from: SCIENTIFIC AND TECHNICAL INFORMATION OFFICE NATIONAL AERONAUTICS AND SPACE ADMINISTRATION Washington, D.C. 20546